**République Algérienne Démocratique et Populaire Ministère de l'enseignement supérieur et de la recherche Scientifique Université Djilali BOUNAAMA Khemis Miliana Faculté des Sciences et de la Technologie**

الجمهورية الجزائرية الديمقراطية الشعبية وزارة التعليم العالى و البحث العلمي جامعة الجياللي بونعامة خميـس مليــانـة كلية العلوم والتكنولوجيا

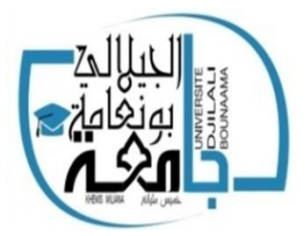

# **Mémoire**

En vue de l'obtention du diplôme de master

En génie mécanique

# **Option : construction mécanique**

Etude du mouvement optimal d'un bras manipulateur à 3 degrés de liberté en exécutant des taches imposées

Par : Encadrement :

SOLTANI Amir Dr. BENDALI Nadir

Devant le jury :

Président : MAZOUZI.R

Examinateur : MEHDI.G

2020/2021

## **REMERCIMENTS**

*J'aimerais tout d'abord remercier Dr. BENDALI. N d'avoir accepté mon encadrement et de m'avoir fait part de ses connaissances et expertise dans le domaine de la robotique, Je remercie également tous les enseignants qui ont contribués à ma formation universitaire, aussi je tiens à remercier mon responsable Mr HASSANI le gérant de l'entreprise HWS Pour sa patience et son aide à l'usinage de la base du bras mécanique, Je souhaite aussi remercier mes camarades de promotion et l'ensemble du personnel de la faculté de technologies*

## **Dédicaces**

*Je dédie ce modeste travail*

*A mon père et mes grands-parents qui nous ont quittés trop tôt paix à leurs âmes*

*A ma mère que ce travail soit témoin de ma reconnaissance éternelle, de mon respect, de ma gratitude et surtout de mon amour pour toi* 

*A mes deux chères sœurs Rym et Romaissa les mots ne suffisent guère pour exprimer l'attachement, l'amour et l'affection que je porte pour vous.*

*A toute ma famille qui ont été toujours là pour moi et qui m'ont tant soutenu particulièrement mes oncles Ali Rabah et Abdel Madjid et Khaled, mes tantes Wahiba, Saliha, Ghaniya, Fatima Zohra, mes cousins Salah Eddine, Mohamed lamine, Yacine et Sofiane, Manel, Sihem Ismahen et Nawal* 

*A mes amis Ahmed et Amir pour leur soutien moral.*

## **ملخص**

يتناول هذا العمل مشكلة تخطيط المسارات المثلى لروبوت مناور بثالث درجات من الحرية في تنفيذ مهمة مفروضة )اللحام المستمر( من خالل تحديد حركة المناور والهدف هو إيجاد المسار األمثل مع الوقت. إلكمال المهمة و / أو الحد األدنى من عزم دوران المحرك مع مراعاة القيود الحركية والديناميكية المفروضة على الروبوت تم دراسة النماذج المختلفة المباشرة والعكسية الستخراج معادالت الروبوت. تم نمذجة المسارات باستخدام وظائف المفتاح المكعب ، وتم تقليل الوظيفة الموضوعية إلى الحد األدنى باستخدام تقنية تحسين البرمجة المتسلسلة التربيعية "SQP "، باستخدام برنامج Matlab و SolidWorks للنتائج العددية توضح جدوى المنهجيات المقترحة.

**الكلمات المفتاحية**: روبوت مناور ، محاكاة ، مسار أمثل ، أردوينو

## **Summary**

The present work deals with the problem of planning the optimal trajectories for a manipulator robot with 3 degrees of freedom in the execution of an imposed task (continuous welding) by specifying the movement of the manipulator, The goal is to find an optimal trajectory with a time to complete the task and / or a minimum motor torque while respecting the kinematic and dynamic constraints imposed on the robot, The various direct and inverse models have been studied to extract the robot equations. The trajectories were modeled using the Cubic Spline functions, the minimization of the objective function was performed using the optimization technique of Quadratic Sequential Programming "SQP", Using Matlab and SolidWorks software for numerical results illustrate the feasibility of the proposed methodologies.

**Keywords:** Robot manipulator, simulation, optimal trajectory, Arduino

## **Résumé**

Le présent travail traite le problème de planification des trajectoires optimales pour un robot manipulateur à 3 degrés de liberté dans l'exécution d'une tâche imposée (soudage en continue) en spécifiant le mouvement du manipulateur. Le but est de trouver une trajectoire optimale avec un temps de réalisation de la tâche et/ou un couple moteur minimum en respectant les contraintes cinématiques et dynamiques imposées sur le robot. Les différents modèles directs et inverses ont été étudies pour extraire les équations du robot. Les trajectoires ont été modélisé en utilisant les fonctions Splines Cubique. La minimisation de la fonction objective a été réalisée à l'aide de la technique d'optimisation de la Programmation Quadratique Séquentielle « SQP ». En utilisant les logiciels Matlab et SolidWorks des résultats numériques illustrent la faisabilité des méthodologies proposées.

**Mots-clés :** Robot manipulateur, simulation, trajectoire optimale, Arduino

# Table des matières

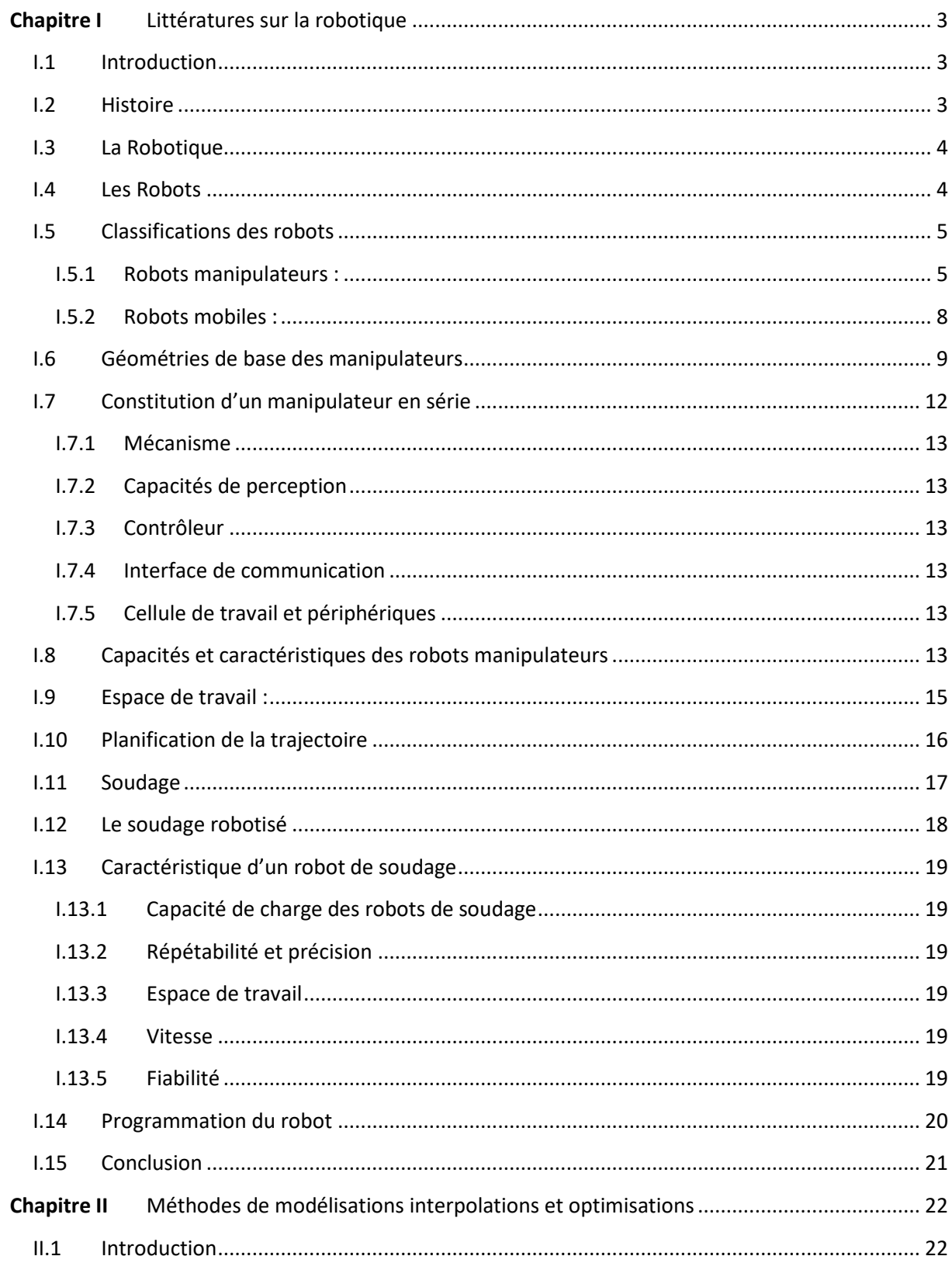

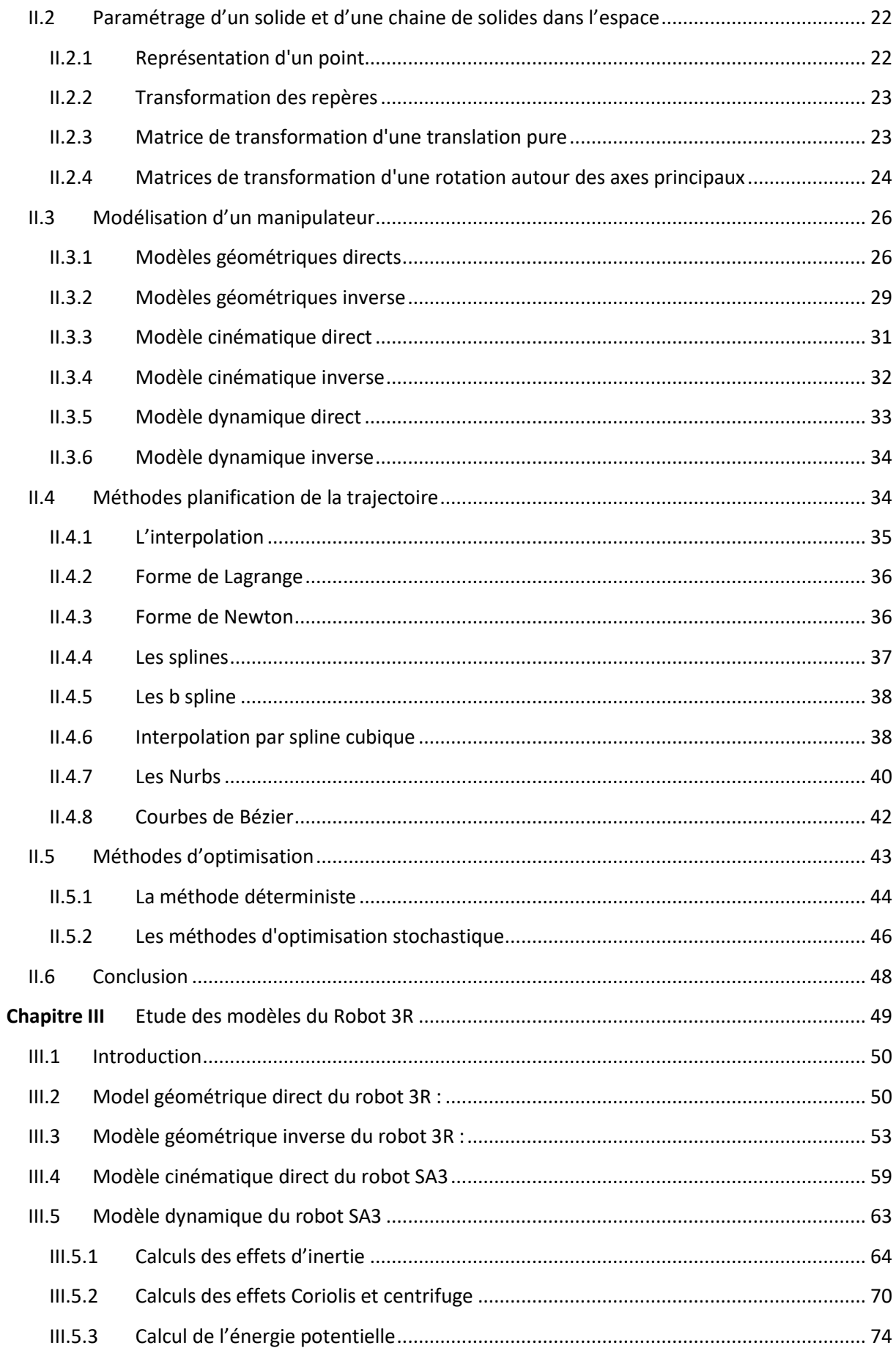

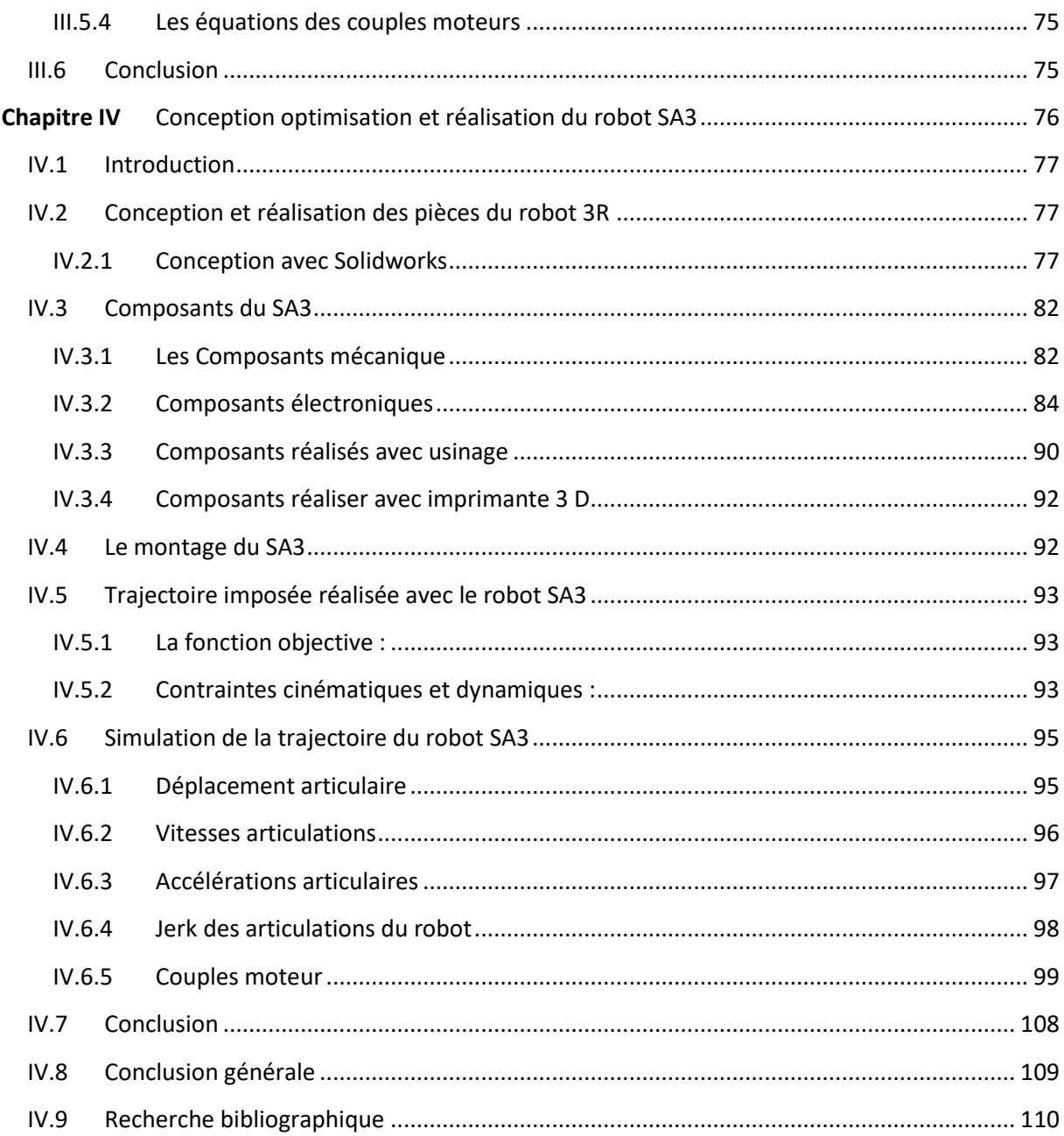

# **Liste des notations**

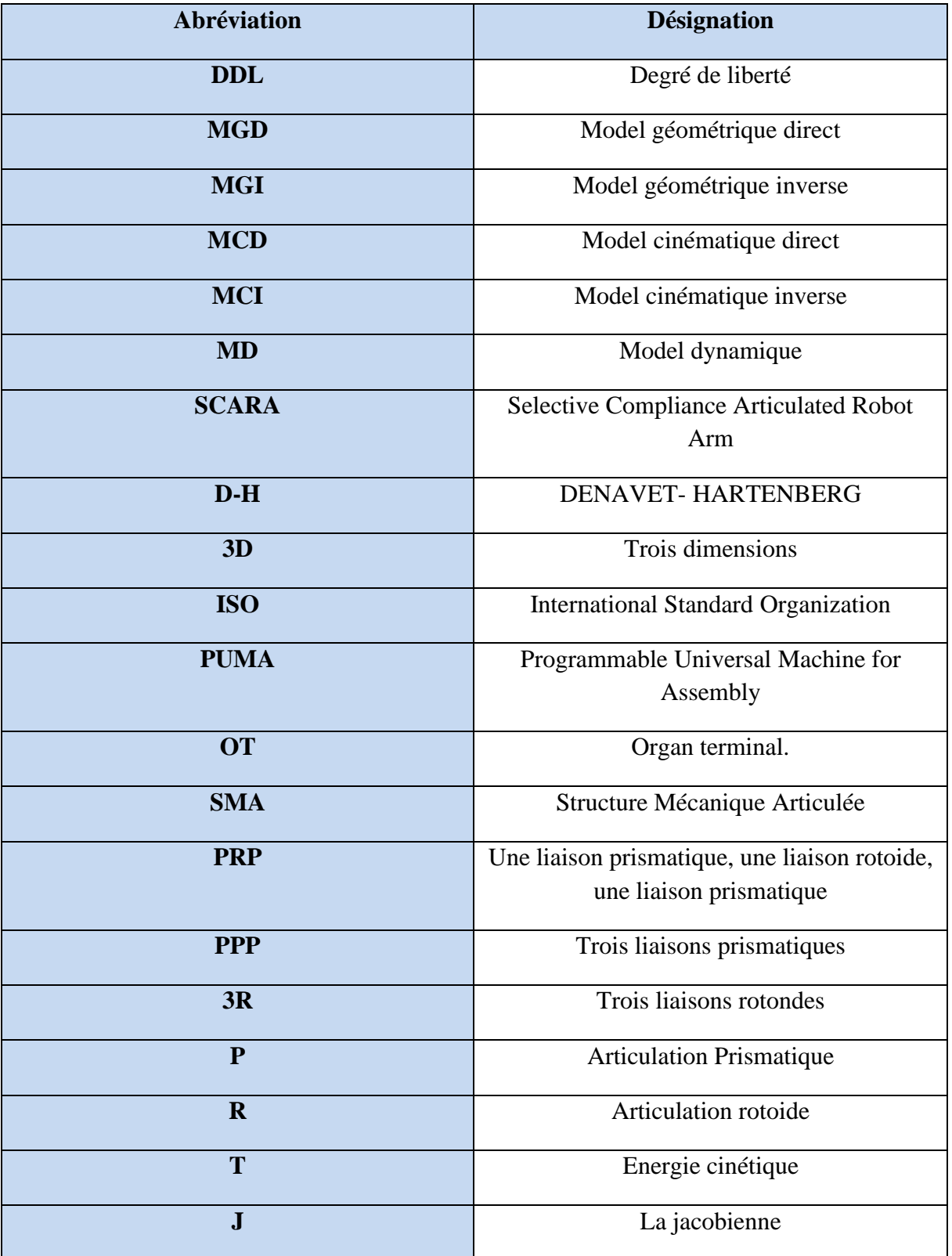

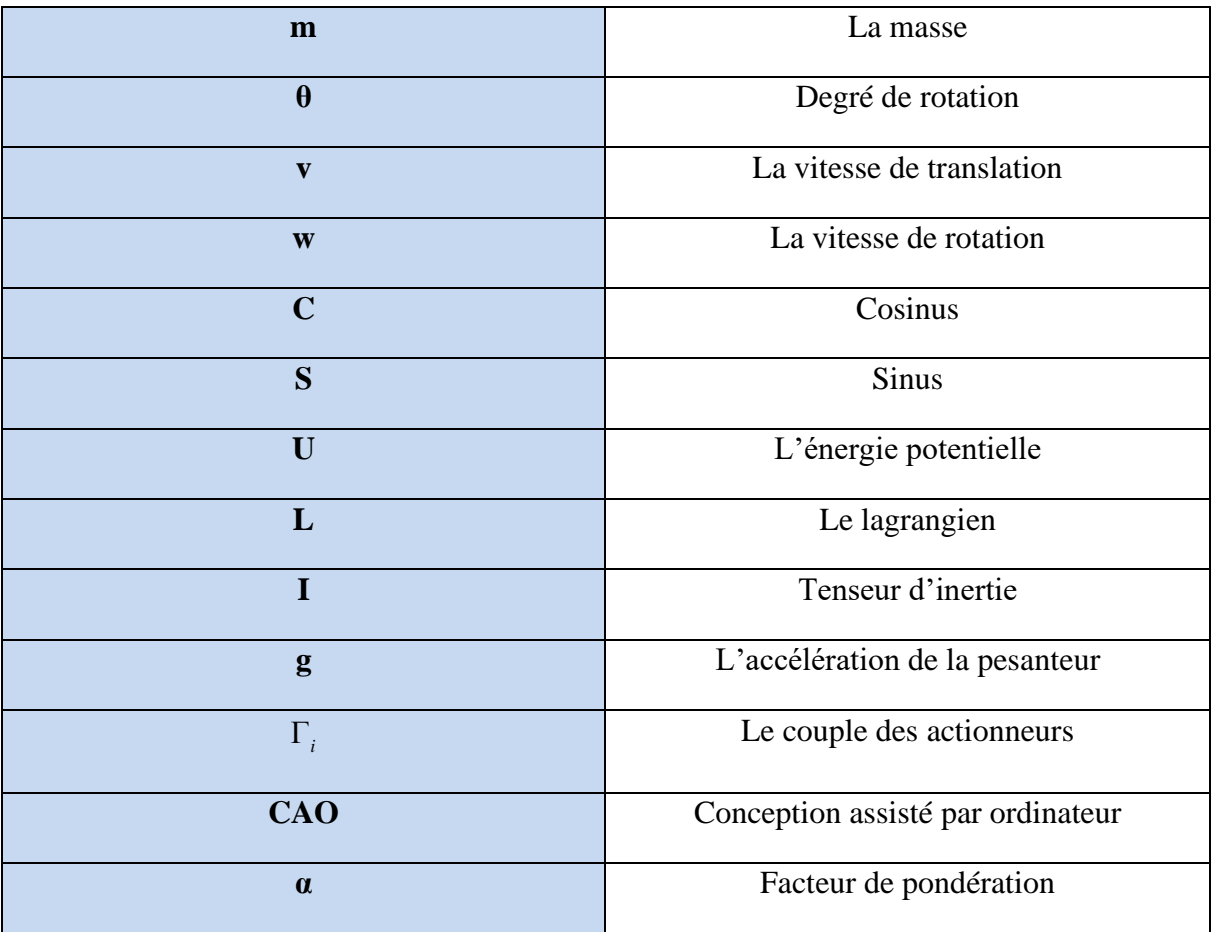

# **Liste des figures**

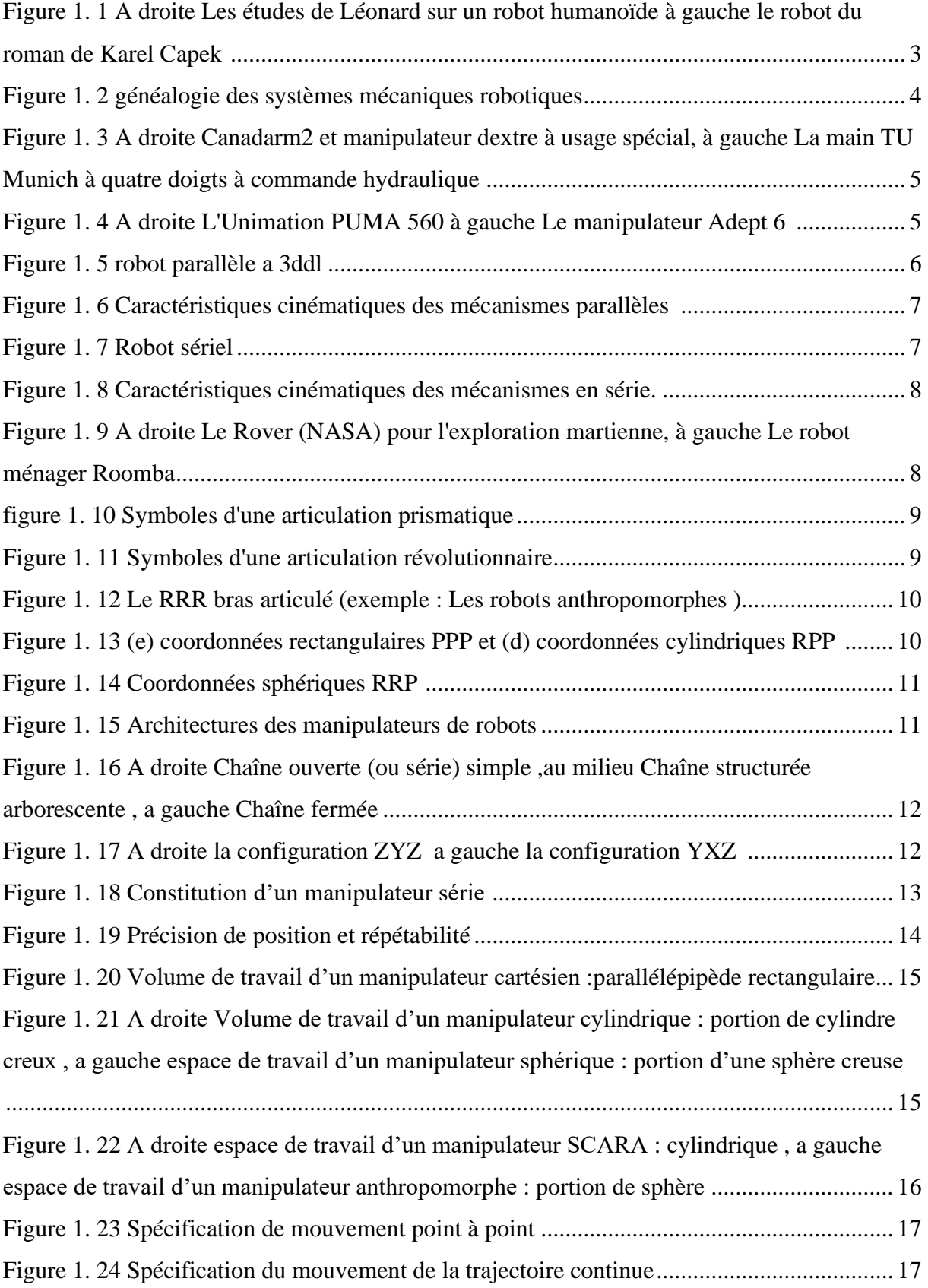

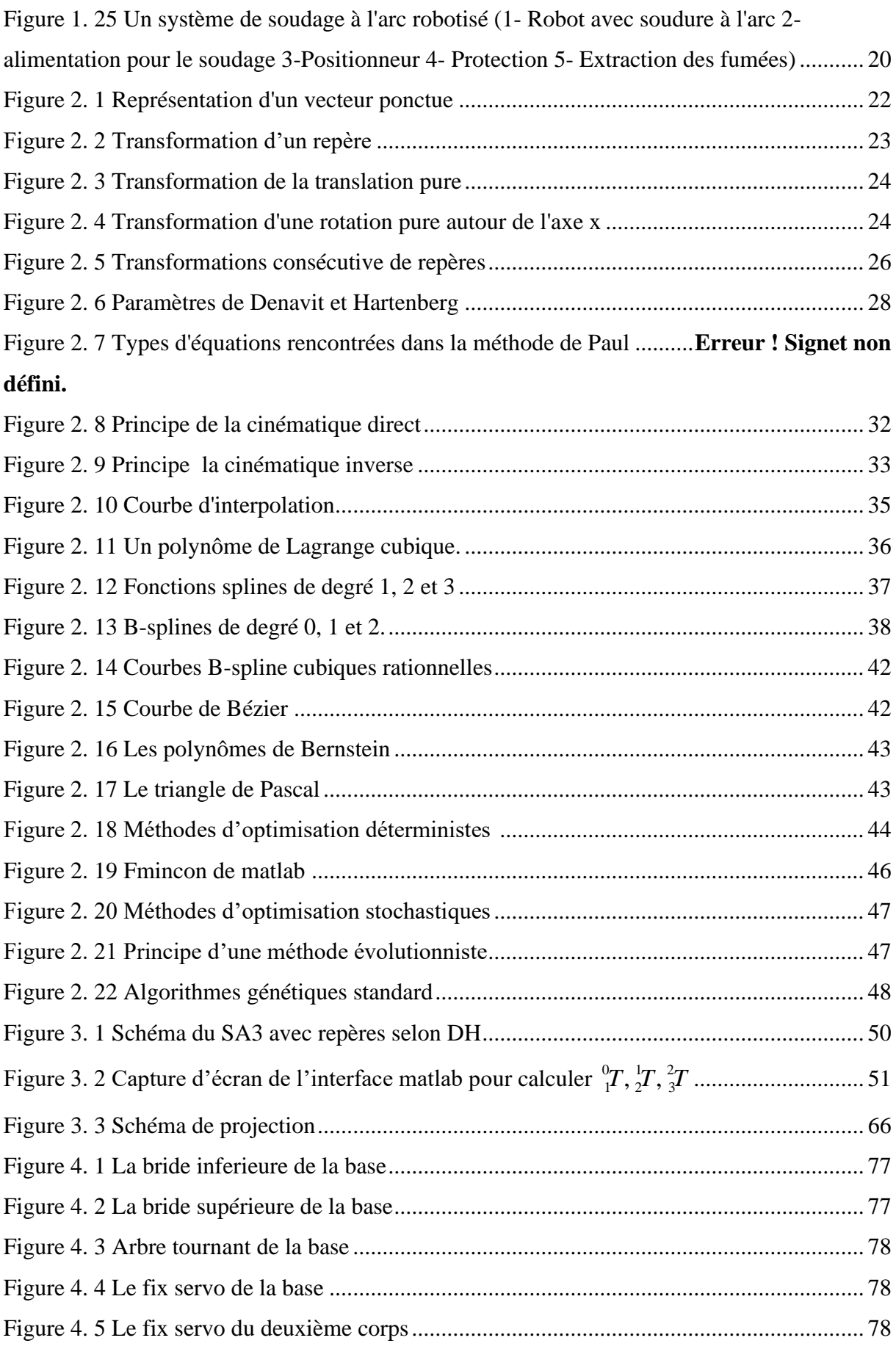

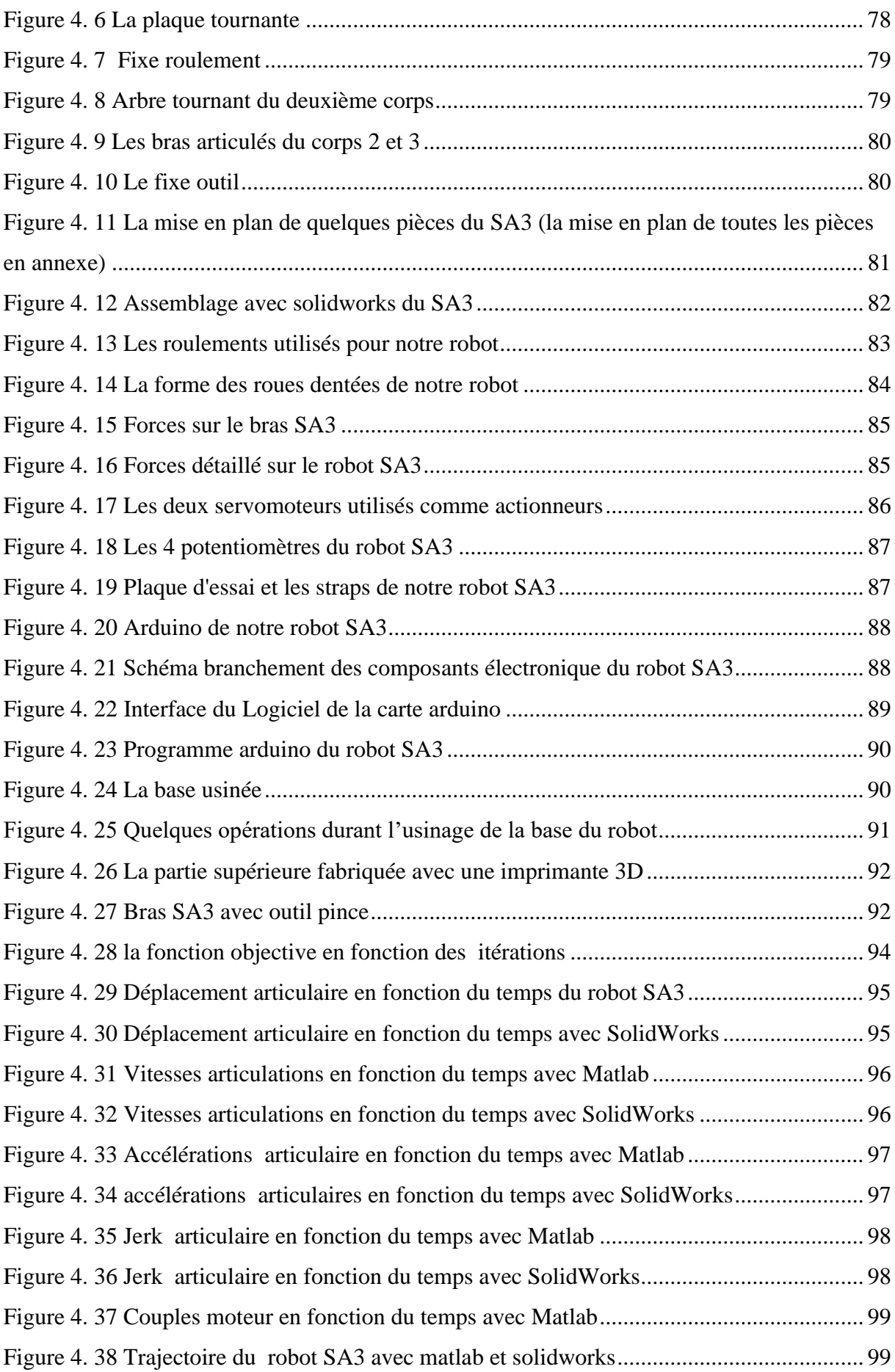

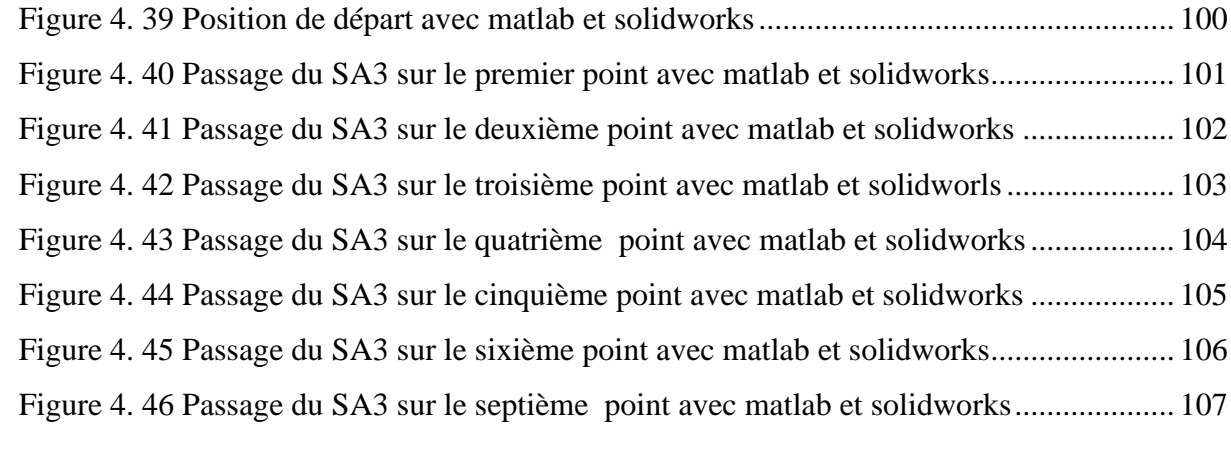

# **Liste des tableaux**

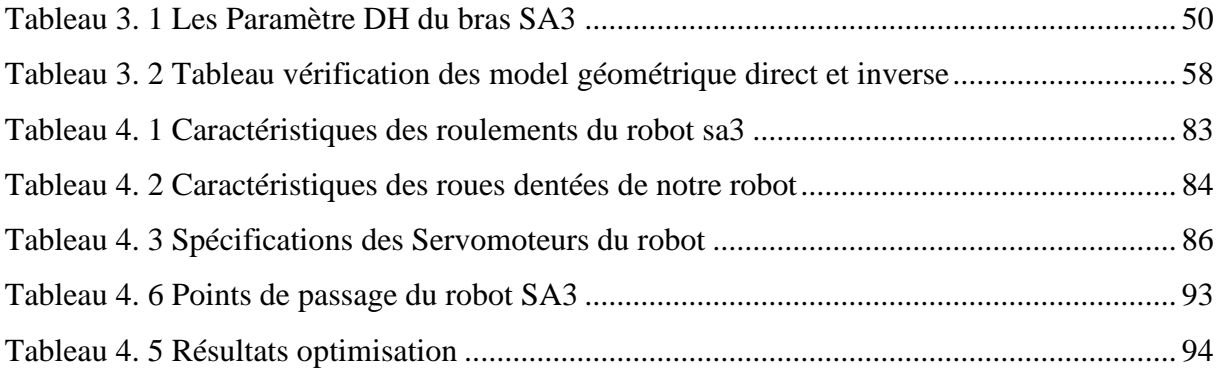

## **Introduction générale**

Au cours des dernières décennies, la robotique a attiré une attention considérable dans la recherche scientifique et les applications d'ingénierie. De nombreux efforts ont été consacrés à la robotique et différents types de robots ont été développés et étudiés[1]. Le type de robots essentiels de l'usine d'aujourd'hui est du futur est le robot industriel. La demande pour l'utilisation des robots découle du potentiel des machines flexibles et intelligentes qui peuvent effectuer des tâches de manière répétitive à des niveaux de coût et de qualité acceptables. L'industrie la plus active dans l'application des robots est l'industrie automobile pour les opérations de soudure, d'assemblage et de manutention[2]. Le soudage robotisé est essentiel à l'automatisation du soudage dans de nombreuses industries. On estime que jusqu'à 25 % de tous les robots industriels sont utilisés pour des tâches de soudage, en effet un très grand nombre de produits nécessitent des opérations de soudage dans leurs processus d'assemblage, le soudage robotisé est lancé pour répondre à un besoin perçu de soudures de haute qualité dans des temps de cycle plus courts[2]. Un problème fondamental en robotique consiste en la planification de trajectoire, qui peut être définie de la manière suivante : trouver une loi de mouvement temporel le long d'une trajectoire géométrique donnée, de sorte que certaines exigences fixées sur les propriétés de la trajectoire soient satisfaites[3].

Dans ce projet on va traiter des problèmes liés à la planification de mouvement et de trajectoires d'un bras manipulateur a trois dégrée de liberté, sachant que l'objectif sera de de trouver une trajectoire optimale par rapport au temps et le couple moteur. Dans un passé récent, plusieurs chercheurs ont abordé la formulation de l'optimisation de la trajectoire comme par exemple [4] qui ont réalisés un robot capable de se déplacer vers un point spécifique de son espace de travail grâce aux valeurs des axes x, y et z automatiquement si les points sont donnés. Les auteurs [5] ils ont présentés la conception et la position contrôle d'un bras robotisé à 6 degrés de liberté. On a [6] qui ont conçus bras robotique série a trois dégrée liberté. Dans le même problème [7] qui ont présente la manière de minimiser l'énergie et les performances d'un bras manipulateur. Ensuite [8] qui ont développé, Un bras robotique à 5 degrés de liberté et à l'aide d'Arduino la rotation à chaque servomoteur correspondant à la quantité de rotation de l'arbre du potentiomètre. Le robot de [9] qui ont développer un bras robotique qui a la capacité de se déplacer dans 4 directions d'axe avec 5 servomoteurs. Même chose pour [10] qui ont développer et mis en œuvre un bras robotique compétitif avec un contrôle amélioré et un coût réduit, La solution de [11] qui ont proposés un algorithme qui transforme un chemin polygonal sans collision en un chemin plus court, Tout en exigeant seulement la vérification de collision, et pas de calcul de distance d'obstacle ou de géométrie fastidieux. Les auteurs [12]qui ont proposés une méthode a atteindre un taux de réussite élevé dans l'encombrement avec des performances à tout moment en renvoyant des solutions rapidement et en améliorant leur qualité sur temps. La méthode explore d'abord efficacement l'espace de travail de l'effecteur final de dimension inférieure en ignorant le bras, et construire une approximation discrète d'une fonction de navigation, Ceci est effectué en ligne, sans connaissance préalable de la scène. Ensuite, un planificateur informé basé sur l'échantillonnage pour l'ensemble du bras utilise une direction basée sur le Jacobienne pour atteindre des poses d'effecteurs finaux prometteuses compte tenu de l'orientation de l'espace de tâche. Dans L'article de [13] un algorithme de planification de

trajectoire hors ligne, qui minimise la probabilité de rencontrer des erreurs excessives d'espace de tâche qui obligeraient le module de contrôle de position à recalculer configurations articulaires. Les méthodes proposées utilisent des polynômes cubiques pour toutes les trajectoires conjointes comme moyen d'obtenir des vitesses et des accélérations continues tout au long du mouvement. Une multi variable à deux boucles. Un algorithme d'optimisation est réalisé pour obtenir des trajectoires articulaires optimales. La méthode de [14] qui pour minimiser la consommation d'énergie et le temps de fonctionnement tout en assurant la fluidité du soudage collaboratif robot avec plusieurs manipulateurs, une méthodologie de planification optimale de trajectoire est proposée. La trajectoire est interpolée dans chaque espace articulaire au moyen de B-spline cubiques et les nœuds de temps de mouvement sont optimisés en fonction des particules algorithme d'optimisation de l'essaim (PSO). L' approche de [15] pour la planification de trajectoire optimale dans le temps d'un manipulateur hyper-redondant qui doit passer d'une configuration initiale à une configuration finale dans des espaces de travail 3D. L'approche proposée génère une trajectoire pour l'effecteur terminal du manipulateur en considérant simultanément les contraintes cinématiques du manipulateur (en particulier la vitesse et l'accélération) et la présence d'obstacles. La méthode résout un problème d'optimisation pour trouver la trajectoire temporelle minimale pour effectuer les tâches demandées. Le problème d'optimisation est résolu en utilisant un algorithme génétique à population multiple. Enfin, les auteurs de [16] qui a proposé une méthodologie de planification de trajectoire continue pour des manipulateurs en série basée sur une optimisation globale non convexe est présentée dans cet article.

Pour ce qui est de ce mémoire de fin d'étude on va commencer par le premier chapitre qui sera consacré à la littérature sur la robotique. Le deuxième chapitre traite les méthodes de modélisations interpolations et optimisations. Le troisième chapitre on va appliquer les différentes méthodes de modélisation planification et optimisation mentionné dans le deuxième chapitre sur notre bras manipulateur qu'on va nommer le robot SA3. Enfin le quatrième chapitre concerne la réalisation d'un bras manipulateur et les différentes étapes suivies pour le réaliser.

<span id="page-16-0"></span>**Chapitre I** Littératures sur la robotique

## <span id="page-17-0"></span>**I.1 Introduction**

Un robot est une machine qui peut exécuter différentes tâches à plusieurs reprises avec une grande précision, il peut être employé pour différentes tâches, y compris le soudage. Ce chapitre de littérature nous permettra de se familiariser avec les différents termes entourant le soudage robotisé

## <span id="page-17-1"></span>**I.2 Histoire**

Le terme robot a été introduit par le dramaturge tchèque Karel Capek dans sa pièce de 1920. Les Robots universels de Rossum. Le mot robota en longue tchèque signifie simplement travail, en dépit de ces débuts pratiques, les auteurs de science-fiction et les premiers films hollywoodiens nous ont donné une notion romantique des robots, la nature anthropomorphique de ces machines semble avoir introduit dans la notion de robot un élément de la recherche par l'homme de sa propre identité, le mot automatisation a été introduit dans les années 1940 par la Ford Motor Company, il regroupe deux idées, la notion de machines robotisées à usage spécial conçues pour exécuter mécaniquement des tâches et la notion de système de contrôle automatique pour les diriger. Des mécanismes télé robotiques maître-esclave ont été utilisés au milieu des années 1940 à Oak Laboratoires Nationaux Ridge et Argonne pour la télémanipulation de matériels radioactifs. Le premier robot disponible dans le commerce a été commercialisé à la fin 1950 par Unimation presque par coïncidence avec Spoutnik en 1957 ainsi le l'ère spatiale et l'ère des robots ont commencé simultanément [17]. Il a fallu attendre le début du 21ème siècle pour que les industries automobiles ont officiellement accepté les robots intelligents assistés par capteurs dans leurs ateliers de production.[18]. Même au XVe siècle, Léonard de Vinci avait conçu de nombreux mécanismes pour générer et transmettre le mouvement, et même quelques moyens de stocker de petites quantités d'énergie mécanique par manque de moyens il n'a pas terminé son projet de robot[2]

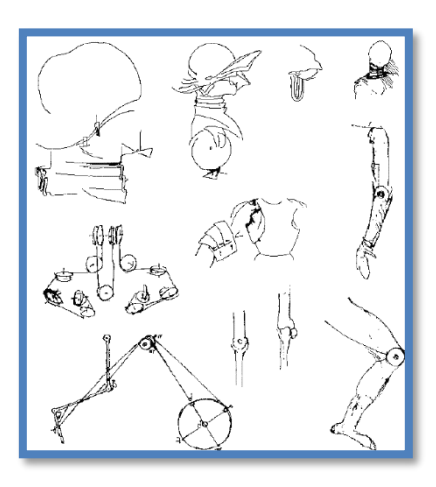

<span id="page-17-2"></span>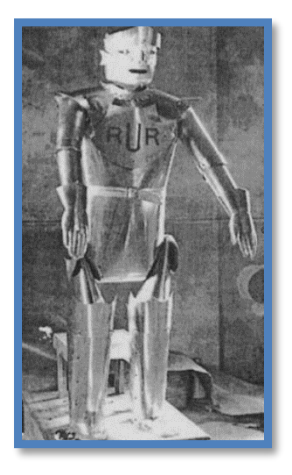

**Figure 1. 1** A droite Les études de Léonard sur un robot humanoïde à gauche le robot du roman de Karel Capek [19]

### <span id="page-18-0"></span>**I.3 La Robotique**

Nous pouvons définir la robotique comme une science des dispositifs génériques, ingénieux, précis, mécatroniques, alimentés par une source d'énergie permanente. Une science qui est ouverte aux nouvelles idées et qui stimule l'imagination[19]. Aujourd'hui, la robotique est une technologie essentielle, du divertissement à l'industrie, c'est une méthode pour collecter les manières de réalisation d'un robot. Des milliers d'articles ont été publiés sur la robotique[20] et c'est un Terme inventé par l'écrivain de science-fiction Isaac Asimov, c'est un domaine plutôt récent de la technologie moderne. La bonne compréhension et le développement des applications de la robotique sont conditionnés par la bonne connaissance de différentes disciplines. Parmi celles-ci l'ingénierie électrique, l'ingénierie mécanique, l'ingénierie industrielle, l'informatique et les mathématiques appliquées.[21]. On peut distinguer plusieurs domaines traditionnels et modernes de la recherche en robotique telle que la robotique industriel, humanoïde, médical, militaire, la robotique de l'espace …etc.[2]

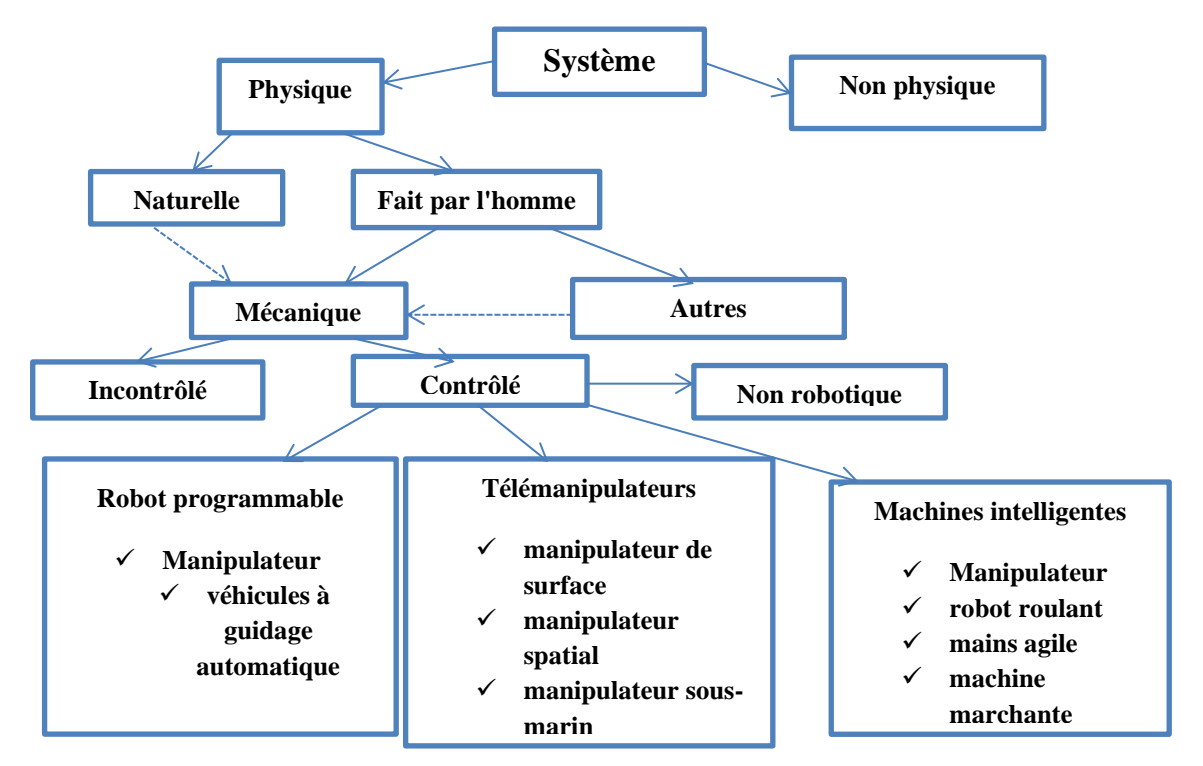

**Figure 1. 2** généalogie des systèmes mécaniques robotiques[22]

## <span id="page-18-2"></span><span id="page-18-1"></span>**I.4 Les Robots**

Le terme robot est utilisé pour désigner des machines autonomes animées par une énergie et constituer de plusieurs capteurs et actionneurs et un microcontrôleur [21]. Le robot travaille de manière autonome ou en coopération avec un opérateur pour effectuer des tâches complexes dans un environnement plus ou moins structuré. Les termes adaptabilité et polyvalence sont souvent utilisés pour mettre en évidence la flexibilité d'un robot [23].

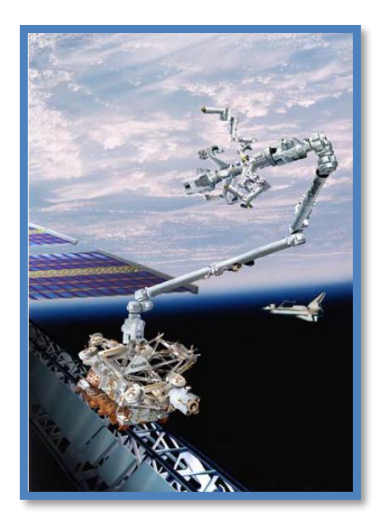

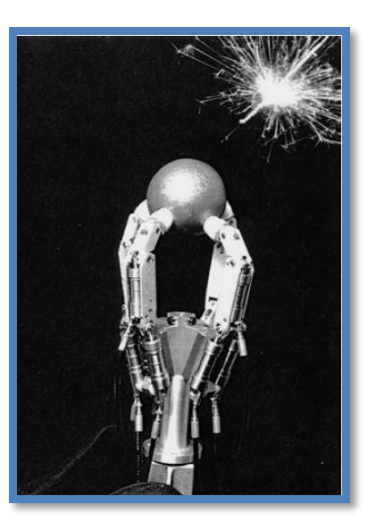

<span id="page-19-2"></span>**Figure 1. 3** A droite Canadarm2 et manipulateur dextre à usage spécial, à gauche La main TU Munich à quatre doigts à commande hydraulique [22]

## <span id="page-19-0"></span>**I.5 Classifications des robots**

Les robots Peuvent être classés grossièrement comme suit :

#### <span id="page-19-1"></span>**I.5.1 Robots manipulateurs :**

Cela fait plus de quarante ans que le premier robot industriel appelé UNIMATE a été mis en ligne dans une usine automobile de General Motors en 1961[18], et Selon la norme ISO/TR 8373. Un robot manipulateur industriel est un manipulateur polyvalent, reprogrammable et contrôlé automatiquement, multifonctionnel, programmable selon trois axes ou plus qui peut être soit fixe, soit mobile pour être utilisé dans des applications d'automatisation industrielle. Il est constitué de liaisons interconnectées par des charnières ou des articulations qui permettent un mouvement relatif entre les deux bras et entre deux liaisons consécutives. Le mouvement de chaque articulation peut être prismatique, rotatif ou une combinaison des deux.[21] . Le manipulateur mobile est généralement considéré comme un manipulateur monté sur une plateforme mobile. Grâce à la mobilité de la plate-forme, ce système peut effectuer des manipulations dans un espace de travail beaucoup plus grand qu'un manipulateur fixe.[18]

<span id="page-19-3"></span>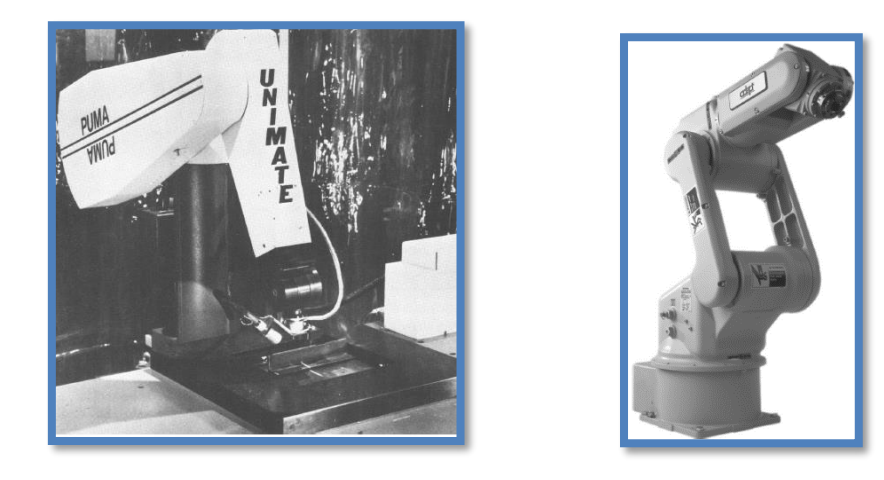

**Figure 1. 4** A droite L'Unimation PUMA 560 à gauche Le manipulateur Adept 6 [24]

On distingue deux types de robots manipulateurs :

#### **I.5.1.1 Manipulateurs parallèles**

.

Un manipulateur parallèle est un type de robot qui consiste en une plate-forme mobile, une base et deux ou plusieurs membres. L'ensemble du système forme une boucle fermée autrement dit chaîne cinématique fermée[25]. Toutes les jambes sont connectées à partir de l'origine de la pointe de l'outil par une connexion parallèle. Cette connexion permet une plus grande précision et une vitesse plus élevée se sont des mécanismes où tous les liens sont connectés à la terre et la plate-forme mobile en même temps. Ils possèdent une rigidité élevée, une capacité de charge, une précision, rigidité structurelle, vitesse et accélération puisque l'effecteur terminal est lié au mobile plaque en plusieurs points. Les manipulateurs parallèles peuvent être classés en deux catégories à savoir manipulateurs spatiaux et planaires[20]. Les avantages des manipulateurs parallèles par rapport aux manipulateurs en série sont que les manipulateurs parallèles possèdent rigidité élevée, haute précision, vitesse élevée et accélération, et aucune erreur cumulative de liaison …etc. En raison de la disposition de la structure parallèle.[25]

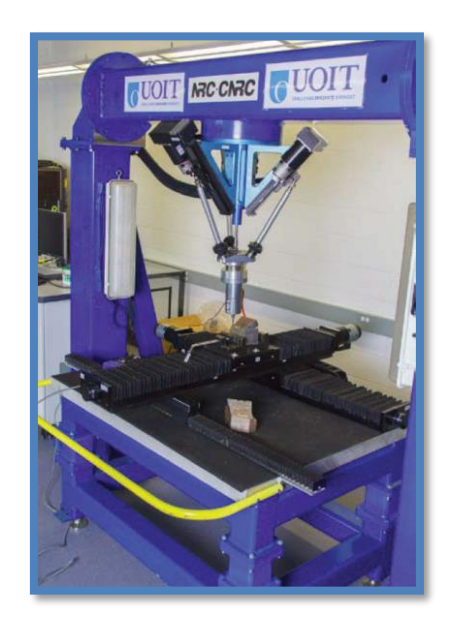

**Figure 1. 5** robot parallèle a 3ddl[25]

<span id="page-20-0"></span>Les caractéristiques cinématiques de la plate-forme mobile d'un mécanisme parallèle sont l'intersection du GF ensembles de chaque chaîne cinématique du mécanisme parallèle. Par exemple, les caractéristiques cinématiques du mouvement plate-forme du mécanisme parallèle sont  $GF1 \cap GF2 \cap GF3$ , qui est l'intersection d'ensembles GF de chaque chaîne cinématique.[26]

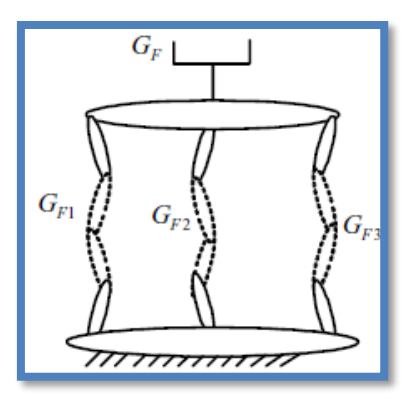

**Figure 1. 6** Caractéristiques cinématiques des mécanismes parallèles [26]

## <span id="page-21-0"></span>**I.5.1.2 Manipulateurs séries**

constitués d'une chaîne cinématique ouverte, c'est-à-dire que l'effecteur final et la base sont reliés par une seule séquence de liens consécutifs[27]. Le manipulateur série se composent d'une série de liens reliés entre eux par des articulations actionnées. La base s'appelle lien 0, et le dernier lien est terminé par l'outil ou l'effecteur d'extrémité. Beaucoup De robots ont six articulations, correspondant aux six degrés de liberté nécessaires pour obtenir une position et une orientation arbitraire de l'effecteur terminal en trois dimensions espace.[17]

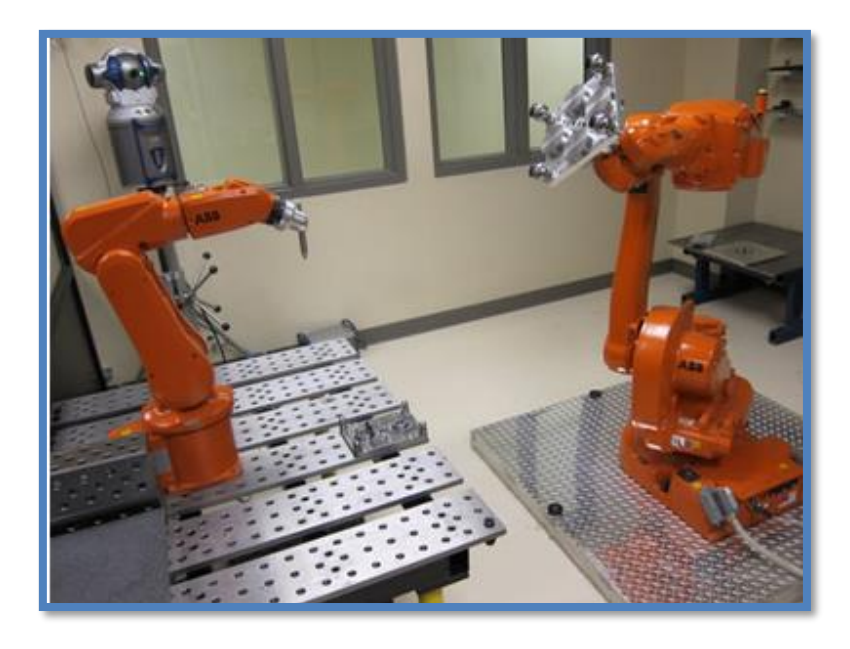

**Figure 1. 7** Robot sériel[28]

<span id="page-21-1"></span>Pour un mécanisme en série, les caractéristiques cinématiques de l'effecteur final du mécanisme est l'union de tous le GF définit avec une séquence telle qu'à partir de la base du mécanisme à l'effecteur terminal. Par exemple, la cinématique caractéristique du troisième robot manipulateur composé de le premier et le deuxième robot manipulateurs sont *GF* 1 U*GF* 2, qui est l'union des ensembles GF de chaque chaîne cinématique[26]

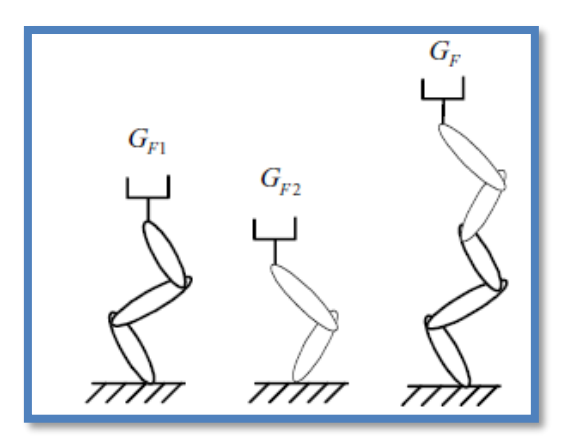

**Figure 1. 8** Caractéristiques cinématiques des mécanismes en série.[26]

<span id="page-22-1"></span>L'application de l'opération de réversion est liée au mécanisme dont l'effecteur d'extrémité et la base sont échangés. Il est à noter que la séquence des axes du mécanisme affecte les caractéristiques cinématiques des effecteurs terminaux du mécanisme. Nous devons donc prêter attention à la séquence des ensembles GF pour obtenir une cinématique correcte des effecteurs finaux des mécanismes.[26]

#### <span id="page-22-0"></span>**I.5.2 Robots mobiles :**

Les robot mobile peuvent être soit terrestre par exemple les Robots à roues et les Robots sur pattes soit des Robots sous-marins ou Robots aériens[21]. Le robot mobile utilise différents capteurs, à savoir, radar, sonar, infrarouge et vision, pour détecter à la fois les informations proprioceptives et extéroceptives. La technologie de fusion de données multi capteurs est nécessaire pour atteindre fiabilité et une précision élevées pour la localisation, la navigation et la planification de la trajectoire[29]. De nos jours, les robots mobiles sont censés effectuer diverses tâches dans toutes sortes d'applications domaines allant des usines de fabrication, du transport, des services infirmiers, des ressources ou exploration sous-marine. Dans toutes ces applications, les robots doivent naviguer de manière autonome dans environnements incertains et dynamiques pour atteindre leurs objectifs[20].

<span id="page-22-2"></span>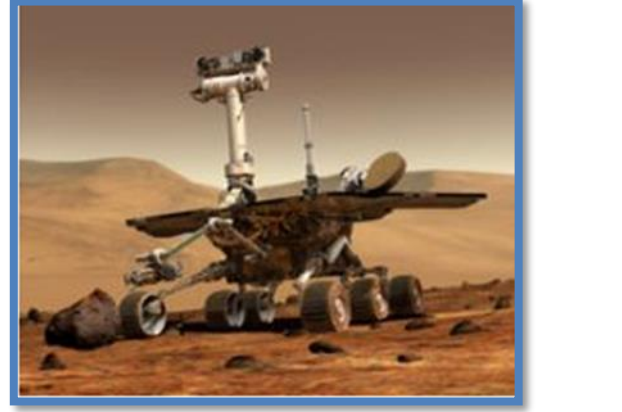

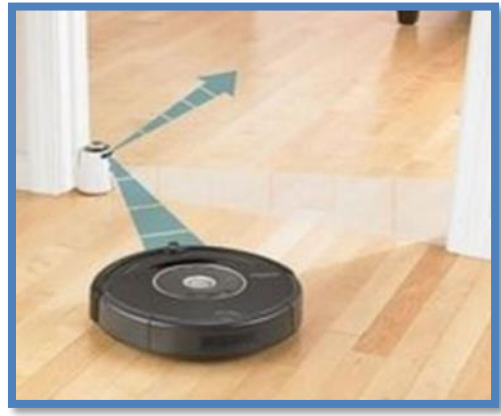

**Figure 1. 9** A droite Le Rover (NASA) pour l'exploration martienne, à gauche Le robot ménager Roomba**[30]**

Les robots mobiles et manipulateurs sont les pièces maîtresses de la mosaïque que constitue la robotique d'aujourd'hui[21].

## <span id="page-23-0"></span>**I.6 Géométries de base des manipulateurs**

Il existe cinq types de bras couramment utilisés par les manipulateurs de robots industriels actuels : cartésien, cylindrique, polaire, SCARA et de révolution [19]. Un bras de robot ou le manipulateur est composé d'un ensemble d'articulations séparées dans l'espace par le bras liens[17].Une articulation relie deux liaisons successives, limitant ainsi le nombre de degrés de liberté entre eux. Le nombre de degrés de liberté résultant, m, est également appelée mobilité telle que  $0 \le m \le 6$ , Lorsque m = 1, ce qui est fréquemment le cas en robotique, l'articulation est soit révolutionnaire ou prismatique, une articulation complexe avec plusieurs degrés de liberté peut être construite par une combinaison équivalente d'articulations tournantes et prismatiques[23].

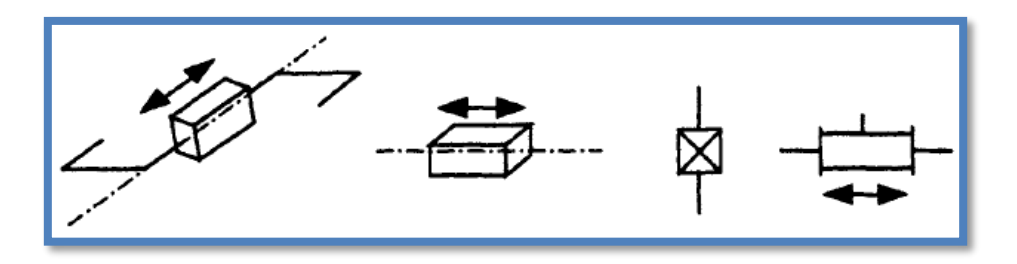

**figure 1. 10** Symboles d'une articulation prismatique[23]

<span id="page-23-1"></span>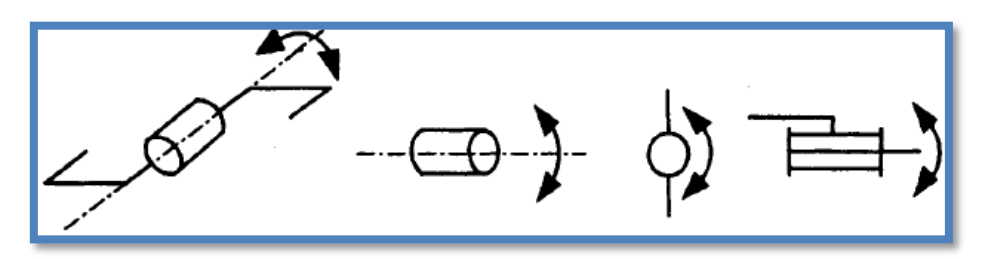

**Figure 1. 11** Symboles d'une articulation révolutionnaire[23]

<span id="page-23-2"></span>Les articulations sont l'endroit où se produit le mouvement du bras (exemple de notre propre poignet et coude). Tandis que les maillons sont de construction fixe (exemple de notre propre avant-bras). Ainsi, les liens maintiennent une relation fixe entre les articulations. Bien que les liens puissent être flexibles (c'est-à-dire qu'ils peuvent se plier). Les articulations peuvent être actionnées par des moteurs ou des actionneurs hydrauliques. Il y a deux sortes d'articulations de robot, impliquant deux sortes de mouvements. Un joint révolutionnaire noté R est celui qui permet un mouvement de rotation autour d'un axe de rotation. Un l'exemple est le coude humain. Un joint prismatique noté P est celui qui permet extension ou mouvement télescopique. Un exemple est une automobile télescopique antenne. Il n'y a pas d'analogie anthropomorphe au lien prismatique. Les variables d'articulation d'un manipulateur sont les paramètres variables des articulations. Pour une articulation révolutionnaire, la variable est un angle, noté θ. Pour un joint prismatique c'est une longueur, notée d. Les coordonnées cartésiennes (x, y, z) sont souvent utilisées pour décrire les tâches à effectuer[17]

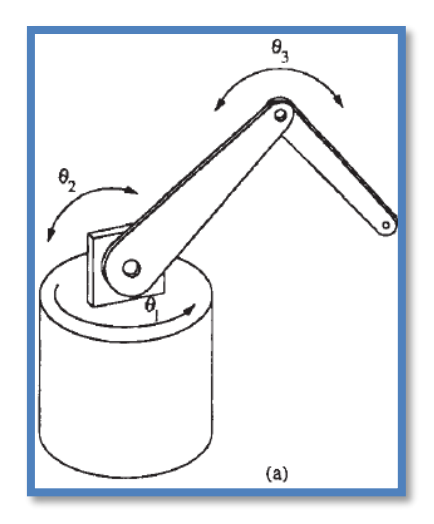

**Figure 1. 12** Le RRR bras articulé (exemple : Les robots anthropomorphes )[17]

<span id="page-24-0"></span>L'axe d'articulation d'une articulation révolutionnaire est l'axe autour duquel la rotation se produit. (Le sens de rotation est déterminé à l'aide de la vis à droite règle: si les doigts recourbés de la main droite indiquent le sens de rotation, le pouce indique le sens de l'axe de rotation.)[17]

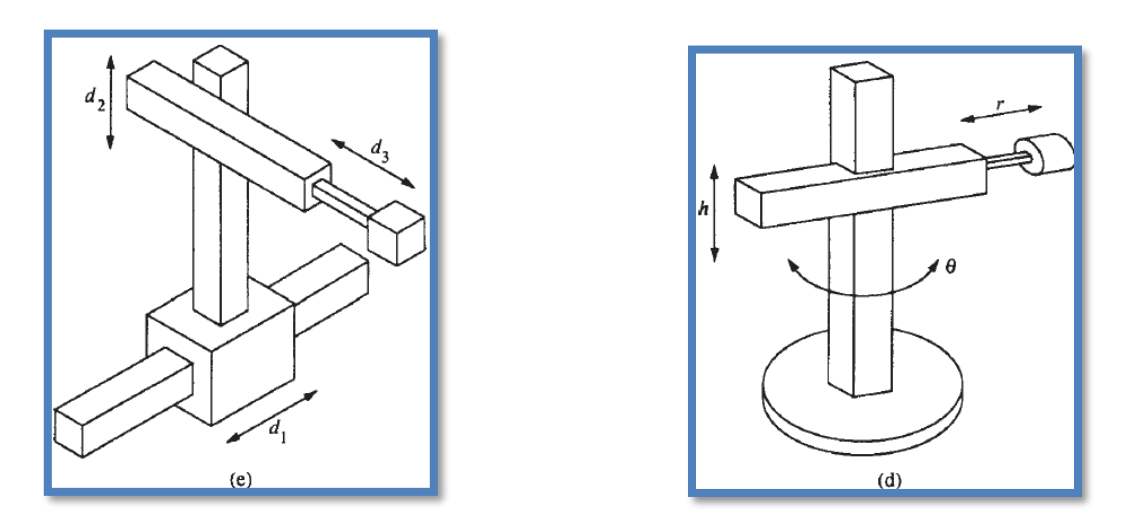

<span id="page-24-1"></span>Figure **1. 13** (e) coordonnées rectangulaires PPP et (d) coordonnées cylindriques RPP [17]

Pour une articulation prismatique, c'est l'axe selon lequel l'action télescopique d se produit, L'orientations des axes d'articulation d'un bras déterminent ses propriétés fondamentales[17].

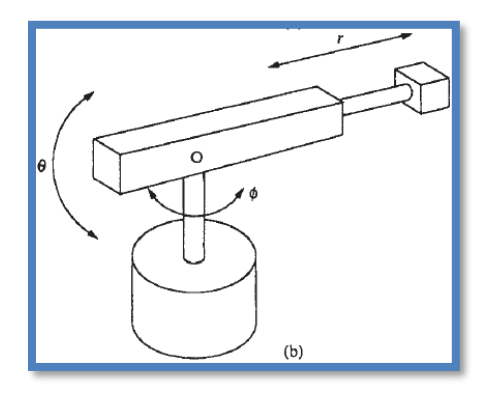

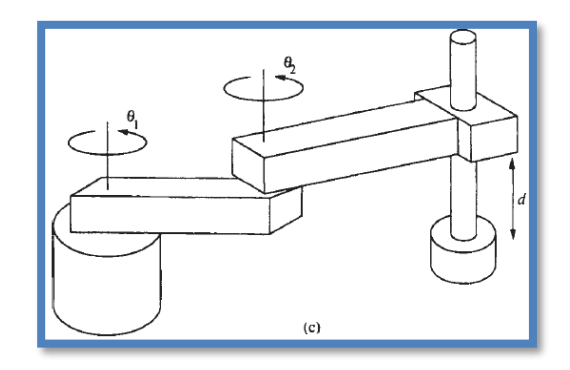

#### **Figure 1. 14** Coordonnées sphériques RRP [17]

<span id="page-25-0"></span>Manipulateur RRP connu sous le nom de SCARA (sélectionné robot articulé conforme pour l'assemblage). Il a une structure assez différente que le bras sphérique RRP, ses axes d'articulation sont tous parallèles. D'autre part, les axes d'articulation du bras sphérique se coupent à un point[17]

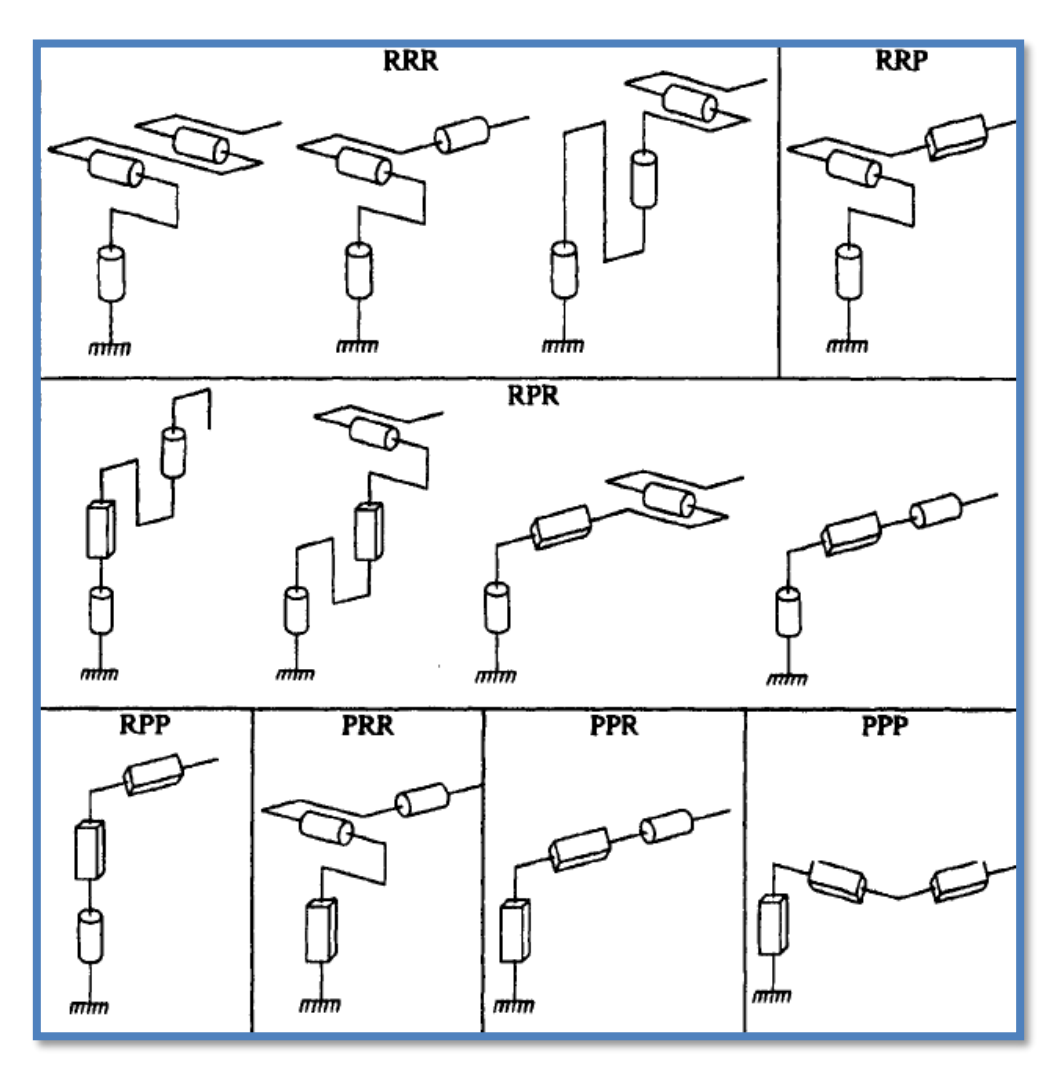

**Figure 1. 15** Architectures des manipulateurs de robots[23]

<span id="page-25-1"></span>Le rôle de la structure mécanique articulée est de placer l'effecteur terminal à un emplacement donné (position et orientation) avec une vitesse désirée et accélération. La structure mécanique est composée d'une chaîne cinématique de liens rigides articulés. Une extrémité de la chaîne est fixe et s'appelle la base. L'effecteur terminal est fixé à l'extrémité libre de la chaîne. Cette chaîne peut être série (simple chaîne ouverte), arborescente ou fermée). Les deux dernières structures sont appelées chaînes complexes puisque ils contiennent au moins un lien avec plus de deux articulations[23]

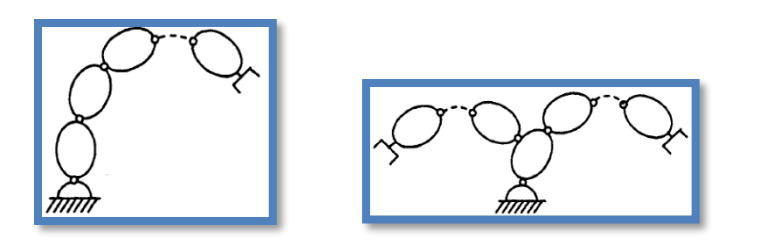

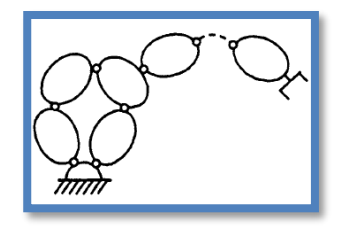

**Figure 1. 16** A droite Chaîne ouverte (ou série) simple ,au milieu Chaîne structurée arborescente , a gauche Chaîne fermée[23]

<span id="page-26-1"></span>En termes de conception des poignets, il existe deux configurations principales [19]:

- Tangage-lacet-roulement (XYZ) comme le bras humain
- Roulis-pas-roulement (ZYZ) ou poignet sphérique

Le poignet sphérique est le plus populaire parce qu'il est mécaniquement plus simple à mettre en œuvre[19]

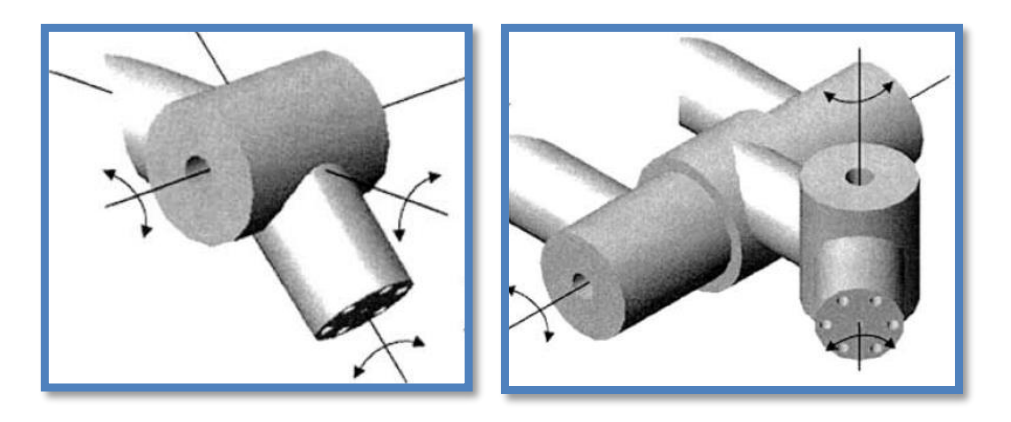

**Figure 1. 17** A droite la configuration ZYZ a gauche la configuration YXZ [19]

<span id="page-26-2"></span>Des exemples industriels du bras RRR sont le PUMA et Cincinnati-Milacron Manipulateurs T3 735. Le manipulateur de Stanford est un bras RRP sphérique ; l'AdeptOne est un bras SCARA RRP. Un exemple du bras RPP est le GMF M-100. Le robot portique Cincinnati Milacron T3 est un bras PPP[17].

## <span id="page-26-0"></span>**I.7 Constitution d'un manipulateur en série**

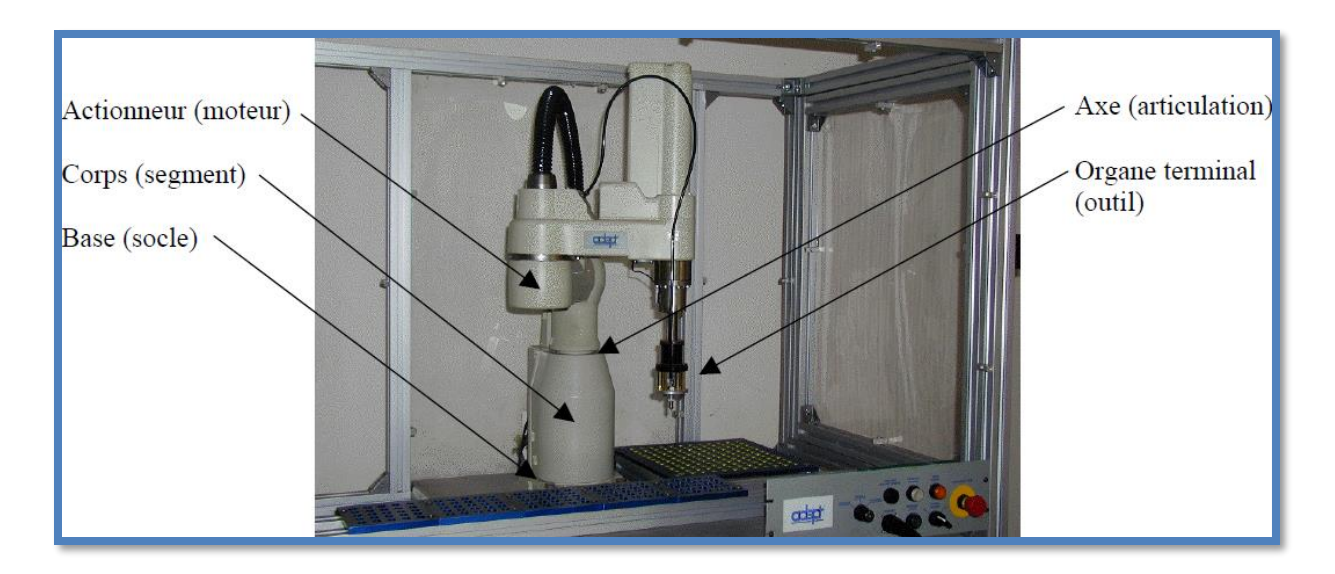

**Figure 1. 18** Constitution d'un manipulateur série **[31]**

<span id="page-27-6"></span>Un robot est composé des sous-systèmes suivants :

### <span id="page-27-0"></span>**I.7.1 Mécanisme**

Il se compose d'une structure mécanique articulée actionnée par actionneurs électriques, pneumatiques ou hydrauliques, qui transmettent leur mouvement aux joints utilisant des systèmes de transmission appropriés[23].

### <span id="page-27-1"></span>**I.7.2 Capacités de perception**

Aident le robot à s'adapter aux perturbations et des changements imprévisibles dans son environnement. Ils se composent des capteurs internes qui fournissent des informations sur l'état du robot (positions des articulations et vitesses), et les capteurs externes pour obtenir les informations sur l'environnement (détection de contact, mesure de distance, vision artificielle)[23].

#### <span id="page-27-2"></span>**I.7.3 Contrôleur**

Réalise les objectifs de tâche souhaités. Il génère les signaux d'entrée pour les actionneurs en fonction des instructions de l'utilisateur et des sorties capteurs[23]

#### <span id="page-27-3"></span>**I.7.4 Interface de communication**

par ce biais, l'utilisateur programme les tâches que le robot doit effectuer[23].

#### <span id="page-27-4"></span>**I.7.5 Cellule de travail et périphériques**

Constituent l'environnement dans lequel le robot fonctionne[23] :

## <span id="page-27-5"></span>**I.8 Capacités et caractéristiques des robots manipulateurs**

La norme ISO 9946 précise les caractéristiques que les fabricants de robots doivent fournir Nous décrivons ici certaines de ces caractéristiques qui pourront aider l'utilisateur pour choisir un robot adapté à une application donnée[23] :

- Espace de travail : définit l'espace qui peut être balayé par l'effecteur terminal. Sa gamme dépend du nombre de degrés de liberté, des limites du joint et de la longueur des liens, on verra plus en détail la notion d'espace de travail par la suite
- Charge utile: charge maximale portée par le robot
- Vitesse et accélération maximales: déterminent le temps de cycle
- Précision de la position: indique la différence entre une position commandée et la moyenne des positions atteintes lors de la visite de la position confirmée plusieurs fois à partir de différentes positions initiales
- Répétabilité de la position : spécifie la précision avec laquelle le robot retourne à une position commandée. Il est donné comme la distance entre la moyenne des positions atteintes et de la position la plus éloignée atteinte
- Résolution: le plus petit incrément de mouvement pouvant être atteint par le l'articulation ou l'effecteur terminal[23]

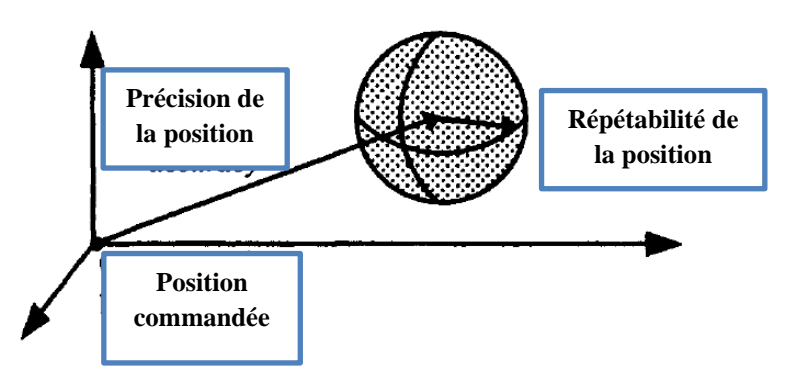

**Figure 1. 19** Précision de position et répétabilité[23]

<span id="page-28-0"></span>Les capacités des bras robotisés comprennent la capacité de déplacement en translation, la capacité de déplacement en rotation, la capacité de vitesse de translation, la capacité de vitesse de rotation, la capacité d'accélération en translation, d'accélération de rotation, etc. qui sont linéaires, numériques, algébriques et variables par rapport aux systèmes de coordonnées et aux unités. D'autre part la structure des manipulateurs de robots qui entretient une relation étroite avec les capacités du robot manipulateur, est non linéaire, non numérique, non algébrique et invariant par rapport aux systèmes de coordonnées. En outre, il n'est pas nécessaire d'utiliser des unités pour décrire la structure des robots manipulateurs. Dans certains cas, les concepteurs de robots accordent plus d'attention à l'existence d'une capacité qu'à son ampleur, en particulier pour la synthèse de type de robots Il est donc utile de définir la relation entre la structure et les capacités du bras manipulateur, la partie commune qui est la caractéristique cinématique de l'effecteur d'extrémité des robots manipulateur est la dimension En conséquence, nous utilisons un ensemble spécial pour décrire la cinématique caractéristiques de l'effecteur terminal des robots manipulateurs[26]

Cependant, d'autres caractéristiques doivent également être prises en compte, techniques (énergie, contrôle, programmation, etc.) et commercial (prix, entretien, etc.). Ainsi, le les critères de sélection sont parfois difficiles à formuler et souvent contradictoires, dans une certaine mesure, les outils de simulation et de modélisation disponibles dans Computer Aided. Les packages de conception (CAO) peuvent aider à faire le meilleur choix[23].

#### <span id="page-29-0"></span>**I.9 Espace de travail :**

L'espace de travail est aussi parfois appelé volume de travail ou enveloppe de travail[24]. C'est le volume total balayé par l'effecteur final lors de l'exécution du robot de tous les mouvements possibles[17]. L'identification d'un espace de travail et de ses limites est une question importante dans la conception et l'évaluation des performances pour les manipulateurs[32]. Le mouvement d'un manipulateur est limité par son espace de travail déterminé par la mécanique structure du manipulateur et les limites de déplacement de ses articulations Si une articulation se déplace vers sa limite, alors il atteindra un arrêt. Outre les limites des articulations, un manipulateur est contraint par des configurations singulières. Si L'effecteur terminal du manipulateur ne peut pas être tourné autour d'un certain axe ou translaté le long d'une certaine direction, même si aucune des articulations du manipulateur n'a atteint sa limite, alors le manipulateur est dans une singularité ou une configuration singulière. Outre les limites d'articulation et les configurations singulières, le mouvement d'un manipulateur est également contraint par des obstacles dans son espace de travail Un manipulateur doit soit éviter un obstacle ou se déplacer de manière conforme le long d'une surface d'obstacle.[18]

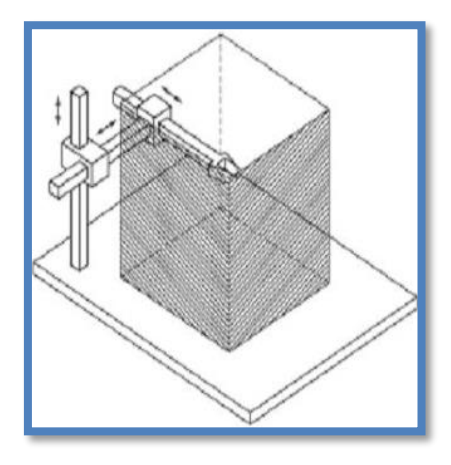

<span id="page-29-1"></span>**Figure 1. 20** Volume de travail d'un manipulateur cartésien :parallélépipède rectangulaire**[33]**

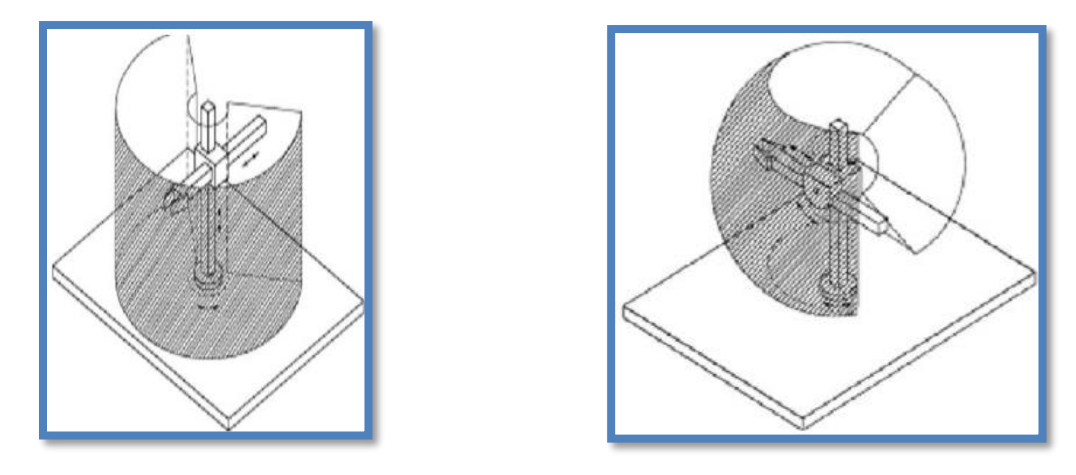

<span id="page-29-2"></span>**Figure 1. 21** A droite Volume de travail d'un manipulateur cylindrique : portion de cylindre creux , a gauche espace de travail d'un manipulateur sphérique : portion d'une sphère creuse **[33]**

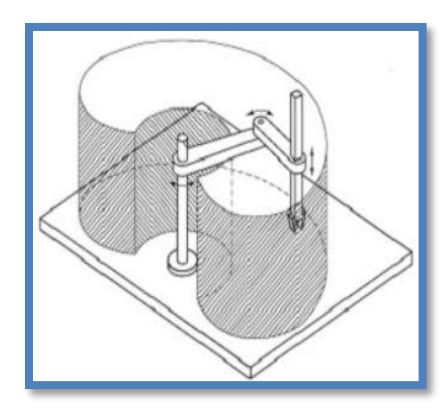

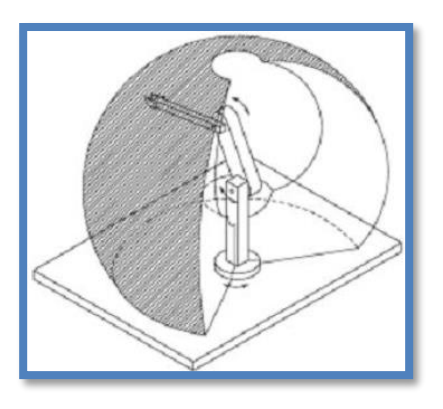

<span id="page-30-1"></span>**Figure 1. 22** A droite espace de travail d'un manipulateur SCARA : cylindrique , a gauche espace de travail d'un manipulateur anthropomorphe : portion de sphère **[33]**

### <span id="page-30-0"></span>**I.10 Planification de la trajectoire**

Nous devons faire la distinction entre les termes "trajectoire" et "chemin". Le chemin est une description indépendante du temps de l'itinéraire suivi par le robot manipulateur. La trajectoire est une description de l'itinéraire en fonction du temps. Le contrôle du chemin signifie le contrôle du manipulateur afin de suivre le chemin donné lorsque le chemin à suivre par le manipulateur est donné dans l'espace de travail. La planification de trajectoire est la conception de la trajectoire du chemin donné en fonction du temps .[34]

La planification de trajectoire est consacrée à générer les entrées de référence pour le système de contrôle du manipulateur, afin de pouvoir exécuter le mouvement. Le chemin géométrique, les contraintes cinématiques et dynamiques sont les entrées de l'algorithme de planification de trajectoire, tandis que la trajectoire des articulations (ou de l'extrémité effecteur), exprimé comme une séquence temporelle de valeurs de position, de vitesse et d'accélération, est la sortie. La trajectoire géométrique est généralement définie dans l'espace opératoire, c'est-à-dire en référence à l'effecteur terminal du robot, car à la fois la tâche à effectuer et les obstacles à éviter peuvent être décrits plus naturellement dans cet espace[3]

La façon la plus simple de spécifier le mouvement d'un manipulateur est la méthode dite point à point. Cette méthodologie consiste à déterminer une série de points dans l'espace de travail du manipulateur, que l'effecteur doit atteindre. Ainsi, le problème du contrôle de position consiste à faire en sorte que l'effecteur final se rende en un point donné quelle que soit la trajectoire suivie depuis sa configuration initiale[21]

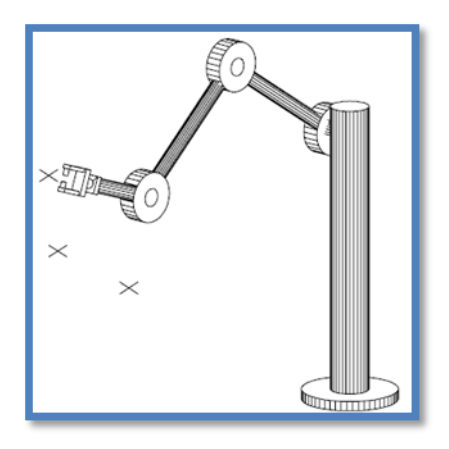

**Figure 1. 23** Spécification de mouvement point à point[21]

<span id="page-31-1"></span>Une manière plus générale de spécifier le mouvement d'un robot est d'utiliser ce que l'on appelle une trajectoire continue. Dans ce cas, une courbe continue ou un chemin dans l'espace d'état et paramétré dans le temps, est disponible pour réaliser une tâche souhaitée le problème du contrôle du mouvement consiste à faire en sorte que l'effecteur final suive cette trajectoire le plus fidèlement possible[21]

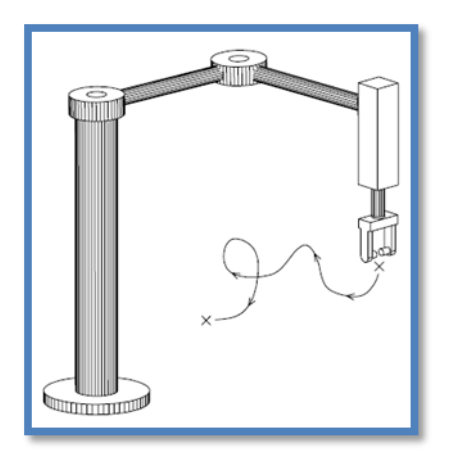

**Figure 1. 24** Spécification du mouvement de la trajectoire continue[21]

<span id="page-31-2"></span>Les problèmes de planification de trajectoire dans la littérature scientifique sont fondés principalement sur l'optimisation de critères telle que le temps d'exécution minimum, l'énergie minimale (ou effort de l'actionneur), la secousse minimale …etc[3].

Une fois programmés, les manipulateurs répéteront les mêmes mouvements en suivant chemins pré planifiés[18]

## <span id="page-31-0"></span>**I.11 Soudage**

Le soudage est l'assemblage de deux pièces de métal en chauffant à une température suffisamment élevée pour provoquer ramollissant ou fondant, avec ou sans application de pression, et avec ou sans l'utilisation de métal d'apport. Tout métal d'apport utilisé a soit un point de fusion d'environ le même que les métaux à assembler ou à fondre point qui est en dessous de ces métaux mais au-dessus de 800 degrés Fahrenheit (° F). De nouvelles méthodes,

de nouvelles applications et de nouveaux systèmes a continué à se développer au cours des dernières décennies, un produit de qualité, durable, attrayant et sûr est mieux fabriqué en utilisant l'un des nombreux types de procédés de soudage courants, Plus de 90 différents procédés de soudage sont divisés en trois grands types principaux[35] :

- Le soudage à l'arc
- Le soudage au gaz
- Le soudage par résistance comprend le soudage par points, le soudage à la molette, le soudage par étincelage, le soudage par bossages et d'autres

Un certain nombre d'autres types de soudage, tels que le soudage par induction, le soudage par le brasage sont utilisés dans une moindre mesure, La recherche fait du soudage un leader dynamique dans l'industrie Sans le soudage, l'industrie métallurgique serait sérieusement limitée<sup>[35]</sup>

## <span id="page-32-0"></span>**I.12 Le soudage robotisé**

Actuellement, un grand nombre de robots industriels ont été utilisés pour l'automatisation du processus de soudage[18]. L'utilisation de robots avec des tâches de soudage n'est pas simple et a fait l'objet de divers efforts de recherches lorsqu'un robot s'ajoute à une installation de soudage, les problèmes augmentent en nombre et en complexité, les aspects du système la programmation et le paramétrage du soudage, qui constituent l'un des principaux problèmes du soudage robotisé [2]

Dans la plupart des lignes de production modernes, il y a souvent de nombreux robots de soudage. En général, un pistolet de soudage fixé à un robot sur une chaîne de montage automobile peut effectuer jusqu'à 160 000 soudures en une semaine[36]

Les avantages les plus importants du soudage robotisé est synonyme de précision et de productivité un autre avantage est que les coûts de main-d'œuvre peuvent être réduit, Le soudage robotisé réduit également les risques en éloignant le soudeur des fumées dangereuses et du métal fondu à proximité de l'arc de soudage.[18]

Les principaux problèmes à résoudre lors des applications de soudage mécanisé, automatique ou robotique sont les suivants[35] :

- Les Dimensions globales des pièces doivent être très précises.
- Les pièces qui sont formées ou pressées doivent être de forme constante.
- Les considérations de coût doivent être examinées car plus le degré de précision est sophistiqué plus les pièces et la soudure sont chères
- La conception de la soudure doit être appropriée à l'opération et emplacements de soudage.
- L'Outillage de fixation et de soudage doit être approprié pour l'opération et application
- Processus de soudage et le mode de transfert du métal doit être approprié [35]

### <span id="page-33-0"></span>**I.13 Caractéristique d'un robot de soudage**

### <span id="page-33-1"></span>**I.13.1 Capacité de charge des robots de soudage**

La capacité de charge à l'extrémité du bras d'un robot est généralement dans la fourchette de 2kg à 15kg, Les robots ont différentes capacités de charge en d'autres points qui permettant le montage de moteurs d'entraînement de fil d'électrode et des bobines[35]

#### <span id="page-33-2"></span>**I.13.2 Répétabilité et précision**

Les robots ont la capacité de revenir à la même position exacte à chaque fois, Cela rend leurs mouvements très répétables, un robot de soudage doit être capable de ramener le pistolet ou la torche de soudage à ±0,004 pouce du même point après l'exécution de chaque programme exécuté, la précision est la capacité du robot à se déplacer sur une distance et une direction prédéterminée et la capacité de suivre une trajectoire précise entre des points programmés. La précision varie dans l'enveloppe de travail du robot.[35]

#### <span id="page-33-3"></span>**I.13.3 Espace de travail**

Il existe de très grands robots avec de très grandes espaces de travail comme il y a des robots de table avec des enveloppes de travail très limitées. La pièce à souder doit être facilement localisée dans l'enveloppe de travail du robot[35]

#### <span id="page-33-4"></span>**I.13.4 Vitesse**

Les robots ont évalué en fonction du nombre de degrés qu'un axe peut déplacer en une seconde, un petit axe de rotation du poignet peut être capable de se déplacer de 500° par seconde. Cela signifie qu'il peut faire tourner un pistolet de soudage autour de cet axe près de  $1^{1/2}$  révolutions en 1 seconde. Un axe plus grand, comme la base qui fait un tour ou un balayage peut être évalué à 140° par seconds. Mais a moitié d'un cercle étant égale à 180°, il peut se déplacer d'un côté à l'autre de l'enveloppe de travail en un peu plus d'une seconde. Cela peut représenter une distance de 8 pieds. Les robots sont des machines très rapides, donc généralement la vitesse n'est pas un problème d'évaluation. En raison de leur rapidité, la sécurité de l'opérateur est primordiale lorsque l'opérateur se trouve dans l'enveloppe de travail du robot.[35]

#### <span id="page-33-5"></span>**I.13.5 Fiabilité**

Ce classement est basé sur le temps moyen entre les pannes. Une évaluation typique pourrait être de 52 000 heures Si l'on compare ce chiffre à une personne travaillant 2 000 heures par an, cela équivaut à près de 26 ans. Maintenance d'un robot consiste généralement en une lubrification périodique, Les éléments susceptibles de tomber en panne sont conçus pour être facilement remplacés. L'équipement de soudage utilisé dans cellule du robot est également très fiable s'il fait l'objet d'une maintenance préventive.[35]

## <span id="page-34-0"></span>**I.14 Programmation du robot**

Le robot doit être programmé pour effectuer les soudures à l'endroit approprié sur la pièce soudée et en fonction des exigences du client, l'endroit approprié et soudage appropriée. La programmation consiste à créer d'une séquence détaillée d'étapes qui permettront au robot de réaliser ses mouvements de travail. Une fois que le programme a été écrit et a fait ses preuves, il peut être stocké pour une utilisation future, La programmation doit comprendre les étapes suivantes:[35]

- Définissez le chemin qui sera suivi lorsque la soudure est faite.
- La procédure de soudage devra être développée Cela définira les paramètres de soudure en fonction du mouvement de travail du robot
- Retouchez le programme tout en vérifiant si ça marche Correction avec la torche ou du pistolet un chemin peut être nécessaire pour obtenir le cordon de soudure approprié[35]

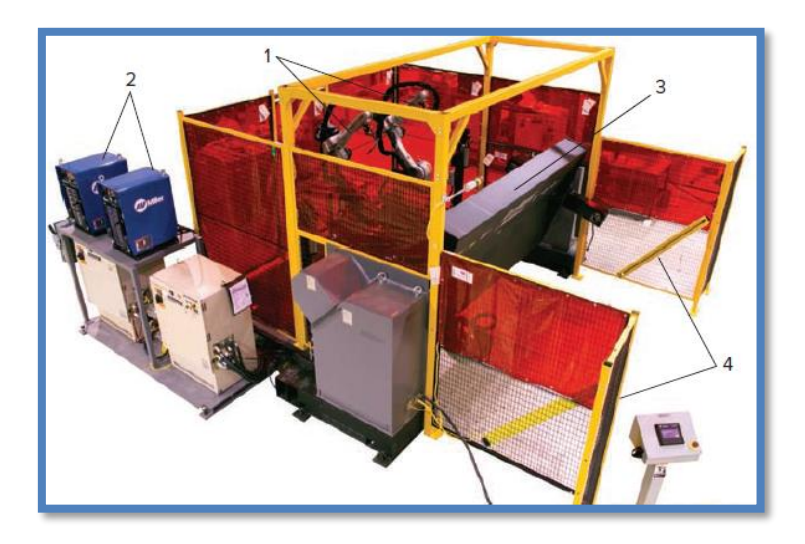

<span id="page-34-1"></span>**Figure 1. 25** Un système de soudage à l'arc robotisé (1- Robot avec soudure à l'arc 2 alimentation pour le soudage 3-Positionneur 4- Protection 5- Extraction des fumées)[35]

Les manipulateurs robotisés ont parcouru un long chemin depuis les premiers jours. Actuellement, les robots sont des machines intéressantes en termes de flexibilité, de programmabilité et de précision. Les systèmes de fabrication modernes dépendent de plus en plus d'équipements automatiques à savoir les manipulateurs de robots. Il s'agit d'un choix économique fondé sur les raisons suivantes [2]:

- Les robots manipulateurs peuvent effectuer des tâches industrielles de manière similaire à celle d'un humain avec une qualité au moins comparable, pendant de plus longues périodes.
- Les robots manipulateurs présentent le meilleur rapport entre coût de production et volume de production pour les petits/moyens volumes de production
- Système de commande programmable, utilisant de puissants langages de programmation.

• Il est possible de définir des positions et orientations, de définir des systèmes de référence, paramétrer des trajectoires et d'autres actions, et de jouer cela en continu avec une précision et une répétabilité élevées[2]

## <span id="page-35-0"></span>**I.15 Conclusion**

Dans ce chapitre on a présenté les notions essentielles de la robotique, en débutant par définir la robotique et présenté les différents types et caractéristiques des robots, par la suite on a démontré la contribution de la robotique à l'opération de soudage, enfin on a donné un petit aperçu sur les étapes de Programmation des robots.
**Chapitre II** Méthodes de modélisations interpolations et optimisations

#### **II.1 Introduction**

Le contrôle et la simulation de robots nécessitent le développement de différents modèles mathématiques. Plusieurs niveaux de modélisation géométrique, cinématique et dynamiques sont nécessaires en fonction des objectifs, des contraintes de la tâche et la performance souhaitée. L'obtention de ces modèles n'est pas une tâche facile, La difficulté varie en fonction de la complexité de la cinématique de la structure mécanique et de ses degrés de liberté [23]. Les mathématiques fournissent des outils pour décrire mouvements et autres attributs des manipulateurs et fournit aussi des outils pour concevoir et évaluer des algorithmes pour réaliser les mouvements souhaités et l'informatique contribue à programmer ces appareils pour effectuer une tâche souhaitée.[24]

L'objectif de ce chapitre est de présenter les outils mathématiques et informatiques pour la modélisation, planification et optimisation d'un robot manipulateur

# **II.2 Paramétrage d'un solide et d'une chaine de solides dans l'espace**

#### **II.2.1 Représentation d'un point**

Soient  $({}^{i}P_{x}, {}^{i}P_{y}, {}^{i}P_{z})$ Les coordonnées cartésiennes d'un point arbitraire P par rapport au repère  $R_i$  décrit par l'origine  $O_i$  et les axes  $X_i, Y_i, Z_i$ , Les coordonnées homogènes de P par rapport au repère  $R_i$  sont définies par  $\left(W^i P_x, W^i P_y, W^i P_z, W\right)$  où  $W$  est un facteur d'échelle, En robotique, w est considéré comme égal à 1, Ainsi nous représentons les coordonnées homogènes de  $P$  par le vecteur colonne  $(4 \times 1)$  [23]:

$$
{}^{i}P = \begin{bmatrix} {}^{i}P_{X} \\ {}^{i}P_{Y} \\ {}^{i}P_{Z} \\ 1 \end{bmatrix}
$$
 (2.1)

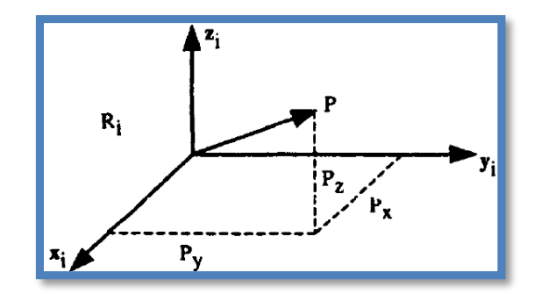

**Figure 2. 1** Représentation d'un vecteur ponctuel[23]

Représentation d'une direction

Une direction ou vecteur libre est également représentée par quatre composantes, mais la quatrième composante est nulle. Ce qui indique un vecteur à l'infini, Si les coordonnées cartésiennes d'un vecteur unitaire u par rapport au repère  $R_i$  sont  $\left(\frac{i_{u_x}, i_{u_y}, i_{u_z}}{2}\right)$ ses coordonnées homogènes seront[23] :

$$
{}^{i}u = \begin{bmatrix} {}^{i}u_{X} \\ {}^{i}u_{Y} \\ {}^{i}u_{Z} \\ 0 \end{bmatrix}
$$
 (2.2)

#### **II.2.2 Transformation des repères**

La transformation que ce soit une translation ou rotation d'un repère  $R_i$  en repère  $R_j$  est représentée par la matrice de transformation homogène  $(4\times4)$  <sup>i</sup>T<sub>*j*</sub> telle que [23]:

$$
{}^{i}T_{j} = \begin{bmatrix} {}^{i}s_{j} {}^{i}n_{j} {}^{i}a_{j} {}^{i}P_{j} \end{bmatrix} = \begin{bmatrix} s_{x} {}^{n}n_{x} {}^{n}a_{x} {}^{P_{x}} \\ s_{y} {}^{n}n_{y} {}^{n}a_{y} {}^{P_{y}} \\ s_{z} {}^{n}n_{z} {}^{n}a_{z} {}^{P} \\ 0 0 0 1 \end{bmatrix} = \begin{bmatrix} {}^{i}s_{j} {}^{i}n_{j} {}^{i}a_{j} {}^{i}P_{j} \\ 0 0 0 1 \end{bmatrix}
$$
\n(2.3)

Ou  $i_j$ ,  $i_j$ ,  $i_a$  contiennent les composantes des vecteurs unitaires le long des axes  $X_j$ ,  $Y_j$ ,  $Z_j$ respectivement exprimés dans le repère  $R_i$  ou  ${}^iP_j$  est le vecteur représentant les coordonnées de l'origine du repère *Rj* exprimées dans le repère *Ri* [23]

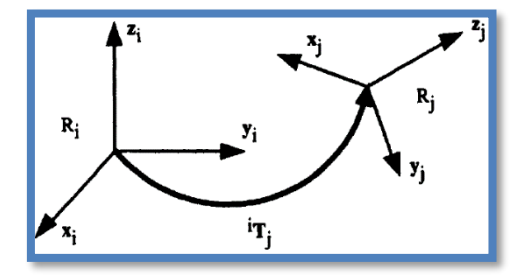

**Figure 2. 2** Transformation d'un repère[23]

#### **II.2.3 Matrice de transformation d'une translation pure**

Soit Trans  $(a,b,c)$  cette transformation, où a, b et c désignent les translations le long des axes  $X, Y, Z$ . L'orientation étant invariante, la transformation Trans  $(a, b, c)$  s'exprime comme suit[23] :

$$
{}^{i}T_{j} = trans(a,b,c) = \begin{bmatrix} 1 & 0 & 0 & a \\ 0 & 1 & 0 & b \\ 0 & 0 & 1 & c \\ 0 & 0 & 0 & 1 \end{bmatrix}
$$
(2.4)

A partir de maintenant, nous utiliserons également la notation  $Trans(u, d)$  pour désigner une translation le long d'un axe u par une valeur d. Ainsi, la matrice  $Trans(a,b,c)$  peut être décomposée en produit de trois matrices Trans  $(X, a)$ , Trans  $(Y,b)$ , Trans  $(Z, c)$  en prenant n'importe quel ordre de multiplication[23].

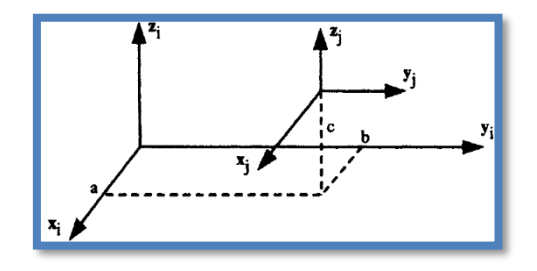

**Figure 2. 3** Transformation de la translation pure[23]

**II.2.4 Matrices de transformation d'une rotation autour des axes principaux** Soit Rot  $(X, \theta)$  rotation de la figure qui suit [23] :

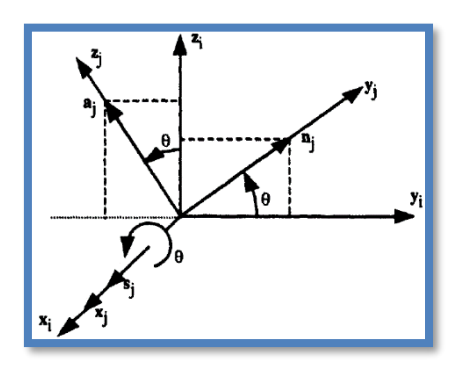

**Figure 2. 4** Transformation d'une rotation pure autour de l'axe x[23]

On n'en déduit que les composantes des vecteurs unitaires  $s_j$ ,  $n_j$ ,  $a_j$  le long des axes  $X_j, Y_j, Z_j$  Respectivement du repère  $R_j$  exprimée dans le repère  $R_i$  sont les suivantes [23]:

$$
\begin{cases}\ni_{S_j} = \begin{bmatrix} 1 & 0 & 0 & 0 \end{bmatrix}^T \\
i_{n_j} = \begin{bmatrix} 0 & C\theta & S\theta & 0 \end{bmatrix}^T \\
i_{a_j} = \begin{bmatrix} 0 - S\theta & C\theta & 0 \end{bmatrix}^T\n\end{cases}
$$
\n(2.5)

Où  $S\theta$  et  $C\theta$  représentent respectivement  $Sin(\theta)etCos(\theta)$  et l'exposant T indique la transposée du vecteur.

vector

\n
$$
{}^{t}T_{j} = Rot(X, \theta) = \begin{bmatrix} 1 & 0 & 0 & 0 \\ 0 & C\theta & -S\theta & 0 \\ 0 & S\theta & C\theta & 0 \\ 0 & 0 & 0 & 1 \end{bmatrix} = \begin{bmatrix} 0 \\ Rot(X, \theta) & 0 \\ 0 \\ 0 & 0 & 0 \end{bmatrix}
$$
\n(2.6)

Où  $Rot(X, \theta)$  désigne la matrice d'orientation  $(3 \times 3)$ 

De la même manière on obtient la Matrice de transformation d'une rotation autour de l'axe *Y* par un angle  $\theta$ :

$$
{}^{i}T_{j} = Rot(Y, \theta) = \begin{bmatrix} C\theta & 0 & S\theta & 0 \\ 0 & 1 & 0 & 0 \\ -S\theta & 0 & C\theta & 0 \\ 0 & 0 & 0 & 1 \end{bmatrix} = \begin{bmatrix} 0 \\ Rot(Y, \theta) & 0 \\ 0 \\ 0 & 0 & 0 \end{bmatrix}
$$
(2.7)

Nous pouvons également vérifier que la Matrice de transformation d'une rotation  $\theta$  autour de l'axe  $Z$  d'un angle  $\theta$  [23]:

$$
{}^{i}T_{j} = Rot(Z, \theta) = \begin{bmatrix} C\theta & -S\theta & 0 & 0 \\ S\theta & C\theta & 0 & 0 \\ 0 & 0 & 1 & 0 \\ 0 & 0 & 0 & 1 \end{bmatrix} = \begin{bmatrix} 0 \\ Rot(Z, \theta) & 0 \\ 0 \\ 0 & 0 & 1 \end{bmatrix}
$$
(2.8)

On peut déduire que :

$$
T = \begin{bmatrix} s_x & n_x & a_x & P_x \\ s_y & n_y & a_y & P_y \\ s_z & n_z & a_z & P_z \\ 0 & 0 & 0 & 1 \end{bmatrix} = \begin{bmatrix} A & P \\ 0 & 0 & 0 & 1 \end{bmatrix}
$$
 (2.9)

La matrice A représente la rotation tandis que la matrice colonne P représente la translation.

Si un repère  $R_0$  est soumis à k transformations consécutives et si chaque transformation i telle que *i* = 1, 2,.... k est définie par rapport au repère courant  $R_{i-1}$  alors la transformation  ${}^{0}T_{K}$  peut être déduite en multipliant toutes les transformations à droite comme suit[23] :

$$
{}^{0}T_{K} = {}^{0}T_{1} {}^{1}T_{2} {}^{2}T_{3} \dots {}^{K-1}T_{K}
$$
 (2.10)

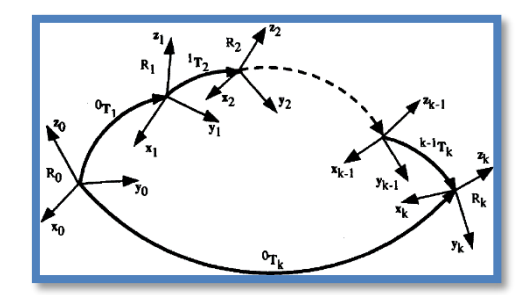

**Figure 2. 5** Transformations consécutive de repères[23]

# **II.3 Modélisation d'un manipulateur**

C'est les modèles de transformation entre l'espace d'articulation dans lequel la configuration du robot est définie et l'espace des tâches dans lequel l'emplacement de l'effecteur est spécifié Ces modèles de transformation sont très importants car les robots sont contrôlés dans l'espace articulaire, tandis que les tâches sont définies dans l'espace des tâches.

- Les modèles géométriques directs et inverses, qui donnent l'emplacement de l'effecteur en fonction des variables conjointes du mécanisme et vice versa.
- Les modèles cinématiques directs et inverses, qui donnent la vitesse de l'effecteur en fonction de la vitesse des articulations et vice-versa.
- Modèles dynamiques donnant les relations entre les couples ou forces d'entrée des actionneurs et les positions, vitesses et accélérations des articulations[23].

# **II.3.1 Modèles géométriques directs**

Le modèle géométrique direct (MGD) est l'ensemble des relations qui définissent l'emplacement de l'effecteur du robot en fonction de ses coordonnées articulaires, Pour une structure sérielle, il peut être représenté par la matrice de transformation  ${}^{0}T_{n}$  telle que [23]:

$$
{}^{0}T_{n} = {}^{0}T_{1}(q_{1}) {}^{1}T_{2}(q_{2}) \dots {}^{n-1}T_{n}(q_{n})
$$
\n(2.11)

Le modèle géométrique direct d'un robot peut également être représenté par la relation[23] :

$$
X = f(q) \tag{2.12}
$$

Où q est le vecteur des variables conjointes telles que :

$$
q = \begin{bmatrix} q_1 & q_2 & \dots & q_n \end{bmatrix}^T
$$
\n(2.13)

La position et l'orientation de la liaison terminale sont définies comme suit :

$$
X = [X_1 \ X_2 \ ... \ X_n]^T
$$
 (2.14)

Il existe plusieurs possibilités de définir le vecteur X Par exemple, avec les éléments de la matrice  ${}^{0}T_{n}$  :

$$
X = [p_X \ p_Y \ p_Z \ s_x \ s_Y \ s_Z \ n_x \ n_Y \ n_Z \ a_x \ a_Y \ a_Z]
$$
 (2.15)

En tenant compte du fait que  $s = n \times a$ , nous pouvons également calculer ce qui suit :

$$
X = [p_X \ p_Y \ p_Z \ n_x \ n_Y \ n_Z \ a_x \ a_Y \ a_Z]^T
$$
\n(2.16)

#### **II.3.1.1 Paramètres de Denavit – Hartenberg**

L'analyse des mécanismes est facilitée par la fixation d'un système de coordonnées sur chaque lien de manière spécifique Afin de définir la relation entre l'emplacement des liens, nous attribuons un repère *Rj* attaché à chaque lien j, tel que[20], [23] :

- L'axe  $Z_j$  coïncide avec l'axe de l'articulation  $j+1$
- [ $q_1$   $q_2$  ...  $q_n$ ]<br>
on terminale sc<br>
[ $X_1$   $X_2$  ...  $X_n$ ]<br>
in le vecteur  $Y$ <br>
s<sub>x</sub>  $s_Y$   $s_Z$   $n_x$   $n_y$ <br>
, nous pouvon<br>  $p_Z$   $n_x$   $n_y$   $n_z$   $a$ <br>
(artenberg<br>
acilitée par la<br>
n de définir la :<br>
n de définir la :<br>
n de • L'axe  $X_j$  est aligné avec la normale commune entre  $Z_j$  et  $Z_{j+1}$ , Si  $Z_j$  et  $Z_{j+1}$  sont parallèles ou colinéaires, le choix de  $X_j$  n'est pas unique, L'intersection de  $X_j$  et  $Z_j$ définit l'origine *Oj* Dans le cas d'axes conjoints qui se croisent, l'origine se trouve au point d'intersection des axes communs
- L'axe *Yj* est formé par la règle de la main droite pour compléter le système de  $\text{coordinates } X_j, Y_j, Z_j$

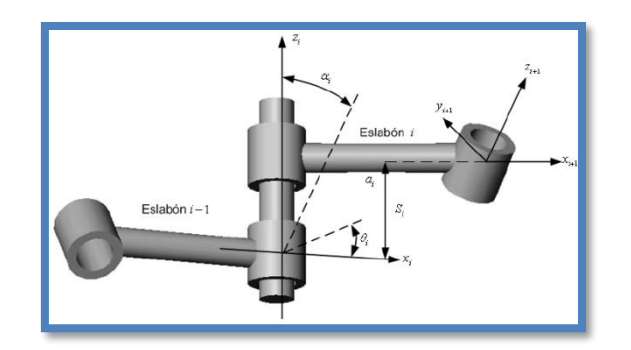

**Figure 2. 6** Paramètres de Denavit et Hartenberg[20]

La variable de l'articulation j, définissant l'orientation ou la position relative entre les liaisons j-1 et j, est soit  $\theta_j$  *ou r<sub>j</sub>*, selon que l'articulation est respectivement rotative ou prismatique, Elle est définie par la relation :

$$
q_j = \bar{\sigma}_j \theta_j + \sigma_j r_j \tag{2.17}
$$

Avec :

- $\sigma_j = 0$  si l'articulation j est une rotule
- $\sigma_j = 1$  si l'articulation j est prismatique
- $\bar{\sigma}_j = 1 - \sigma_j$

Par analogie, nous définissons le paramètre  $q_j$  par :

$$
\bar{\sigma}_j = 1 - \sigma_j \quad \bar{q}_j = \sigma \theta + \bar{\sigma}_j \, r_j \tag{2.18}
$$

- $\alpha_j$  L'angle entre  $Z_{j-1}$  et  $Z_j$  autour de  $x_j$
- *d<sub>j</sub>* La distance entre  $x_{j-1}$  *et*  $x_j$  le long de  $z_{j-1}$
- $\theta_j$  L'angle entre  $X_{j-1}$  et  $X_j$  autour de  $z_{j-1}$
- $r_j$  La distance entre  $z_{j-1}$  et  $z_j$  le long de  $x_j$

La matrice de transformation définissant le repère *Rj* par rapport au repère *Rj*−<sup>1</sup> est donné comme suit :  $j^{-1}T_j = Rot(X, \alpha_j)^* Trans(X, d_j)^* Rot(Z, \theta_j)Trans(Z, r_j)$  $T^{\text{-}I}T_j = Rot(X, \alpha_j)^* Trans(X, d_j)^* Rot(Z, \theta_j) Trans(Z, r_j)$ 

\_

$$
{}^{j-1}T_i = Rot(X, \alpha_i)^*Trans(X, d_i)^* Rot(Z, \theta_i) Trans(Z, r_i)
$$

$$
{}_{j-1}T_j = \begin{bmatrix} C\theta_j & -S\theta_j & 0 & d_j \\ C\alpha_j S\theta_j & C\alpha_j C\theta_j & -S\alpha_j - r_j S\alpha_j \\ S\alpha_j S\theta_j & S\alpha_j C\theta_j & C\alpha_j & r_j C\alpha_j \\ 0 & 0 & 0 & 1 \end{bmatrix}
$$
(2.19)

Aussi :

$$
{}^{j-1}T_j = Rot(Z_{j-1}, \theta_j)^*Trans(Z_{j-1}, d_j)^* Trans(X_j, r_j)Rot(X_j, \alpha_j)
$$
  

$$
{}^{j-1}T_j = \begin{bmatrix} C\theta_j & -S\theta_j C\alpha_j & S\theta_j S\alpha_j & r_j C\theta_j \\ S\theta_j & C\alpha_j C\theta_j & -C\theta_j S\alpha_j & r_j S\theta_j \\ 0 & S\alpha_j & C\alpha_j & d_j \\ 0 & 0 & 0 & 1 \end{bmatrix}
$$
(2.20)

## **II.3.2 Modèles géométriques inverse**

Le modèle géométrique inverse (MGI) fournit les variables conjointes q correspondant à un emplacement donné c'est une méthode contraire du modèle géométrique directe[23], [33] :

$$
q = F^{-1}(X)
$$

Quelque méthodes sont proposé pour résoudre ce problème telle que la méthode de Paule, ou encore la méthode de pierre, Pour les robots à géométrie simple, où la plupart des distances  $r_j$  *et*  $d_j$  sont nulles et la plupart des angles  $\theta_j$  *et*  $\alpha_j$  sont nuls ou 2  $\pm \frac{\pi}{2}$ , le modèle géométrique inverse peut être obtenu analytiquement par la méthode de Paul La plupart des robots disponibles dans le commerce peuvent être résolus à l'aide de cette méthode.

Considérons un robot manipulateur dont la matrice de transformation a l'expression suivante :

$$
{}^{0}T_{n} = {}^{0}T_{1}(q_{1}) {}^{1}T_{2}(q_{2}) ... {}^{n-1}T_{n}(q_{n})
$$
\n(2.21)

Soit  $U_0$  l'emplacement souhaité tel que :

$$
U_0 = \begin{bmatrix} s_x & n_x & a_x & P_x \\ s_y & n_y & a_y & P_y \\ s_z & n_z & a_z & P_z \\ 0 & 0 & 0 & 1 \end{bmatrix}
$$
 (2.22)

Le modèle géométrique inverse est obtenu en résolvant l'équation suivante :

$$
U_0 = {}^{0}T_1(q_1){}^{1}T_2(q_2)...\, {}^{n-1}T_n(q_n)
$$
\n(2.23)

Pour trouver les solutions de cette équation, Richard Paul a proposé de déplacer chaque variable articulaire vers le côté gauche l'un après l'autre par pré multiplication successive de l'équation par  ${}^{j}T_{j-1}$ *j*<sup>*T*</sup><sub>*j*−1</sub> pour j variant de 1 à n-1. Alors les variables jointes sont déterminé en assimilant les éléments des deux côtés de chaque équation, par exemple pour un robot à six degrés de liberté, on commence par Pré multiplier l'équation par  ${}^{1}\!T_{0}$ 

$$
{}^{1}T_{0}U_{0} = {}^{1}T_{2} {}^{2}T_{3} {}^{3}T_{4} {}^{4}T_{5} {}^{5}T_{6}
$$

Les éléments du côté gauche sont des constantes ou des fonctions de  $q_1$ . Les éléments du côté droit sont des constantes ou des fonctions de  $q_2...q_6$ 

- $\bullet$  Essayez de résoudre le  $q_1$  en assimilant les éléments des deux côtés de l'équation
- pré multipliez l'équation  ${}^{2}T_{1}$  et essayez de déterminer  $q_{2}$
- continuez le processus jusqu'à ce que toutes les variables soient résolues.

En résumé les équations utilisées pour obtenir toutes les variables conjointes s'écrit[23]:

$$
U_0 = {}^{0}T_1 {}^{1}T_2 {}^{2}T_3 {}^{3}T_4 {}^{4}T_5 {}^{5}T_6
$$
  
\n
$$
{}^{1}T_0U_0 = {}^{1}T_2 {}^{2}T_3 {}^{3}T_4 {}^{4}T_5 {}^{5}T_6
$$
  
\n
$$
{}^{2}T_1U_1 = {}^{2}T_3 {}^{3}T_4 {}^{4}T_5 {}^{5}T_6
$$
  
\n
$$
{}^{3}T_2U_2 = {}^{3}T_4 {}^{4}T_5 {}^{5}T_6
$$
  
\n
$$
{}^{4}T_3U_3 = {}^{4}T_5 {}^{5}T_6
$$
  
\n
$$
{}^{5}T_4U_4 = {}^{5}T_6
$$

Avec

$$
U_j = {}^{j}T_6 = {}^{j}T_{j-1}U_{j-1}
$$
\n(2.24)

La résolution de toutes les équations nécessite de l'intuition, mais l'utilisation de cette méthode sur un grand nombre de robots industriels a montré que seuls quelques types fondamentaux d'équations sont rencontrés

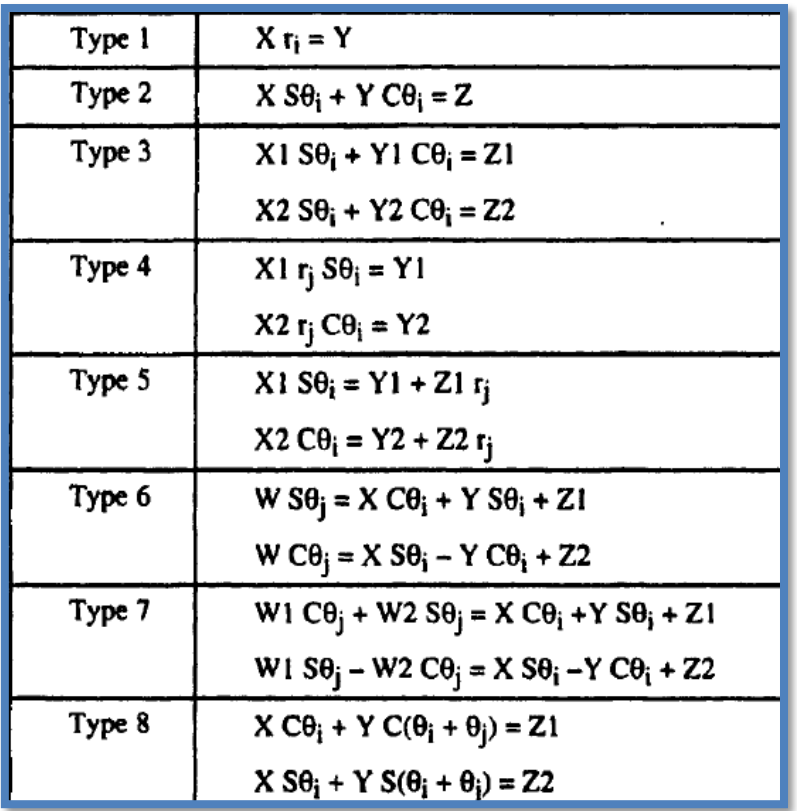

Les solutions de ces équations sont données ci-dessous

Figure 2. 7 Types d'équations rencontrées dans la méthode de Paul<sup>[23]</sup>

#### **II.3.3 Modèle cinématique direct**

Le modèle cinématique direct d'un manipulateur de robot donne la vitesse de l'effecteur

<sup>•</sup><br>*X* en fonction des vitesses des articulations *q*, Il s'écrit comme suit[19], [23], [24], [37] :

$$
\dot{\vec{X}} = J(q)\dot{q}
$$

Où  $J(q)$  désigne la matrice jacobienne (mxn) où m est le nombre de degrés de liberté du robot manipulateur et n est le nombre d'articulations

La matrice jacobienne assure la transition entre la vitesse des variables de l'articulation et les vitesses linéaires et angulaires de l'effecteur final. La dimension de de cette matrice est de 6xn, où n représente le nombre de variables articulaires. La matrice jacobienne peut être obtenue en différenciant la MGD,  $X = f(q)$ , à l'aide de la dérivée partielle *f q*  $\partial$  $\hat{o}$ telle que :

$$
J_{ij} = \frac{\partial f_i(q)}{\partial q_j} \text{ Pour } J_{ij} = \frac{\partial f_i(q)}{\partial q_j} \quad i = 1...m \text{ et } j = 1...n
$$
\n(2.25)

Où *J*<sub>*ij*</sub> est l'élément (i, j) de la matrice jacobienne *J* 

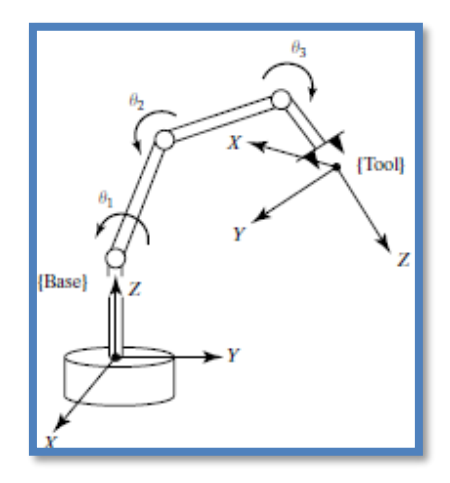

**Figure 2. 8** Principe de la cinématique direct[24]

On peut aussi obtenir la matrice jacobienne d'un mécanisme en série sans dériver le MGD, La matrice jacobienne obtenue est appelée matrice jacobienne de base, ou matrice jacobienne cinématique. Elle relie la vis cinématique du repère *R n* aux vitesses des joints *q* • :

$$
V_n = \begin{bmatrix} V_n \\ w_n \end{bmatrix} = J_n \dot{q}
$$
 (2.26)

Où  $V_n$  et  $W_n$  sont respectivement la vitesse initiale et la vitesse angulaire du repère  $R_n$ , On note que *Vn* est la dérivée du vecteur de position *P n* par rapport au temps, tandis que *wn* n'est pas la dérivée d'un vecteur d'orientation.

# **II.3.4 Modèle cinématique inverse**

Compte tenu de la position et de l'orientation de l'effecteur terminal du manipulateur il s'agit de calculez tous les ensembles possibles d'angles d'articulation qui pourraient être utilisés pour atteindre cette position et cette orientation données, Dans ce cas, la matrice jacobienne J est carrée et de rang complet. Ainsi, il est possible pour déplacer l'effecteur d'extrémité avec une vitesse finie dans n'importe quelle direction souhaitée de la tâche espace. Les vitesses des joints peuvent être évaluées en utilisant plusieurs méthodes, est une des méthodes c'est de calculer J<sup>-1</sup>l'inverse de J soit numériquement, soit analytiquement. Puis le vecteur vitesse articulaire q est obtenue comme suite[23], [24], [38] :

Si  $n = m$  alors :

$$
\dot{q} = J^{-1}(\dot{X})\tag{2.27}
$$

Si  $n \langle m \rangle$  la jacobienne inverse est calculé comme suite :

$$
J^* = \left(J^T(q)J(q)^{-1}J(q)^T\right)
$$
\n(2.28)

Si  $n \nvert m$  la jacobienne inverse est calculé comme suite :

$$
J^* = J(q)^T \left( J(q) J(q)^T \right)^{-1}
$$
\n(2.29)

Pour une position et une orientation données du bâti d'outils, les valeurs des variables d'articulation peuvent être calculées via la cinématique inverse

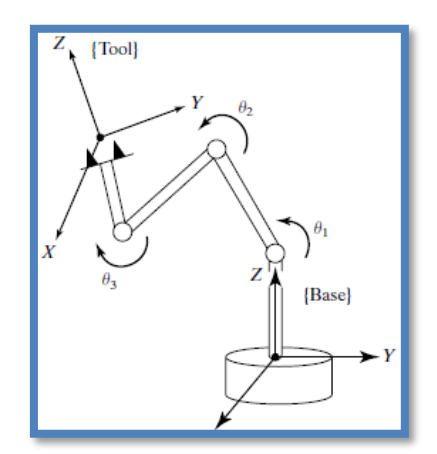

**Figure 2. 9** Principe la cinématique inverse[24]

#### **II.3.5 Modèle dynamique direct**

La dynamique est le domaine de la science qui étudie les mouvements des objets dans une relation de cause à effet avec les forces qui leur sont appliquées. Le modèle dynamique direct décrit les accélérations articulaires en fonction de l'articulation positions, vitesses et couples, Il est représenté par la relation suivante [23], [37]:

$$
\ddot{q} = g(q, \dot{q}, \Gamma, f_e) \tag{2.30}
$$

- *q* Vecteur de positions communes
- *q* vecteur des vitesses articulaires
- *q* •• vecteur des accélérations articulaires
- *<sup>e</sup> f* vecteur de forces et moments exercés par le robot sur l'environnement.

#### **II.3.6 Modèle dynamique inverse**

Le modèle dynamique inverse fournit les couples et les forces d'articulation en termes de positions, vitesses et accélérations des articulations On l'appelle souvent le modèle dynamique. Il est décrit par[19], [23] :

$$
\Gamma = F(q, q, q, f_e) \tag{2.31}
$$

Le modèle dynamique est obtenu à partir de lois physiques bien connues comme la Mécanique newtonienne et mécanique de Lagrange. La formulation de Lagrange décrit le comportement d'un système dynamique en termes de travail et d'énergie stockés dans le système. Les équations de Lagrange sont généralement écrites sous la forme :

$$
\Gamma_i = \frac{d}{dt} \frac{\partial l}{\partial \dot{q}_i} - \frac{\partial l}{\partial q_i} \quad i = 1...n
$$
\n(2.32)

Où l est le Lagrangien du robot, défini comme la différence entre l'énergie cinétique T et l'énergie potentielle U du système :

$$
l = T - U
$$

La relation entre les couples appliqués par les actionneurs et le mouvement résultant du manipulateur est incorporée dans les équations dynamiques de mouvement.

#### **II.4 Méthodes planification de la trajectoire**

En modélisation géométrique et dans d'autres applications, on a souvent besoin de trouver une représentation analytique, généralement polynomiale de courbes pour lesquelles on n'a pas de descriptions connues. Pour construire une telle représentation, on mesure ou évalue généralement une courbe donnée en un certain nombre de points, des trajectoires sont alors illustrées et classées en trois catégories principales, polynomiales, trigonométriques et exponentielles. Dans le cas d'une trajectoire polynomiale, un mouvement est défini en assignant l'instant initial et l'instant final  $t_0$  *et*  $t_1$  et les conditions sur la position, la vitesse et l'accélération a  $t_0$  *et*  $t_1$ . D'un point de vue mathématique, le problème est alors de trouver une fonction[39], [40] :

$$
q = q(t) \quad telle que \quad t \in [t_0, t_1]
$$

De telle sorte que les conditions données soient satisfaites. Ce problème peut être facilement résolu en considérant une fonction polynomiale :

$$
q(t) = a_0 + a_1 t + a_2 t^2 + \dots + a_n t^n
$$
\n(2.33)

Où les  $n+1$ coefficients  $a_i$  sont déterminés de façon à ce que les contraintes initiales et finales soient satisfaites. Le degré n du polynôme dépend du nombre de conditions à satisfaire et de la douceur souhaitée du résultat mouvement. Étant donné que le nombre de conditions aux limites est généralement pair, le degré n de la fonction polynomiale est impair, c'est-à-dire trois, cinq, sept... Etc.

Pour planifier la trajectoire d'un bras manipulateur plusieurs méthodes sont proposées :

#### **II.4.1 L'interpolation**

Une séquence de *n* fonctions  $C_1(u),..., C_n(u)$  est dite linéairement indépendante sur la séquence  $u_1, ..., u_n$  si la matrice<sup>[40]</sup>

$$
C = \begin{bmatrix} C_1(u_1) & \dots & C_n(u_1) \\ \vdots & & & \\ \vdots & & & \\ C_1(u_n) & & C_n(u_n) \end{bmatrix}
$$
 (2.34)

Est non-singulier. Dans ce cas, à *n* points quelconques  $P_1, ..., P_n \in \mathbb{R}^d$ , il existe une courbe unique :

$$
P(u) = \sum_{i=1}^{n} X_i C_i(u)
$$
\n(2.35)

En interpolant les points  $P_i$  aux nœuds  $u_i$ , c'est-à-dire

$$
P_{(u_i)} = P_i \, , \, i = 1, ..., n.
$$

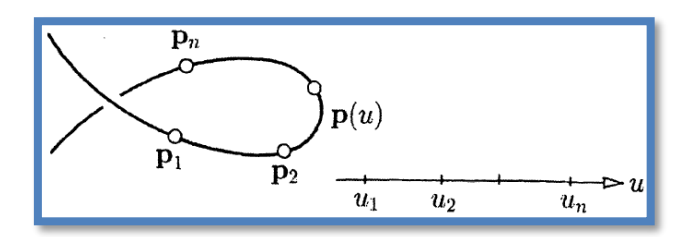

**Figure 2. 10** Courbe d'interpolation[41]

Deux points peuvent être interpolés par une ligne, trois points par une parabole, quatre points par une cubique, et ainsi de suite.

# **II.4.2 Forme de Lagrange**

Une méthode fondamentale et simple pour obtenir un interpolant polynomial est due à Lagrange. Étant donné  $n+1$  points  $P_i$  avec les valeurs des paramètres correspondants,  $u_i$ ,  $i, ..., n$ , la courbe polynomiale interpolant de degré n est[40] :

$$
P(u) = \sum_{i=0}^{n} P_i L_i^n(u)
$$
\n(2.36)

Où les polynômes de Lagrange  $I_i^n(u)$ ,  $i = 0, ..., n$ , sont définis par les conditions d'interpolation

$$
L_i^n(u_k) = \begin{cases} 1 & \text{si } k = i \\ 0 & \text{si } k \neq i \end{cases}
$$

En vérifiant la définition, nous vérifions facilement que :

$$
L_i^n(u) = \frac{\prod_{j=0, j \neq i}^n (u - u_j)}{\prod_{j=0, j \neq i}^n (u_i - u_j)}
$$
\n(2.37)

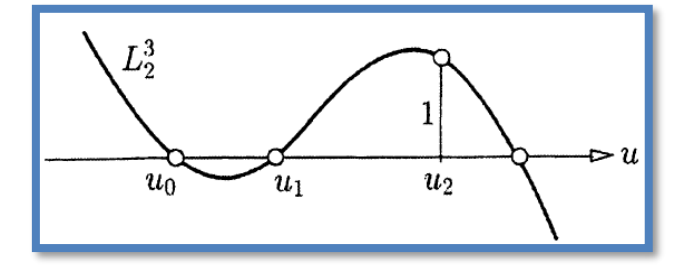

**Figure 2. 11** Un polynôme de Lagrange cubique.

# **II.4.3 Forme de Newton**

Une autre base polynomiale, qui dépend également des abscisses d'interpolation, a été introduite par Newton, à savoir les  $n+1$  polynômes Monique  $P_i(u)$  de degré i avec des zéros aux i premières abscisses d'interpolation  $u_0$ ,..., $u_{i-1}$  [40] :

$$
P_0 = 1 \text{ et pour } i \ge 1, \ P_i(u) = (u - u_0)...(u - u_{i-1})
$$
\n(2.38)

Soit  $\left[ u_0 \ldots u_i \right]$ q le coefficient de tête du polynôme de degré i ème qui interpole une courbe donnée  $q = q(u)$  *a*  $u_0, ..., u_i$  Il s'ensuit que la courbe polynomiale  $P(u)$  de degré  $\le n$  interpolant  $q(u)$  *a*  $u_0$ ,...,  $u_n$  peut s'écrire comme suit :

$$
P(u) = \sum_{i=0}^{n} [u_0...u_i] q \cdot P_i(u)
$$
\n(2.39)

De la représentation de Lagrange, il s'ensuit que le coefficient directeur est de la forme la forme :

$$
[u_0...u_n]q = \sum_{k=0}^n \frac{q(u_k)}{(u_k - u_0)...(u_k - u_k)^*...(u_k - u_n)}
$$
(2.40)

Où l'astérisque \* signifie l'absence de ce terme

#### **II.4.4 Les splines**

Les splines sont des courbes polynomiales par morceaux qui sont différentiables jusqu'à un ordre prescrit, Une courbe  $S(u)$  est appelée une spline de degré *n* avec les nœuds  $a_0$ ,...,  $a_m$ où  $a_i \le a_{i+1}$  *et*  $a_i \le a_{i+n+1}$  pour tous les i possibles, si :

 $S(u)$  *et*  $n-r$  fois différentiable à n'importe quel nœud  $r$  – *noeud coulant*<sup>1</sup>, et  $S(u)$  est un polynôme de degré  $\leq n$  sur chaque intervalle de nœuds  $\left[ a_{i}, a_{i+1} \right]$ , pour  $i = 0, ..., m-1$ 

Un nœud  $a_{i+1}$  est appelé  $r$  – *noeud coulant*<sup>1</sup> si  $a_i \langle a_{i+1} = ... = a_{i+r} \langle a_i + r + 1 \rangle$ 

Il est également courant de désigner une spline de degré n comme une spline d'ordre n + l[40]

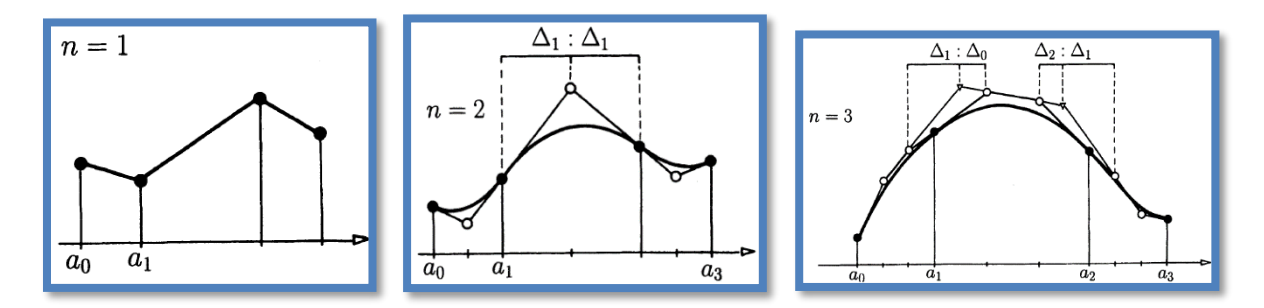

**Figure 2. 12** Fonctions splines de degré 1, 2 et 3

#### **II.4.5 Les b spline**

Une technique particulièrement efficace pour le calcul des splines repose sur soi-disant B splines, ou Basic-splines. La raison d'un tel nom est qu'un spline générique peut être obtenue comme une combinaison linéaire d'un nombre propre de fonctions de base les B-splines  $(b_j^p(u))$ c'est-à-dire[39], [40], [42] :

$$
S(u_i) = \sum_{j=0}^{m} p_j B_j^p(u_i) = N_i, \ \ u_{\min} \le u \le u_{\max}
$$
\n(2.41)

Où le coefficient  $P_j$ ,  $j = 0, \ldots, m$  appelés points de contrôle, définissent la courbe et peuvent être calculés en imposant des conditions d'approximation/interpolation sur l'ensemble donné de points de donnée. Cette modalité de représentation est appelée forme B.

Soit  $u = \left[ u_0, ..., u_{nnoeud} \right]$ un vecteur de nombres réels appelés nœuds, avec  $u_j \le u_{j+1}$ . La j-ème fonction de base B-spline de degré p ou de manière équivalente d'ordre p + 1 est définie, de manière récursive, comme suit :

$$
B_j^0(u) = \begin{cases} 1, & \text{si } u_j \le u \le u_{j+1} \\ 0, & \text{si non} \end{cases}
$$
 (2.42)

$$
\begin{aligned} \n\text{(0, s1 non)}\\ B_j^0(u) &= \frac{u - u_j}{u_{j+p-1}} B_j^{p-1}(u) + \frac{u_{j+p+1} - u}{u_{j+p+1} - u_{j+1}} B_{j+1}^{p-1}(u), \ p \rangle 0 \n\end{aligned}
$$

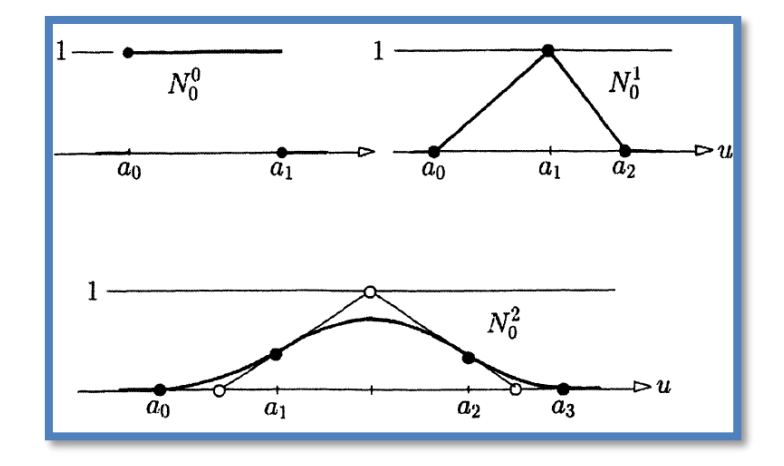

**Figure 2. 13** B-splines de degré 0, 1 et 2.

# **II.4.6 Interpolation par spline cubique**

Parmi les méthodes de planification de trajectoire d'interpolation, les cubique B-spline sont souvent adoptées en raison de leurs manipulations mathématiques simples et rapides. Malheureusement, Les B-splines ne passent pas par les nœuds de trajectoire, bien qu'ils soient adaptés au calcul en ligne et l'enveloppe convexe d'un ensemble de nœuds est le plus petit ensemble convexe contenant le segment de trajectoire interpolé entre ces nœuds. Les spline cubique Parmi les Méthodes polynomiales par morceaux souvent utilisée pour leurs simplicités et pour les accélérations articulaires continues produites. Le vecteur des positions des nœuds pour la  $j_{\text{em}}$  jointure le long de la trajectoire est  $\left[q_j(t_1), q_j(t_2), ..., q_j(t_n)\right]$  où  $t_1 \langle t_2 \langle ... \langle t_n \rangle \rangle$  est une séquence temporelle ordonnée et la position du

 $j_{\text{time}}$  joint au temps  $t = t_i$  est  $q_j(t_i) = q_{ji}$  Au temps initial  $t = t_i$  et l'instant final  $t = t_n$ , les  $j_{\text{time}}$ positions articulaires, les vitesses et les accélérations sont spécifiées, respectivement, as  $q_{j1}, v_{j1}, a_{j1}$  et  $q_{j1}, v_{j1}, a_{j2}$ , De plus, il est supposé que les positions articulaires  $q_{ji} at = t_i$  *pour i* = 3,4,...*n* - 2 sont également précisés. Cependant,  $q_{j2}$  *et*  $q_{jn-1}$ les deux nœuds nécessaires pour donner la liberté de résoudre le polynôme cubique, ne sont pas spécifiés.

Soit  $q_{ji}(t)$  une fonction polynomiale cubique définie dans le temps intervalle  $[t_i, t_{i+1}]$ Le vecteur d'accélération a des nœuds pour la *ème j* jointure est alors donnée par :

$$
C_j a_j = b_j
$$

$$
a_j = [a_{j2}, a_{j3}, a_{j4}, \dots, a_j, n-2, a_j, n-1]^T
$$

$$
a_{j} = \begin{bmatrix} a_{j2}, a_{j3}, a_{j4}, \dots, a_{j}, n-2, a_{j}, n-1 \end{bmatrix}^{T}
$$

$$
C_{j} = \begin{bmatrix} 3h_{1} + 2h_{2} + \frac{h_{1}^{2}}{h_{2}} & h_{2} & \dots & 0 & 0 \\ h_{2} - \frac{h_{1}^{2}}{h_{2}} & 2(h_{2} + h_{3}) \dots & 0 & 0 \\ 0 & h_{3} & \dots & 0 & 0 \\ \dots & \dots & \dots & \dots & \dots \\ 0 & 0 & \dots & 2(h_{n-3} + h_{n-2}) & h_{n} \dots 2 - \frac{h_{n-1}^{2}}{h_{n-2}} \\ 0 & 0 & \dots & h_{n-2} & 3h_{n-1} + 2h_{2-2} + \frac{h_{n-1}^{2}}{h_{n-2}} \end{bmatrix}
$$

$$
\int_{b_{j}}^{b_{j}} \frac{q_{j1}}{h_{1}} - 6\left(\frac{1}{h_{1}} + \frac{1}{h_{2}}\right)(q_{j1} + h_{1}v_{j1} + \frac{h_{1}^{2}}{3}a_{j1}) - h_{1}a_{j1}
$$
\n
$$
\int_{b_{j}}^{b_{j}} = \begin{bmatrix}\n\frac{6}{h_{2}}(q_{j1} + h_{1}v_{j1} + \frac{h_{1}^{2}}{3}a_{j1}) + \frac{6q_{j4}}{h_{3}} - 6\left(\frac{1}{h_{1}} + \frac{1}{h_{2}}\right)q_{j3} \\
6\left(\frac{q_{j5} - q_{j4}}{h_{4}} - \frac{q_{j4} - q_{j3}}{h_{3}}\right) \\
\vdots \\
\frac{6}{h_{n-2}}(q_{j0} - h_{n}v_{j0} + \frac{h_{n-1}^{2}}{3}a_{j0}) - 6\left(\frac{1}{h_{n-2}} + \frac{1}{h_{n-3}}\right)q_{j0-2} + \frac{6}{h_{n-3}}q_{j0-3} \\
-6\left(\frac{1}{h_{n-1}} + \frac{1}{h_{n-2}}\right)(q_{j0} - h_{n}v_{j0} + \frac{h_{n-1}^{2}}{3}a_{j0}) + \frac{6q_{j0}}{h_{n-1}} + \frac{6q_{j0-2}}{h_{n-2}} - h_{n} - a_{j0}\n\end{bmatrix}
$$
\n
$$
h_{i} = t_{i+1} - t_{i} \quad (i = 1, 2, ..., n - 1)
$$
\n
$$
a_{ji}(t) = \frac{t_{i+1} - t}{h_{i}}a_{jj} + \frac{t - t_{i}}{h_{i}}a_{jj+1}
$$
\n
$$
q_{j2} = q_{j1} + h_{i}v_{j1} + \frac{h_{1}^{2}}{3}a_{j1} + \frac{h_{1}^{2}}{6}a_{j1}(t_{2}) + \frac{h_{n}^{2} - 1}{6}a_{j0-(t_{n-1})}
$$
\n(2.43)

$$
v_{ji} = -\frac{a_{ji}}{2h_i}(t_{i+1} - t)^2 + \frac{a_{ji+1}}{2h_i}(t - t_i)^2 + \left(\frac{q_{ji+1}}{h_i} - \frac{h_i a_{ji+1}}{6}\right) - \left(\frac{q_{ji}}{h_i} - \frac{h_i a_{ji}}{6}\right)
$$
(2.44)

$$
q_{ji}(t) = \frac{a_{ji}}{6h_i}(t_{i+1} - t)^3 + \frac{a_{ji+1}}{6h_i}(t - t_i)^3 + \left(\frac{q_{ji+1}}{h_i} - \frac{h_i a_{ji+1}}{6}\right)(t - t_i) + \left(\frac{q_{ji}}{h_i} - \frac{h_i a_{ji}}{6}\right)(t_{i+1} - t) \quad (i = 2 \square n - 1)
$$
\n(2.45)

En utilisant ces équations des positions, vitesses, des accélérations peuvent donc être obtenues, à condition que chaque intervalle de temps  $h_i$  est connu. Les valeurs de tous les  $h_i$  peuvent être déterminé par la proposition de gain de temps et planification de trajectoire en douceur[43].

#### **II.4.7 Les Nurbs**

Une courbe B-Spline rationnelle non uniforme (Nurbs) de degré p est définie comme suit :

$$
n(u) = \frac{\sum_{j=0}^{m} p_j w_j B_j^p}{\sum_{j=0}^{m} w_j B_j^p(u)}, \quad u_{\min \le u \le u_{\max}} \tag{2.46}
$$

Où  $P_j$ ,  $j = 0, \dots, m$  sont les points de contrôle, formant ce qu'on appelle le polygone de contrôle,  $w_j$  sont des poids propres et  $B_j^p(u)$  sont les fonctions de base de B-spline de degré p définies sur le vecteur de nœud non uniforme de taille  $n_{\text{noeud}} + 1$ .

$$
u = \left[ \underbrace{u_{\min}, ..., u_{\min}}_{p+1}, u_{p+1}, ..., u_{\text{nnoeud}}_{p+1}, \underbrace{u_{\max}, ..., u_{\max}}_{p+1} \right]
$$
(2.47)

En mettant :

$$
N_j^p(u) = \frac{w_j B_j^p(u)}{\sum_{i=0}^m w_i B_i^p}, \qquad u_{\min} \le u \le u_{\max}
$$
 (2.48)

Il est possible de réécrire :

$$
n(u) = \sum_{j=0}^{m} P_j N_j^p(u), \qquad u_{\min} \le u \le u_{\max}
$$
 (2.49)

Les  $N_j^p(u)$  sont des fonctions rationnelles par morceaux, appelées fonctions de base rationnelles. Notez que si les poids sont constants et égaux, c'est-à-dire :

$$
w_j = \overline{w} \neq 0, \forall j, \, alors \, N_j^p(u) = B_j^p(u) \tag{2.50}
$$

Par conséquent, les B-splines sont un cas particulier des courbes Nurbs. Toutes les propriétés énoncées pour les B-splines sont valables pour les Nurbs[39], [41]

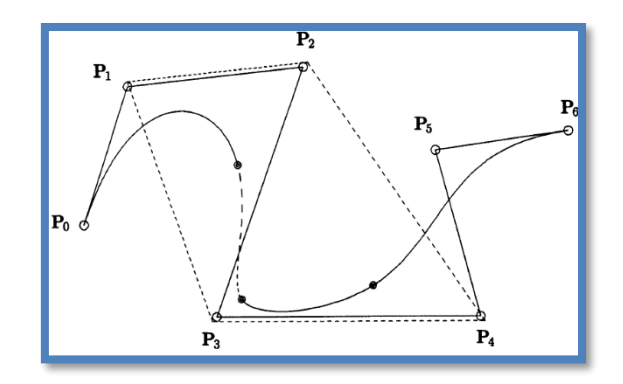

**Figure 2. 14** Courbes B-spline cubiques rationnelles

# **II.4.8 Courbes de Bézier**

Chaque segment de courbe polynomiale peut être représenté par un polygone de Bézier, La courbe et son polygone de Bézier sont étroitement liés, Une courbe de Bézier de degré m est définie comme suit[39], [41] :

$$
b(u) = \sum_{j=0}^{m} B_j^{m}(u) P_j \quad 0 \le u \le 1
$$
\n(2.51)

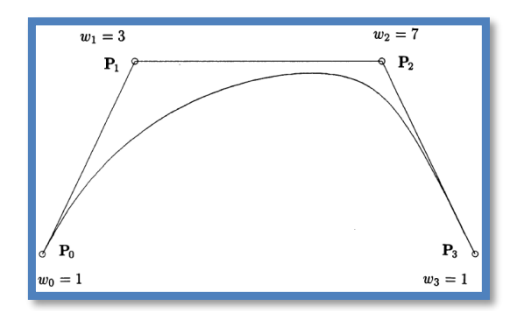

**Figure 2. 15** Courbe de Bézier[41]

Où les coefficients  $P_j$  sont les points de contrôle, et les fonctions de base  $B_j^m(u)$  sont des polynômes de Bernstein de m ième degré définis par :

$$
B_j^m(u) = \binom{m}{j} u^j (1-u)^{m-j}
$$
\n(2.52)

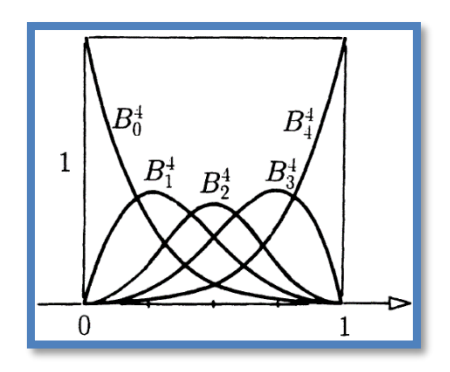

**Figure 2. 16** Les polynômes de Bernstein[41]

Avec les coefficients binomiaux donnés par :

$$
\binom{m}{j} = \frac{m!}{j!(m-j)!}
$$

Les coefficients binomiaux, pour  $j = 0, ..., m$ , forment les rangées du triangle de Pascal pour  $m = 0, \dots, 9$ 

| $\boldsymbol{m}$ |   |                |    |    |     |     |    |    |   |   |
|------------------|---|----------------|----|----|-----|-----|----|----|---|---|
| $\overline{0}$   | 1 |                |    |    |     |     |    |    |   |   |
| 1                | 1 | 1              |    |    |     |     |    |    |   |   |
| $\overline{2}$   | 1 | $\overline{2}$ | 1  |    |     |     |    |    |   |   |
| 3                | 1 | 3              | 3  |    |     |     |    |    |   |   |
| 4                | 1 | 4              | 6  | 4  | 1   |     |    |    |   |   |
| 5                | 1 | 5              | 10 | 10 | 5   |     |    |    |   |   |
| 6                | 1 | 6              | 15 | 20 | 15  | 6   | 1  |    |   |   |
| 7                | 1 | 7              | 21 | 35 | 35  | 21  | 7  | 1  |   |   |
| 8                | 1 | 8              | 28 | 56 | 70  | 56  | 28 | 8  | 1 |   |
| 9                | 1 | 9              | 36 | 84 | 126 | 126 | 84 | 36 | 9 | 1 |
|                  |   |                |    | .  |     |     |    |    |   |   |

**Figure 2. 17** Le triangle de Pascal<sup>[41]</sup>

# **II.5 Méthodes d'optimisation**

De nombreux problèmes concrets issus de l'ingénierie, de l'économie, de la recherche opérationnelle…etc., peuvent être formulés par un problème d'optimisation du type[44], [45] :

$$
\min f_0(a, x)
$$

Cette fonction décrit le but du problème de décision / conception optimale modélisé ou de la performance d'un système technique, économique ou processus à contrôler de manière optimale

$$
f_i(a, x) \le 0, \ i = 1, ..., m_f
$$
  
 $g_i(a, x) \le 0, \ i = 1, ..., m_g$ 

Ces contraintes représentent les conditions de fonctionnement garantissant une structure sûre, un fonctionnement correct du système sous-jacent, processus, etc.

$$
x\!\in\!D_0\!\subset\!\mathfrak{R}^r
$$

Ici, la fonction objective  $f_0 = f_0(a, x)$  et les fonctions de contrainte ci, la fonction objective  $f_0 = f_0(a, x)$  et les fonctions de contrainte<br>  $f_i = f_i(a, x), i = 1,..., m_f, g_i = g_i(a, x), i = 1,..., m_g$ , défini les sous-ensembles commun de  $\mathfrak{R}^v \times \mathfrak{R}^r$ , dépend d'un vecteur de décision, de contrôle ou d'entrée  $x = (x_1, x_2, ... x_r)^T$  et un vecteur  $a = (a_1, a_2, ... a_v)^T$  de paramètres du modèle.

Il existe de nombreuses méthodes d'optimisation que nous pouvons diviser en deux catégories

- Méthodes déterministes
- Méthodes stochastiques

## **II.5.1 La méthode déterministe**

Est basée sur le calcul de la direction de la recherche, qui est habituellement liée aux résultats obtenus en comparant les résultats avec les paramètres de conception des équipements. Ils ne sont réellement utilisable que dans des circonstances limitées, auquel cas la solution recherchée est considérée comme très proche de la solution connue[45].

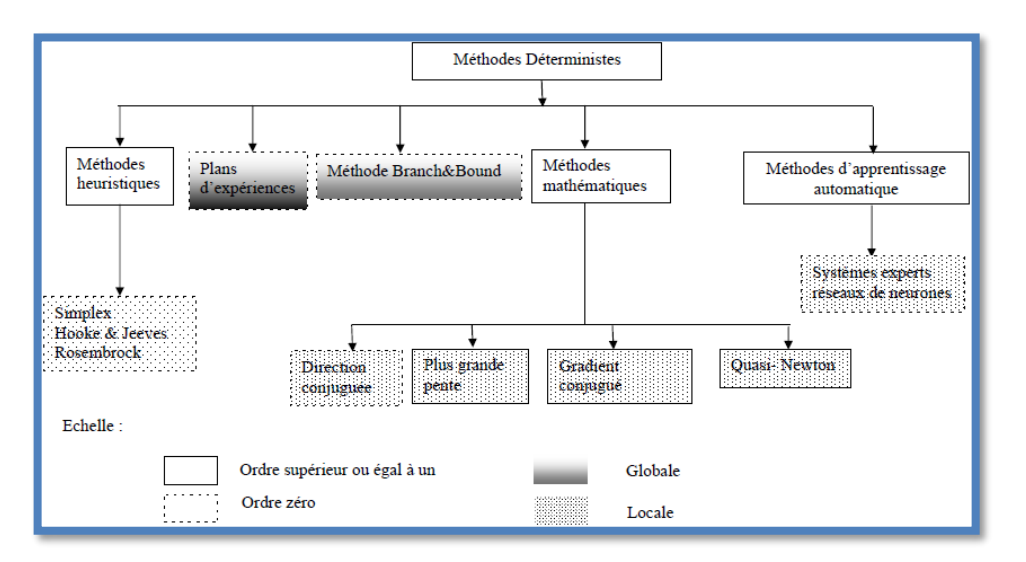

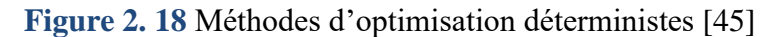

# **II.5.1.1 Fonction Fmincon de MATLAB (SQP)**

Fmincon est abrègement de "Find Minimum of Constrained Non-Linear Multivariable Function" c'est de retrouver le minimum d'une fonction multivariable avec une contrainte non linéaire, l'objectif principale de cette fonction est de minimiser une fonction f sur un ensemble S, Fmincon est la fonction de MATLAB pour principalement les problèmes d'optimisation avec contraintes, concernant les problèmes d'optimisation non linéaires généraux, la fonction Fmincon utilise la méthode SQP (Sequential Quadratic Programming), L'estimation initiale de l'Essian Lagrangien est la matrice identité. Elle peut être par la formule de Broyden, Fletcher, Goldfarb et Shanno (BFGS). Ça se peut que le gradient de la fonction de coût ne soit pas fourni, alors MATLAB l'estime par différence finie.

Fmincon recherche principalement le minimum d'une fonction soumise à des contraintes linéaires ou non linéaires dans un intervalle donné. L'objectif de la fonction est de minimiser une fonction  $f$  sur un ensemble S. Si on est en un point  $X_K$ , on veut se rendre en un point Y dont l'image par  $f$  est plus petite. Pour cela, on approxime  $f$  par une fonction relativement simple q, qui reproduit assez bien  $f$  dans un voisinage  $N$  de  $X$ . On appelle Ce voisinage "région de confiance", On minimise alors  $q$  sur  $N$ , ça va donner expression Y. puisque l'on cherche à minimiser *f* on pose :

$$
X_{K+1} = Y \, si \, f(Y) \langle f(X_K) \rangle \tag{2.53}
$$

Ou bien on rétrécit la zone de confiance et on rassemble à nouveau  $f$  par une fonction  $q$  sur le nouveau voisinage.

Par optique de l'implémentation, le gradient g est approximé partiellement dans toutes Les directions, et la matrice hessienne H est calculée récursivement par une méthode de type

Quasi-newtonienne, dans cette circonstance l'algorithme BFGS. Alors chaque itération de la routine Fmincon coute de l'ordre de  $n$  évaluations de la fonction  $f$  si  $n$  est la dimension du problème.

Effectivement, l'approximation du gradient se fait par la méthode des différences finie précisément comme dans la méthode de la descente. Alors on a un problème de la forme suivante :

$$
\min_{X} f(X) \text{telle que} \begin{cases} c(X) \le 0 \\ c_{eq}(X) = 0 \\ A.X \le b \\ A_{eq}.X = b_{eq} \\ lb \le X \le ub \end{cases} \tag{2.54}
$$

Sachant que *b* et *beq* sont des vecteurs, *A* et *Aeq* sont des matrices,  $c(X)$  et  $ceq(X)$  sont des fonctions qui retournent des vecteurs, et  $f(X)$  est une fonction qui retourne un scalaire.  $f(X)$   $c(X)$  Et  $ceq(X)$  peuvent être des fonctions non linéaires. X *lb*, *ub* peuvent être passés en tant que vecteurs ou matrices.

L'algorithme Fmincon SQP est similaire à l'algorithme active-set. L'algorithme Fmincon SQP décrit les principales différences. En résumé, ces différences sont les suivantes :

- Faisabilité stricte par rapport aux limites
- Robustesse aux résultats non-doubles
- Routines d'algèbre linéaire remaniées
- Routines de faisabilité reformulées

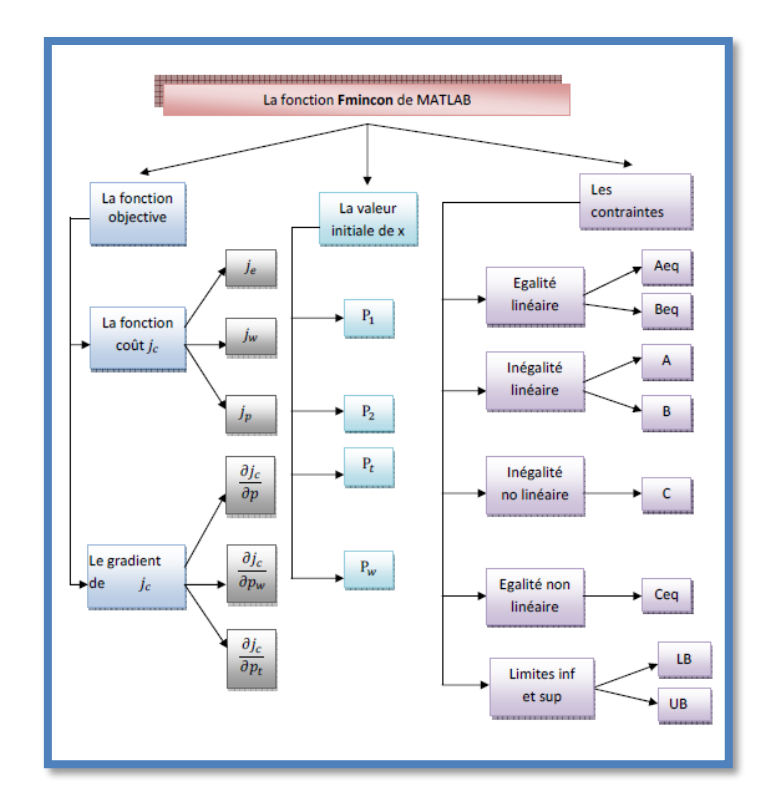

**Figure 2. 19** Fmincon de matlab **[46]**

Fmincon renvoie un avertissement si vous ne fournissez pas de gradient et que l'option Algorithme est 'trust-region-reflective'. Fmincon permet de fournir un gradient approximatif, mais cette option n'est pas recommandée, le comportement numérique de la plupart des méthodes d'optimisation est considérablement plus robuste lorsque le vrai gradient est utilisé. La méthode de réflexion par région de confiance de Fmincon est en général plus efficace lorsque la matrice des dérivées secondes, c'est-à-dire la matrice hessienne H(x), est également calculée. Cependant, l'évaluation de la véritable matrice hessienne n'est pas nécessaire. Par exemple, si vous pouvez fournir la structure d'éparpillement de Hess (en utilisant l'option HessPattern dans les options), Fmincon calcule une approximation à différences finies éparse de  $H(x)[47]$ 

#### **II.5.2 Les méthodes d'optimisation stochastique**

Reposent sur des mécanismes de probabilité et de transfert aléatoire. Cette caractéristique indique que pour une même forme initiale du problème d'optimisation, divers exécutions consécutives de ces méthodes peuvent conduire à des résultats différents et trouver le minimum global d'une fonction aussi dans des cas très difficiles, Les trois méthodes stochastique les plus populaires sont[45] :

- L'algorithme génétique
- le recuit simulé
- la recherche taboue

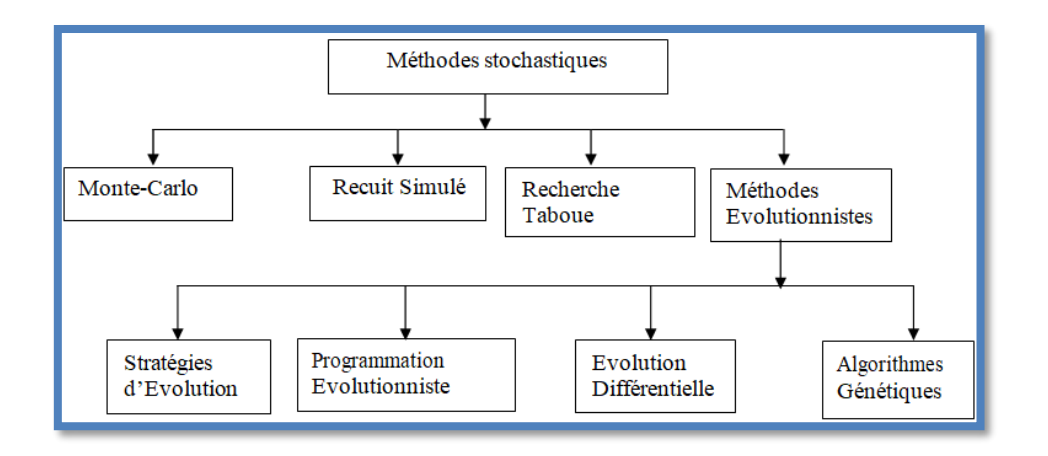

**Figure 2. 20** Méthodes d'optimisation stochastiques[45]

Les méthodes évolutionnistes, sont basées sur la théorie de l'évolution naturelle des espèces de Darwin représenté dans la figure qui suit

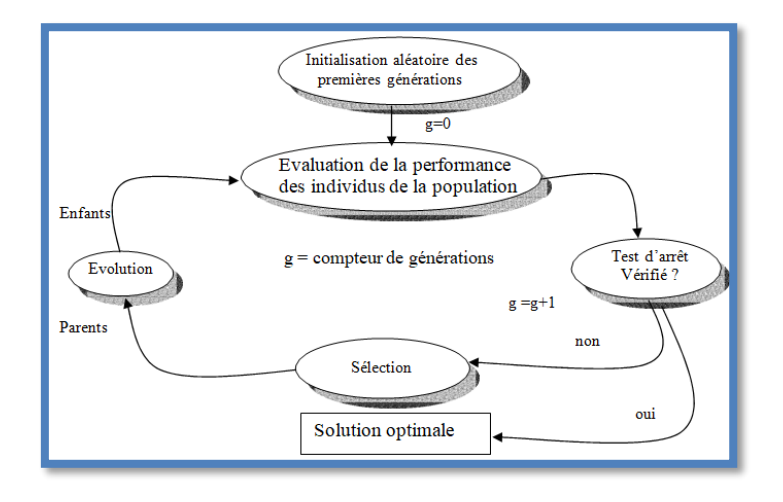

Figure 2. 21 Principe d'une méthode évolutionniste<sup>[45]</sup>

# **II.5.2.1 Algorithme génétique**

Les algorithmes génétiques sont utilisés pour certains types d'optimisation. Pour utiliser un l'algorithme génétique vous devez représenter une solution à votre problème sous la forme d'un chromosome. La génétique l'algorithme crée alors une population de solutions et applique des opérateurs génétiques tels que mutation et le croisement, afin de faire évoluer les solutions.

Les aspects les plus importants de l'utilisation des algorithmes génétiques sont :

- Définir la fonction objective.
- Définir la représentation génétique.
- Définir les opérateurs génétiques.

Deux implémentations d'algorithmes génétiques sont la virgule binaire et la virgule flottante, qui ne diffèrent que par la représentation et les opérateurs génétiques applicables. Les deux implications utilisent l'échantillonnage stochastique. Dans l'implication binaire, chaque élément d'un chromosome est un binaire vecteur codé en utilisant le même nombre de bits. La

précision est améliorée en augmentant le nombre de bits, mais cela ralentit considérablement l'algorithme. La meilleure implication est l'approche en virgule flottante, dans laquelle chaque chromosome est un vecteur codé comme un vecteur de nombres à virgule flottante, de même longueur que le vecteur de solution [48]

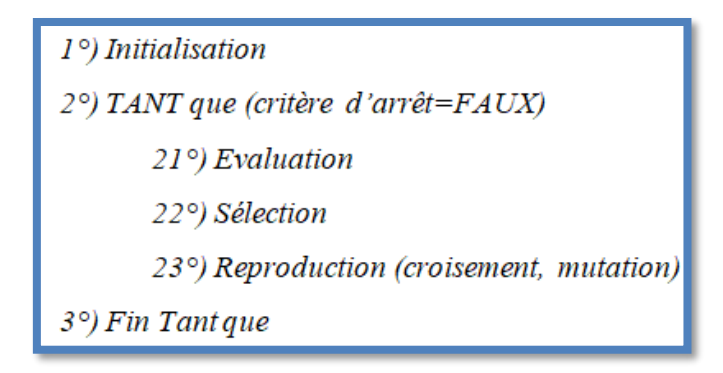

**Figure 2. 22** Algorithmes génétiques standard[45]

# **II.6 Conclusion**

Dans ce chapitre des fondements mathématiques et numériques ont été établis, on a commencé par présenter les différents paramètres d'un solide et d'une chaine de solides dans l'espace puis donner les différentes méthodes de modélisation d'un manipulateur ensuite on a dressé les techniques d'interpolations qu'on peut utiliser pour planifier la trajectoire d'un manipulateur et enfin on a clôturé le chapitre avec les méthodes d'optimisation.

Les outils mathématiques et informatiques présentés dans ce chapitre vont nous être utile pour le chapitre qui suit

# **Chapitre III** Etude des modèles du Robot 3R

## **III.1 Introduction**

Dans ce chapitre nous allons étudies les différentes modélisations géométrique, cinématique et dynamique du robot manipulateur à trois articulations de type rotoide 3R qu'on va le nommer « SA3 ». Cette étude est primordiale car elle permet d'extraire les différentes équations mathématiques nécessaires pour le système proposé.

# **III.2 Model géométrique direct du robot 3R :**

Notre bras manipulateur à 3 degrés de liberté le « SA3 » est une structure articulé rigide avec chaine cinématique ouverte, trois rotations sont effectuées autour de z0, z1, z2 Avec respectivement les rotations θ1, θ2, θ3. Les repères sont déterminés selon le principe de Denavit-Hertenberg (DH) dans la figure ci-dessous.

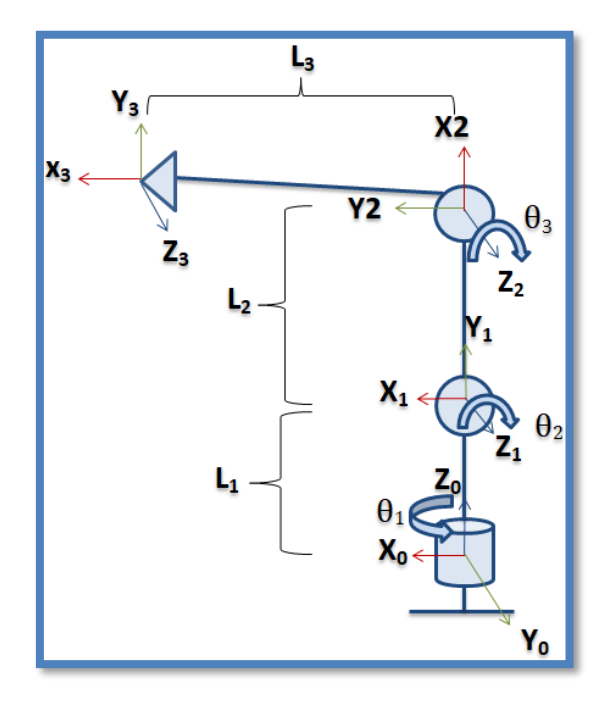

**Figure 3. 1** Schéma du SA3 avec repères selon DH

En se référant au schéma du SA3 on va développer les paramètres DH dans Le tableau suivant

| Repère (j) | $\boldsymbol{u}$ | $\alpha_{i}$ |
|------------|------------------|--------------|
|            |                  | ∩٢           |
|            |                  |              |
|            |                  |              |

**Tableau 3. 1** Les Paramètre DH du bras SA3

On va maintenant insérer Les paramètres dans la formule générale de la matrice de transformation  $j^{-1}T_j$  qu'on a vue dans le chapitre 2 :

$$
r_j - T_j = \begin{bmatrix} C\theta_j & -S\theta_j C\alpha_j & S\theta_j S\alpha_j & r_j C\theta_j \\ S\theta_j & C\alpha_j C\theta_j & -C\theta_j S\alpha_j & r_j S\theta_j \\ 0 & S\alpha_j & C\alpha_j & d_j \\ 0 & 0 & 0 & 1 \end{bmatrix}
$$
(3.1)

Le Cos et sin sont remplacés par c et s respectivement pour simplifier l'équation, le logiciel matlab va être utilisé pour les calculs :

Dans le programme général th= $\theta$ , a= $\alpha$ , t1= ${}^{0}_{1}T$ , t2= ${}^{1}_{2}T$ , t3= ${}^{2}_{3}T$ 

```
fx >> syms thl th2 th3 dl d2 d3 rl r2 r3 al a2 a3
  d2=0;d3=0;r1=0;a1 = 90;
  a2=0;a3=0;tl = [cos(th1) - sin(th1)*cosd(al) sin(th1)*sind(al) r1*cos(th1)sin(th1) cosd(al)*cos(th1) -cos(th1)*sind(al) r1*sin(th1)0 \sin(d(a1) \cos(d(a1)) d1)0 0 0 1 ;
   t2 = [\cos(th2) - \sin(th2)*\cos(da2) \sin(th2)*\sin(da2) r2*\cos(th2)sin(th2) cosd(a2)*cos(th2) -cos(th2)*sin(da2) r2*sin(th2)0 \sin d(a2) \cos d(a2) d20 \t0 \t0 \t1];t3 = [cos(th3) - sin(th3)*cosd(a3) sin(th3)*sind(a3) r3*cos(th3)sin(th3) cosd(a3)*cos(th3) -cos(th3)*sind(a3) r3*sin(th3)0 \sin d(a3) \cos d(a3) d30 0 0 1 ;
```
**Figure 3. 2** Capture d'écran de l'interface matlab pour calculer  ${}_{1}^{0}T, {}_{2}^{1}T, {}_{3}^{2}T$ 

Les résultats pour <sup>0</sup><sub>1</sub>T :

```
÷1
\left[\begin{array}{cc} \cos\left(\text{thl}\right), & 0, & \sin\left(\text{thl}\right), \end{array}\right.01[ \sin(\text{thl}), 0, -\cos(\text{thl}),010, 1,I
                                                    0, d1]ľ
                    0, 0,О,
                                                              11
```
Les résultats pour 1 2*T*

 $t2 =$ [ $cos(th2)$ ,  $-sin(th2)$ , 0,  $r2 * cos(th2)$ ]  $[sin(th2),$  $cos(th2), 0, r2*sin(th2)]$  $\mathbf{0}$ , I  $0, 1,$  $_{0}$  $\mathbf{0}$ , I  $0, 0,$  $1$ ]

Les résultats pour 2 3*T*

$$
t3 =
$$
\n[ cos(th3), -sin(th3), 0, r3xcos(th3)]\n[ sin(th3), cos(th3), 0, r3xsin(th3)]\n[ 0, 0, 1, 0]\n[ 0, 0, 0, 1]\n

La transformation homogène du repère  $R_0$  jusqu'au repère  $R_3$  c'est la multiplication successive des matrices comme suite :

$$
{}^{0}_{3}T = {}^{0}_{1}T \times {}^{1}_{2}T \times {}^{2}_{3}T
$$
\n(3.2)

Et du chapitre 2 on sait que :

$$
T = \begin{bmatrix} s_x & n_x & a_x & P_x \\ s_y & n_y & a_y & P_y \\ s_z & n_z & a_z & P_z \\ 0 & 0 & 0 & 1 \end{bmatrix}
$$

 $\operatorname{Donc}\ {}^0_3T\;$  calculer avec matlab :

$$
s_x = C(\theta_1)C(\theta_2)C(\theta_3) - C(\theta_1)S(\theta_2)S(\theta_3)
$$
  
\n
$$
n_x = C(\theta_1)C(\theta_2)S(\theta_3) - C(\theta_1)C(\theta_3)S(\theta_2)
$$
  
\n
$$
a_x = S(\theta_1)
$$
  
\n
$$
P_x = r_2C(\theta_1)C(\theta_2) + r_3C(\theta_1)C(\theta_2)C(\theta_3) - r_3C(\theta_1)S(\theta_2)S(\theta_3)
$$
  
\n
$$
s_y = C(\theta_2)C(\theta_3)S(\theta_1) - S(\theta_1)S(\theta_2)S(\theta_3)
$$

$$
n_y = -C(\theta_2)S(\theta_1)S(\theta_3) - C(\theta_3)S(\theta_1)S(\theta_2)
$$
  
\n
$$
a_y = -C(\theta_1)
$$
  
\n
$$
P_y = r_2C(\theta_2)S(\theta_1) + r_3C(\theta_2)C(\theta_3)S(\theta_1) - r_3S(\theta_1)S(\theta_2)S(\theta_3)
$$
  
\n
$$
s_z = C(\theta_2)S(\theta_3) + C(\theta_3)S(\theta_2)
$$
  
\n
$$
n_z = C(\theta_2)C(\theta_3) - S(\theta_2)S(\theta_3)
$$

 $a_z = 0$ 

$$
P_z = d_1 + r_2 S(\theta_2) + r_3 C(\theta_2) S(\theta_3) + r_3 C(\theta_3) S(\theta_2)
$$

En sachant que :

 $sin(A + B) = sin A cos B + cos A sin B$ 

Et

 $cos(A + B) = cos A cos B - sin A sin B$ 

Et  $d_1 = L_1$ ,  $r_2 = L_2$ ,  $r_3 = L_3$ Donc:

$$
{}_{3}^{\circ}T = \begin{bmatrix} C\theta_{1}C(\theta_{2} + \theta_{3}) & -C\theta_{1}S(\theta_{2} + \theta_{3}) & S\theta_{1} & C\theta_{1}(L_{2}C\theta_{2} + L_{3}C(\theta_{2} + \theta_{3})) \\ S\theta_{1}C(\theta_{2} + \theta_{3}) & -S\theta_{1}S(\theta_{2} + \theta_{3}) & -C\theta_{1} & S\theta_{1}(L_{2}C\theta_{2} + L_{3}C(\theta_{2} + \theta_{3})) \\ S(\theta_{2} + \theta_{3}) & C(\theta_{2} + \theta_{3}) & 0 & L_{1} + L_{2}S\theta_{2} + L_{3}S(\theta_{2} + \theta_{3}) \\ 0 & 0 & 1 & 3 \end{bmatrix}
$$
 (3.

Donc la position de l'outil de travail est :

$$
\begin{cases}\nX_{\text{outil}} = C\theta_1(L_2C\theta_2 + L_3C(\theta_2 + \theta_3)) \\
Y_{\text{outil}} = S\theta_1(L_2C\theta_2 + L_3C(\theta_2 + \theta_3)) \\
Z_{\text{outil}} = L_1 + L_2S\theta_2 + L_3S(\theta_2 + \theta_3)\n\end{cases} (3, 4)
$$

# **III.3 Modèle géométrique inverse du robot 3R :**

Le modèle géométrique inverse peut être obtenu par la méthode de Paul comme expliquer dans le chapitre 2 en résolvant l'équation suivante

$$
U_0 = {}^{0}T_1(q_1) {}^{1}T_2(q_2) \dots {}^{n-1}T_n(q_n)
$$

Telle que  $U_0$  :

$$
U_0 = \begin{bmatrix} s_x & n_x & a_x & P_x \\ s_y & n_y & a_y & P_y \\ s_z & n_z & a_z & P_z \\ 0 & 0 & 0 & 1 \end{bmatrix}
$$

Dans notre cas  $U_0$ :

$$
U_0 = {}^{0}T_1(q_1){}^{1}T_2(q_2){}^{2}T_3(q_3)
$$

On commence par Pré multiplier l'équation par  $T_0$ 

$$
{}^{1}T_{0}U_{0} = {}^{1}T_{2} {}^{2}T_{3}
$$

Faut savoir que si

the si

\n
$$
{}^{i-1}T_i = \begin{bmatrix} {}^{i-1}R_i & {}^{i-1}O_{i-1}O_i \\ 0 & 0 & 1 \end{bmatrix} \text{ alors } {}^{i}T_{i-1} = \begin{bmatrix} {}^{i-1}R_i & -{}^{i-1}R_i \cdot \overline{{}^{i-1}O_{i-1}O_i} \\ 0 & 0 & 1 \end{bmatrix}
$$

Donc

$$
{}^{1}T_{0} = \begin{bmatrix} C\theta_{1} & S\theta_{1} & 0 & 0 \\ 0 & 0 & 1 & -L_{1} \\ S\theta_{1} & -C\theta_{1} & 0 & 0 \\ 0 & 0 & 0 & 1 \end{bmatrix}
$$

Et

$$
{}^{1}T_{2} {}^{2}T_{3} = \begin{bmatrix} C\theta_{2}C\theta_{3} - S\theta_{2}S\theta_{3} & -C\theta_{2}S\theta_{3} - C\theta_{3}S\theta_{2} & 0 & L_{2}C\theta_{2} + L_{3}C\theta_{2}C\theta_{3} - L_{3}S\theta_{2}S\theta_{3} \\ C\theta_{2}S\theta_{3} + C\theta_{2}S\theta_{2} & C\theta_{2}C\theta_{3} - S\theta_{2}S\theta_{3} & 0 & L_{2}S\theta_{2} + L_{3}C\theta_{2}S\theta_{3} + L_{3}C\theta_{3}S\theta_{2} \\ 0 & 0 & 1 & 0 \\ 0 & 0 & 0 & 1 \end{bmatrix}
$$

Alors

$$
\begin{bmatrix}\nC\theta_1 & S\theta_1 & 0 & 0 & 0 & 0 & 1 & 1 & 1 \\
0 & 0 & 1 & -L_1 \begin{bmatrix} s_x & n_x & a_x & P_x \\ s_y & n_y & a_y & P_y \\ s_z & n_z & a_z & P_z \\ 0 & 0 & 0 & 1 & 0 \end{bmatrix} = \begin{bmatrix}\nC\theta_2 C\theta_3 - S\theta_2 S\theta_3 & -C\theta_2 S\theta_3 - C\theta_3 S\theta_2 & 0 & L_2 C\theta_2 + L_3 C\theta_2 C\theta_3 - L_3 S\theta_2 S\theta_3 \\
C\theta_2 S\theta_3 + C\theta_2 S\theta_2 & C\theta_2 C\theta_3 - S\theta_2 S\theta_3 & 0 & L_2 S\theta_2 + L_3 C\theta_2 S\theta_3 + L_3 C\theta_3 S\theta_2 \\
0 & 0 & 1 & 0 & 0 & 1\n\end{bmatrix}
$$

$$
\begin{bmatrix}\n\frac{x_1 C Q_1^2 + x_2 S Q_1 & n_1 C Q_1 + n_2 S Q_1 & n_1 C Q_1 + n_2 S Q_1^2 & n_2 C Q_1 + p_2 S Q_1 \\
x_1 S Q_1^2 & x_2 S Q_1 & x_1 S Q_1 & x_2 S Q_1 & x_2 S Q_1^2 & n_2 S Q_1^2 & n_2 S Q_1^2
$$

Par identification on obtient le système suivant :

$$
p_x S \theta_1 - p_y C \theta_1 = 0
$$

C'est une équation de type :

$$
X\sin\alpha + Y\cos\alpha = Z
$$

Les solutions pour ce type d'équation :

Si Z=0 deux solutions possible 
$$
\begin{cases} \alpha = ATAN2(-Y,X) \\ \omega \\ \alpha' = \alpha + 180^{\circ} \end{cases}
$$

 $Si Z \neq 0$ 

$$
\alpha = A T A N 2 (\text{Sin }\alpha, \text{Cos }\alpha)
$$
  

$$
\text{Sin }\alpha = \frac{XZ + \varepsilon Y \sqrt{X^2 + Y^2 - Z^2}}{X^2 + Y^2}
$$
  

$$
a \text{vec}\begin{cases}\n\text{Cos }\alpha = \frac{YZ - \varepsilon X \sqrt{X^2 + Y^2 - Z^2}}{X^2 + Y^2} \\
\text{et }\varepsilon = \pm 1\n\end{cases}
$$

Pour notre cas  $X = p_x et Y = -p_y et Z = 0$ 

Donc les solutions :

$$
\begin{cases}\n\theta_1 = ATAN2(p_y, p_x) \\
ou \\
\theta_1 = \theta_1 + 180^\circ\n\end{cases}
$$
\n(3.6)

Par une deuxième et troisième identification on obtient encore :  
\n
$$
\begin{cases}\n p_x C \theta_1 + p_y S \theta_1 = L_2 C \theta_2 + L_3 C \theta_2 C \theta_3 - L_3 S \theta_2 S \theta_3 \\
 p_z - L_1 = L_2 S \theta_2 + L_3 C \theta_2 S \theta_3 + L_3 C \theta_3 S \theta_2\n\end{cases} = \begin{cases}\n p_x C \theta_1 + p_y S \theta_1 = L_2 C \theta_2 + L_3 C (\theta_2 + \theta_3) \\
 p_z - L_1 = L_2 S \theta_2 + L_3 S (\theta_2 + \theta_3)\n\end{cases}
$$

C'est une équation de type :

$$
\begin{cases}\nX \cos \alpha_i + Y \cos(\alpha_i + \alpha_j) = Z_1 \\
X \sin \alpha_i + Y \sin(\alpha_i + \alpha_j) = Z_2\n\end{cases}
$$

Les solutions pour ce type d'équation :

$$
\alpha_j = ATAN2(\pm\sqrt{1-\cos\alpha_j}, \cos\alpha_j)
$$
  
Avec  $\cos\alpha_j = \frac{Z_1^2 + Z_2^2 - X^2 - Y^2}{2XY}$ 

On résout ensuite l'équation de type 3 forme 2 en 
$$
\alpha_i
$$
:  
\n
$$
\begin{cases}\nB_1 \cos \alpha_i - B_2 \sin \alpha_i = Z_1 \\
B_2 \cos \alpha_i + B_1 \sin \alpha_i = Z_2\n\end{cases} \text{ avec }\begin{cases}\nB_1 = X + Y \cos \alpha_j \\
B_2 = Y \sin \alpha_j\n\end{cases}
$$

Alors :

$$
\alpha_i = ATAN2(\text{Sin }\alpha_i, \text{Cos }\alpha_i)
$$
  
\n
$$
Avec\left\{\n\begin{aligned}\n\text{Sin }\alpha_i &= \frac{B_2 Z_1 - B_1 Z_2}{-B_2^2 - B_1^2} \\
\text{Cos }\alpha_i &= \frac{-B_2 Z_2 - B_1 Z_1}{-B_2^2 - B_1^2}\n\end{aligned}\n\right.
$$

Pour notre cas on pose  $Z_1 = p_x C \theta_1 + S_y S \theta_1$ ,  $Z_2 = p_z - L_1$ ,  $X = L_2$ ,  $Y = L_3$ ,  $\alpha_i = \theta_2$ ,  $\alpha_j = \theta_3$ 

Donc la solution est :

$$
\theta_3 = ATAN2(\pm\sqrt{1 - \cos\theta_3}, \cos\theta_3)
$$
  
Avec  $\cos\theta_3 = \frac{Z_1^2 + Z_2^2 - L_2^2 - L_3^2}{2L_2L_3}$  (3.7)

La solution de type 3 forme 2 pour trouver 
$$
\theta_3
$$
:  
\n
$$
\begin{cases}\nB_1 \cos \theta_2 - B_2 \sin \theta_2 = Z_1 \\
B_2 \cos \theta_2 + B_1 \sin \theta_2 = Z_2\n\end{cases} \text{ avec }\begin{cases}\nB_1 = L_2 + L_3 \cos \theta_3 \\
B_2 = L_3 \sin \theta_3\n\end{cases}
$$
Donc la solution est

$$
\theta_2 = ATAN2(\text{Sin }\theta_2, \text{Cos }\theta_2)
$$
\n
$$
Avec \begin{cases}\n\text{Sin }\theta_2 = \frac{B_2 Z_1 - B_1 Z_2}{-B_2^2 - B_1^2} \\
\text{Cos }\theta_2 = \frac{-B_2 Z_2 - B_1 Z_1}{-B_2^2 - B_1^2}\n\end{cases}
$$
\n(3.8)

On a pu avoir les trois angles de rotation avec une seule itération donc on a plus besoin de faire plus d'itérations

Pour vérifier les équations de la géométrie directe et inverse On veut faire passer le SA3 par le point

$$
p_1 = \begin{cases} p_x = 123.15 \text{mm} \\ p_y = 160.53 \text{mm} \\ p_z = 73.40 \text{mm} \end{cases}
$$

Sachant que

$$
L_1 = 142.15 \, mm
$$
  
\n
$$
L_2 = 150 \, mm
$$
  
\n
$$
L_3 = 209.07 \, mm
$$

En remplaçants les valeurs de  $p_x$   $p_y$  et  $p_z$  dans la formule du modèle géométrique inverse suivante

## **Pour trouver**  $\theta_1$

$$
\begin{cases}\n\theta_1 = ATAN2(p_y, p_x) \\
ou \\
\theta_1 = \theta_1 + 180^\circ\n\end{cases}
$$

Alors

 $\theta_1$  *de*  $p_1 = 52.50^\circ$  *ou*  $p_1 = 52.50 + 180 = 232.51^\circ$ 

Pour trouver 
$$
\theta_3
$$

\n
$$
\begin{cases}\n\theta_3 = ATAN2(\pm\sqrt{1-\cos\theta_3}, \cos\theta_3) \\
Avec \cos\theta_3 = \frac{Z_1^2 + Z_2^2 - L_2^2 - L_3^2}{2L_2L_3}\n\end{cases}
$$
\n
$$
Z_1 = p_x C\theta_1 + p_y S\theta_1 \text{ et } Z_2 = p_z - L_1
$$

Pour le point 1

Pour le point 1  

$$
Z_1 = 123.15 \cos 52.50 + 160.53 \sin 52.50
$$
 et  $Z_2 = 210.92 - 142.15$ 

$$
Z_1 = 202.3260 \quad et \quad Z_2 = 68.77
$$

Donc  $\theta_3 = 109.12$ 

Pour trouver 
$$
\theta_2
$$

\n
$$
\theta_2 = ATAN2(\text{Sin }\theta_2, \text{Cos }\theta_2)
$$
\n
$$
Avec\left\{\begin{aligned}\n\text{Sin }\theta_2 &= \frac{B_2 Z_1 - B_1 Z_2}{-B_2^2 - B_1^2} \\
\text{Cos }\theta_2 &= \frac{-B_2 Z_2 - B_1 Z_1}{-B_2^2 - B_1^2}\n\end{aligned}\right.\n\quad \text{et} \quad\n\begin{cases}\nB_1 &= L_2 + L_3 \text{Cos }\theta_3 \\
B_2 &= L_3 \text{Sin }\theta_3\n\end{cases}
$$

Pour le point 1

$$
\begin{cases}\nB_1 = 150 + 209.07 \cos 109.12 \\
B_2 = 209.07 \sin 109.12 \\
B_1 = 81.5196 \text{ et } B_2 = 197.5366\n\end{cases}
$$
\n
$$
\begin{cases}\n\sin \theta_2 = \frac{197.5366(202.3260) - 81.5196(68.77)}{-197.5366^2 - 81.5196^2} \\
\cos \theta_2 = \frac{-197.5366(68.77) - 81.519(202.3260)}{-197.5366^2 - 81.5196^2}\n\end{cases}
$$
\n
$$
\begin{cases}\n\cos \theta_2 = 1.0613 \\
\cos \theta_2 = -0.9290 \\
\theta_2 = ATAN2(\sin \theta_2, \cos \theta_2) = 131.19^\circ\n\end{cases}
$$

**Tableau 3. 2** Tableau vérification des model géométrique direct et inverse

| points | $P_{x}$ (mm) | $v_{y}$ (mm) | $P_z$ (mm) | $\theta_{1}$ (degré) | $\theta_2$ (degré) | $\theta$ <sub>3</sub> (degré) |
|--------|--------------|--------------|------------|----------------------|--------------------|-------------------------------|
|        | 123.15       | 160.53       | 73.40      | 232.51               | 131.19             | 109.12                        |

On vérifie les résultats avec la géométrie directe :

On vérifie les résultats avec la géométrie directe :  
\n
$$
\begin{cases}\nX_{\text{outil}} = C(232.51)(150C(131.19) + 209.07C(131.19 + 109.12)) = 123.15 \text{mm} \\
Y_{\text{outil}} = S(232.51)(150C(131.19) + 209.07C(131.19 + 109.12)) = 160.53 \text{mm} \\
Z_{\text{outil}} = 142.15 + 150S(131.19) + 209.07S(131.19 + 109.12) = 73.40 \text{mm}\n\end{cases}
$$

Donc les deux formules sont correctes

#### **III.4 Modèle cinématique direct du robot SA3**

Le modèle cinématique direct d'un manipulateur de robot donne la vitesse de l'effecteur en fonction des vitesses des articulations comme expliquer dans le chapitre 2, pour notre cas on va utiliser la méthode du calcul direct en dérivant le vecteur translation de la matrice homogène du modèle géométrique direct et en déduire la jacobienne de translation puis on vérifiera les résultats avec la méthode de composition systématique, par la suite on va calculer la jacobienne de rotation avec la méthode de composition.

#### Remarque :

La méthode de composition systématique pour la vitesse linéaire et vitesse rotative est différente

#### **La jacobienne de la vitesse linéaire**

On sait que

$$
X = \begin{bmatrix} P_x \\ P_y \\ P_z \\ \theta_x \\ \theta_y \\ \theta_z \end{bmatrix} = MGD(q) \text{ telle que les q sont les variables articulaires}
$$
\n(3.

$$
\dot{X} = \frac{dx}{dt} = V = \begin{bmatrix} v_x \\ v_y \\ v_z \\ w_x \\ w_y \\ w_z \end{bmatrix} = \frac{d}{dt} \begin{bmatrix} P_x \\ P_y \\ P_z \\ \theta_x \\ \theta_y \\ \theta_z \end{bmatrix} = \frac{dMGD(q)}{dt} = \frac{dMGD(q)}{dq} \frac{dq}{dt} = \frac{dMGD(q)}{dq} \cdot \dot{q}
$$
\n(3.10)

Alors la matrice jacobienne :

$$
J_{(q)} = \frac{d\text{MGD}(q)}{dq} \tag{3.11}
$$

On va appliquer sur notre bras pour calculer la jacobienne de linéaire  $J_{\nu}$ :

$$
J_{v,0} = \begin{bmatrix} \frac{dX}{d\theta_1} & \frac{dX}{d\theta_2} & \frac{dX}{d\theta_3} \\ \frac{dY}{d\theta_1} & \frac{dY}{d\theta_3} & \frac{dY}{d\theta_3} \\ \frac{dZ}{d\theta_1} & \frac{dZ}{d\theta_3} & \frac{dZ}{d\theta_3} \end{bmatrix} \text{ Avec } \begin{bmatrix} X = C\theta_1(I_2C\theta_2 + I_2C(\theta_2 + \theta_3)) \\ Y = S\theta_1(I_2C\theta_2 + I_2C(\theta_2 + \theta_3)) \\ Z = I_1 + I_2S\theta_3 + I_2S(\theta_2 + \theta_3) \end{bmatrix} \quad (3.12)
$$
\n
$$
(u \cdot v) = u \cdot v + uv \cdot \text{cos } \theta = -\text{Sin } \theta \text{ , } \text{Sin } \theta = \text{Cos } \theta
$$
\n
$$
\text{d\'erivations on obtain :}
$$
\n
$$
S\theta_1(I_2C\theta_2 + I_2C(\theta_2 + \theta_3)) \qquad C\theta_1(-I_2S\theta_2 - I_2S(\theta_2 + \theta_3)) \qquad C\theta_1(-I_2S\theta_2 + \theta_3) \qquad (I_2C\theta_2 + I_3C(\theta_2 + \theta_3)) \qquad (I_2C\theta_2 + I_3C(\theta_2 + \theta_3)) \qquad (I_2C\theta_2 + I_3C(\theta_2 + \theta_3)) \qquad (I_2C\theta_2 + I_3C(\theta_2 + \theta_3)) \qquad (I_2C\theta_2 + I_3C(\theta_2 + \theta_3)) \qquad (I_2C\theta_2 + I_3C(\theta_2 + \theta_3)) \qquad (I_2C\theta_3 + I_3C(\theta_3 + \theta_3)) \qquad (I_2C\theta_3 + I_3C(\theta_3 + \theta_3)) \qquad (I_2C\theta_3 + I_3C(\theta_3 + \theta_3)) \qquad (I_2C\theta_3 + I_3C(\theta_3 + \theta_3)) \qquad (I_2C\theta_3 + I_3C(\theta_3 + \theta_3)) \qquad (I_2C\theta_3 + I_3C(\theta_3 + \theta_3)) \qquad (I_2C\theta_
$$

On sait que  $(u \cdot v) = uv + uv$ ,  $\cos \theta = -\sin \theta$ ,  $\sin \theta = \cos \theta$ 

Alors après dérivations on obtient :

$$
\text{Mors après derivations on obtient :}
$$
\n
$$
J_{\nu(\theta)} = \begin{bmatrix} -S\theta_1(L_2C\theta_2 + L_3C(\theta_2 + \theta_3)) & C\theta_1(-L_2S\theta_2 - L_3S(\theta_2 + \theta_3)) & C\theta_1(-L_3S(\theta_2 + \theta_3)) \\ C\theta_1(L_2C\theta_2 + L_3C(\theta_2 + \theta_3)) & S\theta_1(-L_2S\theta_2 - L_3S(\theta_2 + \theta_3)) & S\theta_1(-L_3S(\theta_2 + \theta_3)) \\ 0 & L_2C\theta_2 + L_3C(\theta_2 + \theta_3) & L_3C(\theta_2 + \theta_3) \end{bmatrix}
$$
\n
$$
(3.13)
$$

Alors:

A lors:  
\n
$$
\dot{X} = \frac{dx}{dt} = \begin{bmatrix} V_x \\ V_y \\ V_z \end{bmatrix} = \begin{bmatrix} -S\theta_1(L_2C\theta_2 + L_3C(\theta_2 + \theta_3)) & C\theta_1(-L_2S\theta_2 - L_3S(\theta_2 + \theta_3)) & C\theta_1(-L_3S(\theta_2 + \theta_3)) \\ C\theta_1(L_2C\theta_2 + L_3C(\theta_2 + \theta_3)) & S\theta_1(-L_2S\theta_2 - L_3S(\theta_2 + \theta_3)) & S\theta_1(-L_3S(\theta_2 + \theta_3)) \\ 0 & L_2C\theta_2 + L_3C(\theta_2 + \theta_3) & L_3C(\theta_2 + \theta_3) \end{bmatrix} \begin{bmatrix} \dot{\theta}_1 \\ \dot{\theta}_2 \\ \dot{\theta}_3 \end{bmatrix}
$$

Donc

Donc  
\n
$$
V_x = -S\theta_1(L_2C\theta_2 + L_3C(\theta_2 + \theta_3))\dot{\theta}_1 + C\theta_1(-L_2S\theta_2 - L_3S(\theta_2 + \theta_3))\dot{\theta}_2 + C\theta_1(-L_3S(\theta_2 + \theta_3))\dot{\theta}_3
$$
\n
$$
V_y = C\theta_1(L_2C\theta_2 + L_3C(\theta_2 + \theta_3))\dot{\theta}_1 + S\theta_1(-L_2S\theta_2 - L_3S(\theta_2 + \theta_3))\dot{\theta}_2 + S\theta_1(-L_3S(\theta_2 + \theta_3))\dot{\theta}_3
$$
\n
$$
V_z = L_2 \dot{\theta}_2 C\theta_2 + L_3C(\theta_2 + \theta_3)\dot{\theta}_2 + L_3C(\theta_2 + \theta_3)\dot{\theta}_3
$$

Vérifications des vitesses linéaires Avec la méthode de composition on a :<br> $J = \begin{bmatrix} J_1 & J_2 & J_2 \end{bmatrix}$ 

$$
J = [J_1 \quad J_2 \quad J_2]
$$
  
\n
$$
J_i = \begin{bmatrix} 0_{Z_{i-1}} \end{bmatrix} si \quad l' \quad \text{arei est } pr is \quad \text{unif} \quad \text{arei}
$$
  
\n
$$
J_i = \begin{bmatrix} 0_{Z_{i-1}} \times (R_{0_{i-1}} \quad {}^{i-1}O_n) \end{bmatrix} si \quad l' \quad \text{arei est} \quad \text{toi} \quad \text{toi}
$$

1 *v* Pour le corps 1

 $^{0}v_{1} = J_{v1}(q)\dot{q}$ 

L'axe 1 est rotoide alors  $J_{v1}$ :

$$
J_1 = \left[ \begin{array}{cc} 0_{z_0} \times (R_{00} & 0_{3}) \end{array} \right]
$$

On a

$$
\begin{bmatrix}\n^{0}Z_{0}\n\end{bmatrix} =\n\begin{bmatrix}\n0 \\
0 \\
1\n\end{bmatrix}\n\begin{bmatrix}\n\mathbf{e}t \begin{bmatrix}\nR_{00}\n\end{bmatrix}\n=\n\begin{bmatrix}\n1 & 0 & 0 \\
0 & 1 & 0 \\
0 & 0 & 1\n\end{bmatrix}\n\begin{bmatrix}\n\mathbf{e}t \begin{bmatrix}\n^{0}O_{3}\n\end{bmatrix}\n=\n\begin{bmatrix}\nC\theta_{1}(L_{2}C\theta_{2} + L_{3}C(\theta_{2} + \theta_{3})) \\
S\theta_{1}(L_{2}C\theta_{2} + L_{3}C(\theta_{2} + \theta_{3})) \\
L_{1} + L_{2}S\theta_{2} + L_{3}S(\theta_{2} + \theta_{3})\n\end{bmatrix}\n\begin{bmatrix}\nL_{1} + L_{2}S\theta_{2} + L_{3}S(\theta_{2} + \theta_{3})\n\end{bmatrix}
$$

Alors

$$
J_{v1} = \begin{bmatrix} 0 \\ 0 \\ 1 \end{bmatrix} \times \begin{bmatrix} C\theta_1(L_2C\theta_2 + L_3C(\theta_2 + \theta_3)) \\ S\theta_1(L_2C\theta_2 + L_3C(\theta_2 + \theta_3)) \\ L_1 + L_2S\theta_2 + L_3S(\theta_2 + \theta_3) \end{bmatrix} (product vectoriel)
$$

2 *v* Pour le corps 2

$$
{}^{0}\mathbf{v}_{2} = \mathbf{J}_{\mathbf{v}2}(q)\dot{q}
$$

L'axe 2 est rotoide alors  $J_{v2}$ 

$$
J_2 = \left[ \begin{array}{cc} 0_{z_1} \times (R_{01} & {}^1O_3) \end{array} \right]
$$

On a

$$
J_{2} = \begin{bmatrix} 0 & 0 \\ 0 & 0 \end{bmatrix} \begin{bmatrix} 0 & 0 \\ 0 & 1 \end{bmatrix}
$$
  
\nOn a  
\n
$$
\begin{bmatrix} 0 & 0 \\ 0 & 1 \end{bmatrix} \begin{bmatrix} c\theta_{1} & 0 & 0 \\ 0 & 1 & 0 \end{bmatrix} e^{t} \begin{bmatrix} 1 & 0 \\ 0 & 1 \end{bmatrix} = \begin{bmatrix} L_{2}C\theta_{2} + L_{3}C(\theta_{2} + \theta_{3})) \\ L_{2}S\theta_{2} + L_{3}S(\theta_{2} + \theta_{3}) \\ 0 & 0 \end{bmatrix} \begin{bmatrix} c(\theta_{2} + \theta_{3}) & -S(\theta_{2} + \theta_{3}) & 0 & L_{2}C\theta_{2} + L_{3}C(\theta_{2} + \theta_{3}) \\ 0 & 0 & 1 & 0 \\ 0 & 0 & 0 & 1 \end{bmatrix}
$$

Alors

$$
J_{v2} = \begin{bmatrix} C\theta_1(-L_2S\theta_2 - L_3S(\theta_2 + \theta_3)) \\ S\theta_1(-L_2S\theta_2 - L_3S(\theta_2 + \theta_3)) \\ L_2C\theta_2 + L_3C(\theta_2 + \theta_3) \end{bmatrix}
$$
\n(3.14)

3 *v* Pour le corps 3

$$
{}^{0}\mathbf{v}_{3} = J_{\mathbf{v}3}(q)\dot{q}
$$

L'axe 3 est rotoide alors  $J_{v3}$ 

$$
J_3 = \left[ \begin{array}{cc} 0 & z_2 \times (R_{02} & 2Q_3) \end{array} \right]
$$

On a

$$
J_3 = \begin{bmatrix} 0_{Z_2} \times (R_{02} \quad {}^2O_3) \end{bmatrix}
$$
  
On a  

$$
\begin{bmatrix} {}^0Z_2 \end{bmatrix} = \begin{bmatrix} S\theta_1 \\ -C\theta_1 \\ 0 \end{bmatrix} et \begin{bmatrix} R_{02} \end{bmatrix} = \begin{bmatrix} C\theta_1 C\theta_2 & -C\theta_1 S\theta_2 & S\theta_1 \\ S\theta_2 S\theta_1 & -S\theta_1 S\theta_2 & -C\theta_1 \\ S\theta_2 & C\theta_2 & 0 \end{bmatrix} et \begin{bmatrix} {}^2O_3 \end{bmatrix} = \begin{bmatrix} L_3 C\theta_3 \\ L_3 S\theta_3 \\ 0 \end{bmatrix} car \frac{ }^2T = \begin{bmatrix} C\theta_1 & -S\theta_3 & 0 & L_3 C\theta_3 \\ S\theta_3 & C\theta_3 & 0 & L_3 S\theta_3 \\ 0 & 0 & 1 & 0 \\ 0 & 0 & 0 & 1 \end{bmatrix}
$$

Alors

$$
J_{v3} = \begin{bmatrix} C\theta_1(-L_3S(\theta_2 + \theta_3)) \\ S\theta_1(-L_3S(\theta_2 + \theta_3)) \\ L_3C(\theta_2 + \theta_3) \end{bmatrix}
$$
\n(3.15)

Les deux méthodes on abouties aux mêmes résultats

## **La jacobienne de la vitesse rotative**

Méthode composition systématique pour le calcul de la jacobienne de rotation  $J_w$  :

On a

$$
J_{w} = \left[J_{1} J_{2} J_{3}\right] Avec J_{i} = \left[\begin{array}{c} {}^{0}Z_{i-1} \end{array}\right] (axes \, rootides)
$$

Donc

$$
J_1 = \begin{bmatrix} 0 & 0 \\ 0 & 0 \end{bmatrix} = \begin{bmatrix} 0 \\ 0 \\ 1 \end{bmatrix}
$$

ET

$$
J_2 = \begin{bmatrix} 0 & 0 \\ 0 & 0 \end{bmatrix} = \begin{bmatrix} 0 & 0 & 0 \\ -C\theta_1 & 0 & 0 \\ 0 & 0 & 0 \end{bmatrix} \quad \text{Car} \quad R_{01} = \begin{bmatrix} C\theta_1 & 0 & 0 & 0 \\ 0 & 0 & 0 & -C\theta_1 \\ 0 & 0 & 0 & 0 \end{bmatrix}
$$

ET

ET  
\n
$$
J_3 = \begin{bmatrix} 0 & 0 \\ 0 & 1 \end{bmatrix} = \begin{bmatrix} 0 & 0 \\ -C\theta_1 & 0 \\ 0 & 0 \end{bmatrix} = \begin{bmatrix} C\theta_1 C\theta_2 & -C\theta_1 S\theta_2 & S\theta_1 \\ S\theta_2 S\theta_1 & -S\theta_1 S\theta_2 & -C\theta_1 \\ S\theta_2 & C\theta_2 & 0 \end{bmatrix}
$$

On déduit que

$$
J_{w} = \begin{bmatrix} 0 & S\theta_{1} & S\theta_{1} \\ 0 & -C\theta_{1} & -C\theta_{1} \\ 1 & 0 & 0 \end{bmatrix}
$$

Alors

$$
\begin{bmatrix} w_x \\ w_y \\ w_z \end{bmatrix} = \begin{bmatrix} 0 & S\theta_1 & S\theta_1 \\ 0 & -C\theta_1 & -C\theta_1 \\ 1 & 0 & 0 \end{bmatrix} \begin{bmatrix} \dot{\theta}_1 \\ \dot{\theta}_2 \\ \dot{\theta}_3 \end{bmatrix}
$$

Donc

$$
w_x = S\theta_1 \dot{\theta_2} + S\theta_1 \dot{\theta_3}
$$
  

$$
w_y = -C\theta_1 \dot{\theta_2} - C\theta_1 \dot{\theta_3}
$$
  

$$
w_z = \dot{\theta_1}
$$

Alors la matrice jacobienne du système

$$
w_z = b_1
$$
  
\n
$$
U_{\bar{z}} = b_1
$$
  
\n
$$
U_{\bar{z}} = b_1
$$
  
\n
$$
U_{\bar{z}} = b_1
$$
  
\n
$$
U_{\bar{z}} = b_1
$$
  
\n
$$
U_{\bar{z}} = b_1
$$
  
\n
$$
U_{\bar{z}} = b_1
$$
  
\n
$$
U_{\bar{z}} = \begin{bmatrix}\n-S\theta_1(L_2C\theta_2 + L_3C(\theta_2 + \theta_3)) & C\theta_1(-L_2S\theta_2 - L_3S(\theta_2 + \theta_3)) & C\theta_1(-L_3S(\theta_2 + \theta_3)) \\
C\theta_1(L_2C\theta_2 + L_3C(\theta_2 + \theta_3)) & S\theta_1(-L_2S\theta_2 - L_3S(\theta_2 + \theta_3)) & S\theta_1(-L_3S(\theta_2 + \theta_3)) \\
0 & L_2C\theta_2 + L_3C(\theta_2 + \theta_3) & L_3C(\theta_2 + \theta_3) \\
0 & S\theta_1 & S\theta_1 \\
0 & -C\theta_1 & -C\theta_1 \\
1 & 0 & 0\n\end{bmatrix}
$$
\n(3.

## **III.5 Modèle dynamique du robot SA3**

Afin d'obtenir le modèle dynamique la mécanique de Lagrange est souvent utiliser comme expliquer dans le chapitre 2

Soit l'équation d'Euler Lagrange telle que  $\Gamma_i$  la force généralisée appliquée au  $i^{\text{eme}}$  élément :

$$
\Gamma_i = \frac{d}{dt} \frac{\partial L}{\partial \dot{q}_i} - \frac{\partial L}{\partial q_i} \quad i = 1...n
$$

Telle que  $q_i$  la  $i^{eme}$  coordonnée généralisée et L lagrangien du système

$$
L\!=\!T\!-\!U
$$

On peut écrire aussi

ssi  
\n
$$
\sum_{j} \left\{ d_{kj} \vec{q}_{j} \right\} + \sum_{i,j} \left\{ \underbrace{\left( \frac{\partial d_{kj}}{\partial q_{i}} - \frac{\partial d_{ij}}{2 \partial q_{k}} \right)}_{C_{ijk} = \frac{1}{2} \left( \frac{\partial d_{kj}}{\partial q_{i}} + \frac{\partial d_{ij}}{\partial q_{j}} \right)}_{Q_{ij} = \frac{\partial d_{ij}}{\partial q_{k}}} \vec{q}_{j} \right\} + \underbrace{\frac{\partial V}{\partial q_{k}}}_{\psi_{k}} = \Gamma_{k} \quad k = 1...n
$$

*Cijk* Est l'effet Coriolis et centrifuge

T l'énergie cinétique :

$$
T = \sum_{i=1}^{n} \left(\frac{1}{2} m_i v_i^T v_i + \frac{1}{2} w_i^T I_i w_i\right)
$$

*i I* Le tenseur d'inertie du corps i, *i v* la vitesse linéaire du corps i, *mi* la masse du corps i et *wi* la vitesse angulaire du corps i telle que :

$$
{}^{i}w_{i} = R_{oi}^{T}J_{wi}(q) \dot{q} et {}^{0}v_{i} = J_{vi}(q) \dot{q}
$$

Avec  $\frac{0}{0}$  $v_i$  la vitesse du centre de gravité du corps i exprimée dans  $R_0$  et <sup>*i*</sup> $w_i$  la vitesse angulaire de i exprimée en *Ri*

Alors

$$
T = \frac{1}{2} q \left[ \sum_{i=1}^{n} (m_i J_{vi}^T(q) J_{vi}(q) + J_{wi}^T(q) R_{0i} I_i R_{0i}^T J_{wi}(q)) \right] q
$$

 $D(q)$  Est la matrice des effets d'inertie du robot

#### **III.5.1 Calculs des effets d'inertie**

Pour notre robot on va commencer par calculer les tenseurs d'inertie des trois corps, de masses  $m_1$ ,  $m_2$ ,  $m_3$ , il faut savoir que les logiciels telle que solidworks peuvent les calculer numériquement

Il faut savoir que

$$
I = \begin{bmatrix} \int_{s} (y^2 + z^2) dm & -\int_{s} xy dm & -\int_{s} x z dm \\ \int_{s} xy dm & \int_{s} (x^2 + z^2) dm & -\int_{s} y z dm \\ -\int_{s} x z dm & -\int_{s} y z dm & \int_{s} (x^2 + y^2) dm \end{bmatrix}
$$

Tenseur d'inertie du corps 1  
\n
$$
I_{1} = \begin{bmatrix} a_{1} & b_{1} & c_{1} \\ d_{1} & e_{1} & f_{1} \\ g_{1} & h_{1} & j_{1} \end{bmatrix} = \begin{bmatrix} 3426206.54 & 62331.26 & -487073.21 \\ 62331.26 & 3568107 & -131980.77 \\ -487073 & -131980.77 & 1274051.27 \end{bmatrix}
$$
\n(3.17)

Tenseur d'inertie du corps 2

d'inertie du corps 2  
\n
$$
I_2 = \begin{bmatrix} a_2 & b_2 & c_2 \ d_2 & e_2 & f_2 \ g_2 & h_2 & j_2 \end{bmatrix} = \begin{bmatrix} 1265974.14 & 751.42 & -10842.86 \ 751.42 & 249128.33 & -31919.95 \ -10842.86 & -31919.95 & 1148328.03 \end{bmatrix}
$$
\n(3.18)

Tenseur d'inertie du corps 3

r d'inertie du corps 3  
\n
$$
I_3 = \begin{bmatrix} a_3 & b_3 & c_3 \ d_3 & e_3 & f_3 \ g_3 & h_3 & j_3 \end{bmatrix} = \begin{bmatrix} 2067716.01 & -1188794.41 & -19926.44 \ -1188794.41 & 1015987.31 & 33882.64 \ -19926.44 & 33882.64 & 2980136.74 \end{bmatrix}
$$
\n(3.19)

Pour Calculer la vitesse linéaire  $v_i$  du centre de gravité du corps i exprimer dans  $R_0$  on va utiliser la méthode de dérivation, pour cela on doit d'abord trouver la position du centre de gravité de chaque corps exprimer dans *R*0 , le schéma suivant explique la méthode de projection :

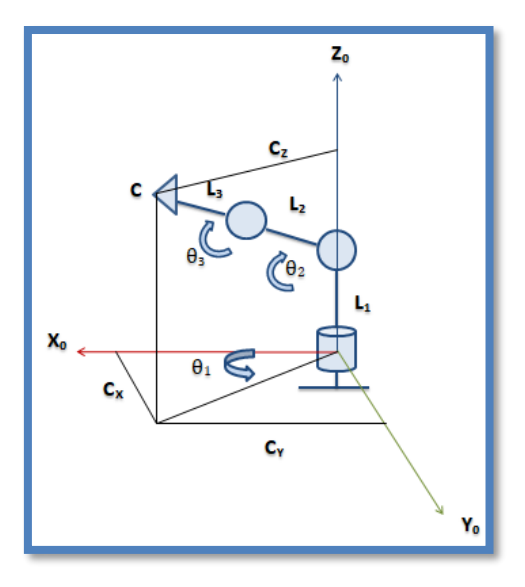

**Figure 3. 3** Schéma de projection

Calculs de <sup>0</sup> 1 *v* la vitesse linéaire du centre de gravité du corps 1 dans *R*0

$$
X_{g1} = 0 \quad \text{alors} \quad \mathbf{X}_{g1} = 0
$$
\n
$$
Y_{g1} = 0 \quad \text{alors} \quad \mathbf{Y}_{g1} = 0 \quad \text{donc} \quad J_{v1} = \begin{bmatrix} 0 & 0 & 0 \\ 0 & 0 & 0 \\ 0 & 0 & 0 \end{bmatrix}
$$
\n
$$
Z_{g1} = 0 \quad \text{alors} \quad \mathbf{Z}_{g1} = 0
$$

Ce qui est logique, le centre de gravité du corps 1 ne translate pas il ne fait que tourner sur lui même

Calculs de <sup>0</sup>  $v<sub>2</sub>$  la vitesse linéaire du centre de gravité du corps 2 dans  $R<sub>0</sub>$ 

$$
X_{g2} = \frac{L_2}{2} C \theta_1 \qquad \text{alors } \dot{X}_{g1} = -\frac{L_2}{2} \dot{\theta}_1 S \theta_1
$$
\n
$$
Y_{g2} = \frac{L_2}{2} S \theta_1 \qquad \text{alors } \dot{Y}_{g1} = \frac{L_2}{2} \dot{\theta}_1 C \theta_1 \qquad \text{donc } J_{v2} = \begin{bmatrix} -\frac{L_2}{2} S \theta_1 & 0 & 0\\ \frac{L_2}{2} C \theta_1 & 0 & 0\\ 0 & \frac{L_2}{2} C \theta_2 & 0 \end{bmatrix}
$$
\n
$$
Z_{g2} = L_1 + \frac{L_2}{2} S \theta_2 \qquad \text{alors } \dot{Z}_{g1} = \frac{L_2}{2} \dot{\theta}_2 C \theta_2 \qquad (3)
$$

**(3. 20)** Calcul de La transposer de  $J_{v2}$ :

$$
J^{T}_{v2} = \begin{bmatrix} -\frac{L_2}{2} S\theta_1 & \frac{L_2}{2} C\theta_1 & 0 \\ 0 & 0 & \frac{L_2}{2} C\theta_2 \\ 0 & 0 & 0 \end{bmatrix}
$$
(3.21)

Calculs de <sup>0</sup>

Calculus de <sup>0</sup>v<sub>3</sub> la vitesse linéaire du centre de gravité du corps 3 dans 
$$
R_0
$$
  
\n
$$
X_{g3} = L_2 C \theta_1 + \frac{L_3}{2} C \theta_1 \qquad \qquad \text{alors } \dot{X}_{g3} = -L_2 \dot{\theta}_1 S \theta_1 - \frac{L_3}{2} \dot{\theta}_1 S \theta_1
$$
\n
$$
Y_{g3} = L_2 S \theta_1 + \frac{L_3}{2} S \theta_1 \qquad \qquad \text{alors } \dot{Y}_{g3} = L_2 \dot{\theta}_1 C \theta_1 + \frac{L_3}{2} \dot{\theta}_1 C \theta_1
$$
\n
$$
Z_{g3} = L_1 + L_2 S \theta_2 + \frac{L_3}{2} S (\theta_2 + \theta_3) \quad \text{alors } \dot{Z}_{g3} = L_2 \dot{\theta}_2 C \theta_2 + \frac{L_3}{2} (\dot{\theta}_2 + \dot{\theta}_3) C (\theta_2 + \theta_3)
$$
\n
$$
\text{donc } J_{y3} = \begin{bmatrix} -L_2 S \theta_1 - \frac{L_3}{2} S \theta_1 & 0 & 0 \\ L_2 C \theta_1 + \frac{L_3}{2} C \theta_1 & 0 & 0 \\ 0 & L_2 C \theta_2 + \frac{L_3}{2} C (\theta_2 + \theta_3) & \frac{L_3}{2} C (\theta_2 + \theta_3) \end{bmatrix} \qquad (3.22)
$$

Calcul de La transposer de  $J_{v3}$ 

Calculate La transpose of the 
$$
J_{v3}
$$

\n
$$
J^{T}_{v3} = \begin{bmatrix}\n-L_{2}S\theta_{1} - \frac{L_{3}}{2}S\theta_{1} & L_{2}C\theta_{1} + \frac{L_{3}}{2}C\theta_{1} & 0 \\
0 & 0 & L_{2}C\theta_{2} + \frac{L_{3}}{2}C(\theta_{2} + \theta_{3}) \\
0 & 0 & \frac{L_{3}}{2}C(\theta_{2} + \theta_{3})\n\end{bmatrix} \begin{bmatrix}\n3. \\
23\n\end{bmatrix}
$$

Calculs de  $^i w_i$  la vitesse angulaire du corps i exprimée en  $R_i$  telle que

$$
^i w_i = R_{oi}^T J_{wi}(q) \stackrel{\bullet}{q}
$$

On  $a^{-1}w_1$  :

$$
{}^{1}w_{1} = \begin{bmatrix} 0 & 0 & 0 \\ 0 & 0 & 0 \\ \vdots & \vdots & \vdots \\ \theta_{1} & 0 & 0 \end{bmatrix}
$$

Aussi

ssi  
\n
$$
J_{w1} = \begin{bmatrix} 0 & 0 & 0 \\ 0 & 0 & 0 \\ 1 & 0 & 0 \end{bmatrix} \text{ done } J_{w1}^T = \begin{bmatrix} 0 & 0 & 1 \\ 0 & 0 & 0 \\ 0 & 0 & 0 \end{bmatrix} \quad R_{01} = \begin{bmatrix} C\theta_1 & 0 & S\theta_1 \\ S\theta_1 & 0 & -C\theta_1 \\ 0 & 0 & 1 \end{bmatrix} \text{ done } R_{01}^T = \begin{bmatrix} C\theta_1 & S\theta_1 & 0 \\ 0 & 0 & 0 \\ S\theta_1 & -C\theta_1 & 1 \end{bmatrix}
$$

On a  $\omega_2$ <sup>2</sup>*w*<sub>2</sub>

$$
{}^{2}w_{2} = \begin{bmatrix} 0 & 0 & 0 \\ 0 & 0 & 0 \\ \dot{\theta}_{1} & \dot{\theta}_{2} & 0 \end{bmatrix}
$$

Aussi

Anssi

\n
$$
J_{w2} = \begin{bmatrix} 0 & 0 & 0 \\ 0 & 0 & 0 \\ 1 & 1 & 0 \end{bmatrix} \text{ done } J_{w2}^T = \begin{bmatrix} 0 & 0 & 1 \\ 0 & 0 & 1 \\ 0 & 0 & 0 \end{bmatrix} \quad R_{02} = \begin{bmatrix} C\theta_1 C\theta_2 & -C\theta_1 S\theta_2 & S\theta_1 \\ S\theta_2 S\theta_1 & -S\theta_1 S\theta_2 & -C\theta_1 \\ S\theta_2 & C\theta_2 & 0 \end{bmatrix} \text{ done } R_{02}^T = \begin{bmatrix} C\theta_1 C\theta_2 & S\theta_2 S\theta_1 & S\theta_2 \\ -C\theta_1 S\theta_2 & -S\theta_1 S\theta_2 & C\theta_2 \\ S\theta_1 & -C\theta_1 & 0 \end{bmatrix}
$$

Et

On a  $\frac{3}{2}w_3$ 

$$
{}^{3}w_{3} = \begin{bmatrix} 0 & 0 & 0 \\ 0 & 0 & 0 \\ \vdots & \vdots & \vdots \\ \theta_{1} & \theta_{2} & \theta_{3} \end{bmatrix}
$$

Aussi

$$
\begin{bmatrix}\n\theta_1 & \theta_2 & \theta_3\n\end{bmatrix}
$$
\n
$$
J_{\nu_3} = \begin{bmatrix}\n0 & 0 & 0 \\
0 & 0 & 0 \\
1 & 1 & 1\n\end{bmatrix} \text{ done } J_{\nu_3}^T = \begin{bmatrix}\n0 & 0 & 1 \\
0 & 0 & 1 \\
0 & 0 & 1\n\end{bmatrix} \quad R_{03} = \begin{bmatrix}\nC\theta_1(C\theta_2 + \theta_3) & -C\theta_1 S(\theta_2 + \theta_3) & S\theta_1 \\
S\theta_1 C(\theta_2 + \theta_3) & -S\theta_1 S(\theta_2 + \theta_3) & -C\theta_1 \\
S(\theta_2 + \theta_3) & C(\theta_2 + \theta_3) & 0\n\end{bmatrix} \text{ done } R_{03}^T = \begin{bmatrix}\nC\theta_1(C\theta_2 + \theta_3) & S\theta_1 C(\theta_2 + \theta_3) & S(\theta_2 + \theta_3) \\
-C\theta_1 S(\theta_2 + \theta_3) & -C\theta_1 S(\theta_2 + \theta_3) & -C\theta_1 \\
S\theta_1 & -C\theta_1 & 0\n\end{bmatrix}
$$

Alors avec matlab on calcul  $D(\theta)$  l'effet d'inertie sachant que :

$$
D(\theta) = \sum_{i=1}^{3} (m_i J_{vi}^T(q) J_{vi}(q) + J_{wi}^T(q) R_{0i} I_i R_{0i}^T J_{wi}(q))
$$
\n(3.24)

$$
D(\theta) = \begin{bmatrix} d_{11} & d_{12} & d_{13} \\ d_{21} & d_{22} & d_{23} \\ d_{31} & d_{32} & d_{33} \end{bmatrix}
$$

Alors

 $d_{11} = e_1 + C\theta_2(e_2C\theta_2 + b_2S\theta_2) + S\theta_2(d_2C\theta_2 + a_2S\theta_2) + (a_3(C\theta_2S\theta_3 + C\theta_3S\theta_2) + d_3(C\theta_2C\theta_3 - S\theta_2S\theta_3)) (C\theta_2S\theta_3 + C\theta_3S\theta_2)$ <br>+ $(b_3(C\theta_2S\theta_3 + C\theta_3S\theta_2) + e_3(C\theta_2C\theta_3 - S\theta_2S\theta_3)) (C\theta_2C\theta_3 - S\theta_2S\theta_3) + m_3(S\theta_1$ 

+(b<sub>3</sub>(C $\theta_2$ S $\theta_3$ +C $\theta_3$ S $\theta_2$ )+e<sub>3</sub>(C $\theta_2$ C $\theta_3$ -S $\theta_2$ S $\theta_3$ ))(C $\theta_2$ C $\theta_3$ -S $\theta_2$ S $\theta_3$ )+m<sub>3</sub>(S $\theta_1$ L<sub>2</sub>+(S $\theta_1$ L<sub>3</sub>)/2)(L<sub>2</sub>S $\theta_1$ +(L<sub>3</sub>S $\theta_1$ )/2)<br>
+(L<sub>2</sub>m<sub>2</sub>C $\theta_1$ L<sub>2</sub>C $\theta_1$ )/4 + (L<sub>2</sub>m<sub>2</sub>S $\theta_1$ L

 $- m_3 (C \theta_1 L_2 + (C \theta_1 L_3)/2) (L_2 S \theta_1 + (L_3 S \theta_1)/2)$ 

 $d_{31} = (a_3(C\theta_2S\theta_3 + C\theta_3S\theta_2) + d_3(C\theta_2C\theta_3 - S\theta_2S\theta_3)) (C\theta_2S\theta_3 + C\theta_3S\theta_2) + (b_3(C\theta_2S\theta_3 + C\theta_3S\theta_2))$ <br>+e<sub>3</sub>( $C\theta_3C\theta_3 - S\theta_3S\theta_3$ ))( $C\theta_3C\theta_3 - S\theta_3S\theta_3$ )

 $d_{12} = C\theta_2(e_2C\theta_2+b_2S\theta_2)+S\theta_2(d_2C\theta_2+a_2S\theta_2)+(a_3(C\theta_2S\theta_3+C\theta_3S\theta_2)+d_3(C\theta_2C\theta_3-S\theta_2S\theta_3))(C\theta_2S\theta_3+C\theta_3S\theta_2)$ <br>+(b<sub>3</sub>(C $\theta_2S\theta_3+C\theta_3S\theta_2$ )+e<sub>3</sub>(C $\theta_3C\theta_3-S\theta_3S\theta_3$ )(C $\theta_3C\theta_3-S\theta_3S\theta_3$ )-m<sub>3</sub>(S $\theta_1L_2+($  $a_{12} = C\theta_2(e_2C\theta_2 + b_2S\theta_2) + S\theta_2(a_2C\theta_2 + a_2S\theta_2) + (a_3(C\theta_2S\theta_3 + C\theta_2S\theta_2) + a_3(C\theta_2C\theta_3 + S\theta_2S\theta_3)) (C\theta_2S\theta_3 + C\theta_2S\theta_3)$ <br>  $+ (b_3(C\theta_2S\theta_3 + C\theta_3S\theta_2) + e_3(C\theta_2C\theta_3 + S\theta_2S\theta_3)) (C\theta_2C\theta_3 + S\theta_2S\theta_3) - m_3(S\theta_1L_$ 

+m<sub>3</sub>(C $\theta_1 L_2$ +(C $\theta_1 L_3$ )/2)(L<sub>2</sub>C $\theta_1$ +(L<sub>3</sub>C $\theta_1$ )<br>  $d_{32} = (a_3(C\theta_2 S\theta_3 + C\theta_3 S\theta_2) + d_3(C\theta_2 C\theta_3 +$ <br>
+e<sub>3</sub>(C $\theta_2 C\theta_3$ -S $\theta_2 S\theta_3$ ))(C $\theta_2 C\theta_3$ -S $\theta_2 S\theta_3$ ) (a (C S +C S )+d (C C -S S ))(C S +C S )+(b (C S +C S ) *<sup>d</sup>* C  $\theta_1 L_2 + (C\theta_1 L_3)/2)(L_2 C\theta_1 + (L_3 C\theta_1)/2) + (L_2 m_2 C)\n(a_3 (C\theta_2 S\theta_3 + C\theta_3 S\theta_2) + d_3 (C\theta_2 C\theta_3 - S\theta_2 S\theta_3)) (C\theta_2 C\theta_3 - S\theta_2 S\theta_3)$  $d_{32} = (a_3(C\theta_2 S\theta_3 + C\theta_3 S\theta_2) + d_3(C\theta_2 C\theta_3 - S\theta_2 S\theta_3)) (C\theta_2 S\theta_3 + C\theta_3 S\theta_2) + (b_3(C\theta_2 S\theta_3 + C\theta_3 S\theta_2))$ <br>  $+e_3(C\theta_2 C\theta_3 - S\theta_2 S\theta_3)) (C\theta_2 C\theta_3 - S\theta_2 S\theta_3)$ <br>  $d_{13} = (a_3(C\theta_2 S\theta_3 + C\theta_3 S\theta_2) + d_3(C\theta_2 C\theta_3 - S\theta_2 S\theta$ 

 $\mathcal{L}_3(C_2C_3 + C_3C_2C_3 + C_4C_3C_2C_3 + C_5C_2C_3 + C_6C_3C_3)$ <br>  $\mathcal{L}_1 = (a_3(C\theta_2S\theta_3 + C\theta_3S\theta_2) + d_3(C\theta_2C\theta_3 - S\theta_2S\theta_3)) (C\theta_2S\theta_3 + C\theta_3S\theta_2) + (b_3(C\theta_2S\theta_3 + C\theta_3S\theta_2))$ <sub>3</sub>(C $\theta_2$ C $\theta_3$ -S $\theta_2$ S $\theta_3$ ))(C $\theta_2$ C $\theta_3$ -S $\theta_2$ S $\theta_3$ )<br>  $= (a_3$ (C $\theta_2$ S $\theta_3$ +C $\theta_3$ S $\theta_2$ )+d<sub>3</sub>(C $\theta_2$ C $\theta_3$ -S $\theta_2$ S $\theta_3$ ))(C $\theta_3$ (C $\theta_2$ C $\theta_3$ -S $\theta_2$ S $\theta_3$ )) +e<sub>3</sub>(C $\theta_2$ C $\theta_3$ -S $\theta_2$ S $\theta_3$ ))(C $\theta_2$ C $\theta_3$ -S $\theta_2$ S $\theta_3$ )<br>  $d_{13} = (a_3(C\theta_2S\theta_3 + C\theta_3S\theta_2) + d_3(C\theta_2C\theta_3 -$ <br>
+e<sub>3</sub>(C $\theta_2C\theta_3$ -S $\theta_2S\theta_3$ ))(C $\theta_2C\theta_3$ -S $\theta_2S\theta_3$ ) =  $(a_3(C\theta_2S\theta_3+C\theta_3S\theta_2)+d_3(C\theta_2C\theta_3-S\theta_2S\theta_3))(C\theta_2S\theta_3+C\theta_3S\theta_2)+(b_3(C\theta_2S\theta_3+C\theta_3S\theta_2))$ <br>  $(a_3(C\theta_2S\theta_3+C\theta_3S\theta_2)+d_3(C\theta_2C\theta_3-S\theta_2S\theta_3))(C\theta_2S\theta_3+C\theta_3S\theta_2)+(b_3(C\theta_2S\theta_3+C\theta_3S\theta_2))$ <br>  $(a_3(C\theta_2S\theta_3+C\theta_3S\theta_2)+d_$  $d_{13} = (a_3(C\theta_2S\theta_3 + C\theta_3S\theta_2) + d_3(C\theta_2C\theta_3 - S\theta_2S\theta_3)) (C\theta_2S\theta_3 + C\theta_3S\theta_2) + (b_3(C\theta_2S\theta_3 + C\theta_3S\theta_2)$ <br>  $+ e_3(C\theta_2C\theta_3 - S\theta_2S\theta_3)) (C\theta_2C\theta_3 - S\theta_2S\theta_3)$ <br>  $d_{23} = (a_3(C\theta_2S\theta_3 + C\theta_3S\theta_2) + d_3(C\theta_2C\theta_3 - S\theta_2S\theta$ 

 $\mathcal{L}_3(C_2C_3 + 3\theta_2S_2 + \theta_3)$   $(C_2C_3 + 3\theta_2S_3 + \theta_3S_2 + \theta_3S_3)$ <br>  $\mathcal{L}_2 = (\mathbf{a}_3(C_1\theta_2S_1\theta_3 + C_2\theta_3S_1\theta_2) + \mathbf{d}_3(C_1\theta_2C_1\theta_3S_1\theta_3) + (C_2\theta_2S_1\theta_3 + C_3\theta_3S_1\theta_3 + C_3\theta_3S_1\theta_3)$  $\mathcal{A}_3 = (\mathbf{a}_3 (\mathbf{C} \theta_2 \mathbf{S} \theta_3 + \mathbf{C} \theta_3 \mathbf{S} \theta_2) + \mathbf{d}_3 (\mathbf{C} \theta_2 \mathbf{C} \theta_3)$ <br>  $\mathcal{A}_3 (\mathbf{C} \theta_2 \mathbf{C} \theta_3 - \mathbf{S} \theta_2 \mathbf{S} \theta_3) ) (\mathbf{C} \theta_2 \mathbf{C} \theta_3 - \mathbf{S} \theta_2 \mathbf{S} \theta_3)$ +e<sub>3</sub>(C $\theta_2$ C $\theta_3$ -S $\theta_2$ S $\theta_3$ ))(C $\theta_2$ C $\theta_3$ -S $\theta_2$ S $\theta_3$ )<br>  $d_{23} = (a_3(C\theta_2S\theta_3 + C\theta_3S\theta_2) + d_3(C\theta_2C\theta_3 +$ <br>
+e<sub>3</sub>(C $\theta_2C\theta_3$ -S $\theta_2S\theta_3$ ))(C $\theta_2C\theta_3$ -S $\theta_2S\theta_3$ )  $\theta_2C\theta_3-S\theta_2S\theta_3$ ))(C $\theta_2C\theta_3-S\theta_2S\theta_3$ )<br>(a<sub>3</sub>(C $\theta_2S\theta_3+C\theta_3S\theta_2$ )+d<sub>3</sub>(C $\theta_2C\theta_3-S\theta_2S\theta_3$ ))(C<sub>0</sub><br> $\theta_2C\theta_3-S\theta_2S\theta_3$ ))(C $\theta_2C\theta_3-S\theta_2S\theta_3$ )  $d_{23} = (a_3(C\theta_2S\theta_3 + C\theta_3S\theta_2) + d_3(C\theta_2C\theta_3 - S\theta_2S\theta_3))(C\theta_2S\theta_3 + C\theta_3S\theta_2) + (b_3(C\theta_2S\theta_3 + C\theta_3S\theta_2)$ <br>
+e<sub>3</sub>(C $\theta_2C\theta_3 - S\theta_2S\theta_3$ ))(C $\theta_2C\theta_3 - S\theta_2S\theta_3$ )<br>  $d_{33} = (a_3(C\theta_2S\theta_3 + C\theta_3S\theta_2) + d_3(C\theta_2C\theta_3 - S\$ 

+ $e_3$ (C $\theta_2$ C $\theta_3$ -S $\theta_2$ S $\theta_3$ ))(C $\theta_2$ C $\theta_3$ -S $\theta_2$ S $\theta_3$ )<br>  $d_{33} = (a_3(C\theta_2S\theta_3 + C\theta_3S\theta_2) + d_3(C\theta_2C\theta_3 - S\theta_2S\theta_3)) (C\theta_2S\theta_3 + C\theta_3S\theta_2) + (b_3(C\theta_2S\theta_3 + C\theta_3S\theta_2)) (C\theta_2C\theta_3 - S\theta_2S\theta_3) + m_3(C\theta_2L_2 + (C(\theta_$  $\mathcal{S}_3 = (a_3(C\theta_2 S\theta_3 + C\theta_3 S\theta_2) + d_3(C\theta_2 C\theta_3 - S\theta_2 S\theta_3)) (C\theta_2 S\theta_3 + C\theta_3 S\theta_2) + (b_3(C\theta_2 S\theta_3 + C\theta_3 S\theta_2))$ <br>  $\mathcal{S}_3(C\theta_2 C\theta_3 - S\theta_2 S\theta_3)) (C\theta_2 C\theta_3 - S\theta_2 S\theta_3) + m_3(C\theta_2 L_2 + (C(\theta_2 + \theta_3)L_3)/2)(L_3C(\theta_2 + \theta_3))/2 + L_2C\theta_2$  $C\theta_2 C\theta_3 S\theta_2 S\theta_3)$ )(C $\theta_2 C\theta_3$ <br><sub>3</sub>m<sub>3</sub>C( $\theta_2 + \theta_3$ )C( $\theta_2 + \theta_3$ )L<sub>3</sub> +e<sub>3</sub>(C $\theta_2$ C $\theta_3$ -S $\theta_2$ S $\theta_3$ ))(C $\theta_2$ C $\theta_3$ -S $\theta_2$ S $\theta_3$ )<br>
d<sub>33</sub> = (a<sub>3</sub>(C $\theta_2$ S $\theta_3$ +C $\theta_3$ S $\theta_2$ )+d<sub>3</sub>(C $\theta_2$ C $\theta_3$ -S $\theta_2$ S $\theta_3$ ))(C $\theta_2$ S $\theta_3$ +C $\theta_3$ S $\theta_2$ )+(b<sub>3</sub>(C $\theta_2$ S $\theta_3$ +C $\theta_3$ S $\theta_2$ )<br> =

On déduit que

$$
d_{31} = d_{32} = d_{13} = d_{23} \text{ aussi } d_{21} = d_{12}
$$

**III.5.2 Calculs des effets Coriolis et centrifuge** On a

$$
C_{ijk} = \frac{1}{2} \left( \frac{\partial d_{kj}}{\partial q_i} + \frac{\partial d_{ki}}{\partial q_j} - \frac{\partial d_{ij}}{\partial q_k} \right)
$$

Et aussi

$$
((\cos x)^2) = -2\sin x \cos x
$$

$$
((\sin x)^2) = 2\sin x \cos x
$$

$$
(\sin x \cos x) = \cos x^2 - \sin x^2
$$

$$
(\cos x \cos y) = -\sin x \cos y
$$

Alors

$$
C_{111} = \frac{1}{2} \left( \frac{\partial d_{11}}{\partial q_1} + \frac{\partial d_{11}}{\partial q_1} - \frac{\partial d_{11}}{\partial q_1} \right)
$$
  
\n
$$
C_{111} = m_3 L_2^2 C \theta_1 S \theta_1 + m_3 L_2 L_3 S \theta_1 C \theta_1 + \frac{m_3 L_3^2 S \theta_1 C \theta_1}{4}
$$
  
\n
$$
C_{333} = \frac{1}{2} \left( \frac{\partial d_{33}}{\partial q_3} + \frac{\partial d_{33}}{\partial q_3} - \frac{\partial d_{33}}{\partial q_3} \right)
$$
  
\n
$$
C_{333} = a_3 C (\theta_2 + \theta_3) S (\theta_2 + \theta_3) + \frac{d_3 C (\theta_2 + \theta_3)^2}{2} - \frac{d_3 S (\theta_2 + \theta_3)^2}{2} + \frac{b_3 S (\theta_2 + \theta_3)}{2} - \frac{b_3 C (\theta_2 + \theta_3)^2}{2}
$$
  
\n
$$
-e_3 S (\theta_2 + \theta_3) C (\theta_2 + \theta_3) - \frac{m_3 L_2 L_3 C \theta_2 S (\theta_2 + \theta_3)}{2} - \frac{m_3 L_3^2 S (\theta_2 + \theta_3) C (\theta_2 + \theta_3)}{2}
$$
  
\n
$$
C_{222} = \frac{1}{2} \left( \frac{\partial d_{22}}{\partial q_2} + \frac{\partial d_{22}}{\partial q_2} - \frac{\partial d_{22}}{\partial q_2} \right)
$$
  
\n
$$
C_{222} = -e_2 S \theta_2 C \theta_2 + \frac{b_2 C \theta_2^2}{2} - \frac{b_2 S \theta_2^2}{2} + \frac{d_2 C \theta_2^2}{2} - \frac{d_2 S \theta_2^2}{2} + a_2 C \theta_2 S \theta_2 + a_3 C (\theta_2 + \theta_3) S (\theta_2 + \theta_3) + \frac{d_3 C (\theta_2 + \theta_3)^2}{2} - \frac{d_3 S (\theta_2 + \theta_3)^2}{2} - \frac{b_3 S (\theta_2 + \theta_3)^2}{2} - e_3 C (\theta_2 + \theta_
$$

$$
C_{121} = \frac{1}{2} \left[ \frac{\partial d_{11}}{\partial q_1} + \frac{\partial d_{11}}{\partial q_1} - \frac{\partial d_{12}}{\partial q_1} \right] = \frac{1}{2} \left[ \frac{\partial d_{11}}{\partial q_2} \right]
$$
  
\n
$$
C_{131} = -e_1 5\theta_2 C\theta_1 + \frac{\beta_2 C\theta_2^2}{2} - \frac{\beta_2 5\theta_2^2}{2} + \frac{d_z C\theta_2^2}{2} - \frac{d_z 5\theta_2^2}{2} + a_z C\theta_2 5\theta_2 + a_z C(\theta_1 + \theta_1) 5(\theta_2 + \theta_1) + \frac{d_z C(\theta_2 + \theta_2)^2}{2}
$$
  
\n
$$
-\frac{d_z S(\theta_2 + \theta_2)^2}{2} + \frac{\beta_2 C(\theta_2 + \theta_2)^2}{2} - \frac{\beta_2 S(\theta_2 + \theta_2)^2}{2} - e_3 S(\theta_2 + \theta_3) C(\theta_2 + \theta_3)
$$
  
\n
$$
C_{211} = \frac{1}{2} \left[ \frac{\partial d_{11}}{\partial q_1} + \frac{\partial d_{12}}{\partial q_1} - \frac{\partial d_{21}}{\partial q_1} \right] = \frac{1}{2} \left[ \frac{\partial d_{11}}{\partial q_1} \right]
$$
  
\n
$$
C_{311} = \frac{1}{2} \left[ \frac{\partial d_{11}}{\partial q_2} + \frac{\partial d_{12}}{\partial q_1} - \frac{\partial d_{21}}{\partial q_1} \right] = \frac{1}{2} \left[ \frac{\partial d_{11}}{\partial q_2} \right]
$$
  
\n
$$
C_{311} = a_z C(\theta_2 + \theta_3) S(\theta_2 + \theta_3) + \frac{d_z C(\theta_2 + \theta_2)^2}{2} - \frac{d_z S(\theta_2 + \theta_2)^2}{2} + \frac{b_z C(\theta_2 + \theta_2)^2}{2} - \frac{b_z S(\theta_2 + \theta_2)^2}{2}
$$
  
\n
$$
-e_z S(\theta_2 + \theta_2) C(\theta_2 + \theta_3)
$$
  
\n
$$
C_{111} = \frac{1}{2
$$

$$
-e_{1}2S(\theta_{3}+\theta_{3})C(\theta_{3}+\theta_{3})+\frac{m_{1}L_{3}^{2}S(\theta_{0}C)}{2}+m_{3}L_{4}L_{5}S(\theta_{0}C_{4}+\frac{m_{3}L_{3}^{2}S(\theta_{0}C_{4})}{4})
$$
  
\n
$$
C_{112} = \frac{1}{2} \left[ \frac{\partial d_{31}}{\partial q_{1}} + \frac{\partial d_{31}}{\partial q_{1}} - \frac{\partial d_{11}}{\partial q_{2}} \right] = \frac{1}{2} \left[ 2 \frac{\partial d_{31}}{\partial q_{1}} - \frac{\partial d_{11}}{\partial q_{2}} \right]
$$
  
\n
$$
C_{113} = m_{3}L_{3}^{2}C\theta_{1}^{2} - m_{3}L_{3}^{2}S\theta_{1}^{2} - m_{3}L_{4}L_{5}C\theta_{1}^{2} + m_{3}L_{4}L_{5}S\theta_{1}^{2} - \frac{m_{3}L_{3}^{2}C\theta_{1}^{3}}{4} + \frac{m_{3}L_{3}^{2}S\theta_{1}^{3}}{4} + e_{3}S\theta_{0}C\theta_{3} - \frac{b_{3}C\theta_{2}^{3}}{2} \right]
$$
  
\n
$$
+ \frac{b_{3}S\theta_{1}^{2}}{2} - \frac{d_{1}C\theta_{1}^{2}}{2} + \frac{d_{1}S\theta_{1}^{2}}{2} - a_{1}C\theta_{1}S\theta_{2} - a_{1}C(\theta_{2}+ \theta_{1})S(\theta_{2}+\theta_{2}) - \frac{d_{2}C(\theta_{2}+\theta_{2})^{2}}{2} + \frac{d_{3}S(\theta_{2}+\theta_{2})^{2}}{2}
$$
  
\n
$$
- \frac{b_{1}C(\theta_{2}+\theta_{1})^{2}}{2} + \frac{b_{1}S(\theta_{2}+\theta_{2})^{2}}{2} + e_{1}S(\theta_{2}+\theta_{3})C(\theta_{2}+\theta_{3})
$$
  
\n
$$
C_{123} = \frac{1}{2} \left[ \frac{\partial d_{21}}{\partial q_{1}} + \frac{\partial d_{21}}{\partial q_{1}} - \frac{\partial d_{11}}{\partial q_{1}} \right]
$$

$$
C_{222} = \frac{1}{2} \left[ \frac{\partial d_{22}}{\partial q_3} + \frac{\partial d_{22}}{\partial q_3} - \frac{\partial d_{22}}{\partial q_3} \right] = \frac{1}{2} \left[ \frac{\partial d_{21}}{\partial q_3} \right] = C_{222}
$$
  
\n
$$
C_{321} = \frac{1}{2} \left[ \frac{\partial d_{21}}{\partial q_3} + \frac{\partial d_{21}}{\partial q_1} - \frac{\partial d_{11}}{\partial q_3} \right] = \frac{1}{2} \left[ \frac{\partial d_{21}}{\partial q_3} - \frac{\partial d_{11}}{\partial q_3} \right] = 0
$$
  
\n
$$
C_{132} = \frac{1}{2} \left[ \frac{\partial d_{23}}{\partial q_1} + \frac{\partial d_{23}}{\partial q_3} - \frac{\partial d_{11}}{\partial q_3} \right] = \frac{1}{2} \left[ \frac{\partial d_{21}}{\partial q_3} - \frac{\partial d_{22}}{\partial q_3} \right] = C_{312} = 0
$$
  
\n
$$
C_{113} = \frac{1}{2} \left[ \frac{\partial d_{31}}{\partial q_1} + \frac{\partial d_{31}}{\partial q_1} - \frac{\partial d_{11}}{\partial q_3} \right] = \frac{1}{2} \left[ \frac{\partial d_{11}}{\partial q_1} \right] = C_{311} = C_{111}
$$
  
\n
$$
C_{123} = \frac{1}{2} \left[ \frac{\partial d_{32}}{\partial q_1} + \frac{\partial d_{31}}{\partial q_1} - \frac{\partial d_{11}}{\partial q_3} \right] = 0
$$
  
\n
$$
C_{313} = \frac{1}{2} \left[ \frac{\partial d_{32}}{\partial q_1} + \frac{\partial d_{32}}{\partial q_1} - \frac{\partial d_{31}}{\partial q_3} \right] = 0
$$
  
\n
$$
C_{323} = \frac{1}{2} \left[ \frac{\partial d_{32}}{\partial q_3} + \frac{\partial d_{32}}{\partial q_3} - \frac{\partial d_{32}}{\partial q_3} \right] = \frac{1}{2} \left[ \frac{\partial d_{32}}{\partial q_2} \right]
$$

$$
C_{133} = \frac{1}{2} \left[ \frac{\partial d_{33}}{\partial q_1} + \frac{\partial d_{31}}{\partial q_3} - \frac{\partial d_{13}}{\partial q_3} \right] = 0
$$

#### **III.5.3 Calcul de l'énergie potentielle**

$$
U_{\text{robot}} = -{}^{0}g^{T} \sum_{i=1}^{n} {}^{0}O_{gi}m_{i}
$$
\n(3.25)

<sup>0</sup>O<sub>gi</sub> Coordonnées du centre de gravité du corps i exprimées dans R<sub>0</sub> et que g l'accélération de la pesanteur exprimé dans le repère de base

La valeur de g exprimer dans  $R_0$  pour les trois corps :

$$
g = \begin{bmatrix} 0 \\ 0 \\ -g \end{bmatrix}
$$

Alors

 $U_1 = 0$  Car le centre de gravité du corps 1 coïncide avec l'origine du repère  $R_0$ 

Les coordonnées du centre de gravité par rapport à l'axe Z<sub>0</sub> des corps 2 et 3 ont déjà été calculées

Alors

$$
U_2 = m_2 g (L_1 + \frac{L_2}{2} S \theta_2) = m_2 g L_1 + m_2 g \frac{L_2}{2} S \theta_2
$$
  

$$
U_3 = m_3 g (L_1 + L_2 S \theta_2 + \frac{L_3}{2} S (\theta_2 + \theta_3)) = m_3 g L_1 + m_3 g L_2 S \theta_2 + m_3 g \frac{L_3}{2} S (\theta_2 + \theta_3)
$$

L'énergie potentielle globale du système

entielle globale du système  
\n
$$
U = m_2 g L_1 + m_2 g \frac{L_2}{2} S \theta_2 + m_3 g L_1 + m_3 g L_2 S \theta_2 + m_3 g \frac{L_3}{2} S (\theta_2 + \theta_3)
$$

D'où

$$
\frac{\partial U}{\partial \theta_1} = 0
$$
  
\n
$$
\frac{\partial U}{\partial \theta_2} = m_2 g \frac{L_2}{2} C \theta_2 + m_3 g L_2 C \theta_2 + m_3 g \frac{L_3}{2} C (\theta_2 \theta_3) = \psi_2
$$
  
\n
$$
\frac{\partial U}{\partial \theta_3} = m_3 g \frac{L_3}{2} C (\theta_2 + \theta_3) = \psi_3
$$

#### **III.5.4 Les équations des couples moteurs**

On sait que

$$
\sum_{j} \left\{ d_{kj} \ddot{q}_{j} \right\} + \sum_{i,j} \left\{ \underbrace{\left( \frac{\partial d_{kj}}{\partial q_{i}} - \frac{\partial d_{ij}}{2 \partial q_{k}} \right)}_{C_{ijk} = \frac{1}{2} \left( \frac{\partial d_{kj}}{\partial q_{i}} + \frac{\partial d_{ki}}{\partial q_{j}} - \frac{\partial d_{ij}}{\partial q_{k}} \right)}_{\varphi_{k}} + \underbrace{\frac{\partial V}{\partial q_{k}}}_{\psi_{k}} = \Gamma_{k} \quad k = 1...n
$$
\n(3.26)

Alors

Alors  
\n
$$
\Gamma_1 = d_{11} \ddot{\theta}_1 + d_{12} \ddot{\theta}_2 + d_{13} \ddot{\theta}_3 + C_{111} \dot{\theta}_1 \dot{\theta}_1 C_{121} \dot{\theta}_1 \dot{\theta}_2 C_{211} \dot{\theta}_2 \dot{\theta}_1 C_{331} \dot{\theta}_3 \dot{\theta}_3 C_{321} \dot{\theta}_3 \dot{\theta}_2 C_{231} \dot{\theta}_2 \dot{\theta}_3 C_{311} \dot{\theta}_3 \dot{\theta}_1 C_{131} \dot{\theta}_1 \dot{\theta}_3 + \psi_1
$$
\n
$$
\Gamma_2 = d_{21} \ddot{\theta}_1 + d_{22} \ddot{\theta}_2 + d_{23} \ddot{\theta}_3 + C_{112} \dot{\theta}_1 \dot{\theta}_1 C_{122} \dot{\theta}_1 \dot{\theta}_2 C_{212} \dot{\theta}_2 \dot{\theta}_1 C_{332} \dot{\theta}_3 \dot{\theta}_3 C_{322} \dot{\theta}_3 \dot{\theta}_2 C_{232} \dot{\theta}_2 \dot{\theta}_3 C_{222} \dot{\theta}_2 \dot{\theta}_2 + \psi_2
$$
\n
$$
\Gamma_3 = d_{31} \ddot{\theta}_1 + d_{32} \ddot{\theta}_2 + d_{33} \ddot{\theta}_3 + C_{113} \dot{\theta}_1 \dot{\theta}_1 C_{333} \dot{\theta}_3 \dot{\theta}_3 C_{323} \dot{\theta}_3 \dot{\theta}_2 C_{233} \dot{\theta}_2 \dot{\theta}_2 C_{233} \dot{\theta}_2 \dot{\theta}_2 C_{313} \dot{\theta}_3 \dot{\theta}_1 C_{133} \dot{\theta}_1 \dot{\theta}_3 + \psi_3
$$

### **III.6 Conclusion**

Ce chapitre nous a permis d'appliquer les différentes méthodes de modélisations présentées dans le chapitre 2. On a commencé par la modélisation géométrique directe qui nous a permis de trouver l'emplacement dans le repaire de base l'effecteur final en fonction des variables conjointes du mécanisme , puis la géométrie inverse qui nous a permis d'avoir les variable articulaire en fonction des variables cartésiennes, par la suit la cinématique direct a permis d'avoir la vitesse de l'effecteur final en fonction des vitesse articulaires et enfin la modélisation dynamique qui nous a permis de soutirer les trois équations des couples d'entré en fonction des positions vitesses et accélérations des articulations.

**Chapitre IV** Conception optimisation et réalisation du robot SA3

#### **IV.1 Introduction**

Notre bras manipulateur à 3 degrés le SA3 va être réalisé il sera contrôlé par un microcontrôleur Arduino Uno, au moyen d'un ensemble de Potentiomètres, Ce chapitre sera réparti en trois parties la première sera principalement une partie conception avec solidworks, la deuxième concerne les composants du robot et aussi le montage et la troisième simulation et optimisation de notre bras robot

#### **IV.2 Conception et réalisation des pièces du robot 3R**

#### **IV.2.1 Conception avec Solidworks**

SOLIDWORKS est un logiciel de conception tridimensionnelle (3D), Il s'agit d'un logiciel de (CAO) qui fonctionne sur les systèmes informatiques Windows. Ce logiciel a été lancé en 1995 et devenu l'un des logiciels les plus utilisés dans le monde pour la conception technique[49]

## **IV.2.1.1 Conception des pièces**

Les pièces sont les plus petits éléments qui composent un artefact, Elles constituent la première étape de la construction de tout produit dans SOLIDWORKS, Étant donné que SOLIDWORKS est utilisé pour créer des logiciels 3D, toutes ses pièces sont en 3D. En outre, chaque pièce peut être affectée à un type de matériau[49]

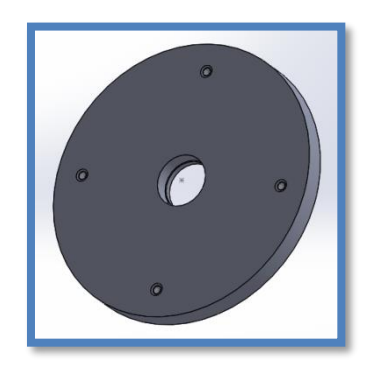

**Figure 4. 1** La bride inferieure de la base

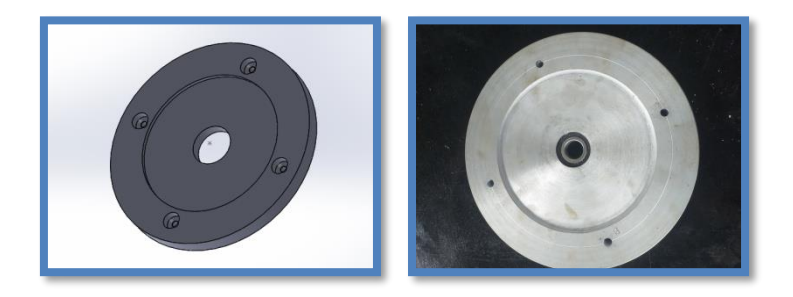

**Figure 4. 2** La bride supérieure de la base

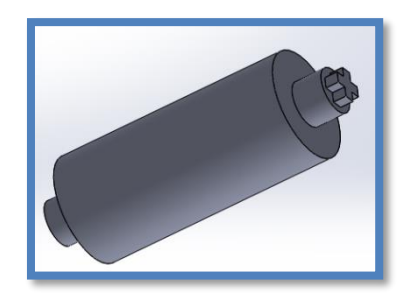

**Figure 4. 3** Arbre tournant de la base

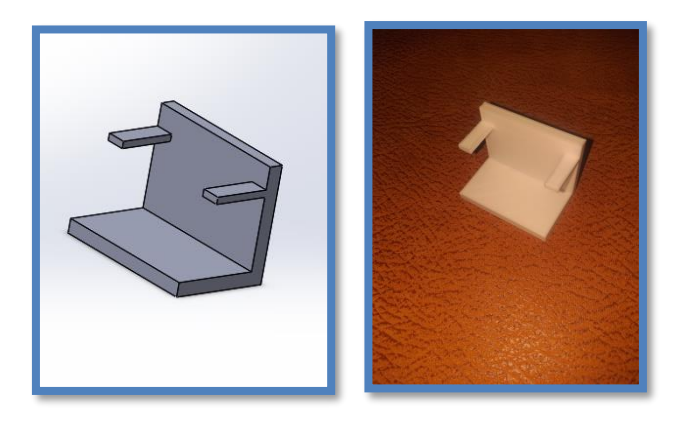

**Figure 4. 4** Le fix servo de la base

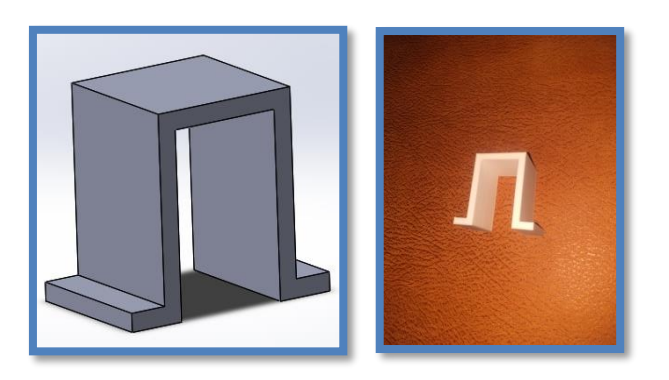

**Figure 4. 5** Le fix servo du deuxième corps

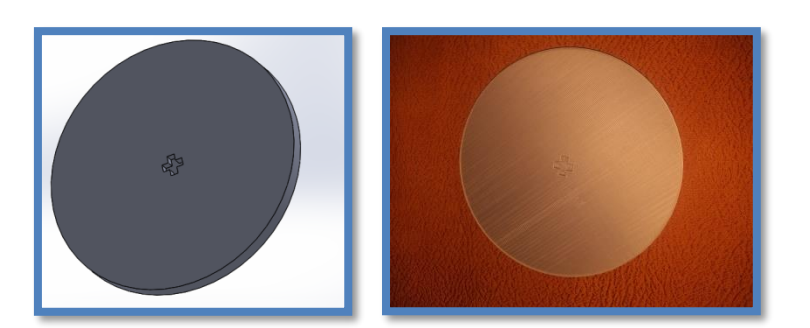

**Figure 4. 6** La plaque tournante

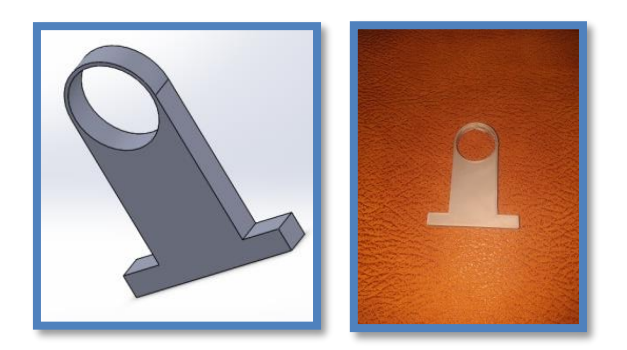

**Figure 4. 7** Fixe roulement

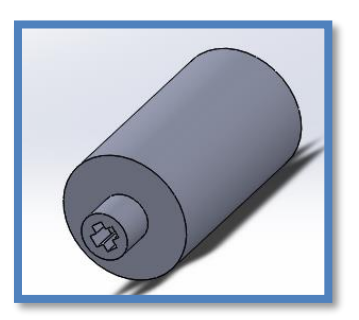

**Figure 4. 8** Arbre tournant du deuxième corps

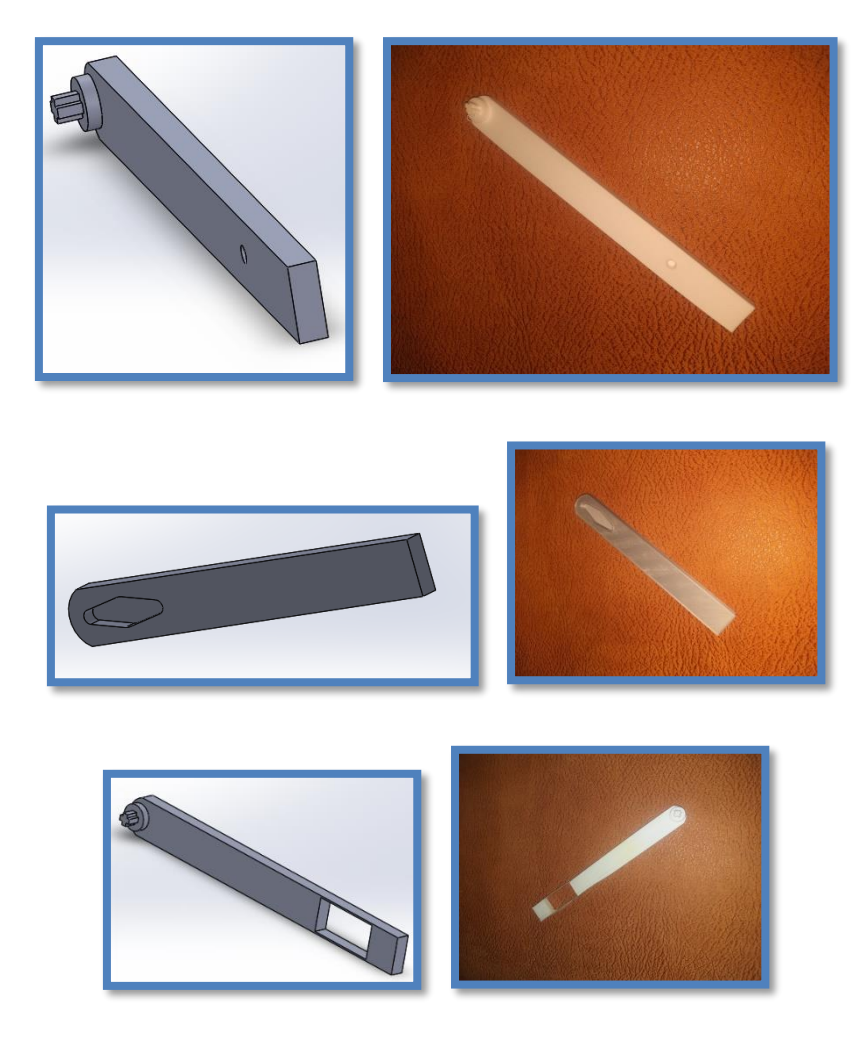

**Figure 4. 9** Les bras articulés du corps 2 et 3

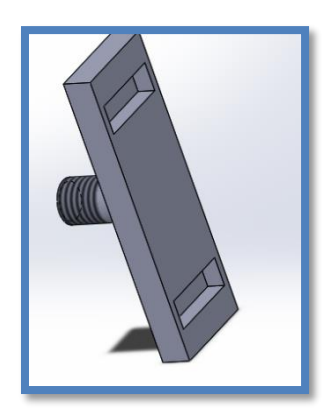

**Figure 4. 10** Le fixe outil

#### **IV.2.1.2 La mise en plan**

La mise en plan vous permettent de créer des dessins techniques en 2D à partir de vos pièces ou de vos assemblages, Les dessins techniques sont le moyen le plus courant de communiquer des conceptions sur papier, Ils indiquent souvent les dimensions, les tolérances, les matériaux, les coûts, les identifiants des pièces, etc., Les dessins techniques sont souvent nécessaires lorsque les conceptions doivent être examinées par certaines parties. Ils sont également souvent nécessaires si vous souhaitez parler de vos conceptions à des clients ou à des établissements de fabrication/prototypage[49]

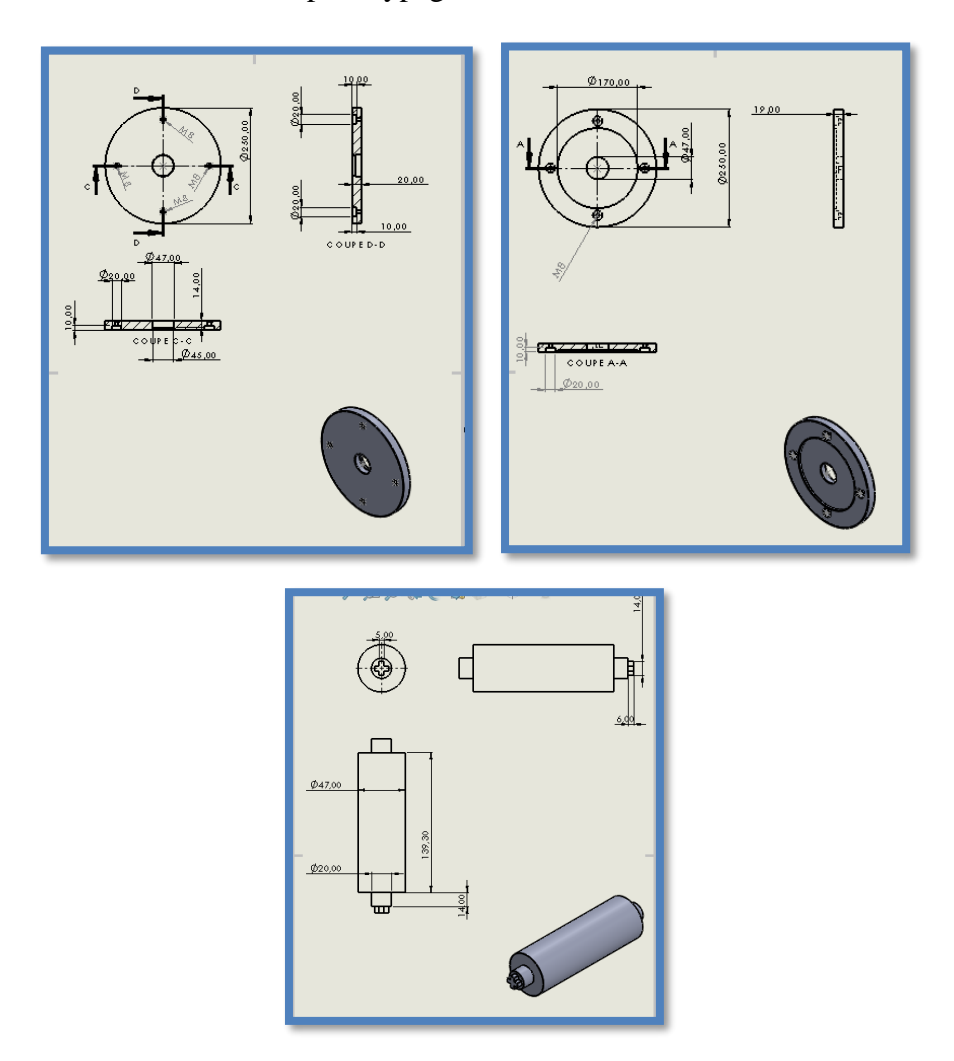

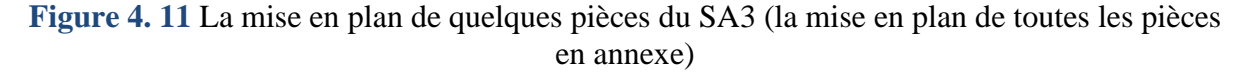

#### **IV.2.1.3 L'assemblage**

Les assemblages SOLIDWORKS permettent de combiner plus d'une pièce pour créer un assemblage, La plupart des objets que nous utilisons dans notre vie quotidienne contiennent plus d'une pièce reliées entre elles[49]

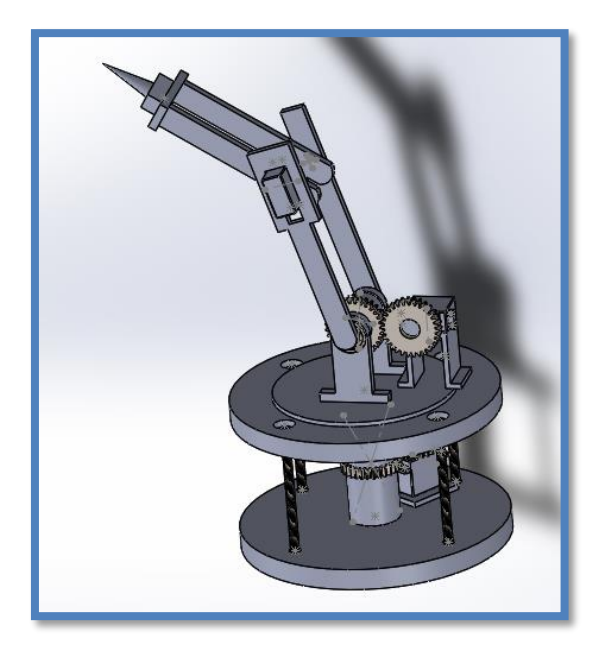

**Figure 4. 12** Assemblage avec solidworks du SA3

## **IV.3 Composants du SA3**

Le bras robot est constitué de quatre articulations à rotules, L'actionneur utilisé est un Servomoteur, Les pièces usinés sont fabriqués en aluminium et les pièces réalisées avec impression 3D sont fabriqués avec du PLA et du plastique, Les différents composants sont les suivants :

## **IV.3.1 Les Composants mécanique**

### **IV.3.1.1 Roulements**

Les roulements à billes et à rouleaux, appelés généralement roulements à billes, sont des éléments de machine couramment utilisés pour le guidage en rotations des arbres ou autour des arbres dans des mécanismes d'ingénieries[50]

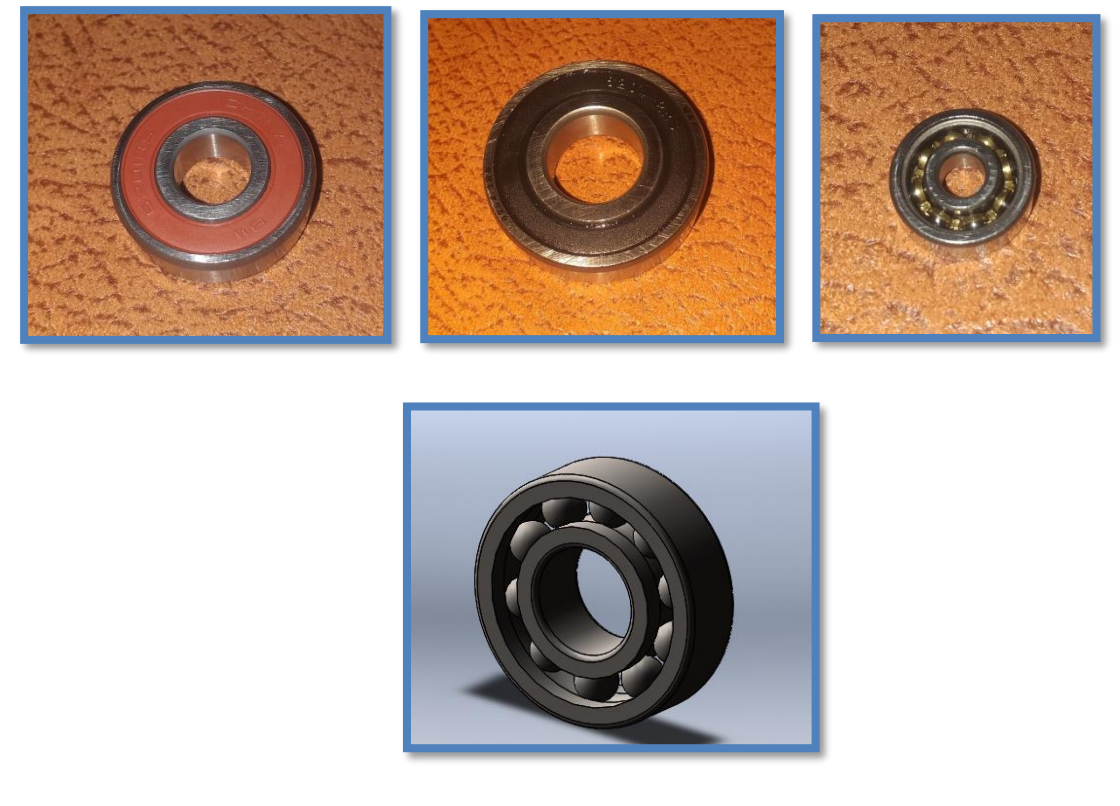

**Figure 4. 13** Les roulements utilisés pour notre robot

Pour notre système on avait besoin de trois tailles de roulements à billes comme expliquer dans le tableau ci-dessous

|          | Le nombre | Diamètre        | Diamètre        | Epaisseur (mm) |
|----------|-----------|-----------------|-----------------|----------------|
|          |           | intérieure (mm) | extérieure (mm) |                |
| Taille 1 |           |                 | 47              |                |
| Taille 2 |           |                 | 32              |                |
| Taille 3 |           |                 | Iб              |                |

**Tableau 4. 1** Caractéristiques des roulements du robot sa3

### **IV.3.1.2 Roues dentées**

Les engrenages sont utilisés dans la plupart des mécanismes et des machines, La transmission et la transformation d'une rotation sont l'objectif principal des engrenages, L'engrenage est largement utilisé dans la pratique moderne, même Une petite amélioration d'une paire d'engrenages peut apporter des avantages significatifs à l'utilisateur[51].

Pour notre structure les roues dentés on les même caractéristiques, la différence est dans le diamètre nominale de chaque roue denté

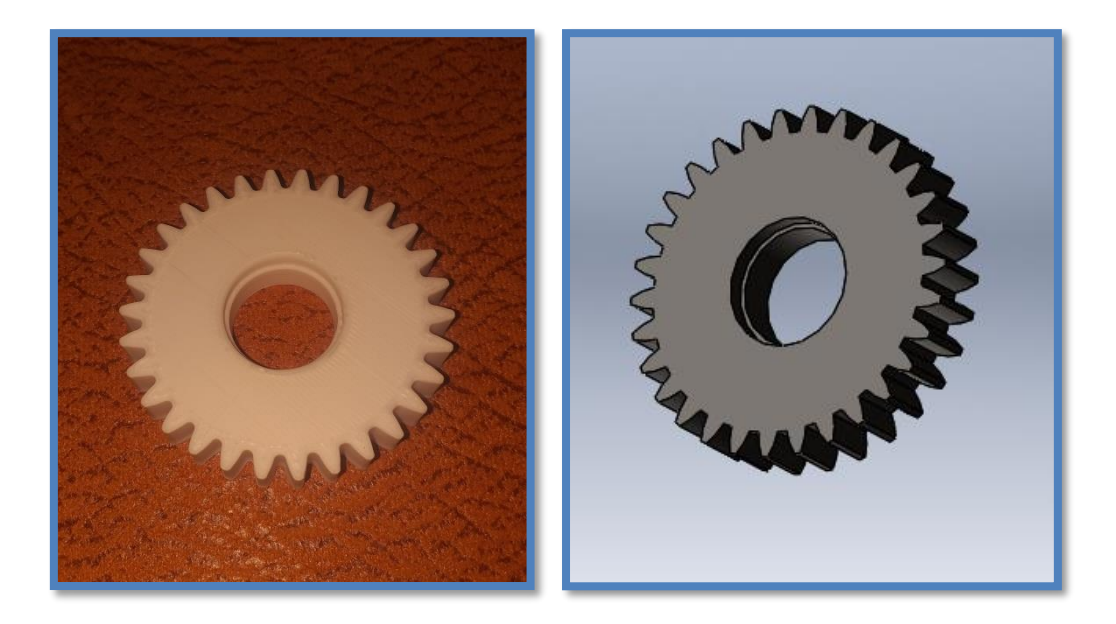

**Figure 4. 14** La forme des roues dentées de notre robot

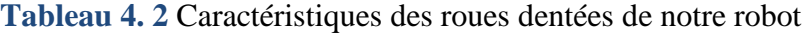

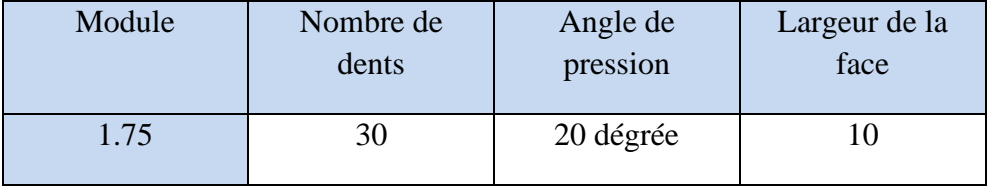

## **IV.3.2 Composants électroniques**

## **IV.3.2.1 Servomoteurs**

Les servomoteurs sont appropriés pour le bras robotique car ils ont un couple décent et un contrôle précis de la rotation angulaire. Les servomoteurs sont contrôlés en envoyant une modulation de largeur d'impulsion PWM à travers les fils de commande. Le support de connexion se compose de trois entrées qui sont le positives, la terre et le signal[52].

Les articulations du bras du robot sont généralement actionnées par des moteurs électriques. Les servomoteurs ont été choisis, l'inconvénient de ces moteurs est que la plage de rotation est inférieure à 180°, ce qui réduit considérablement la zone atteinte par le bras et les positions possibles. Les qualifications des servomoteurs ont été sélectionnées en fonction du couple maximal requis par la structure et des charges possibles, La figure qui ci-dessous montre le schéma des forces utilisés pour le calcul de la charge.

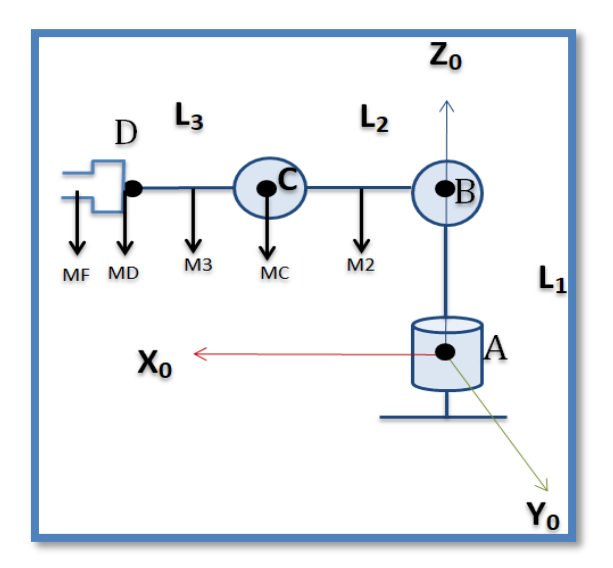

**Figure 4. 15** Forces sur le bras SA3

Les calculs vont être effectués uniquement pour les articulations qui ont les plus grandes charges (articulation B et C). Les calculs ont pris en compte le poids des servomoteurs aux articulations C et D avec une masse respectivement de MC=55g=0.055kg et MD=9g=0.009kg, et aussi on a estimé la charge max porté par la pince MF=50g=0.05kg, à l'exception du poids du Servomoteur à l'articulation B, puisqu'il est effectué par la liaison AB, La figure qui suit montre le diagramme de forces sur le corps 2 et 3 respectivement BC et CD, avec les masse respectives de M2=157.01g=0.157kg et M3=85.43g=0.08543kg, M4=40g=0.04kg et  $L_2 = 150$ mm = 15cm,  $L_3 = 209.07$ mm = 20.907cm,  $L_4 = 64$ mm = 6.4cm

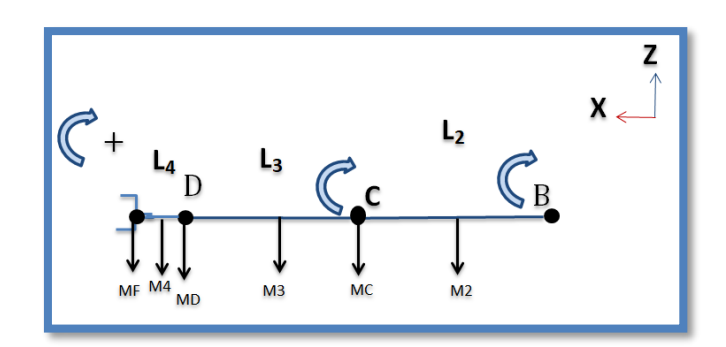

**Figure 4. 16** Forces détaillé sur le robot SA3

Les calculs sont effectués comme suit :

Moment = Force × distance =Massex distance (Kg-cm)  
\n
$$
\sum moments_{/c} = -\frac{M_3 L_3}{2} - M_D L_3 - M_F (L_3 + L_4) - M_4 (\frac{L_4}{2} + L_3) + moment_c
$$

 $moment_c = 3.4108 kg - cm = 0.33 N.m$ 

$$
\sum
$$
*moments*<sub>7B</sub> =  $-\frac{M_2 L_2}{2} - M_c L_2 - M_3 (\frac{L_3}{2} + L_2) - M_D (L_3 + L_2) - M_4 (\frac{L_4}{2} + L_3 + L_2) - M_f (L_4 + L_3 + L_2) + moment_b$   
*moment*<sub>b</sub> = 6.0945kg - cm = 0.59N.*m*

 $moment<sub>b</sub> = 6.0945kg - cm = 0.59N.m$ 

Suite aux calculs des couples Le bras robotique réaliser dans ce projet a utilisé deux types de servomoteurs qui sont le SG90 et le MG946R.

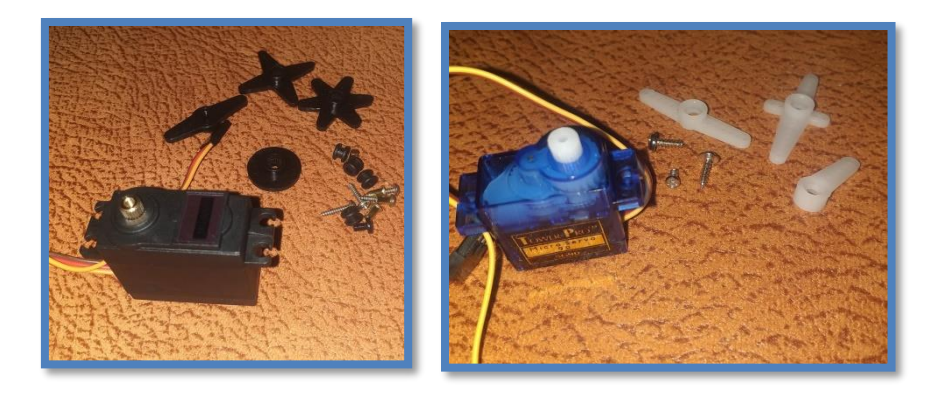

**Figure 4. 17** Les deux servomoteurs utilisés comme actionneurs

Leurs spécifications sont expliquées dans le tableau ci-dessous

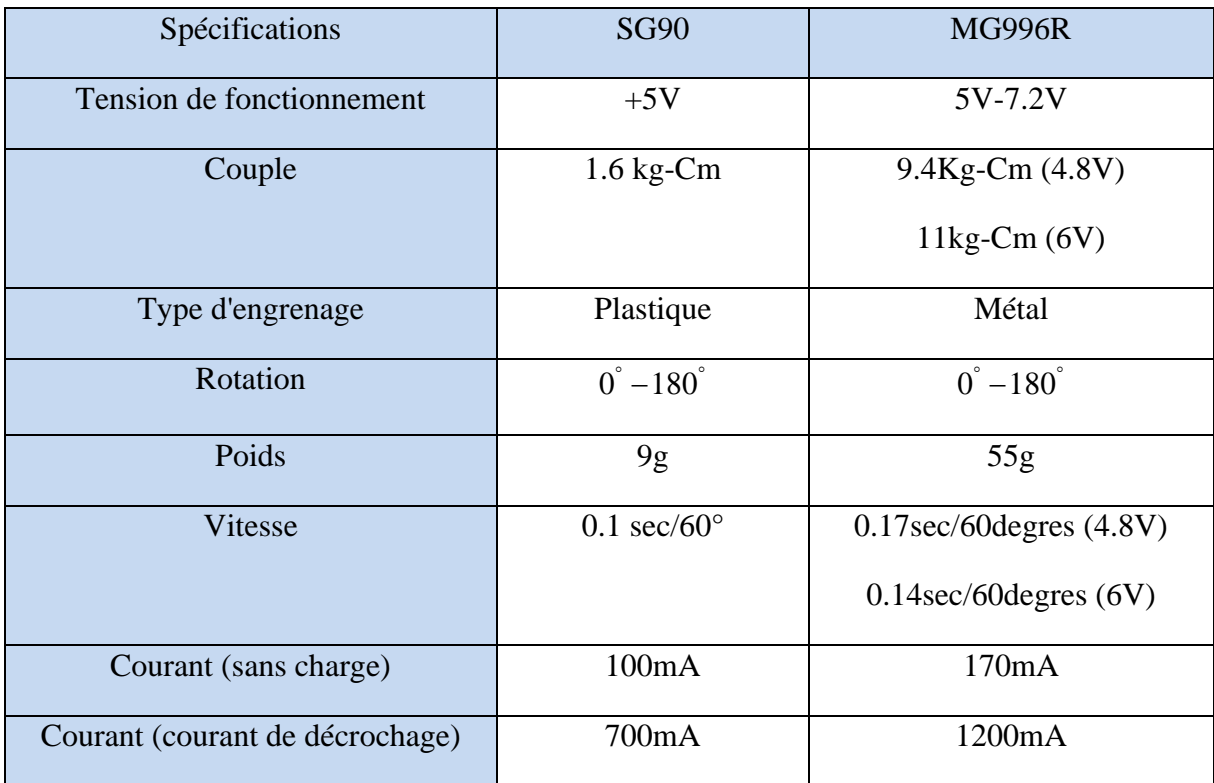

**Tableau 4. 3** Spécifications des Servomoteurs du robot

#### **IV.3.2.2 Potentiomètres**

Les potentiomètres, également connus sous le nom de POT, ne sont rien d'autre que des résistances variables. Ils peuvent fournir une résistance variable en faisant simplement varier le bouton situé au sommet de leur tête. Ils peuvent être classés en fonction de deux paramètres principaux. L'un est leur résistance (R-ohms) proprement dite et l'autre est leur puissance nominale (P-Watts), La valeur ou la résistance détermine le degré d'opposition qu'elle fournit au flux de courant. Plus la valeur de la résistance est grande, plus le courant circulera faiblement. Les valeurs standard d'un potentiomètre sont les suivantes : 500Ω, 1K, 2K, 5K, 10K, 22K, 47K, 50K, 100K, 220K, 470K, 500K, 1M, Les résistances sont également classées en fonction de la quantité de courant qu'elles peuvent admettre ; c'est ce qu'on appelle la puissance nominale (en watts). Plus la puissance nominale est élevée, plus la résistance est grande et plus elle peut absorber de courant. Pour les potentiomètres, la puissance nominale est de 0,3 W et ne peut donc être utilisée que pour les circuits à faible courant[53].

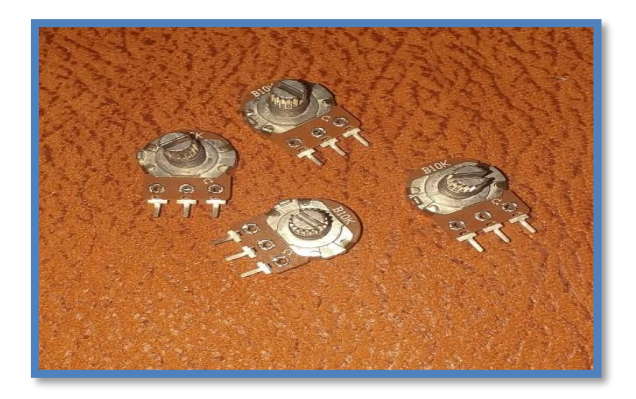

**Figure 4. 18** Les 4 potentiomètres du robot SA3

#### **IV.3.2.3 Plaque d'essai et les straps**

La plaque d'essai nous permet de faire des montages électroniques sans avoir besoin de soudure, La plaque d'essai s'utilise généralement avec des straps en cuivre isolés de couleur et longueur qui diffère[54]

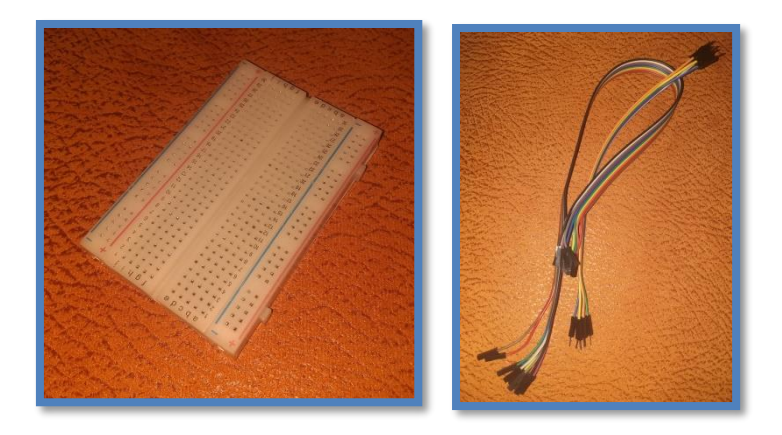

**Figure 4. 19** Plaque d'essai et les straps de notre robot SA3

#### **IV.3.2.4 Arduino**

Dans ce projet la carte Arduino UNO a été utilisée comme microcontrôleur du système, Ce microcontrôleur est basé sur l'Atmega32P, Cette carte est couramment utilisée dans les projets car il est facile de télécharger et d'exécuter un programmeur dans le contrôleur, La carte fonctionne avec un oscillateur à cristal de 16 MHz et comprend principalement 14 entrées/sorties numériques, 6 entrées analogiques, une entrée USB, un bouton de réinitialisation et une entrée d'alimentation. Le connecteur femelle d'entrée/sortie est fourni pour faciliter la connexion des fils sans avoir à les souder, L'Arduino UNO est un microcontrôleur polyvalent qui convient aux projets électroniques, La tension de fonctionnement de la carte Arduino est de +5v. Celle-ci peut être facilement fournie en utilisant le câble USB connecté à l'ordinateur[52]**.**

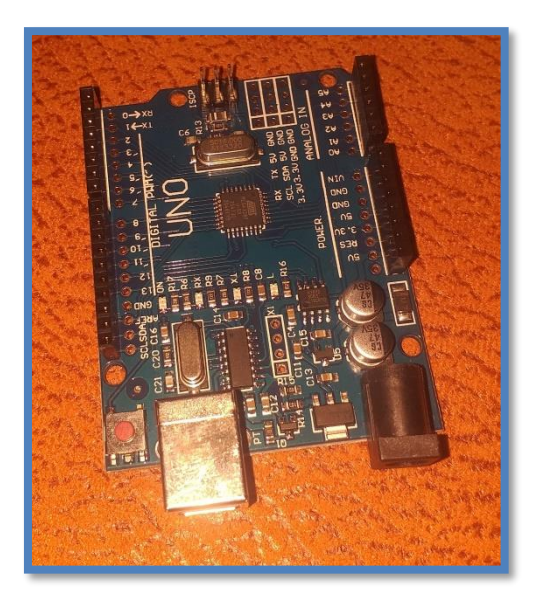

**Figure 4. 20** Arduino de notre robot SA3

Avec l'application tinkercard on a pu essayer le branchement des différents composants

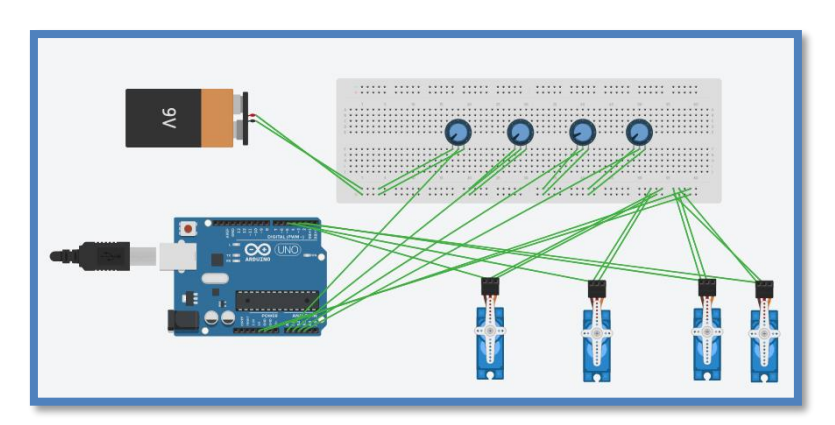

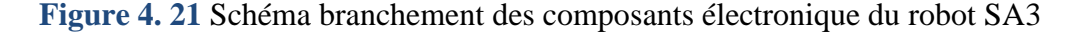

#### **IV.3.2.5 Programme arduino**

Le logiciel open source Arduino (IDE) facilite l'écriture de code et son téléchargement sur la carte. Ce logiciel peut être utilisé avec n'importe quelle carte Arduino[55].

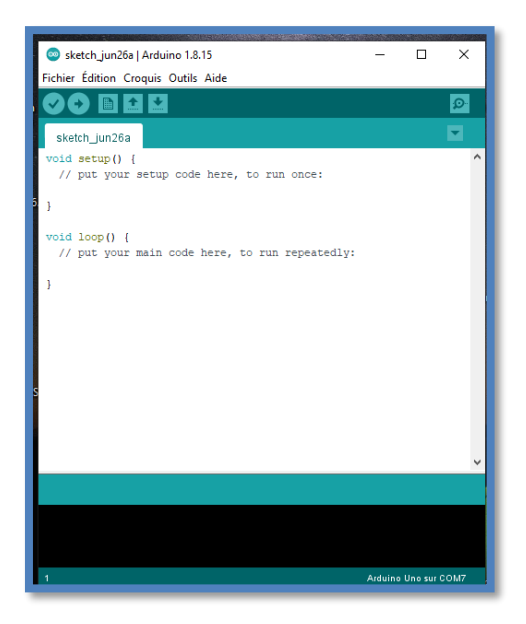

**Figure 4. 22** Interface du Logiciel de la carte arduino

```
IV.3.2.6 Programme pour notre système programme_arduino
∎ programme_arduino<br>//accède à la bibliothèque Arduino Servo<br>∲include <Servo.h>
// définir nos servo
Servo servol;<br>Servo servo2;<br>Servo servo3;<br>Servo servo4;
 //définir nos potentiomètre
int potl = A0;<br>int pot2 = A1;<br>int pot3 = A2;<br>int pot4 = A3;
 //variable pour lire la valeur de la broche analogique
void setup()
  \{//attacher nos servomoteurs sur les PMW digitale 3-5-6-9 de l'arduino
    servol.attach(3);
    servo2.attach(5);
    servo3.attach(6);
    servo4.attach(9);
  \overline{\mathbf{1}}
```

```
void loop()\bar{4}.<br>//lire les valeurs des potentiomètre entre 0 et 1023
  valpotl = analogRead(potl);<br>valpotl = map (valpotl, 0, 1023, 0, 180); //convertit la lecture du potentiomètre en une valeur de sortie en degrés de rotation que le servo peut comprendre<br>servol.write(valpotl);<br>définit la pos
   valpot2 = analogRead(pot2);<br>valpot2 = map (valpot2, 0, 1023, 0, 180);<br>servo2.write(valpot2);
   delay(15);valpot3 = analogRead(pot3);<br>valpot3 = map (valpot3, 0, 1023, 0, 180);<br>servo3.write(valpot3);<br>delay(15);
   valpot4 = analogRead(pot4);<br>valpot4 = map (valpot4, 0, 1023, 0, 180);<br>servo4.write(valpot4);
   delay(15);\bar{1}
```
## **Figure 4. 23** Programme Arduino du robot SA3

#### **IV.3.3 Composants réalisés avec usinage**

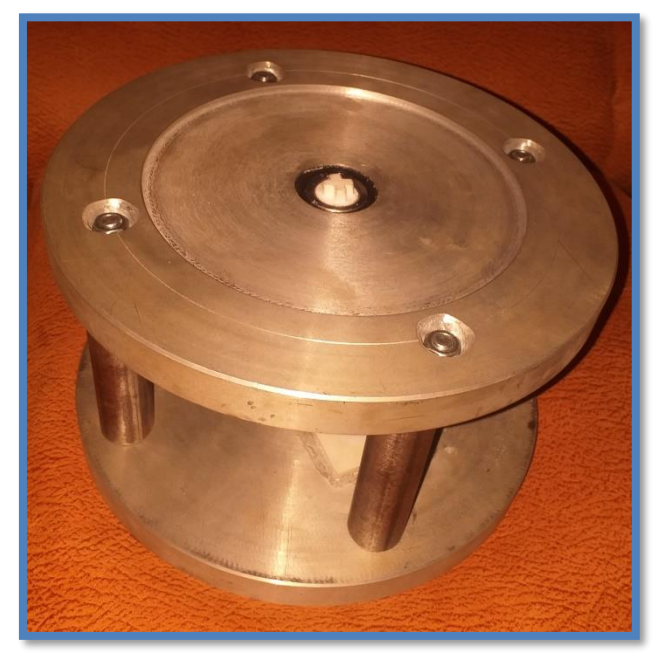

**Figure 4. 24** La base usinée

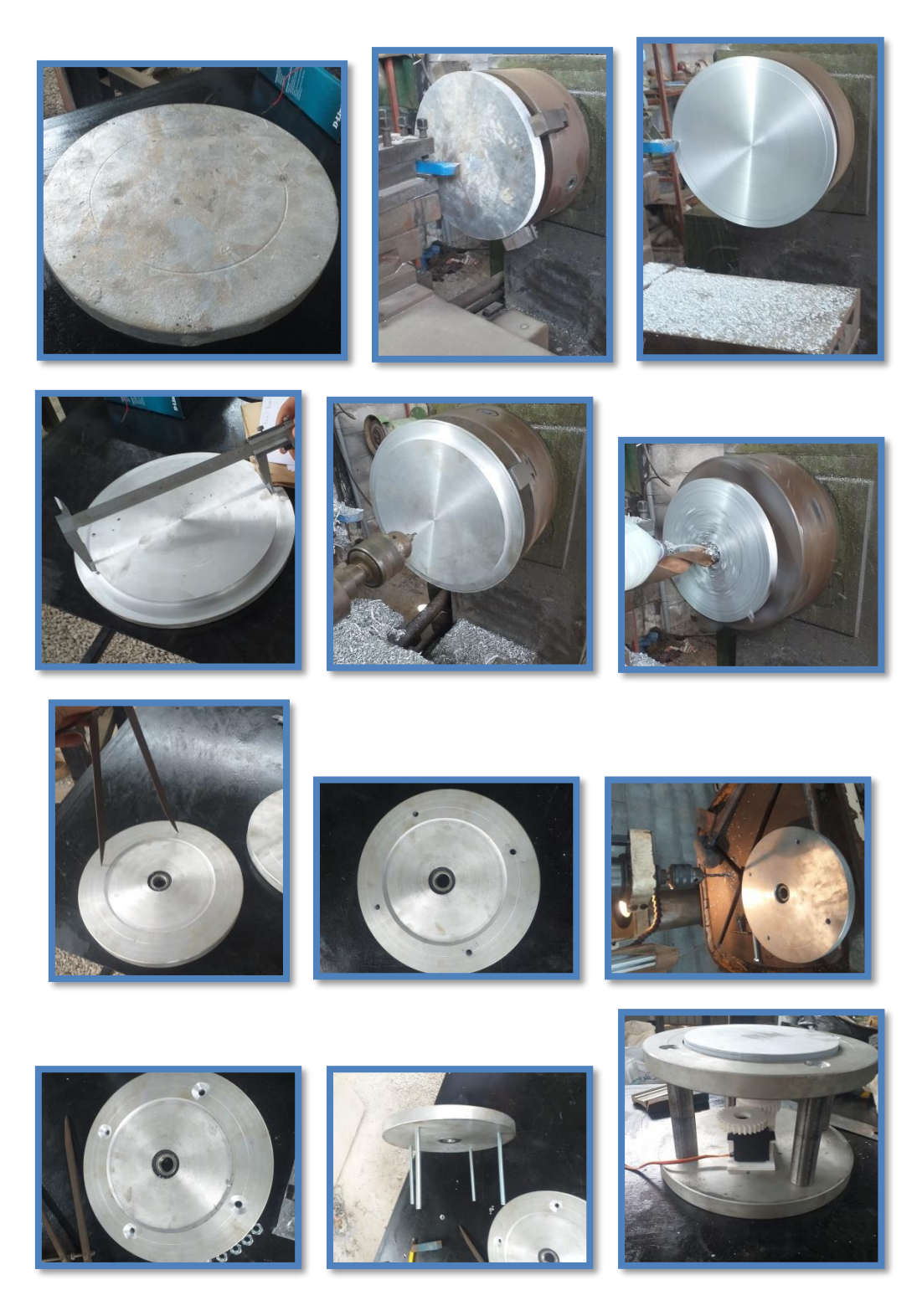

**Figure 4. 25** Quelques opérations durant l'usinage de la base du robot

## **IV.3.4 Composants réaliser avec imprimante 3 D**

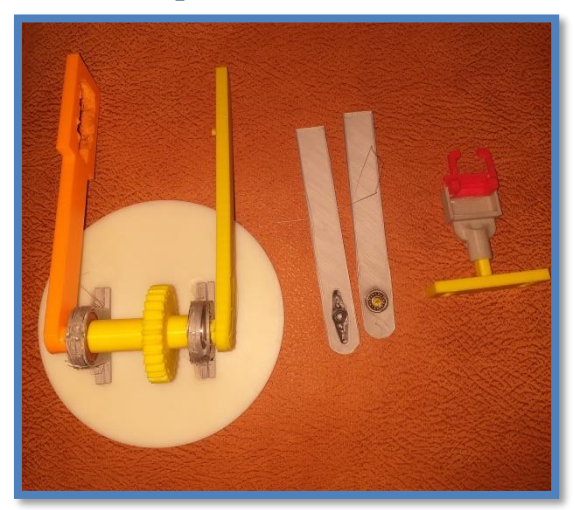

**Figure 4. 26** La partie supérieure fabriquée avec une imprimante 3D

# **IV.4 Le montage du SA3**

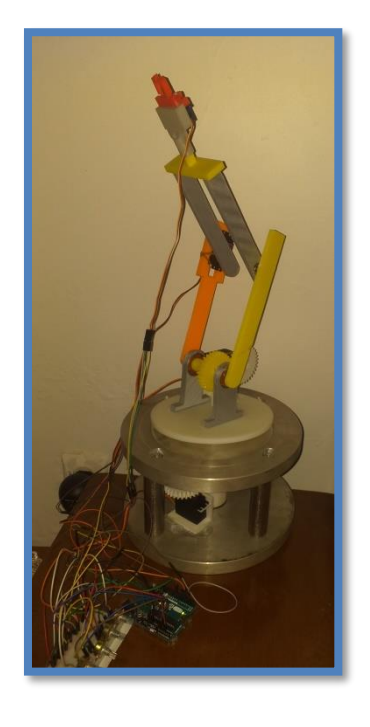

**Figure 4. 27** Bras SA3 avec outil pince
## **IV.5 Trajectoire imposée réalisée avec le robot SA3**

Le robot manipulateur doit suivre une trajectoire qui se passe par huit points de passage (Tableau 4.4).

| Points         | $p_{x}$        | $p_{y}$  | $\overline{p_z}$ | $\theta_1$ | $\theta_{2}$   | $\theta_{3}$ |
|----------------|----------------|----------|------------------|------------|----------------|--------------|
| 1              | $\overline{0}$ | 248      | 302              | 90         | $\overline{0}$ | 50           |
| $\overline{2}$ | $\overline{0}$ | 284.39   | 302.31           | 88.46      | 8.75           | 55.64        |
| 3              | 6.4            | 238.51   | 353.53           | 60         | 45             | 75           |
| $\overline{4}$ | 0.77           | 1.33     | 429.28           | $-30$      | 80             | 80           |
| $\overline{5}$ | $-147.58$      | 85.21    | 361.38           | $-60$      | 120            | 100          |
| 6              | $-117.58$      | 203.65   | 137.67           | 40         | 50             | 120          |
| $\overline{7}$ | $-83.86$       | $-70.37$ | 293.36           | 85.25      | $-17.98$       | 144.66       |
| 8              | 1.47           | 17.72    | 263.51           | 90         | $-30$          | 150          |

**Tableau 4. 4** Points de passage du robot SA3

## **IV.5.1 La fonction objective :**

Le but de cette application est de minimiser une fonction objective qui présente le temps et le couple moteur des trois articulations [56] et qui s'écrit sous la forme suivante :

$$
F_{obj} = \alpha_1 T_f + \alpha_2 \int_0^{T_f} \sum_{i=1}^n \left(\frac{\Gamma_i(t)}{\Gamma_i \max}\right)^2 dt
$$

m  $h_i \in R^m$  = int ervalle de temps

 $n_i \in \mathbb{R}$  = intervalie de temps<br>  $\alpha_1$  et  $\alpha_2$  = facteurs de ponderation

#### **IV.5.2 Contraintes cinématiques et dynamiques :**

Les contraintes cinématiques et dynamique pour chaque articulation du robot sont les suivantes :

**Vitesse** =  $40$  (degrés / s) ; **Accélération** =  $20$  (degrés /  $s^2$ ) ; **Jerk** = 15 (degrés /  $s^3$ ) ; **Couple moteur : 1.4 N.m.** 

| <b>Résultats</b>                 | $\alpha_1 = 1$ | $\alpha_{1} = 0.75$          | $\alpha_{1} = 0.5$          | $\alpha_1 = 0.25$   | $\alpha_1 = 0$ |
|----------------------------------|----------------|------------------------------|-----------------------------|---------------------|----------------|
|                                  | $\alpha_{2}=0$ | $\alpha$ <sub>2</sub> = 0.25 | $\alpha$ <sub>2</sub> = 0.5 | $\alpha_{2} = 0.75$ | $\alpha_{2}=1$ |
| $h_1(s)$                         | 0.03           | 0.03                         | 8.46                        | 10.54               | 10.86          |
| h <sub>2</sub> (s)               | 16.76          | 16.88                        | 13.11                       | 11.40               | 11.48          |
| $h_{\rm s}(s)$                   | 12.80          | 12.68                        | 11.66                       | 12.43               | 12.84          |
| $h_4(s)$                         | 14.54          | 14.49                        | 13.59                       | 13.99               | 12.67          |
| $h_{\varsigma}(s)$               | 14.24          | 14.24                        | 13.89                       | 13.90               | 14.13          |
| $h_{6}(s)$                       | 22.80          | 22.86                        | 15.00                       | 14.88               | 17.60          |
| $h_{\tau}(s)$                    | 0.02           | 0.02                         | 15.01                       | 14.49               | 20.31          |
| $\sum h_i(s)$                    | 81.22          | 81.23                        | 82.58                       | 91.66               | 99.93          |
| $\int_0^T \sum (\tau_i(t))^2 dt$ | 2.62           | 2.61                         | 2.77                        | 2.91                | 2.50           |
| Min $f(x)$                       | 81.18          | 61.57                        | 42.68                       | 25.10               | 2.50           |

**Tableau 4. 5** Résultats optimisation

Pour :  $\alpha_1 = 0.5$  et  $\alpha_2 = 0.5$ 

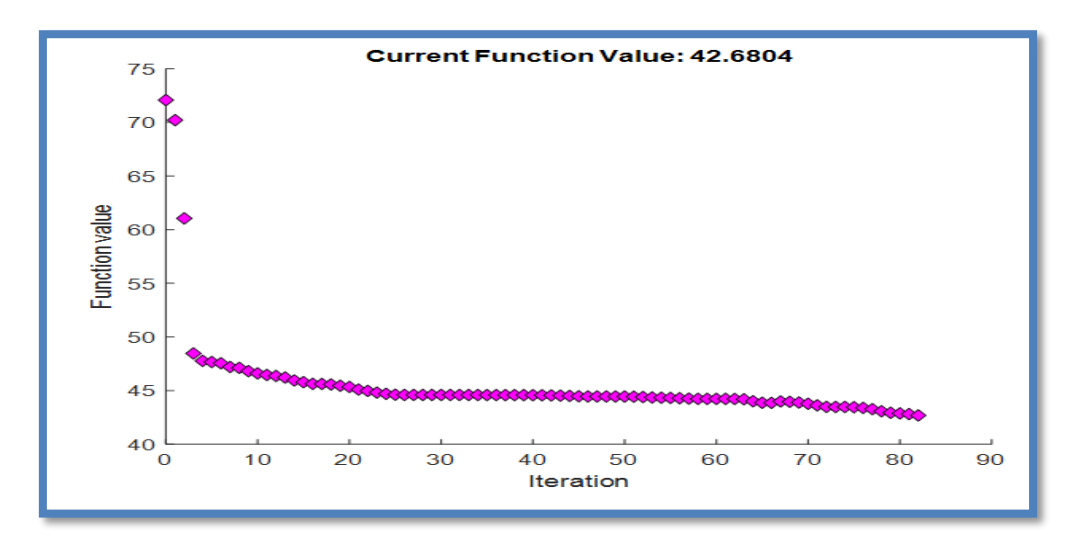

**Figure 4. 28** la fonction objective en fonction des itérations

Cette figure nous permet de constater que le minimum de la fonction objective est obtenu après 83 itérations.

# **IV.6 Simulation de la trajectoire du robot SA3**

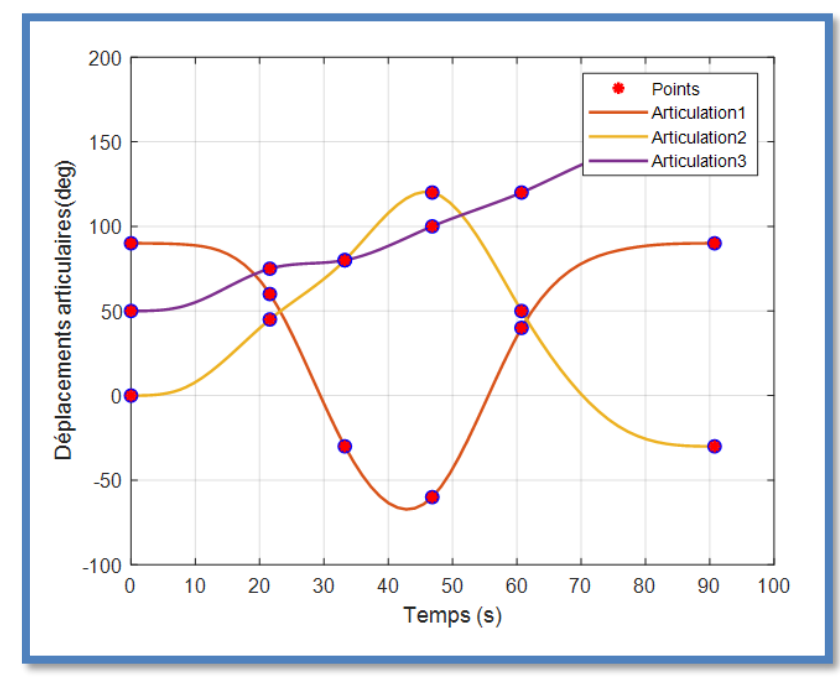

# **IV.6.1 Déplacement articulaire**

**Figure 4. 29** Déplacement articulaire en fonction du temps du robot SA3

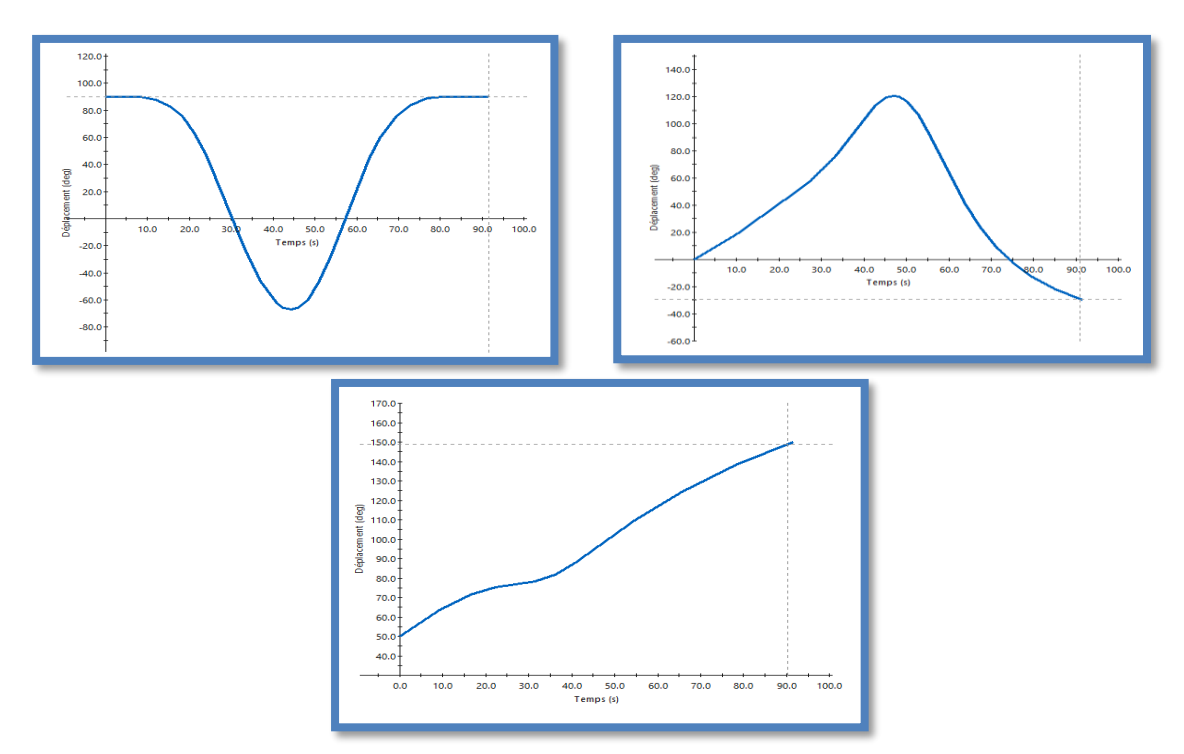

**Figure 4. 30** Déplacement articulaire en fonction du temps avec SolidWorks

## **IV.6.2 Vitesses articulations**

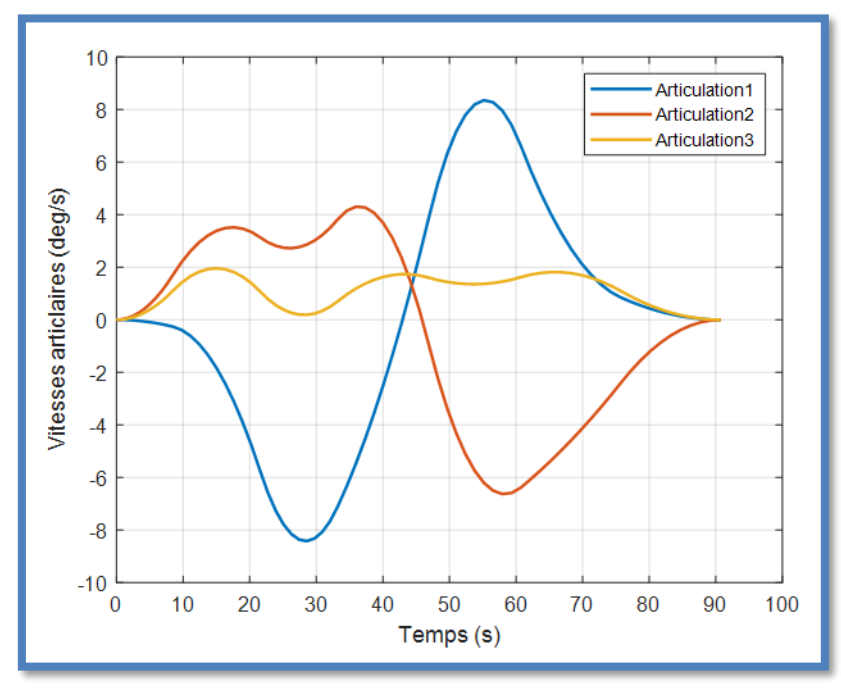

**Figure 4. 31** Vitesses articulations en fonction du temps avec Matlab

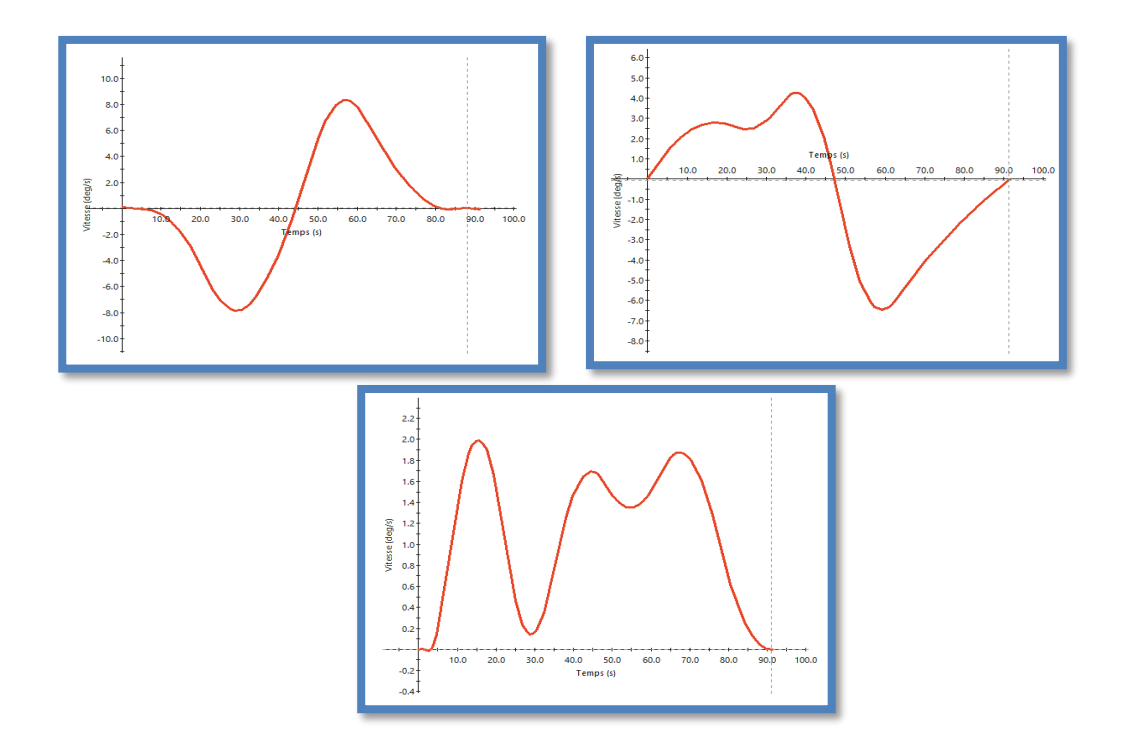

**Figure 4. 32** Vitesses articulations en fonction du temps avec SolidWorks

# **IV.6.3 Accélérations articulaires**

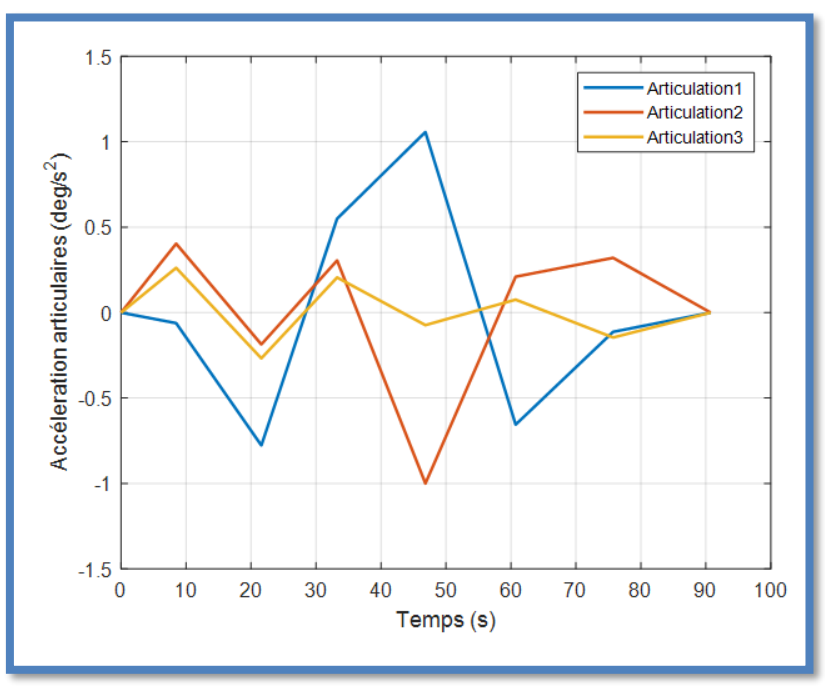

**Figure 4. 33** Accélérations articulaire en fonction du temps avec Matlab

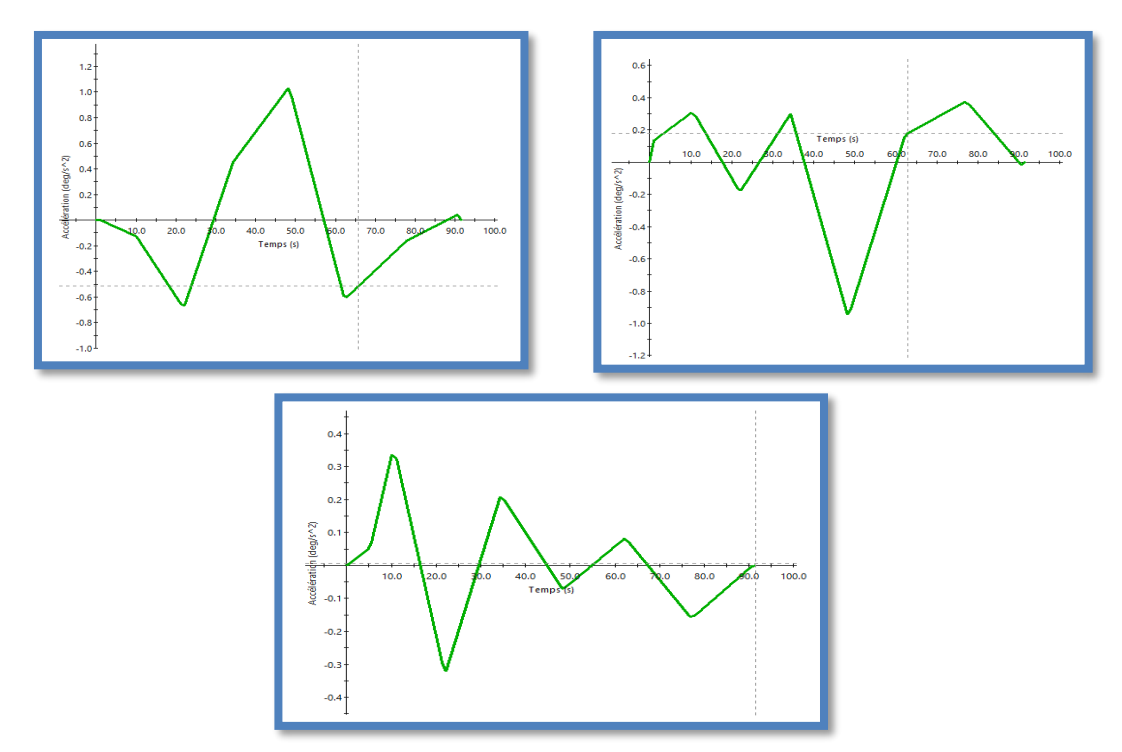

**Figure 4. 34** accélérations articulaires en fonction du temps avec SolidWorks

**IV.6.4 Jerk des articulations du robot** 

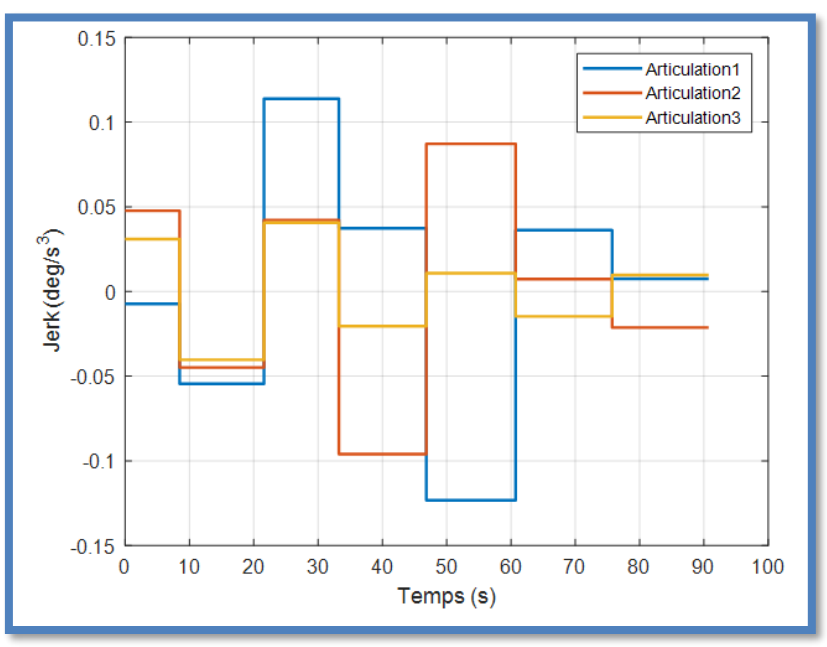

**Figure 4. 35** Jerk articulaire en fonction du temps avec Matlab

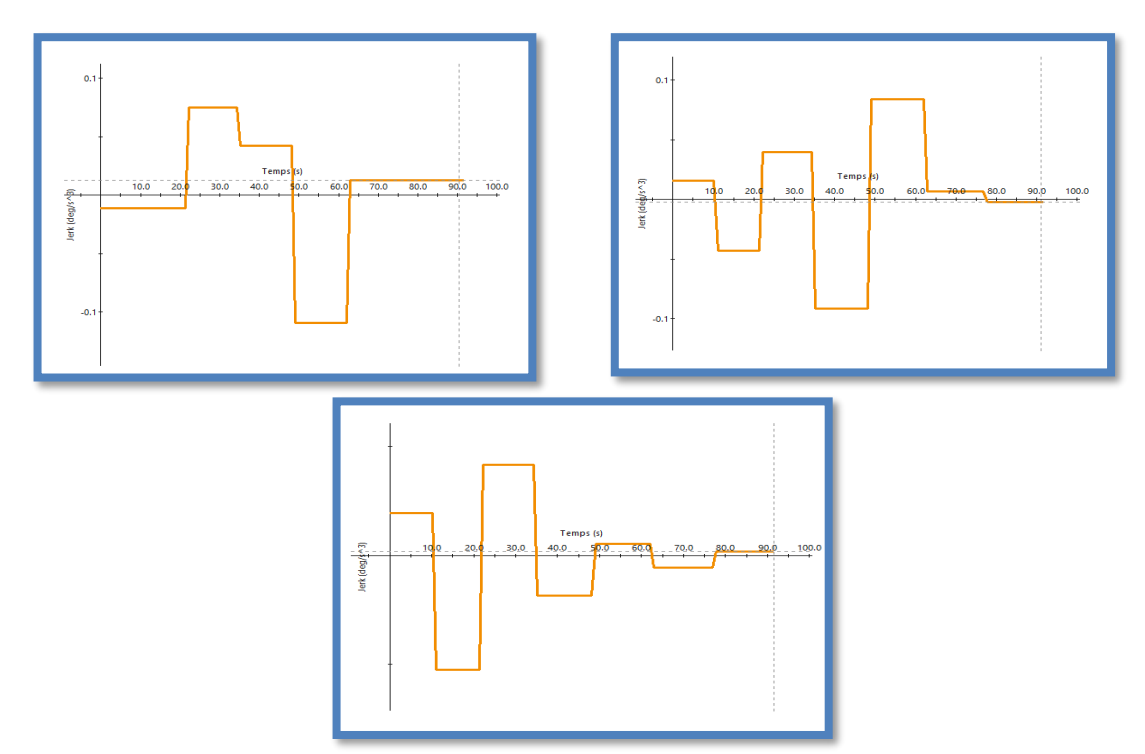

**Figure 4.** 36 Jerk articulaire en fonction du temps avec SolidWorks

# **IV.6.5 Couples moteur**

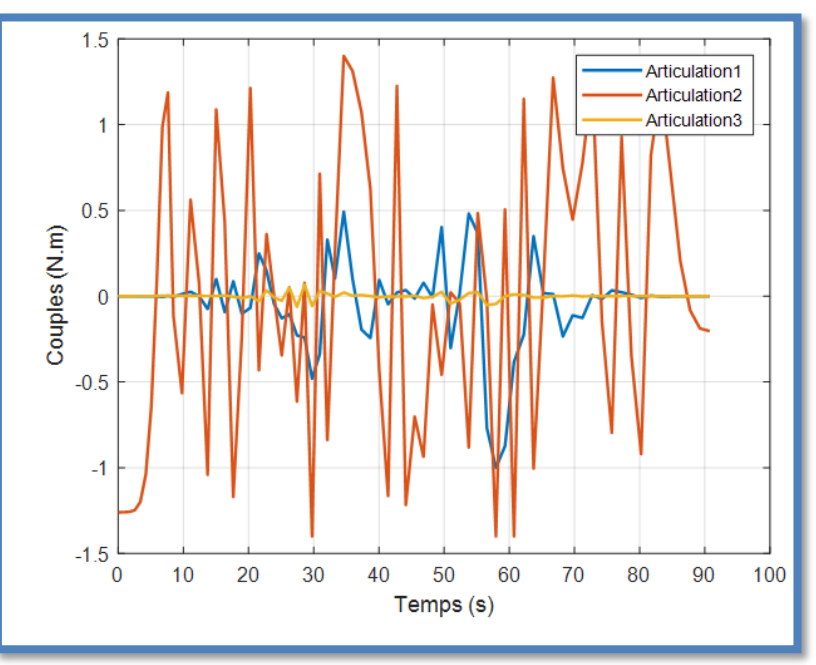

**Figure 4. 37** Couples moteur en fonction du temps avec Matlab

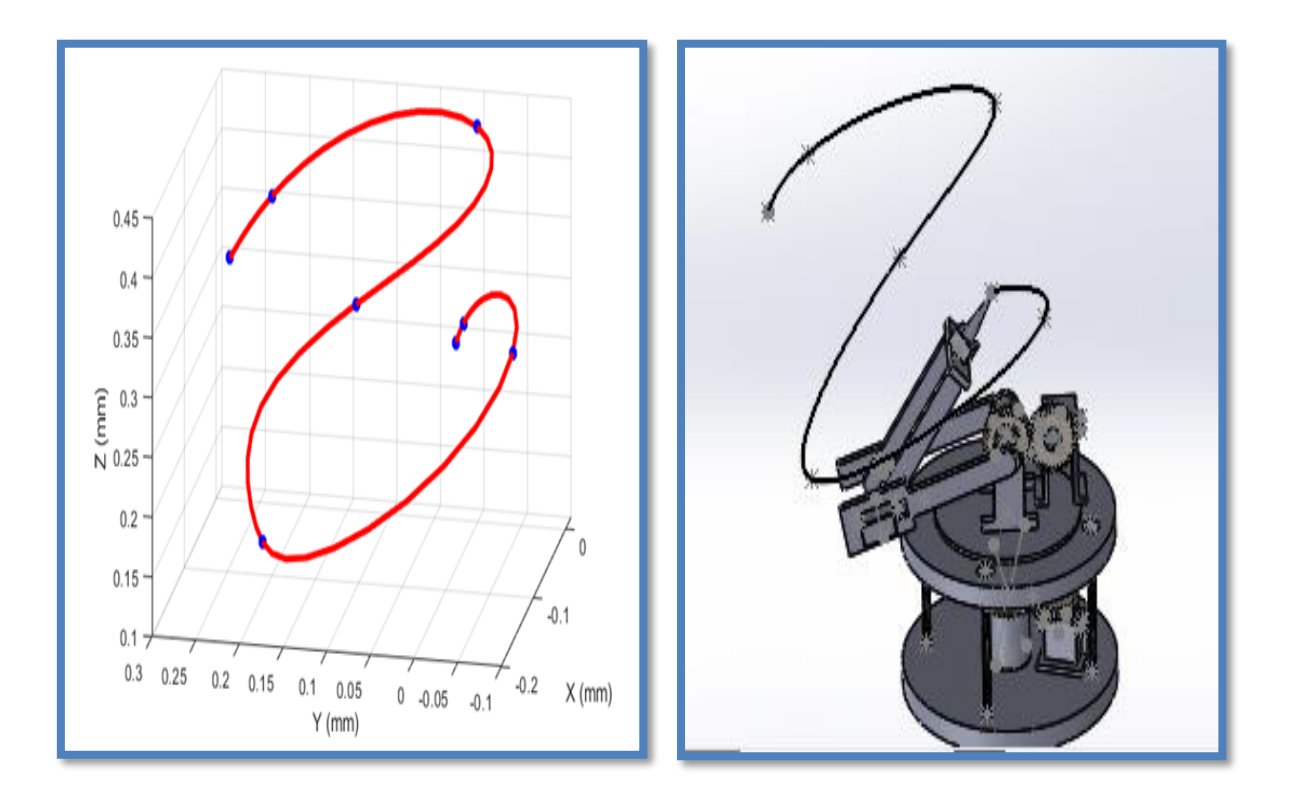

**Figure 4. 38** Trajectoire du robot SA3 avec matlab et solidworks

Les deux logiciels ont donné les mémés résultats on peut donc en conclure que cette trajectoire est atteignable par notre robot.

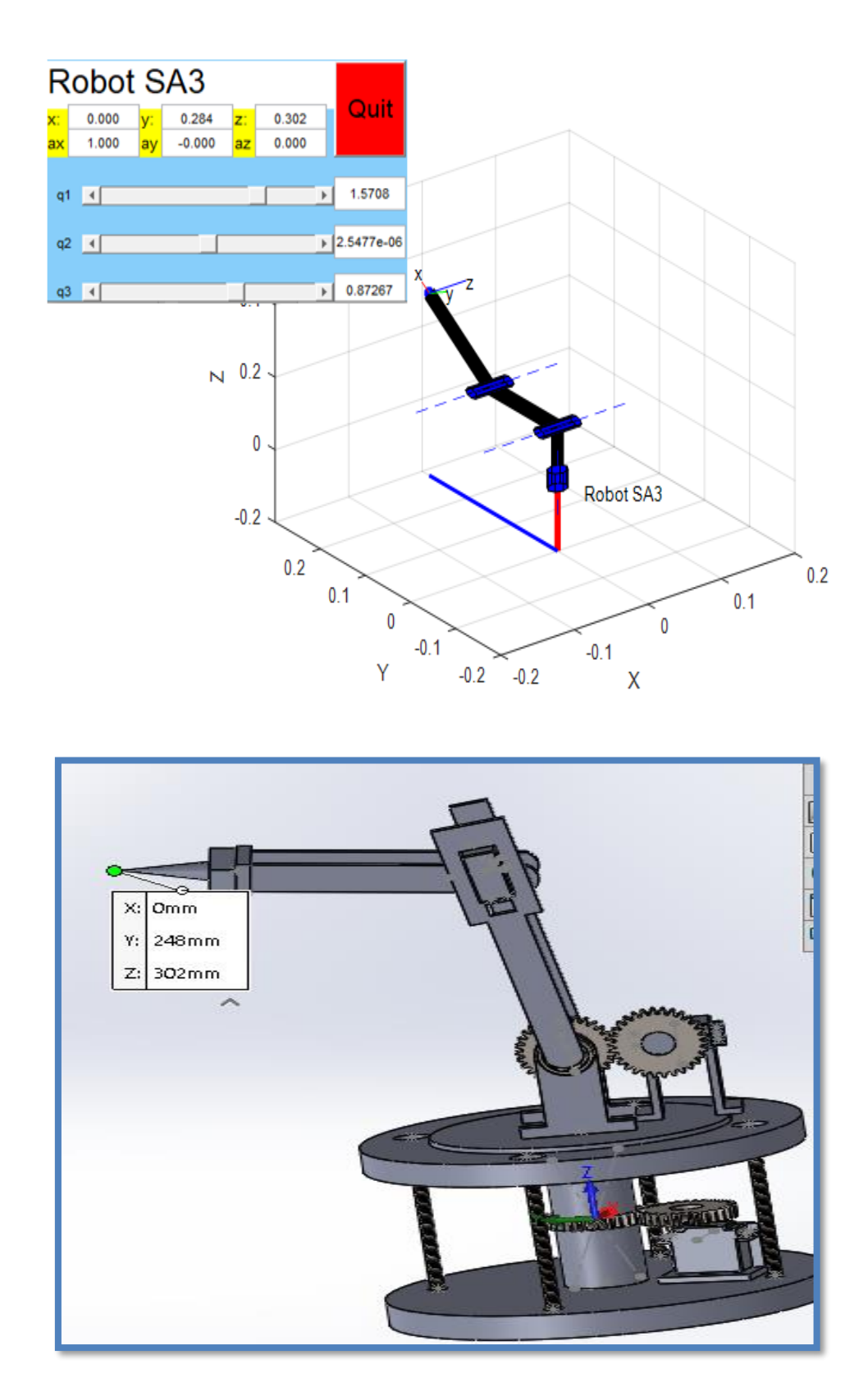

**Figure 4. 39** Position de premier point de passage avec Matlab et Solidworks

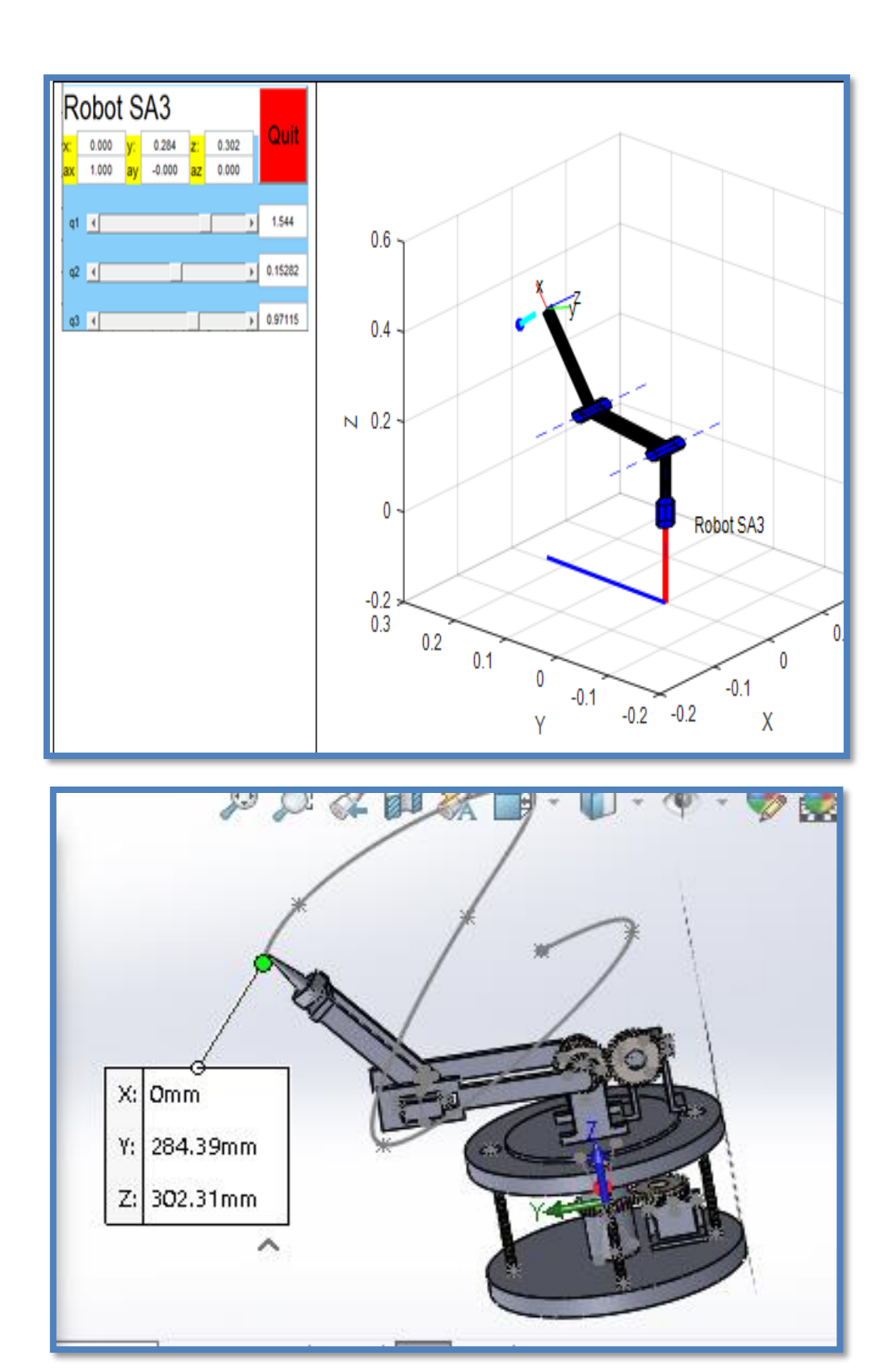

**Figure 4. 40** Passage du SA3 sur le deuxième point avec Matlab et solidworks

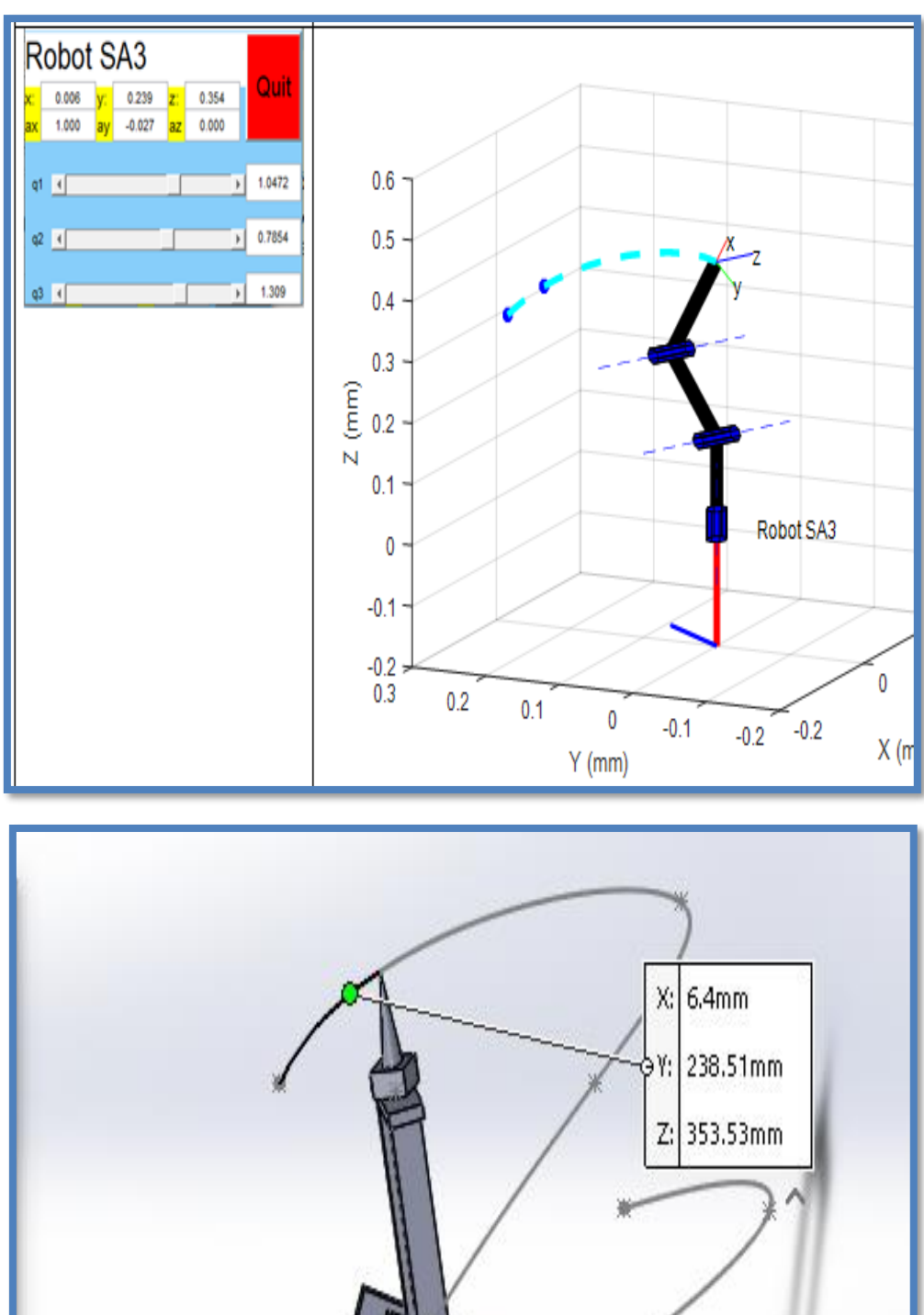

**Figure 4. 41** Passage du SA3 sur le troisième point avec Matlab et solidworks

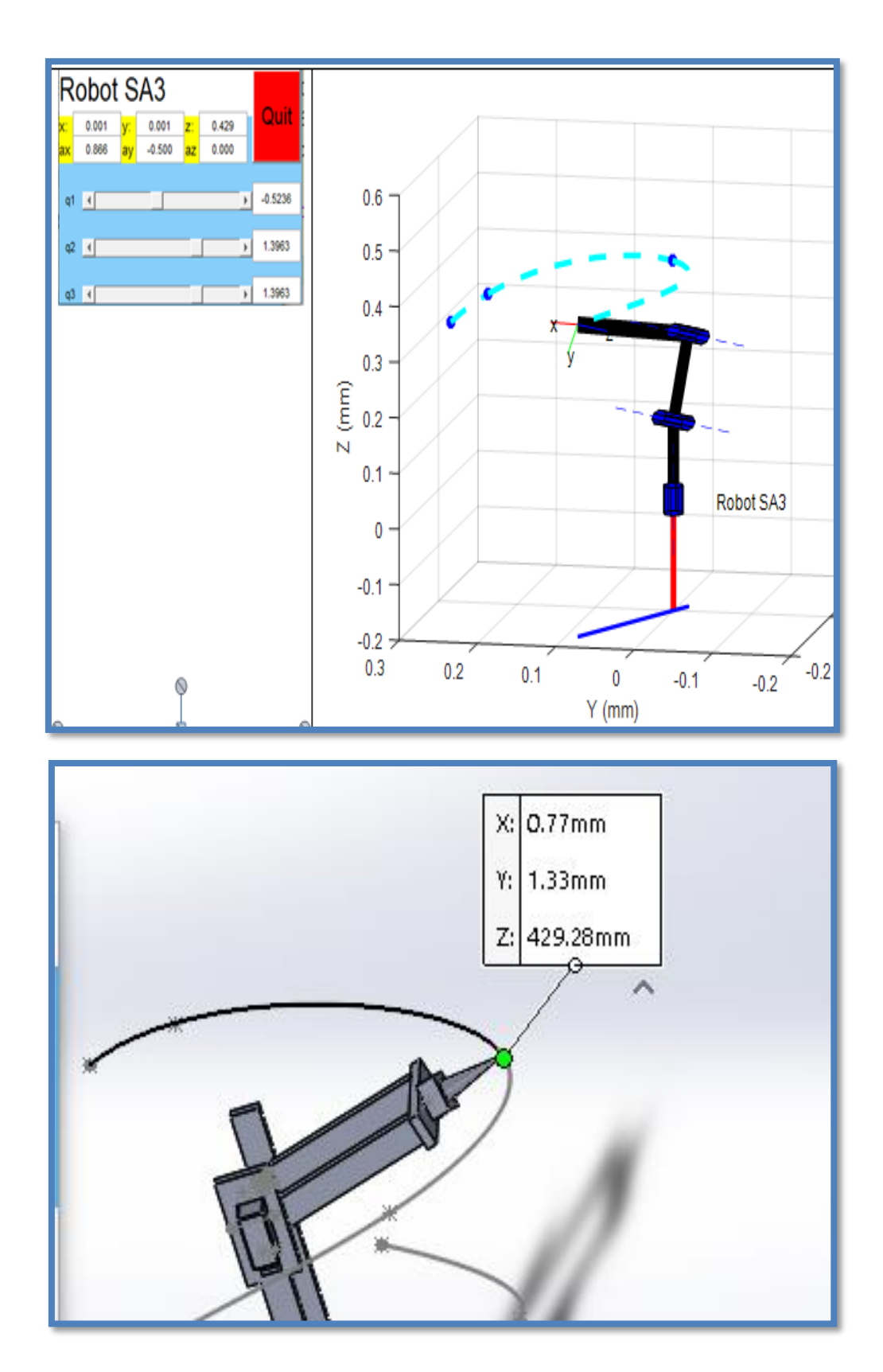

**Figure 4. 42** Passage du SA3 sur le quatrième point avec Matlab et solidworls

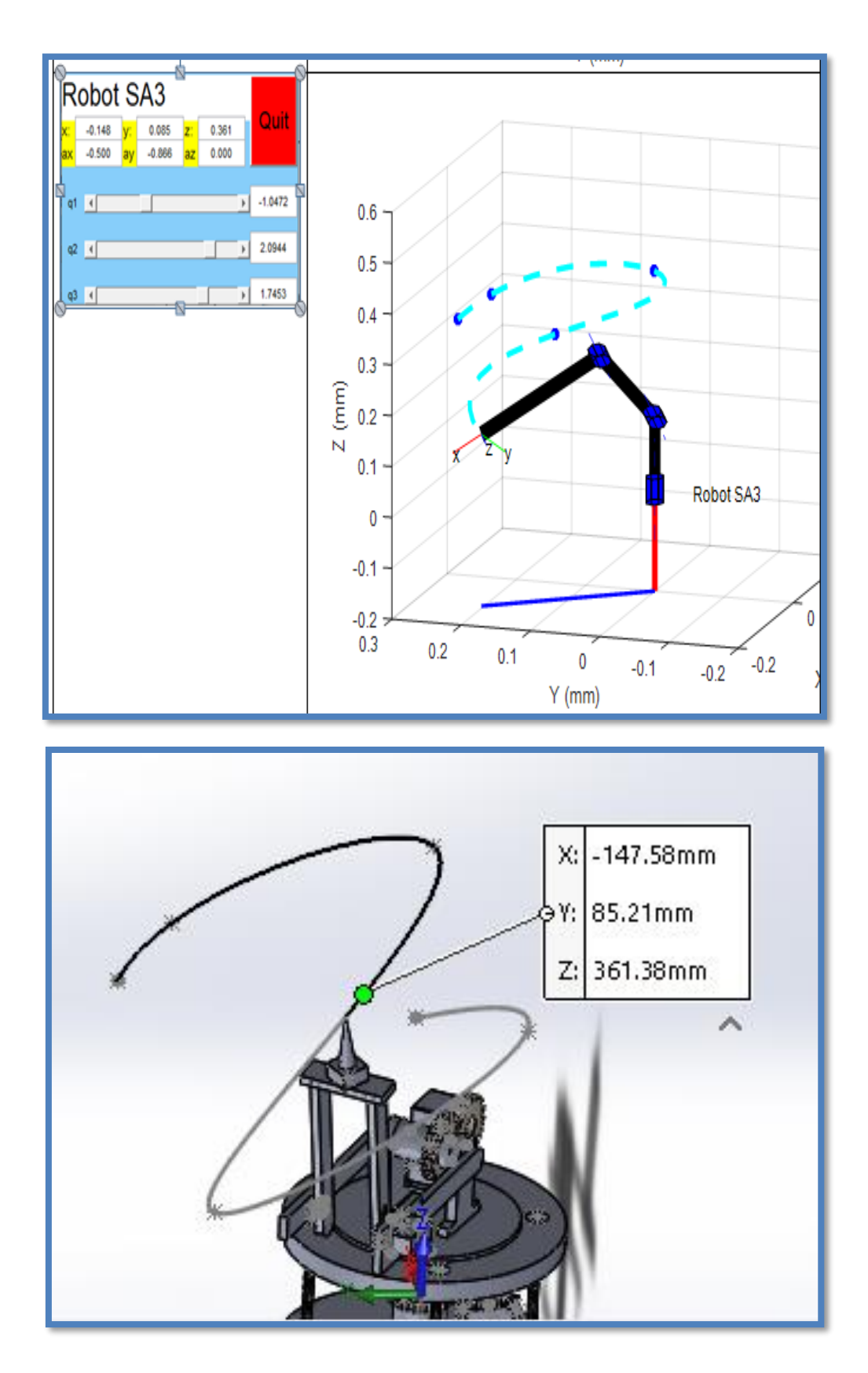

**Figure 4. 43** Passage du SA3 sur le cinquième point avec Matlab et solidworks

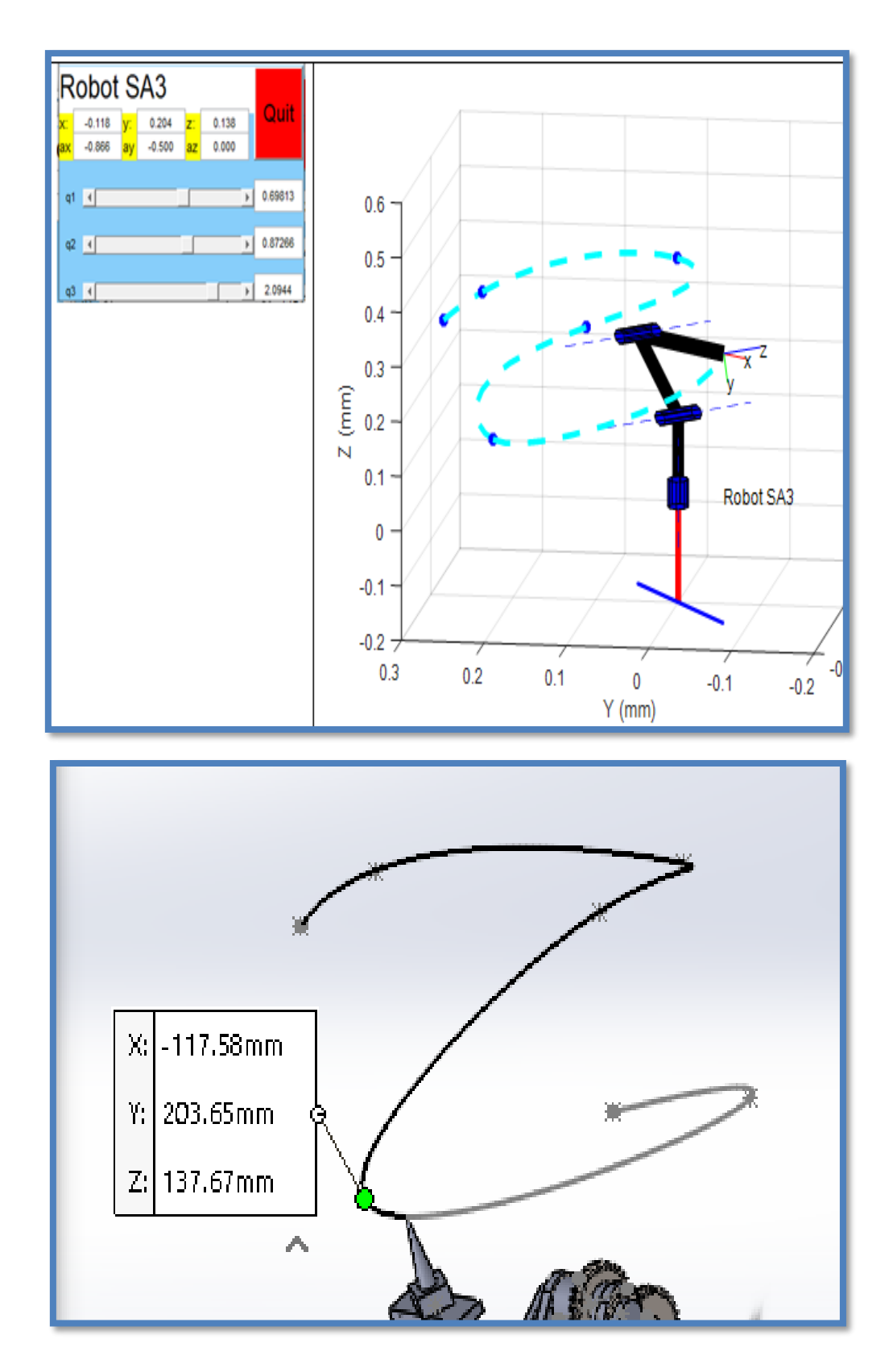

**Figure 4. 44** Passage du SA3 sur le sixième point avec Matlab et solidworks

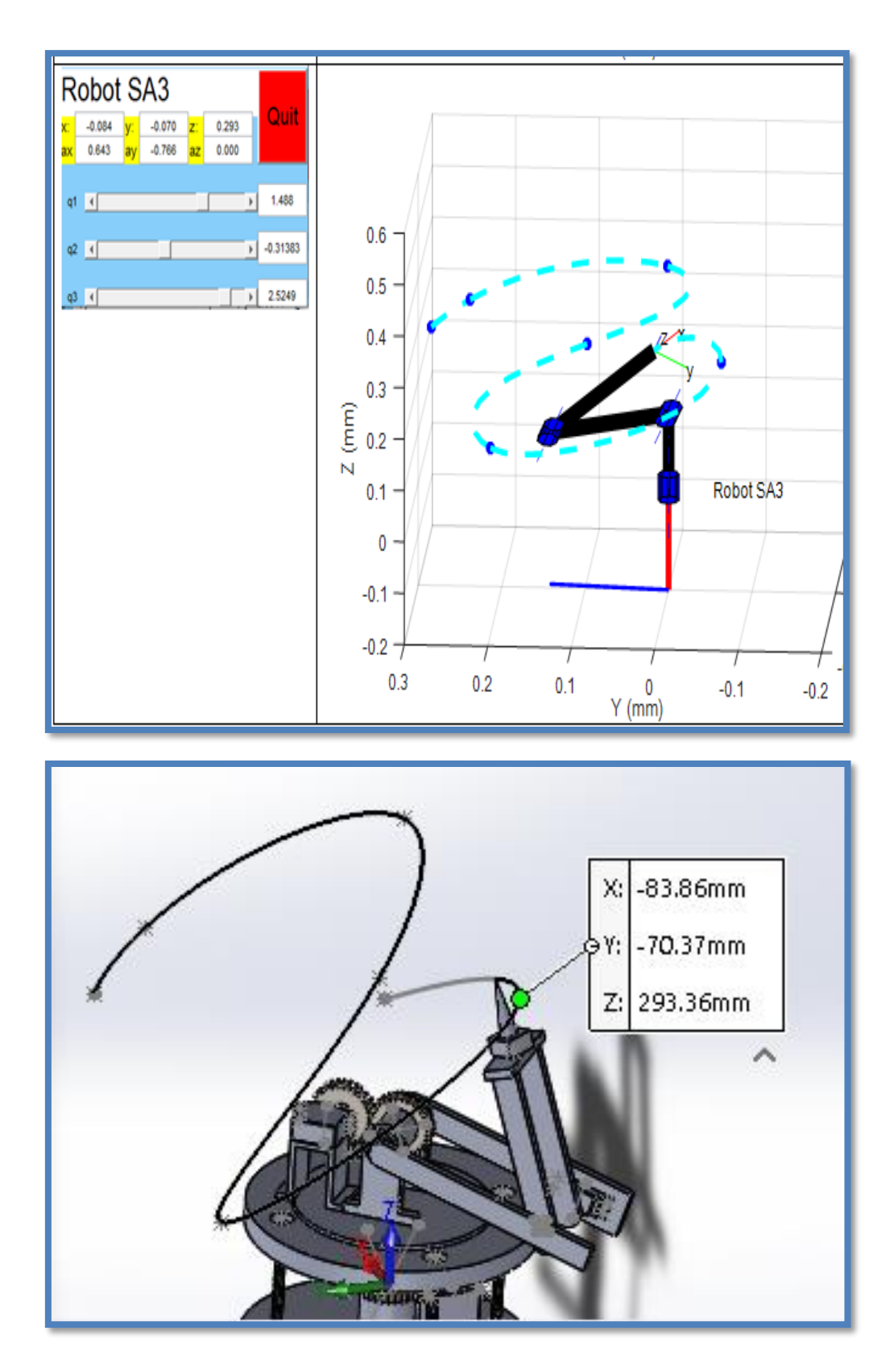

**Figure 4. 45** Passage du SA3 sur le septième point avec Matlab et solidworks

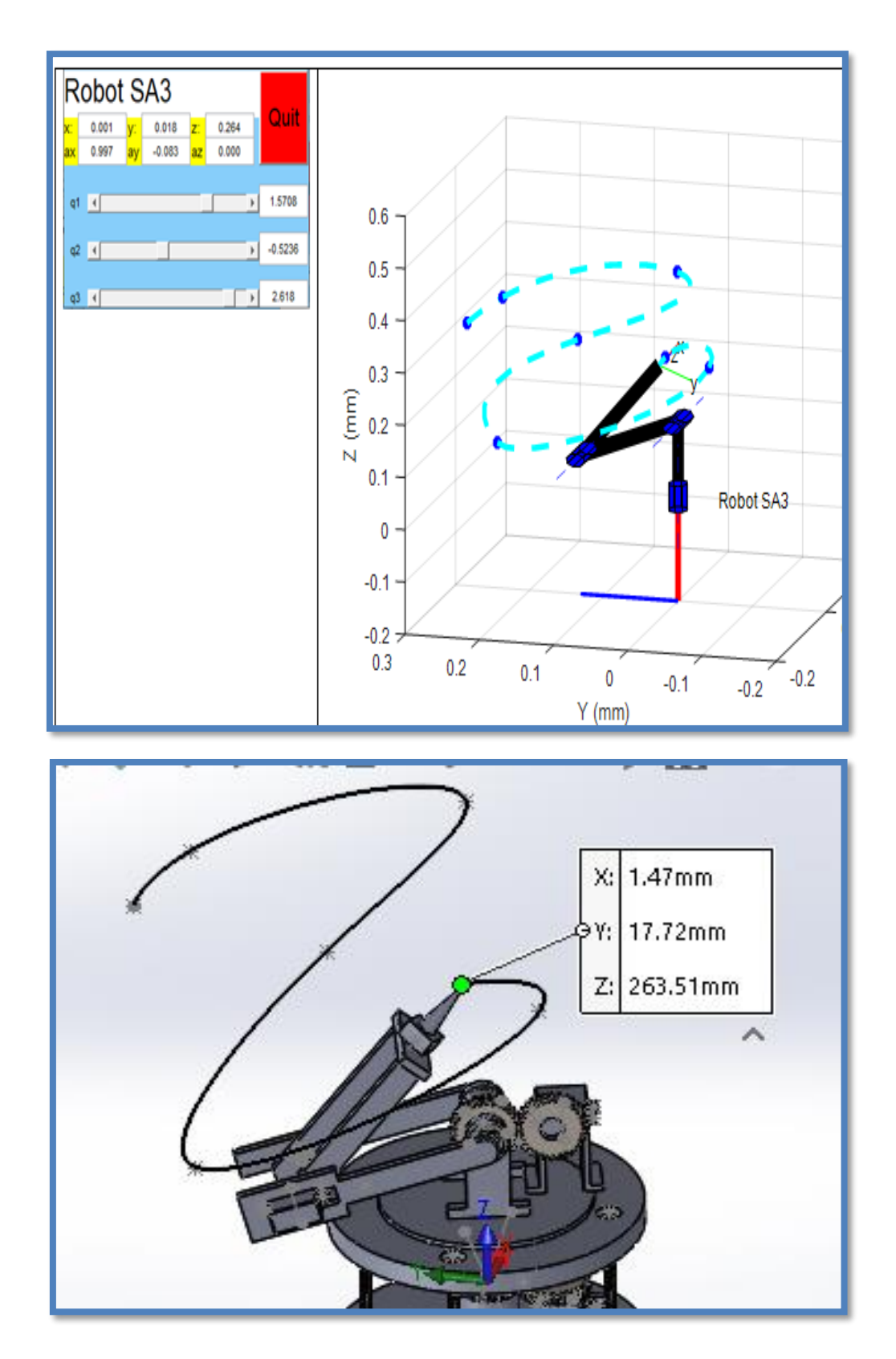

**Figure 4. 46** Passage du SA3 sur le huitième point avec Matlab et solidworks

On a considéré notre robot manipulateur avec ces trois articulations représentées dans la figure 3.1. Les paramètres Denavit-Hartenberg sont donnés dans le tableau 3.1. Les nœuds de passage qui représentent la tache assignée au robot sont donnés dans le tableau 4.4. Le robot est initialement au repos, et s'arrête complètement à la fin de la trajectoire. Les résultats de minimisation de la fonction objective sont représentés dans le tableau 4.5, à partir de ces résultats on peut constater que les deux facteurs de pondération influent sur les résultats de la fonction objective. Pour ces figures on peut observer que le temps de trajectoires totale et le couple sont significativement réduites et optimisé. Les résultats optimales correspondant à la solution optimale pour  $\alpha_1 = \alpha_2 = 0.5$  des déplacements articulaires, des vitesses, des accélérations, des jerk et couples moteurs pour chaque articulation sont représentés dans les figures 4.30-4.37. Selon les graphes obtenus avec Matlab et Solidworks on peut constater qu'on a abouties aux mêmes résultats. Les figures 4.38-4.46 montrent la comparaison de trajectoires dans l'espace opérationnel du robot 3R en considérant toujours les facteurs de pondération  $\alpha_{\text{\tiny{l}}}$  $=\alpha_{2}=0.5$ .

#### **IV.7 Conclusion**

Un bras robotique avec outil charge et décharge a été réalisé, le mécanisme de commande est composé d'un microcontrôleur Arduino en conjonction avec un ensemble de potentiomètres utilisé avec succès. Pour arriver à cela on avait commencé par faire la conception avec solidworks, la simulation avec solidworks et matlab puis la fabrication des pièces.

# **IV.8 Conclusion générale**

Ce travail nous a permis de résoudre le problème de planification de la trajectoire d'un robot a trois degrés de liberté. Une approche de spline cubique a été utilisée pour la paramétrisation d'une courbe et une simulation a été réalisé avec matlab et solidworks, Le problème d'optimisation a été résolu en utilisant la méthode dite SQP.

On a avantagé dans ce travail les différentes approches de modélisation mathématique sachant qu'on avait considéré que c'était la partie la plus importante dans le domaine de robotique, on a commencé par la modélisation géométrique directe qui nous a permis de trouver l'emplacement dans le repaire de base l'effecteur final en fonction des variables conjointes du mécanisme puis la géométrie inverse qui nous a permis d'avoir les variable articulaire en fonction des variables cartésiennes, par la suit la cinématique direct a permis d'avoir la vitesse de l'effecteur final en fonction des vitesse articulaires et enfin la modélisation dynamique qui nous a permis de soutirer les trois équations des couples d'entré en fonction des positions vitesses et accélérations des articulations.

La conception et la réalisation du bras manipulateur nous a beaucoup enrichi, que ça soit du domaine mécanique ou encore électroniques aussi ce mémoire nous a permis d'apprendre à gérer un projet du début à la fin et de mettre en pratique les connaissances acquises durant toute la formation universitaire.

Comme perspectives, nous envisageons divers aspects concernant le problème d'optimisation dynamique de trajectoires pour les systèmes robotisés :

- ➢ La prise en compte des contraintes dans l'espace de travail à savoir l'évitement des obstacles stables ou mobiles.
- ➢ Utilisation d'autres techniques d'optimisation (Réseaux de neurone, les algorithmes de fourmi, …).

## **IV.9 Recherche bibliographique**

- [1] Y. Zhang et L. Jin, *Robot manipulator redundancy resolution*. Hoboken, New Jersey: Wiley, 2017.
- [2] J. N. Pires, A. Loureiro, et G. Bolmsjö, *Welding robots: technology, system issues and applications*, 1st ed. London: Springer, 2006.
- [3] A. Gasparetto et V. Zanotto, « A new method for smooth trajectory planning of robot manipulators », *Mechanism and Machine Theory*, vol. 42, n<sup>o</sup> 4, p. 455-471, avr. 2007, doi: 10.1016/j.mechmachtheory.2006.04.002.
- [4] R. Iqbal, U. Aysha, et T. Robyat, « 5 DEGREE OF FREEDOM ROBOTIC ARM », p. 105, avr. 2016.
- [5] « Design and Position Control of Arm Manipulator; Experimentally and in MATLAB SimMechanics », *International Journal of Engineering Research*, vol. 5, n<sup>o</sup> 08, p. 8, aout 2016.
- [6] Ramish, S. B. Hussain, et F. Kanwal, « Design of a 3 DoF robotic arm », in *2016 Sixth International Conference on Innovative Computing Technology (INTECH)*, Dublin, Ireland, août 2016, p. 145‑149. doi: 10.1109/INTECH.2016.7845007.
- [7] H. N. M. Shah, Z. Kamis, A. Z. Shukor, M. R. Baharon, M. Sulaiman, et W. N. F. W. Azahari, « Optimum Utilization of Energy Consumption in Arm Robot », *MAS*, vol. 13, n o 5, p. 57, avr. 2019, doi: 10.5539/mas.v13n5p57.
- [8] A. Bhargava et A. Kumar, « Arduino controlled robotic arm », in *2017 International conference of Electronics, Communication and Aerospace Technology (ICECA)*, Coimbatore, avr. 2017, p. 376‑380. doi: 10.1109/ICECA.2017.8212837.
- [9] N. Anish, N. Roshan, N. Kushal, S. Sneha, et D. N. Ansari, « Basic of Automation and Robotics using Bluetooth Controlled Robotic Arm », vol. 8, nº 4, p. 7, 2019.
- [10] A. Elfasakhany, E. Yanez, K. Baylon, et R. Salgado, « Design and Development of a Competitive Low-Cost Robot Arm with Four Degrees of Freedom », MME, vol. 01, nº 02, p. 47‑55, 2011, doi: 10.4236/mme.2011.12007.
- [11] M. Campana, F. Lamiraux, et J.-P. Laumond, « A gradient-based path optimization method for motion planning », *Advanced Robotics*, vol. 30, n<sup>o</sup> 17-18, p. 1126-1144, sept. 2016, doi: 10.1080/01691864.2016.1168317.
- [12] A. Kimmel, R. Shome, et K. Bekris, « Anytime motion planning for prehensile manipulation in dense clutter », *Advanced Robotics*, vol. 33, n<sup>o</sup> 22, p. 1175-1193, nov. 2019, doi: 10.1080/01691864.2019.1690207.
- [13] B. Benhabib et E. Tabarah, « Optimal joint trajectory planning for coordinated point-topoint motion of two-arm manipulators », *Mechanism and Machine Theory*, vol. 24, n<sup>o</sup> 1, p. 9‑17, janv. 1989, doi: 10.1016/0094-114X(89)90077-3.
- [14] X. Liu, C. Qiu, Q. Zeng, A. Li, et N. Xie, « Time-energy Optimal Trajectory Planning for Collaborative Welding Robot with Multiple Manipulators », *Procedia Manufacturing*, vol. 43, p. 527‑534, 2020, doi: 10.1016/j.promfg.2020.02.174.
- [15] E. K. Xidias, « Time-optimal trajectory planning for hyper-redundant manipulators in 3D workspaces », *Robotics and Computer-Integrated Manufacturing*, vol. 50, p. 286‑298, avr. 2018, doi: 10.1016/j.rcim.2017.10.005.
- [16] S. Zhang, S. Dai, A. M. Zanchettin, et R. Villa, « Trajectory planning based on non-convex global optimization for serial manipulators », *Applied Mathematical Modelling*, vol. 84, p. 89‑105, août 2020, doi: 10.1016/j.apm.2020.03.004.
- [17] F. L. Lewis, C. T. Abdallah, D. M. Dawson, et F. L. Lewis, *Robot manipulator control: theory and practice*, 2nd ed., rev.Expanded. New York: Marcel Dekker, 2004.
- [18] T.-J. Tarn, S.-B. Chen, et C. Zhou, Éd., *Robotic welding, intelligence and automation*. Berlin: Springer, 2007.
- [19] J. N. Pires, *Industrial robots programming: building applications for the factories of the future*. New York: Springer, 2007.
- [20] S. Kucuk, Éd., *Serial and Parallel Robot Manipulators - Kinematics, Dynamics, Control and Optimization*. InTech, 2012. doi: 10.5772/2301.
- [21] R. Kelly, V. Santibáñez, et A. Loría, *Control of robot manipulators in joint space*. London: Springer, 2005.
- [22] J. Angeles, *Fundamentals of Robotic Mechanical Systems: Theory, Methods, and Algorithms; Second Edition*. 2004.
- [23] W. KHALIL et E. DOMBRE, *Modeling Identification and Control of Robots*. 2004.
- [24] J. J. Craig, *Introduction to Robotics:Mechanics and Control*, Pearson New International Edition. 2014.
- [25] D. Zhang et B. Wei, « Modelling and optimisation of a 4-DOF hybrid robotic manipulator », *International Journal of Computer Integrated Manufacturing*, vol. 30, n<sup>o</sup> 11, p. 1179‑1189, nov. 2017, doi: 10.1080/0951192X.2017.1305505.
- [26] J. Yang, F. Gao, L. Shi, et Z. Jin, « State classification for humanoid robots », *Applied Bionics and Biomechanics*, vol. 5, n<sup>o</sup> 4, p. 167‑174, 2009, doi: 10.1080/11762320902749040.
- [27] S. N. Rea Minango et J. C. E. Ferreira, « Combining the STEP-NC standard and forward and inverse kinematics methods for generating manufacturing tool paths for serial and hybrid robots », *International Journal of Computer Integrated Manufacturing*, vol. 30, n<sup>o</sup> 11, p. 1203‑1223, nov. 2017, doi: 10.1080/0951192X.2017.1305507.
- [28] « ÉTS : Laboratoire de commande et de robotique ». https://en.etsmtl.ca/unites-derecherche/coro/axes-de-recherche/robotique-de-precision (consulté le avr. 18, 2021).
- [29] M.-F. R. Lee et K. H.-E. Lee, « Autonomous target tracking and following mobile robot », Journal of the Chinese Institute of Engineers, vol. 36, n<sup>o</sup> 4, p. 502-529, juin 2013, doi: 10.1080/02533839.2012.731863.
- [30] « Laboratoire de robotique: Introduction aux robots mobiles ». https://robot.gmc.ulaval.ca/recherche/theme-de-recherche/robots-mobiles/introductionaux-robots-mobiles/ (consulté le avr. 18, 2021).
- [31] J.-L. Boimond, « cours de ROBOTIQUE ». ISTIA, Université Angers. [En ligne]. Disponible sur: https://fdocuments.fr/reader/full/cours-robotique-565dc1565d9e5
- [32] W. Chen, C. Xiong, X. Huang, R. Sun, et Y. Xiong, « Manipulator Workspace Boundary Extraction and Its Application in Workspace Analysis of the Human's Upper Extremity », Advanced Robotics, vol. 23, n<sup>o</sup> 10, p. 1393‑1410, janv. 2009, doi: 10.1163/156855309X462646.
- [33] N. BENDALI, « cours systèmes mécaniques articulés et robotique ». université de khemis miliana djilali bounaama, 2019.
- [34] S. Abe et T. Tsuchiya, « Robot manipulator path control based on variable speed trajectory planning », p. 15.
- [35] E. R. Bohnart, *Welding: principles and practices*, Fifth edition. New York: McGraw-Hill Education, 2017.
- [36] C. K. Mechefske et C. Zeng, « Opportunistic electrode replacement in a robotic spot welding system », *International Journal of Computer Integrated Manufacturing*, vol. 16, n o 3, p. 229‑229, janv. 2003, doi: 10.1080/0951192031000075962.
- [37] Z. Yilmaz, O. Yilmaz, et Z. BiNgul, « Design, Analysis and Simulation of a 6-DOF Serial Manipulator », *Kocaeli Journal of Science and Engineering*, vol. 3, n<sup>o</sup> 1, p. 1-7, mai 2020, doi: 10.34088/kojose.677184.
- [38] M. DE MONTIGNY, « GÉNÉRATION AUTOMATIQUE DE CODE POUR LA MODÉLISATION, SIMULATION ET COMMANDE DE ROBOTS EN TEMPS

RÉEL », MÉMOIRE PRÉSENTÉ À L'UNIVERSITÉ DU QUÉBEC À TROIS-RIVIÈRES, UNIVERSITÉ DU QUÉBEC À TROIS-RIVIÈRES, 2000.

- [39] L. Biagiotti et C. Melchiorri, *Trajectory planning for automatic machines and robots*. Berlin: Springer, 2008.
- [40] H. Prautzsch, W. Boehm, et M. Paluszny, *Bézier and B-Spline Techniques*. Berlin, Heidelberg: Springer Berlin Heidelberg, 2002. doi: 10.1007/978-3-662-04919-8.
- [41] L. Piegl et W. Tiller, *The NURBS Book*. Berlin, Heidelberg: Springer Berlin Heidelberg, 1997. doi: 10.1007/978-3-642-59223-2.
- [42] A. Reiter, *Optimal Path and Trajectory Planning for Serial Robots: Inverse Kinematics for Redundant Robots and Fast Solution of Parametric Problems*. Wiesbaden: Springer Fachmedien Wiesbaden, 2020. doi: 10.1007/978-3-658-28594-4.
- [43] G. I. Dodds, G. W. Irwin, et B. Cao, « Constrained time-efficient and smooth cubic spline trajectory generation for industrial robots », *IEE Proceedings - Control Theory and*  Applications, vol. 144, n<sup>o</sup> 5, p. 467-475, sept. 1997, doi: 10.1049/ip-cta:19971494.
- [44] K. Marti, *Stochastic optimization methods*, 2. ed. Berlin: Springer, 2008.
- [45] O. Hajji, « contribution au developpement de methodes d'optimisation stochastiques », école nationale de l'ingenieur de tunisie doctorat delivre conjointement par l'ecole centrale de lille, 2003.
- [46] nabil. Bouguelane et farid. Ouali, « PLANIFICATION DE TRAJECTOIRE OPTIMALE D'UN ROBOT MANIPULATEUR EN UTILISANT LE B-SPLINE ET UN CRITÈRE PHYSIQUE », UNIVERSITE DE ABDERRAHMANE MIRA-BEJAIA, 2013.
- [47] matlab, « documentation du logiciel matlab ».
- [48] R. Khademakbari, « A quick look at Genetic Algorithm methods for optimization », p. 22.
- [49] T. Almattar, *Learn SOLIDWORKS 2020 a hands-on guide to becoming an accomplished SOLIDWORKS associate and professional*. 2020.
- [50] T. A. Harris, *Rolling bearing analysis*, 4th ed. New York: Wiley, 2001.
- [51] S. P. Radzevich, « Theory of Gearing: Kinematics, Geometry, and Synthesis », p. 735.
- [52] A. ZakiShukor, M. Aras, J. Sintar, et F. Ali, « Design and Construction of 4-DOF EMG-Based Robot Arm System », *IJITEE*, vol. 8, nº 12S2, p. 669-674, déc. 2019, doi: 10.35940/ijitee.L1116.10812S219.
- [53] « 10K Potentiometer Pinout, Working & Datasheet Explained », *Components101*. https://components101.com/resistors/potentiometer (consulté le juin 26, 2021).
- [54] C. fréou et A. grimaut, « découverte de l'arduino ».
- [55] « What is Arduino? » https://www.arduino.cc/en/Guide/Introduction (consulté le juin 26, 2021).
- [56] Chettibi, T. (2006). Synthesis of dynamic motions for robotic manipulators with geometric path constraints. Mechatronics, 16(9), 547-563.

# **Appendice**

**Calcul de la matrice homogène pour le model géométrique directe** 

```
\gg syms th1 th2 th3 d1 d2 d3 r1 r2 r3 a1 a2 a3
```

```
d2=0; d3=0; r1=0; a2=0; a3=0;
```
 $t1=[\cos(th1)-\sin(th1)*\cos(at)\sin(th1)*\sin(at)\r1* \cos(th1)$ 

 $sin(th1) cos(a1)*cos(th1) -cos(th1)*sin(a1) r1*sin(th1)$ 

0 sin(th1) cos(a1) d1; 0 0 0 1];

 $\gg$  t2=[cos(th2) -sin(th2)\*cosd(a2) sin(th2)\*sind(a2) r2\*cos(th2)

 $sin(th2) cos(da2)*cos(th2) -cos(th2)*sin(a2) r2*sin(th2)$ 

0 sin(th2) cosd(a2) d2; 0 0 0 1];

 $\gg$  t3=[cos(th3) -sin(th3)\*cosd(a3) sin(th3)\*sind(a3) r3\*cos(th3)

 $sin(th3) cosd(a3)*cos(th3) -cos(th3)*sind(a3) r3*sin(th3)$ 

0 sin(th3) cosd(a3) d1; 0 0 0 1];

 $\gg$  t=t1\*t2\*t3;

**Calcul des effets d'inertie, des effets Coriolis et centrifuge et l'énergie potentielle**

>> syms th1 th1p1 th1p2 th2 th2p1 th2p2 th3 th3p1 th3p2 11 12 13 m1 m2 m3 d a1 b1 c1 d1 e1 f1 g1 h1 j1 a2 b2 c2 d2 e2 f2 g2 h2 j2 a3 b3 c3 d3 e3 f3 g3 h3 j3 g

```
jv2=[((-12)/2)*sin(th1) 0 0
```
 $((12)/2)$ \*cos(th1) 0 0

```
0 ((12)/2)*cos(th2) 0];
```
 $iv2t=iv2$ 

 $rv2 = m2*iv2t*iv2;$ 

 $j\nu$ 3=[-l2\*sin(th1)-((l3/2)\*sin(th1)) l2\*cos(th1)+((l3/2)\*cos(th1)) 0

0 0  $12*cos(th2)+(13/2)*cos(th2+th3))$ 

0 0 ((13/2)\*cos(th2+th3))];

 $iv3t=iv3$ 

 $rv3=m3*iv3t*iv3;$ 

 $v=rv2+rv3$ :

 $t1=[\cos(th1) 0 \sin(th1); \sin(th1) 0 -\cos(th1); 0 1 0];$ 

 $t2=[\cos(th2)-\sin(th2)$  0;  $\sin(th2)\cos(th2)$  0; 0 0 1];

 $t3=[\cos(th3)-\sin(th3)$  0;  $\sin(th3)\cos(th3)$  0; 0 0 1];

 $jw3t=[0 0 1; 0 0 1; 0 0 1]; jw3=[0 0 0; 0 0 0; 1 1 1];$ 

 $jw2t=[0 0 1; 0 0 1; 0 0 0]; jw2=[0 0 0; 0 0 0; 1 1 0];$ 

 $jwlt=[0 0 1; 0 0 0; 0 0 0]; jwl=[0 0 0; 0 0 0; 1 0 0];$ 

r1=t1; r2=t1\*t2; r3=t1\*t2\*t3;

i1=[a1 b1 c1 ; d1 e1 f1; g1 h1 j1]; i2=[a2 b2 c2; d2 e2 f2; g2 h2 j2]; i3=[a3 b3 c3; d3 e3 f3; g3 h3 j3];

rw1=jw1t\*r1\*i1\*r1'\*jw1; rw2=jw2t\*r2\*i2\*r2'\*jw2; rw3=jw3t\*r3\*i3\*r3'\*jw3;

 $D = rv2 + rv3 + rw1 + rw2 + rw3$ ;

```
D11=e1 + cos(conj(th2))*(e2*cos(th2) + b2*sin(th2)) + sin(conj(th2))*(d2*cos(th2) +
a2*\sin(th2) + (a3*(\cos(th2)*\sin(th3) + \cos(th3)*\sin(th2)) + d3*(\cos(th2)*\cos(th3) -\sin(th2)*\sin(th3))*(\cos(\cos(\sin(th2)))*\sin(\cos(\sin(th3)) + \cos(\cos(th3)))*\sin(\cos(\sin(th2)) +(b3*(\cos(th2)*\sin(th3) + \cos(th3)*\sin(th2)) + e3*(\cos(th2)*\cos(th3) -\sin(th2)*\sin(th3))<sup>*</sup>(cos(conj(th2))*cos(conj(th3)) - \sin(\text{conj(th2)})*\sin(\text{conj(th3)}) +
m3*(sin(conj(th1))*conj(12) + (sin(conj(th1))*conj(13))/2)*(12*sin(th1) + (13*sin(th1))/2) +(12* m2* cos (conj(th1))* conj(12)* cos(th1))/4 + (12* m2* sin (conj(th1))* conj(12)* sin(th1))/4;
```

```
D21=\cos(\cos(\sin(\theta_1)))^*(e^2*\cos(\theta_2)+b^2*\sin(\theta_1)) + \sin(\cos(\theta_1))^*(d^2*\cos(\theta_2)+a^2*\sin(\theta_1))+ (a3*(\cos(th2)*\sin(th3) + \cos(th3)*\sin(th2)) + d3*(\cos(th2)*\cos(th3) -\sin(th2)*\sin(th3))<sup>*</sup>(cos(conj(th2))<sup>*</sup>sin(conj(th3)) + cos(conj(th3))<sup>*</sup>sin(conj(th2))) +
(b3*(\cos(th2)*\sin(th3) + \cos(th3)*\sin(th2)) + e3*(\cos(th2)*\cos(th3) -\sin(th2)*\sin(th3))*(\cos(\cos(\sin(th2))*\cos(\cos(\sin(th3)) - \sin(\cos(\sin(h2))*\sin(\cos(\sin(h3))) - \sin(\cos(\cos(h2))/\sin(\cos(h3)))m3*(\cos(\text{conj(th1}))\cdot \text{conj(l2)} + (\cos(\text{conj(th1}))\cdot \text{conj(l3)})/2)*(12*\sin(th1) + (13*\sin(th1))/2);
```

```
D31=(a3*(cos(th2)*sin(th3) + cos(th3)*sin(th2)) + d3*(cos(th2)*cos(th3) -
\sin(th2)*\sin(th3))<sup>*</sup>(cos(conj(th2))<sup>*</sup>sin(conj(th3)) + cos(conj(th3)) *sin(conj(th2))) +
(b3*(\cos(th2)*\sin(th3) + \cos(th3)*\sin(th2)) + e3*(\cos(th2)*\cos(th3) -\sin(th2)*\sin(th3))*(\cos(\cos(\sin(th2))*\cos(\cos(\sin(th3))) - \sin(\cos(\sin(h2))*\sin(\cos(\sin(h3))));
```

```
D12=cos(conj(th2))*(e2*cos(th2) + b2*sin(th2)) + sin(conj(th2))*(d2*cos(th2) + a2*sin(th2))
+ (a3*(\cos(th2)*\sin(th3) + \cos(th3)*\sin(th2)) + d3*(\cos(th2)*\cos(th3) -\sin(th2)*\sin(th3))<sup>*</sup>(cos(conj(th2))<sup>*</sup>sin(conj(th3)) + cos(conj(th3))<sup>*</sup>sin(conj(th2))) +
(b3*(\cos(th2)*\sin(th3) + \cos(th3)*\sin(th2)) + e3*(\cos(th2)*\cos(th3) -\sin(th2)*\sin(th3))*(\cos(\cos(\sin(th2))*\cos(\cos(\sin(th3)) - \sin(\cos(\sin(h2))*\sin(\cos(\sin(h3))) - \sin(\cos(\cos(\cos(h2))))))m3*(sin(conj(th1))*conj(2) + (sin(conj(th1))*conj(13))/2)*(12*cos(th1) + (13*cos(th1))/2);
```

```
D22=cos(conj(th2))*(e2*cos(th2) + b2*sin(th2)) + sin(conj(th2))*(d2*cos(th2) + a2*sin(th2))
+(a3*(\cos(th2)*\sin(th3)+\cos(th3)*\sin(th2))+d3*(\cos(th2)*\cos(th3)+\sin(th2)*\sin(th3))<sup>*</sup>(\cos(\cos(\sin(th2))*\sin(\cos(th3))+\cos(\cos(\sin(h3))*\sin(\cos(\sin(h2))) +
(b3*(\cos(th2)*\sin(th3) + \cos(th3)*\sin(th2)) + e3*(\cos(th2)*\cos(th3) -\sin(th2)*\sin(th3))<sup>*</sup>(\cos(\cos(\sin(th2))*\cos(\cos(\sin(th3)) - \sin(\cos(\tan(ln2))*\sin(\cos(ln3))) +m3*(\cos(\text{conj(th1}))\cdot \text{conj(l2)} + (\cos(\text{conj(th1}))\cdot \text{conj(l3)})/2)*(12*\cos(th1) + (13*\cos(th1))/2) +(12* m2* cos (conj(th2))*conj(12)*cos(th2))/4;
```

```
D32=(a3*(cos(th2)*sin(th3) + cos(th3)*sin(th2)) + d3*(cos(th2)*cos(th3) -
\sin(th2)*\sin(th3))<sup>*</sup>(cos(conj(th2))<sup>*</sup>sin(conj(th3)) + cos(conj(th3))*sin(conj(th2))) +
(b3*(\cos(th2)*\sin(th3) + \cos(th3)*\sin(th2)) + e3*(\cos(th2)*\cos(th3) -\sin(th2)*\sin(th3))<sup>*</sup>\cos(\cos(\sin(th2))*\cos(\cos(\sin(th3))) - \sin(\cos(\sin(h2))*\sin(\cos(\sin(h3)));
```

```
D13=(a3*(cos(th2)*sin(th3) + cos(th3)*sin(th2)) + d3*(cos(th2)*cos(th3) -
\sin(th2)*\sin(th3))<sup>*</sup>(cos(conj(th2))<sup>*</sup>sin(conj(th3)) + cos(conj(th3))*sin(conj(th2))) +
(b3*(\cos(th2)*\sin(th3) + \cos(th3)*\sin(th2)) + e3*(\cos(th2)*\cos(th3) -\sin(th2)*\sin(th3))*(\cos(\cos(\sin(th2))*\cos(\cos(\sin(th3))) - \sin(\cos(\sin(h2))*\sin(\cos(\sin(h3))));
```

```
D23=(a3*(cos(th2)*sin(th3) + cos(th3)*sin(th2)) + d3*(cos(th2)*cos(th3) -
\sin(th2)*\sin(th3))<sup>*</sup>(cos(conj(th2))<sup>*</sup>sin(conj(th3)) + cos(conj(th3))*sin(conj(th2))) +
(b3*(\cos(th2)*\sin(th3) + \cos(th3)*\sin(th2)) + e3*(\cos(th2)*\cos(th3) -\sin(th2)*\sin(th3))*(\cos(\cos(\sin(th2))*\cos(\cos(\sin(th3))) - \sin(\cos(\sin(h2))*\sin(\cos(\sin(h3))));
```

```
D33=(a3*(cos(th2)*sin(th3) + cos(th3)*sin(th2)) + d3*(cos(th2)*cos(th3) -
\sin(th2)*\sin(th3))*(\cos(\cos(th2))*\sin(\cos(th3))+\cos(\cos(th3))*\sin(\cos(th2))+(b3*(\cos(th2)*\sin(th3) + \cos(th3)*\sin(th2)) + e3*(\cos(th2)*\cos(th3) -\sin(th2)*\sin(th3))<sup>*</sup>(\cos(\cos(\sin(th2))*\cos(\cos(\sin(th3)) - \sin(\cos(th2))*\sin(\cos(\sin(h3))) +m3*(\cos(\text{conj(th2}))*\text{conj(l2)}+(\cos(\text{conj(th2})+\text{conj(th3}))*\text{conj(l3)})/2)*((13*\cos(\text{th2}+\text{th3}))/2)+ 12*cos(th2) + (13*m3*cos(conj(th2) + conj(th3))*cos(th2 + th3)*conj(13))/4;
```
c111= $(1/2)$ <sup>\*</sup>(diff(D11,th1)+diff(D11,th1)-diff(D11,th1));

c333= $(1/2)$ <sup>\*</sup>(diff(D33,th3)+diff(D33,th3)-diff(D33,th3));

c222=(1/2)\*(diff(D22,th2)+diff(D22,th2)-diff(D22,th2));

c121= $(1/2)$ <sup>\*</sup>(diff(D12,th1)+diff(D11,th2)-diff(D12,th1));

```
c211=(1/2)<sup>*</sup>(diff(D11,th2)+diff(D12,th1)-diff(D21,th1));
```
c311= $(1/2)$ <sup>\*</sup>(diff(D11,th3)+diff(D13,th1)-diff(D31,th1));

c131= $(1/2)$ <sup>\*</sup>(diff(D13,th1)+diff(D11,th3)-diff(D11,th3));

 $c331=(1/2)*(diff(D13,th3)+diff(D13,th3)-diff(D33,th1));$ 

 $c321=(1/2)*(diff(D12,th3)+diff(D13,th2)-diff(D32,th1));$ 

 $c231=(1/2)*(diff(D13,th2)+diff(D12,th3)-diff(D23,th1));$  $c221=(1/2)*(diff(D12,th2)+diff(D12,th2)-diff(D22,th1));$ c112= $(1/2)$ <sup>\*</sup>(diff(D21,th1)+diff(D21,th1)-diff(D11,th2)); c122= $(1/2)$ <sup>\*</sup>(diff(D22,th1)+diff(D21,th2)-diff(D12,th2));  $c212=(1/2)*(diff(D21,th2)+diff(D22,th1)-diff(D21,th2));$ c332=(1/2)\*(diff(D23,th3)+diff(D23,th3)-diff(D33,th2));  $c322=(1/2)*(diff(D22,th3)+diff(D23,th2)-diff(D32,th2));$  $c232=(1/2)*(diff(D23,th3)+diff(D22,th3)-diff(D23,th2));$  $c312=(1/2)*(diff(D21,th3)+diff(D23,th1)-diff(D31,th2));$ c132= $(1/2)$ <sup>\*</sup>(diff(D23,th1)+diff(D21,th3)-diff(D13,th2)); c113= $(1/2)$ <sup>\*</sup>(diff(D31,th1)+diff(D31,th1)-diff(D11,th3)); c123= $(1/2)$ <sup>\*</sup>(diff(D32,th1)+diff(D31,th2)-diff(D12,th3));  $c213=(1/2)*(diff(D31,th2)+diff(D32,th1)-diff(D21,th3));$ 

c323= $(1/2)$ \* $(diff(D32,th3)+diff(D33,th2)-diff(D32,th3));$ 

 $c233=(1/2)*(diff(D33,th2)+diff(D32,th3)-diff(D23,th3));$ 

 $c223=(1/2)*(diff(D32,th2)+diff(D32,th2)-diff(D22,th3));$ 

 $c313=(1/2)*(diff(D31,th3)+diff(D33,th1)-diff(D31,th3));$ 

c133= $(1/2)$ <sup>\*</sup>(diff(D33,th1)+diff(D31,th3)-diff(D13,th3));

 $u=(m2*g*11)+(m2*g*(12/2)*sin(th2))+m3*g*11+m3*g*12*sin(th2)+(m3*g*(13/2)*sin(th2+th$ 3));

u1=0; u2=diff(u,th2); u3=diff(u,th3);

to1= $(D11*th1p2+D12*th2p2+D13*th3p2)+(c111*th1p1*th1p1+c121*th1p1*th2p1+c211*th$ 2p1\*th1p1+c331\*th3p1\*th3p1+c321\*th3p1\*th2p1+c231\*th2p1\*th3p1+c221\*th2p1\*th2p1+c 311\*th3p1\*th1p1+c131\*th1p1\*th3p1)+u1;

to2=(D21\*th1p2+D22\*th2p2+D23\*th3p2)+(c112\*th1p1\*th1p1+c122\*th1p1\*th2p1+c212\*th 2p1\*th1p1+c332\*th3p1\*th3p1+c322\*th3p1\*th2p1+c232\*th2p1\*th3p1+c222\*th2p1\*th2p1+c 312\*th3p1\*th1p1+c132\*th1p1\*th3p1)+u2;

# to3=(D31\*th1p2+D32\*th2p2+D33\*th3p2)+(c113\*th1p1\*th1p1+c123\*th1p1\*th2p1+c213\*th 2p1\*th1p1+c333\*th3p1\*th3p1+c323\*th3p1\*th2p1+c233\*th2p1\*th3p1+c223\*th2p1\*th2p1+c 313\*th3p1\*th1p1+c133\*th1p1\*th3p1)+u3;

## **Programme arduino**

//accède à la bibliothèque Arduino Servo

 $\#$ include <Servo.h>

// définir nos servo

Servo servo1;

Servo servo2;

Servo servo3;

Servo servo4;

//définir nos potentiomètre

int pot $1 = A0$ ;

int pot $2 = A1$ ;

int pot $3 = A2$ ;

int pot $4 = A3$ ;

//variable pour lire la valeur de la broche analogique

int valpot1;

int valpot2;

int valpot3;

int valpot4;

void setup()

## {

//attacher nos servomoteurs sur les PMW digitale 3-5-6-9 de l'arduino

servo1.attach(3);

servo2.attach(5);

servo3.attach(6);

```
servo4.attach(9);
```

```
}
```

```
void loop()
```
## {

```
 //lire les valeurs des potentiomètre entre 0 et 1023
```

```
valpot1 = analogRead(pot1);
```
 valpot1 = map (valpot1, 0, 1023, 0, 180); //convertit la lecture du potentiomètre en une valeur de sortie en degrés de rotation que le servo peut comprendre

servo1.write(valpot1); // définit la position du servo en fonction de l'entrée du potentiomètre

delay(15); // attend 15 ms pour que le servo atteigne la position définie

```
valpot2 = analogRead(pot2);
```

```
valpot2 = map (valpot2, 0, 1023, 0, 180);
```

```
 servo2.write(valpot2);
```
 $delay(15);$ 

```
valpot3 = analogRead(pot3);
```

```
valpot3 = map (valpot3, 0, 1023, 0, 180);
```

```
 servo3.write(valpot3);
```
 $delay(15);$ 

```
valpot4 = analogRead(pot4);
```

```
valpot4 = map (valpot4, 0, 1023, 0, 180);
```

```
 servo4.write(valpot4);
```
delay $(15)$ ;

```
}
```
**Mise en plan des pièces sous SolidWork**

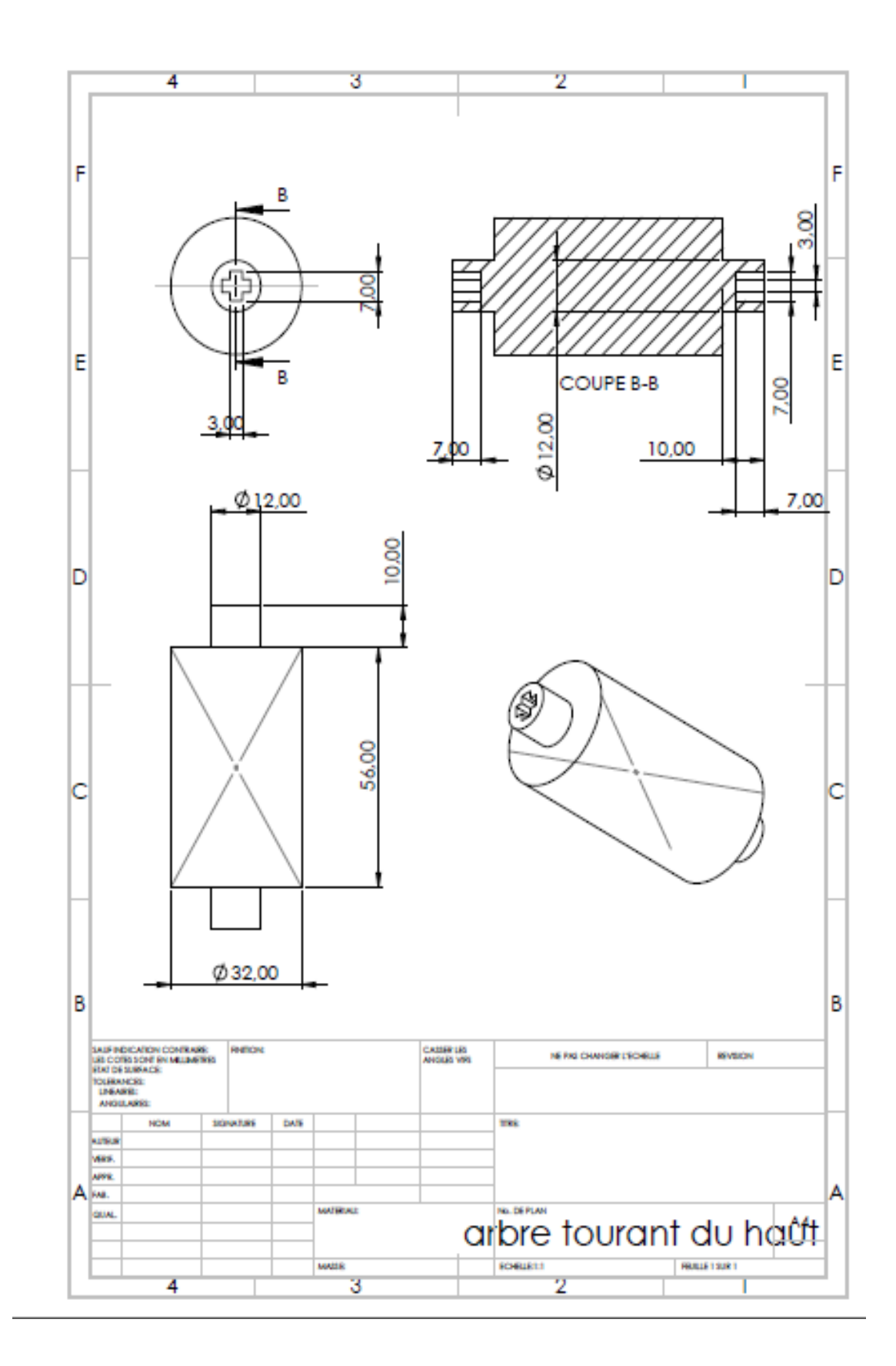

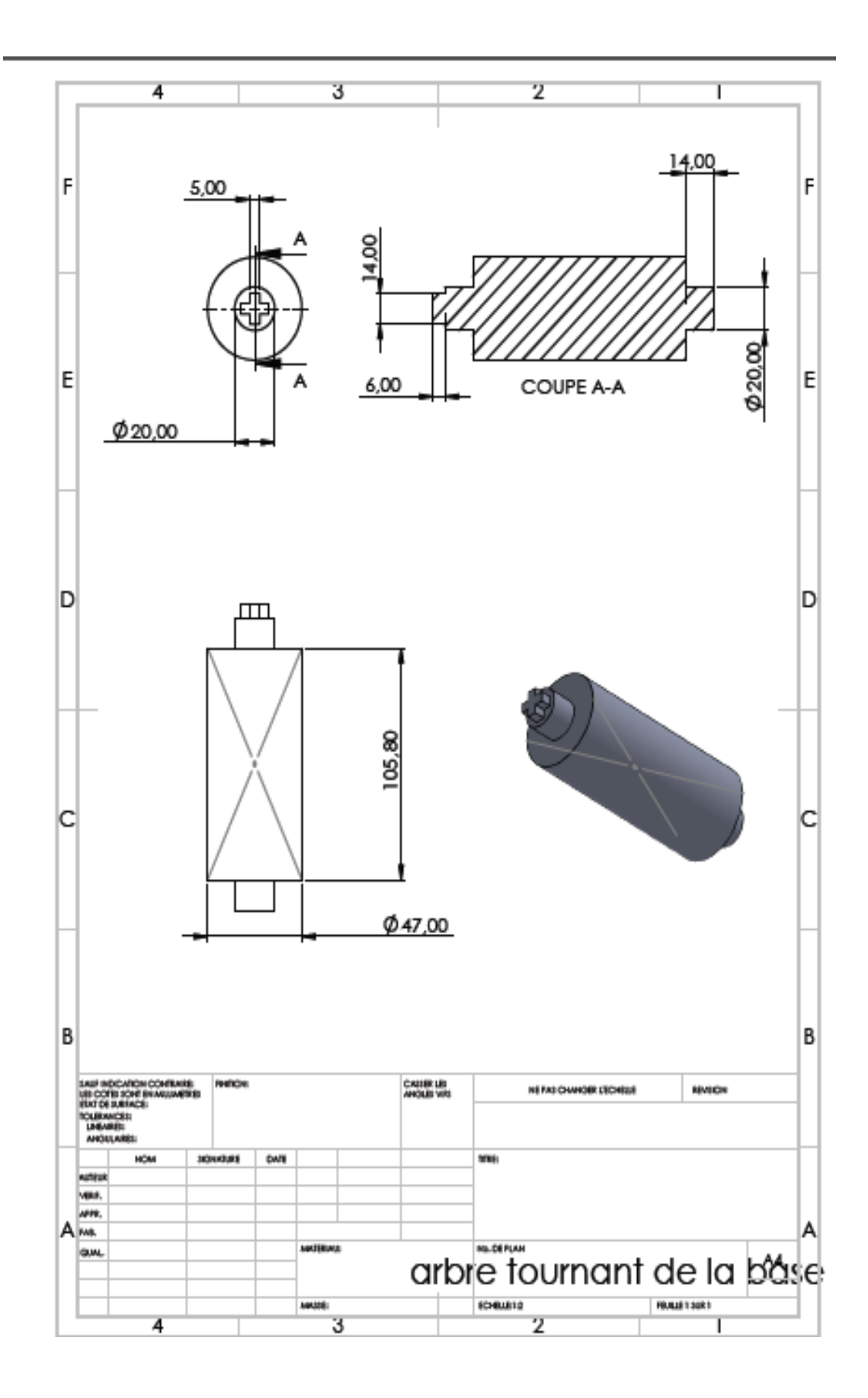

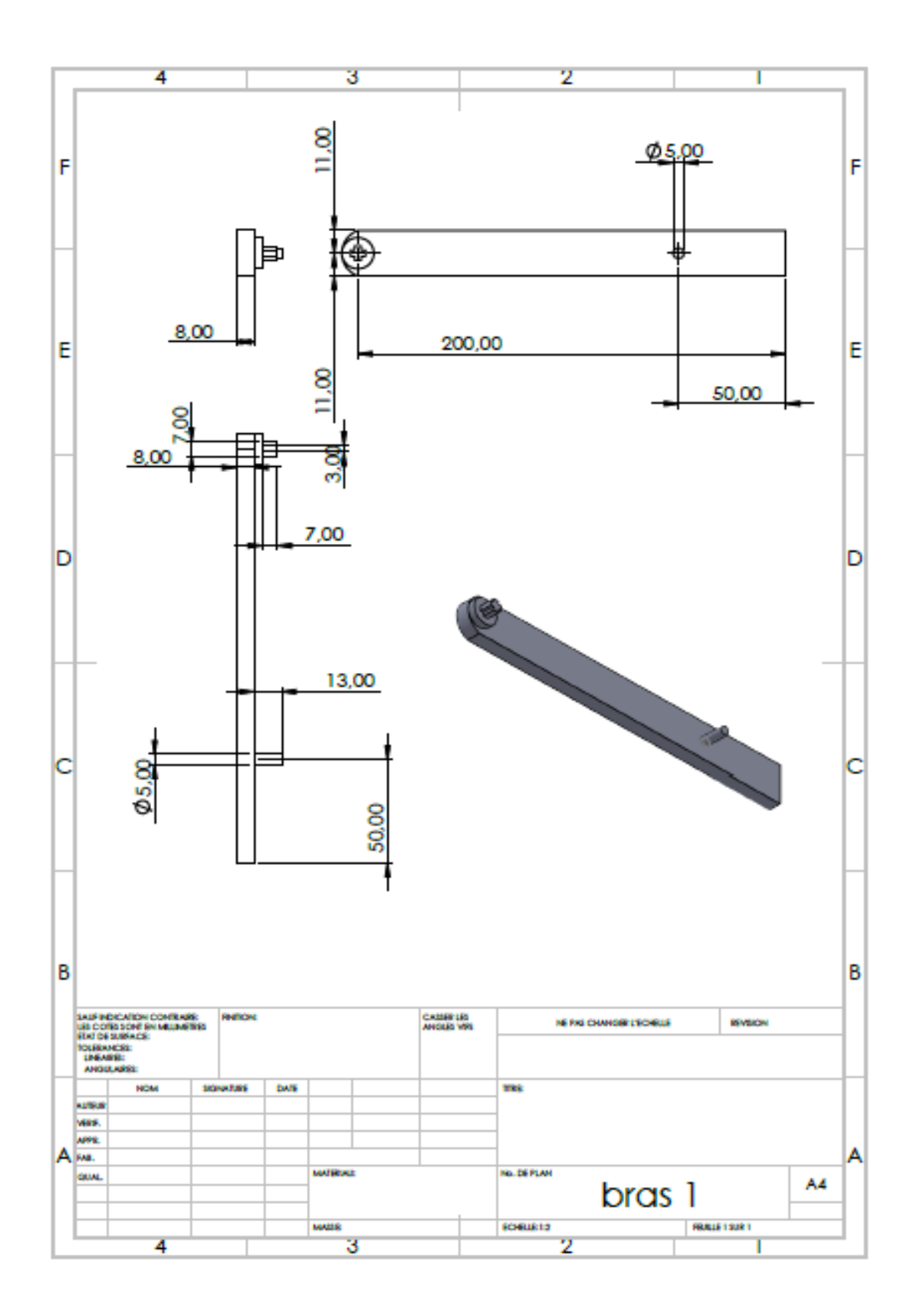

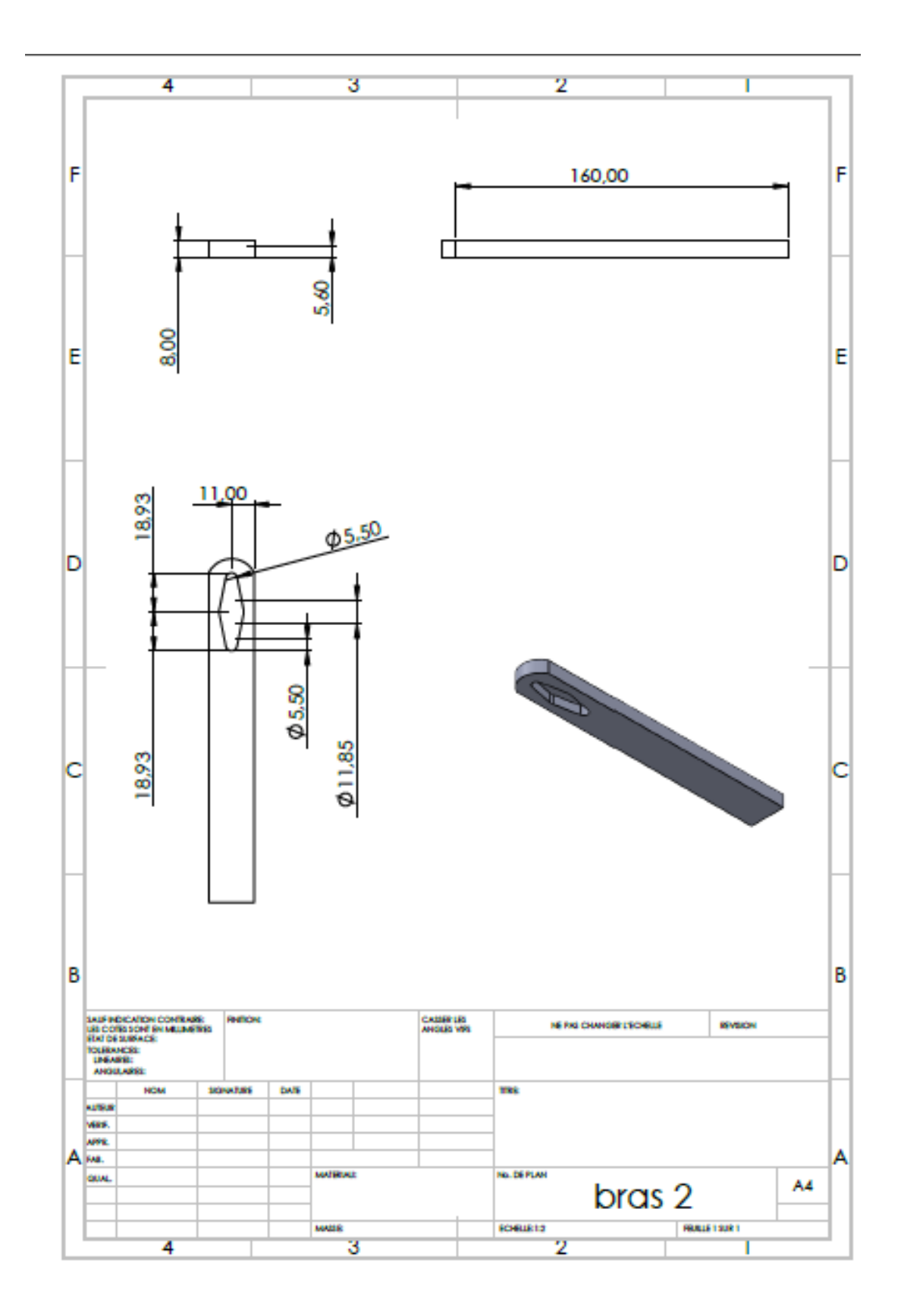

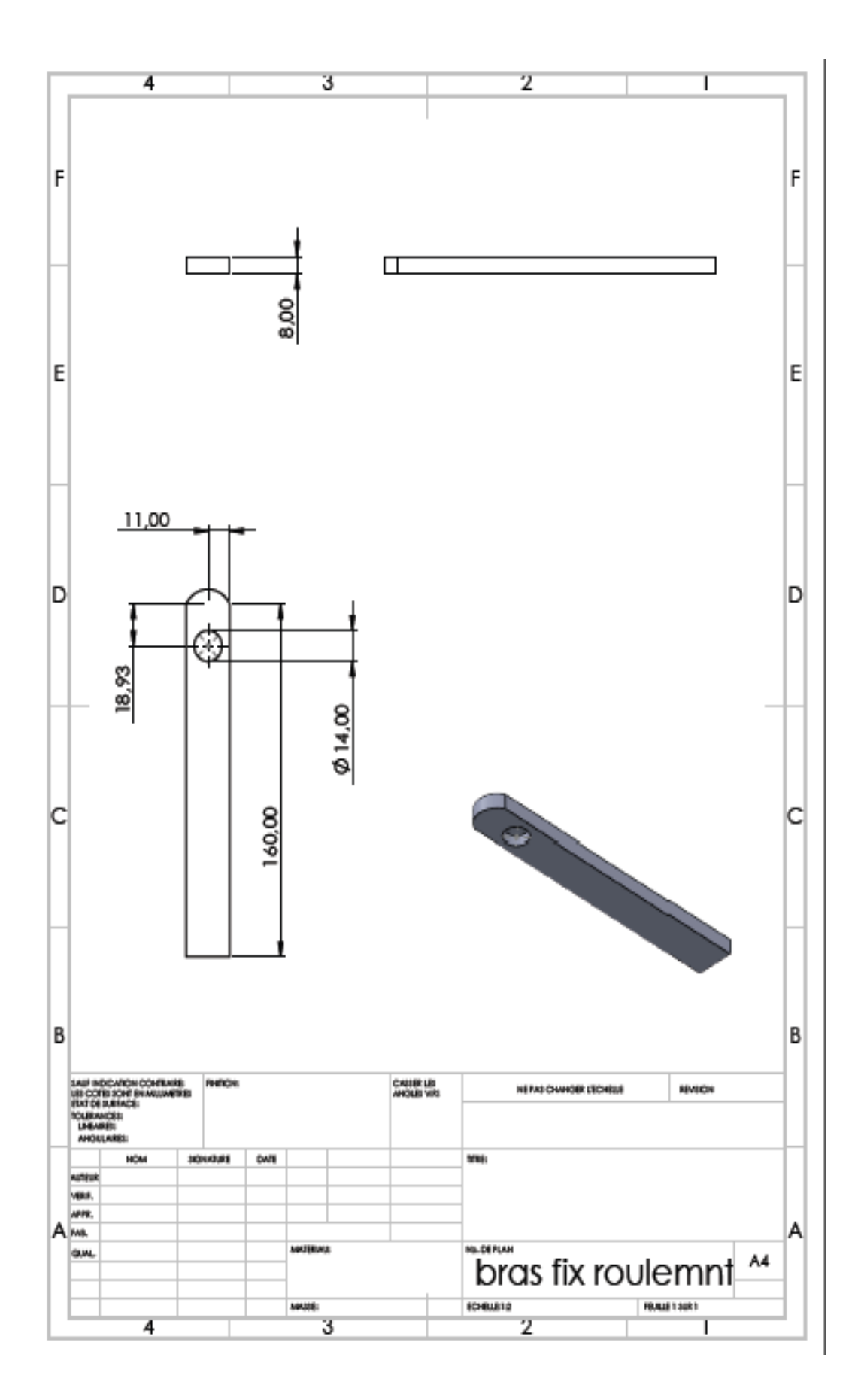

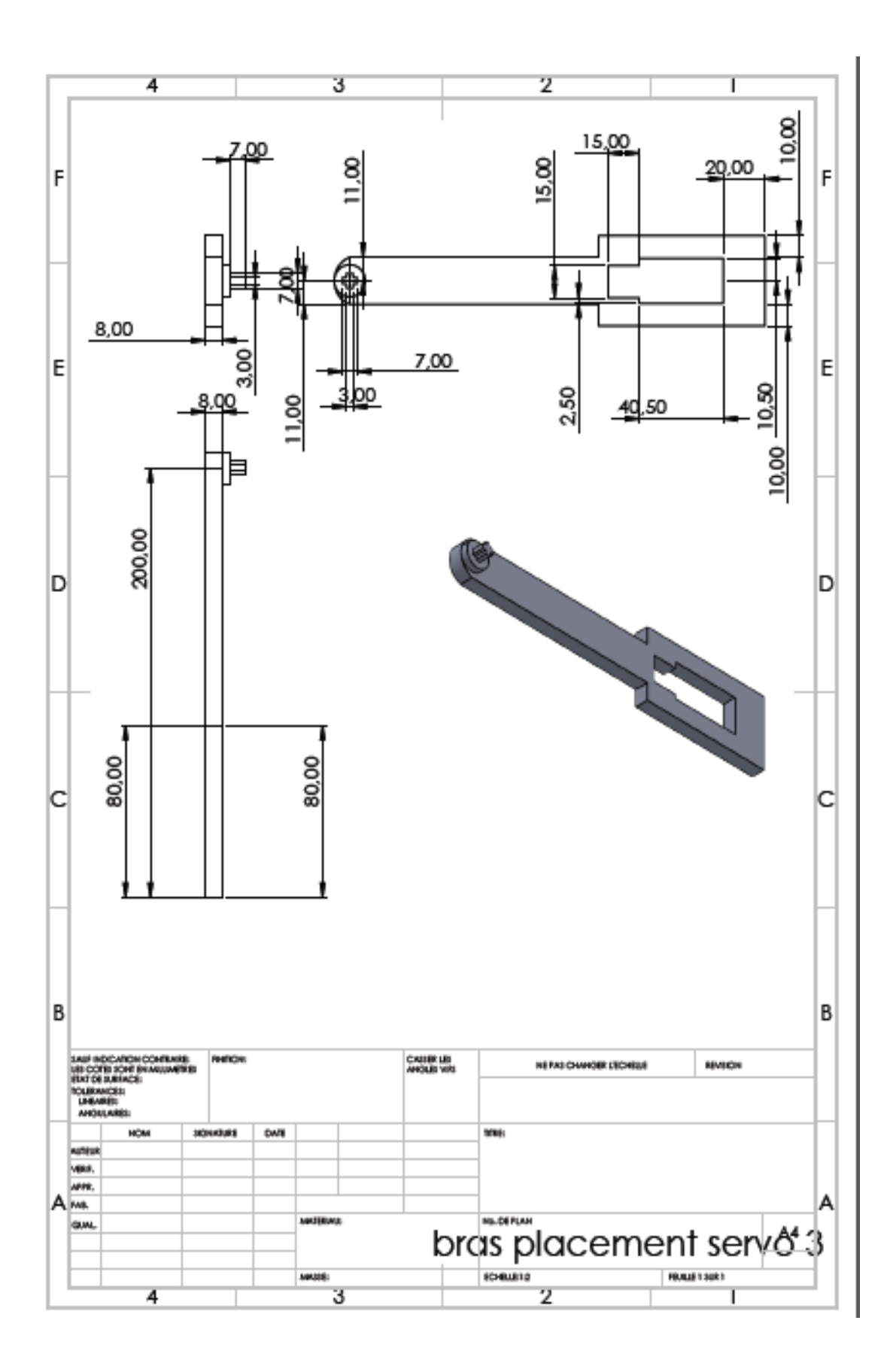

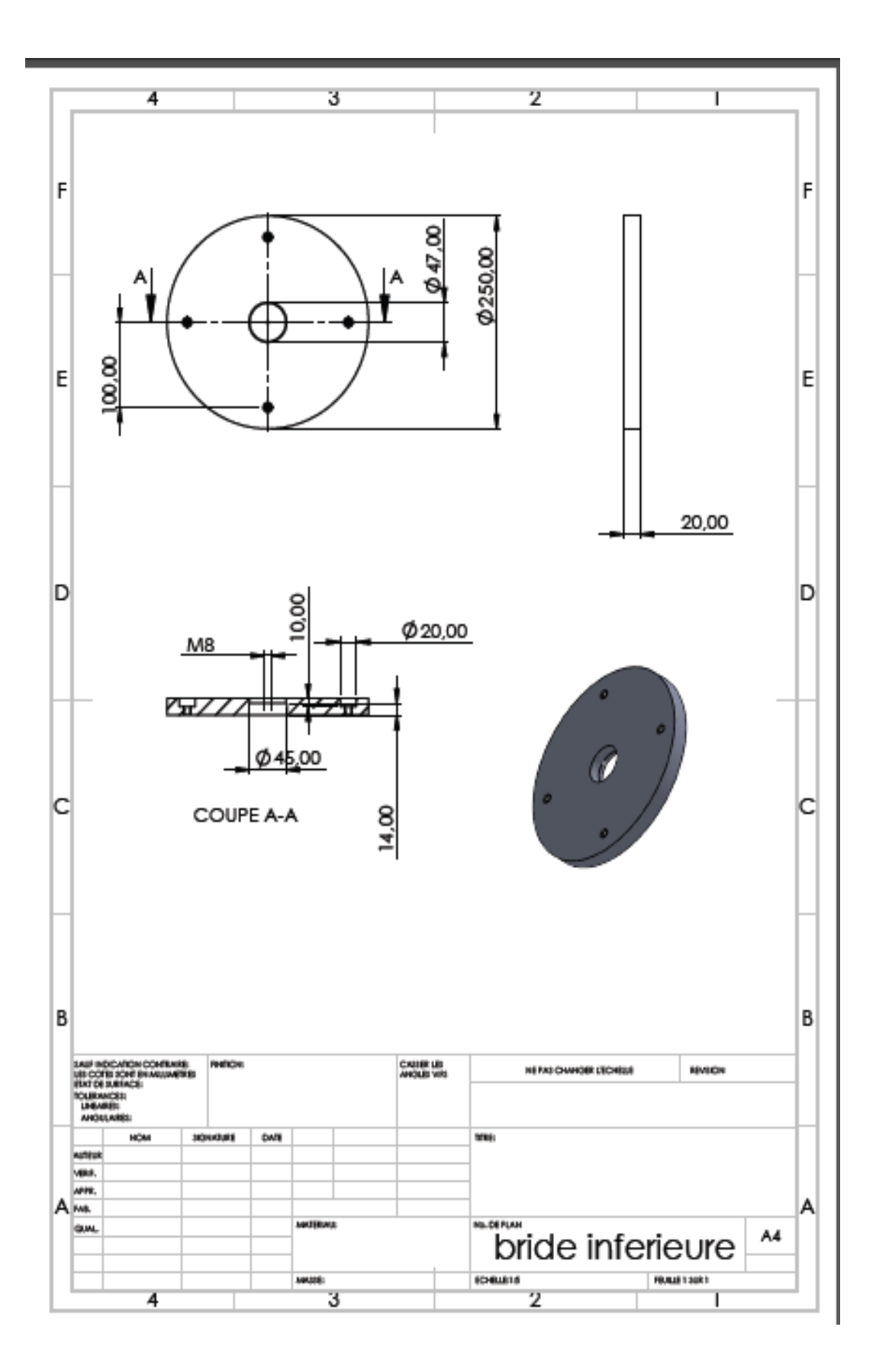

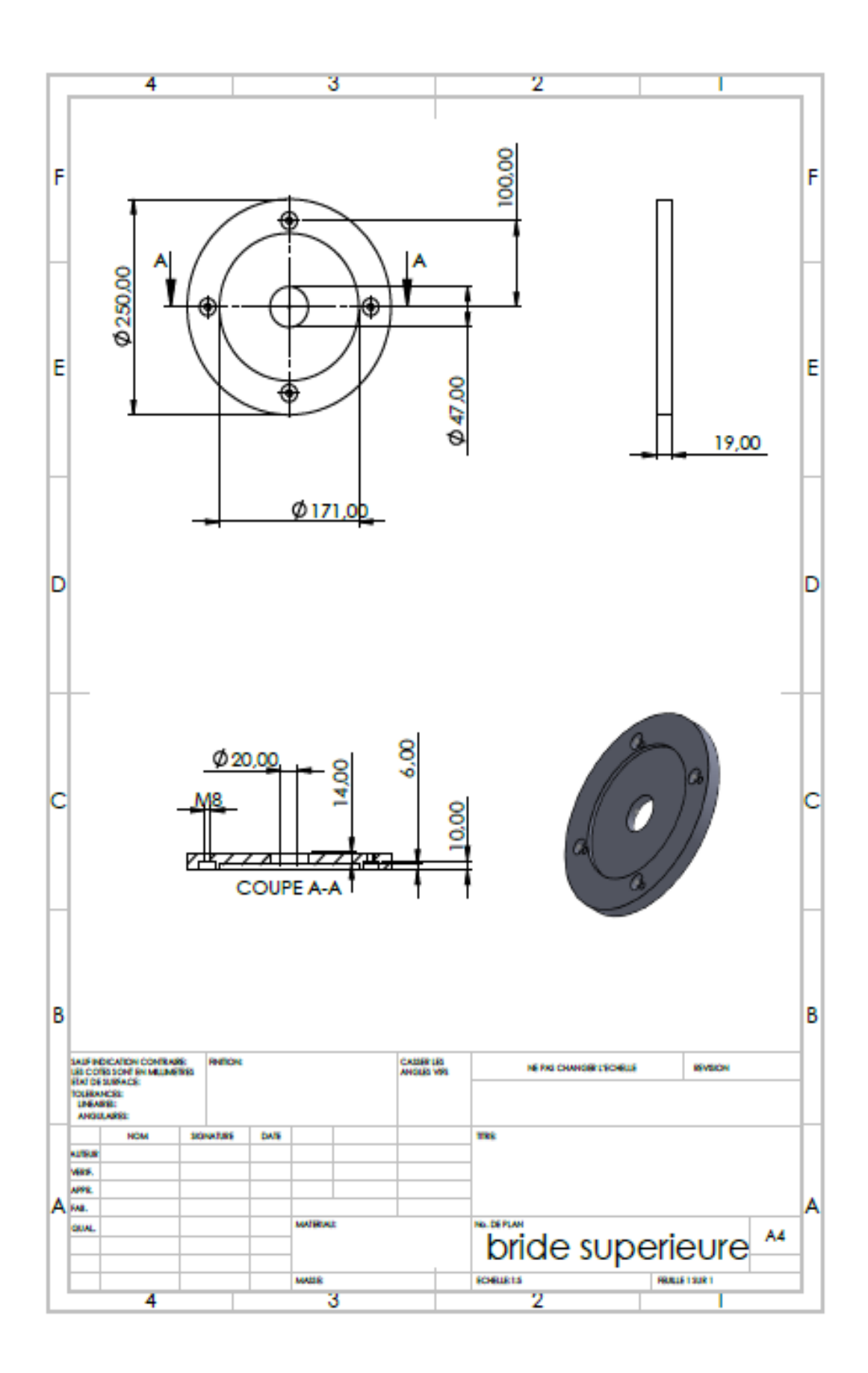
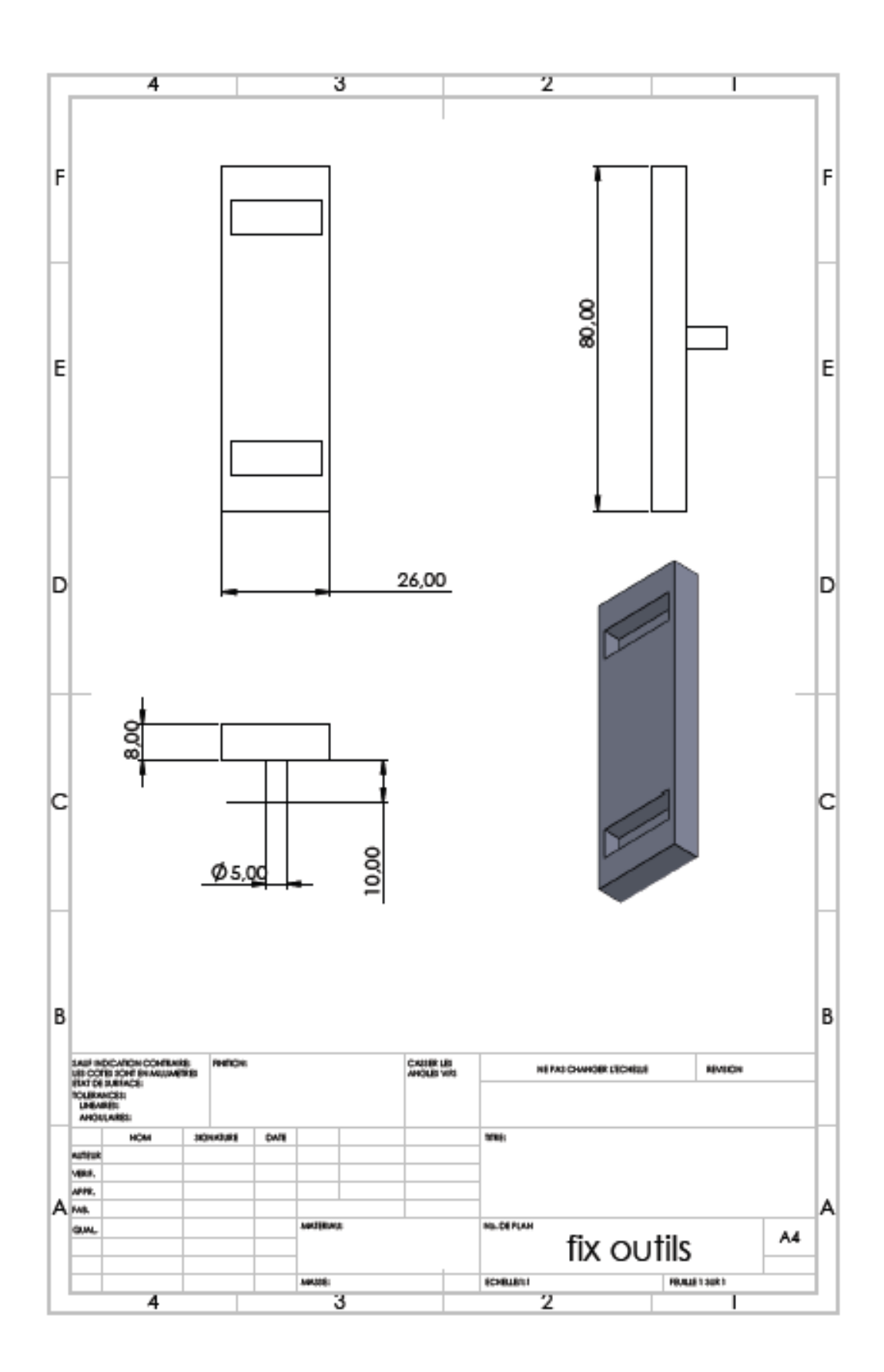

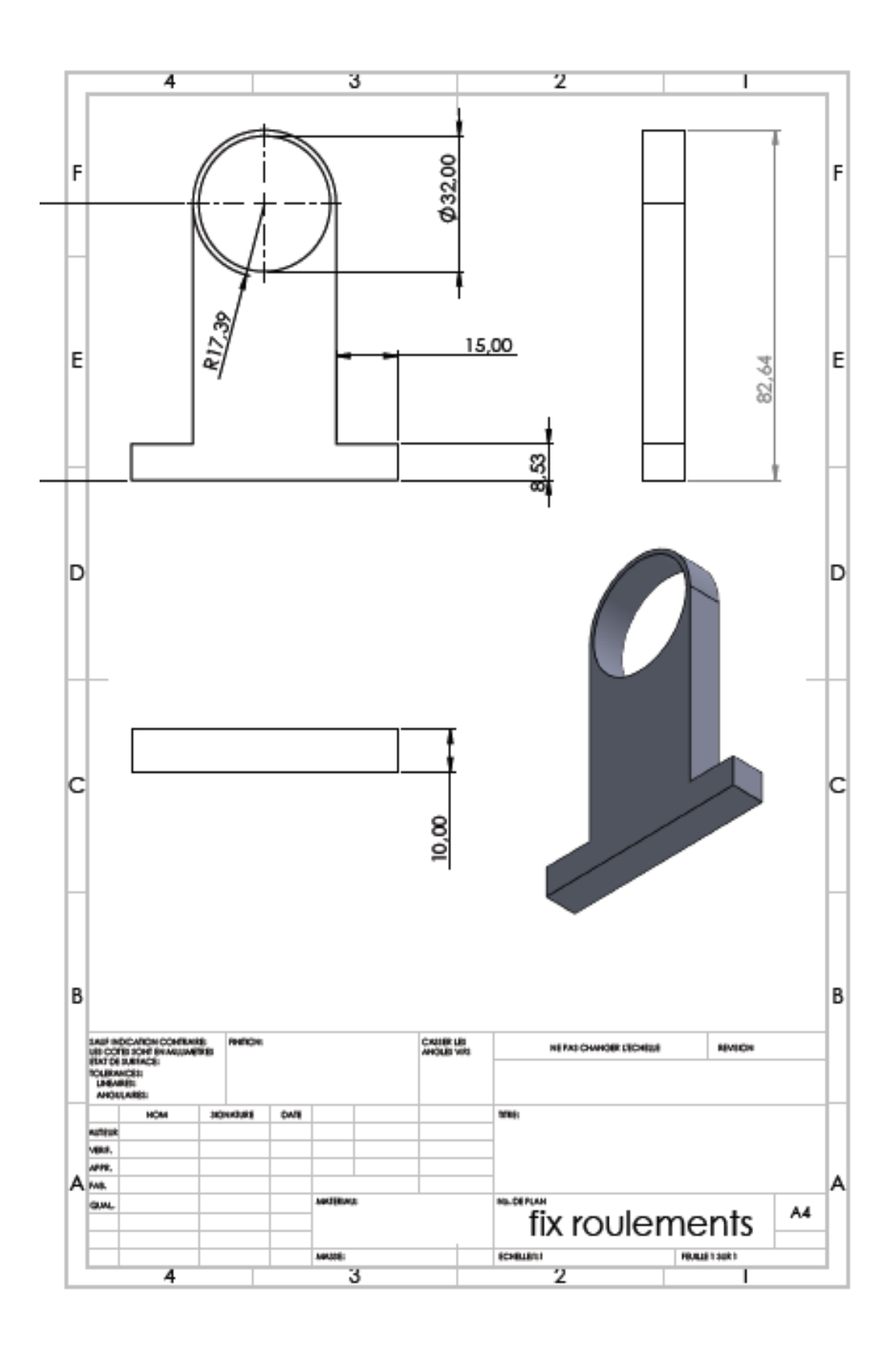

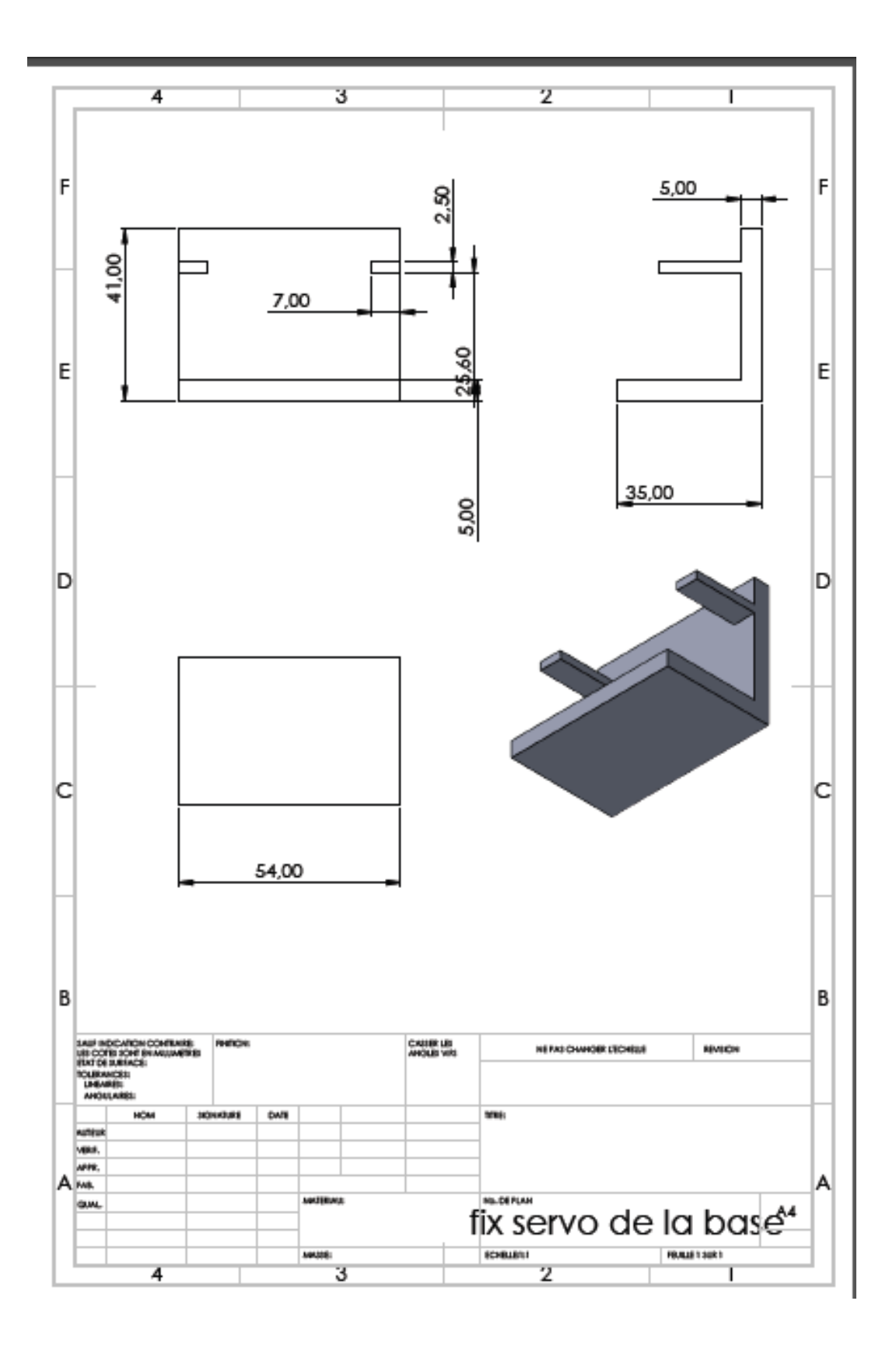

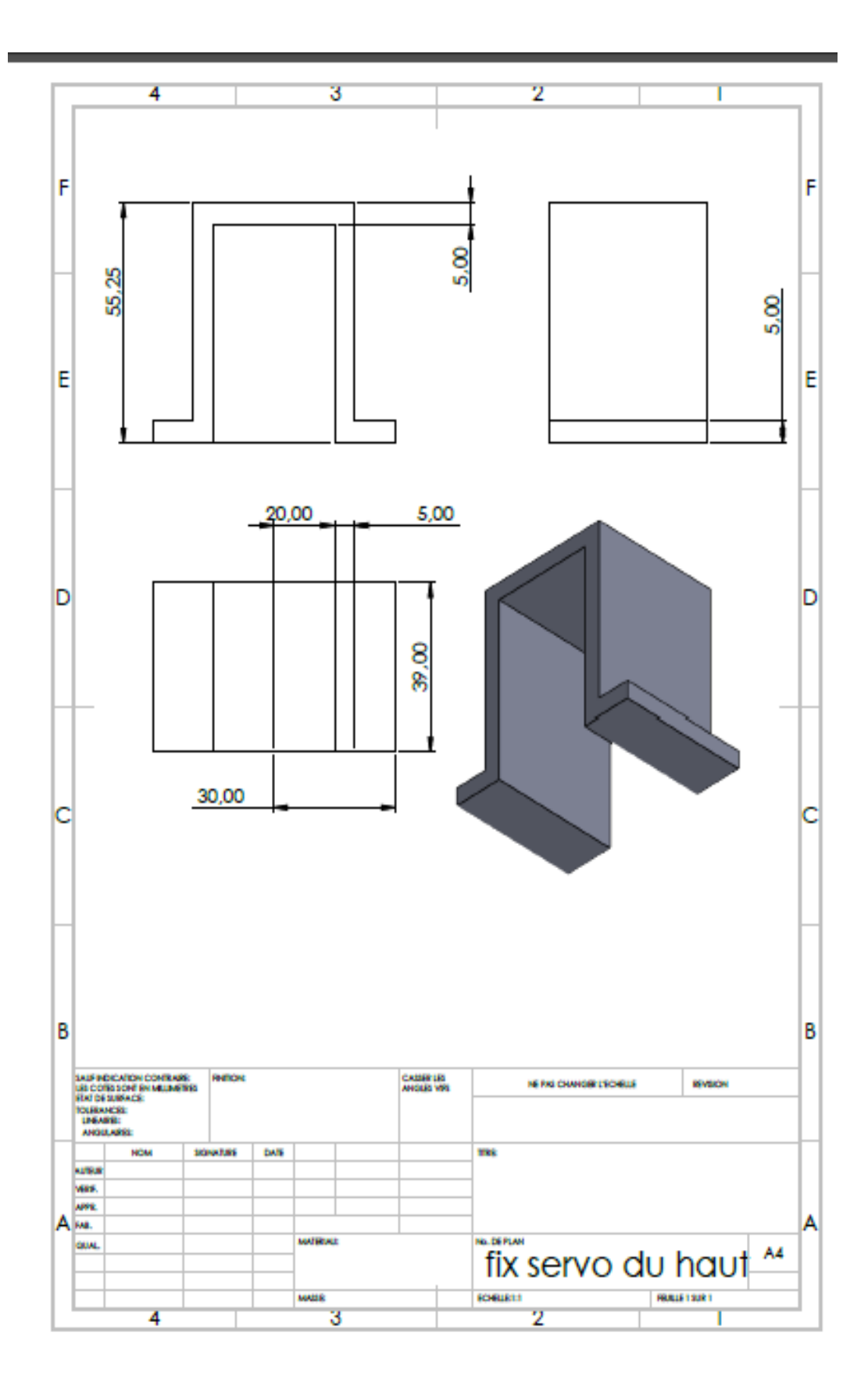

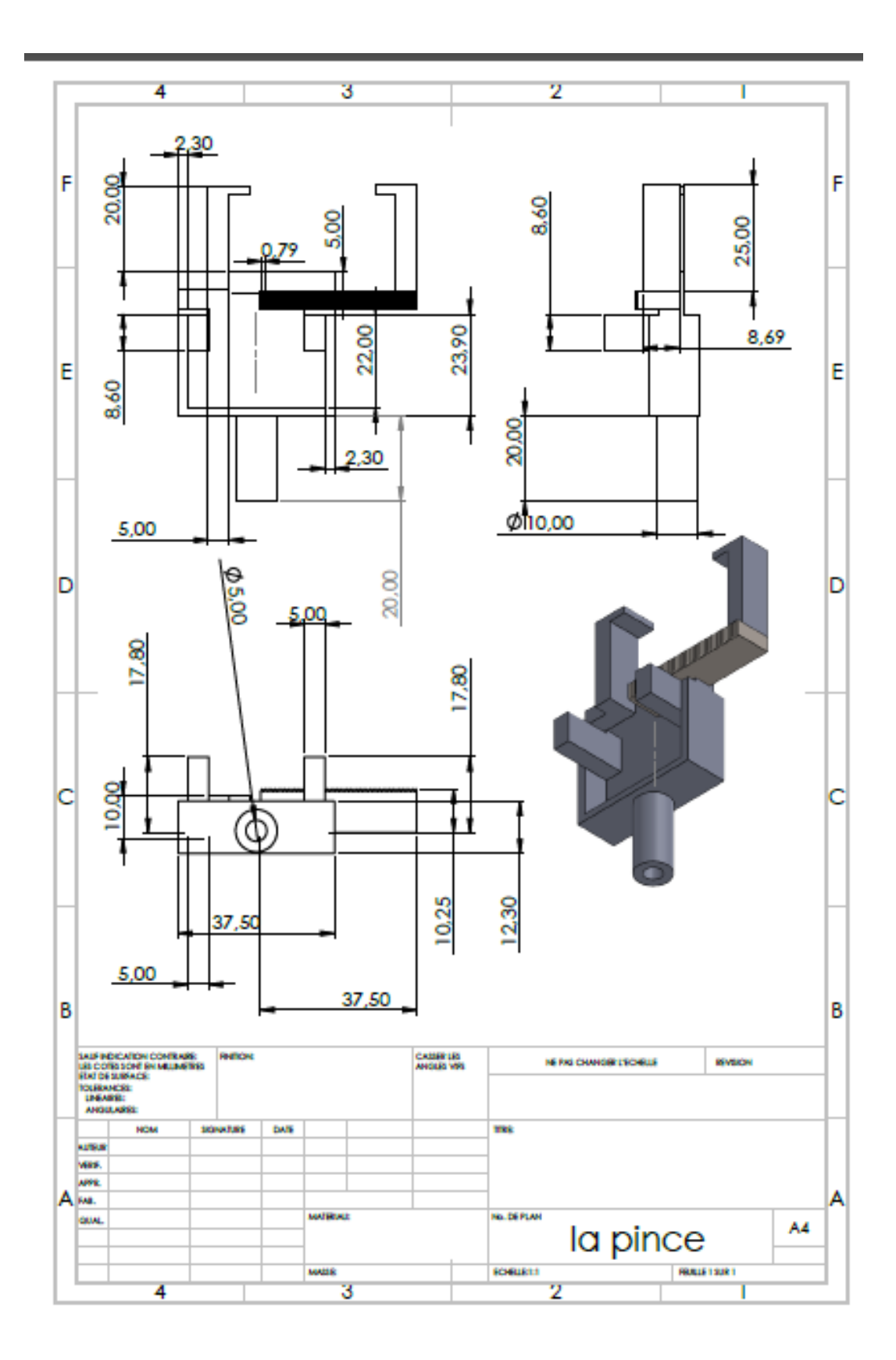

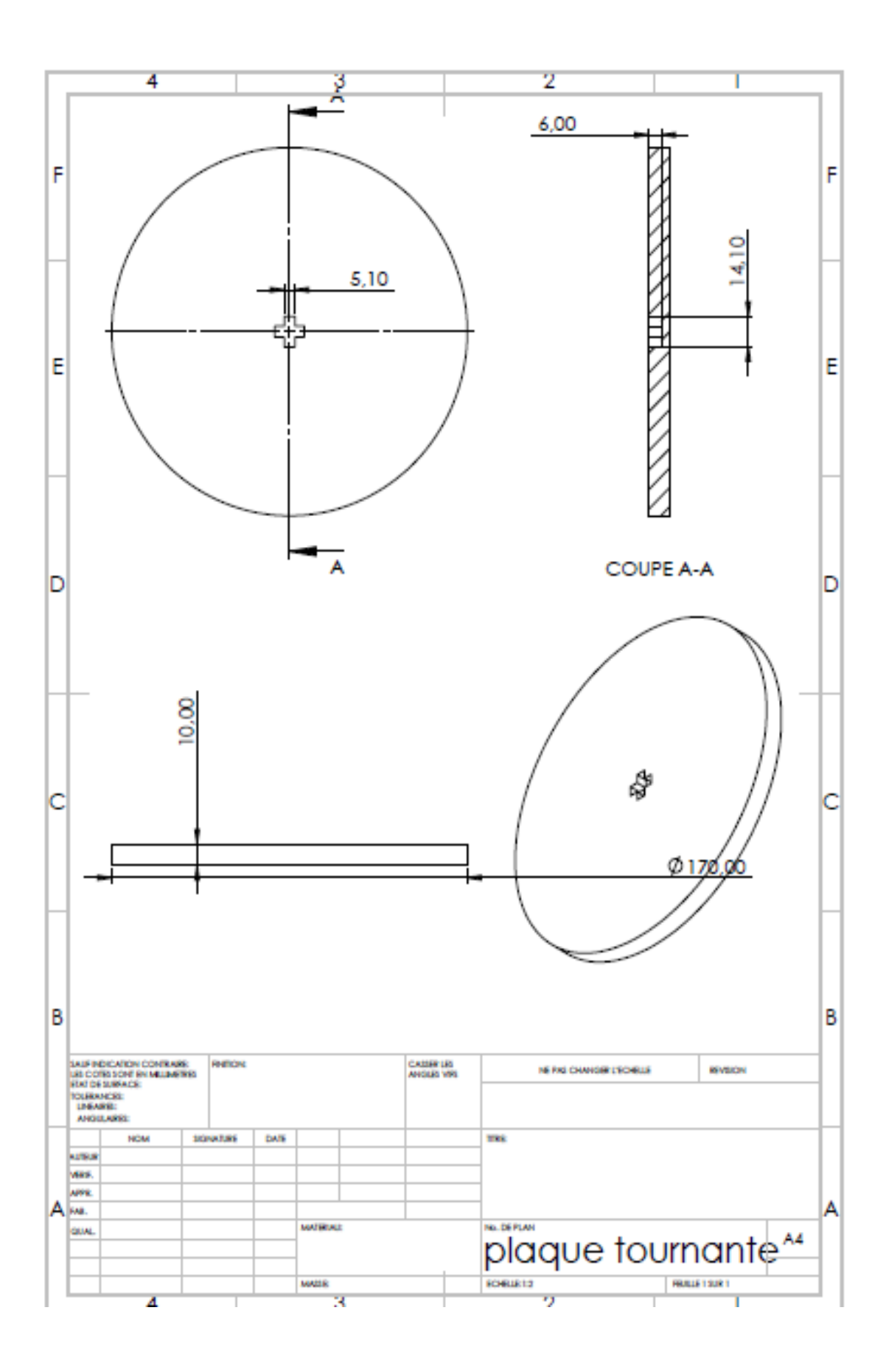